# **Tektronix**<sup>®</sup>

AWG5200 Series Arbitrary Waveform Generators

Programmer

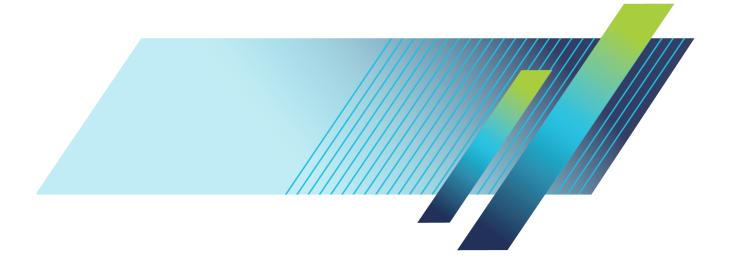

# Tektronix<sup>®</sup>

AWG5200 Series Arbitrary Waveform Generators

Programmer

www.tek.com

077-1337-00

Copyright © Tektronix. All rights reserved. Licensed software products are owned by Tektronix or its subsidiaries or suppliers, and are protected by national copyright laws and international treaty provisions.

Tektronix products are covered by U.S. and foreign patents, issued and pending. Information in this publication supersedes that in all previously published material. Specifications and price change privileges reserved.

TEKTRONIX and TEK are registered trademarks of Tektronix, Inc.

Supports product software version 6.0 and above.

**Contacting Tektronix** 

Tektronix, Inc. 14150 SW Karl Braun Drive P.O. Box 500 Beaverton, OR 97077 USA

For product information, sales, service, and technical support:

- In North America, call 1-800-833-9200.
- = Worldwide, visit www.tek.com to find contacts in your area.

# **Table of Contents**

| Preface | iii |
|---------|-----|
|         |     |

## **Getting Started**

| Introduction     | 1-1 |
|------------------|-----|
| Remote control   | 1-2 |
| Ethernet control | 1-2 |
| GPIB control.    | 1-2 |

# Syntax and Commands

| Command syntax                                 | 2-1  |
|------------------------------------------------|------|
| Syntax overview                                | 2-1  |
| Command and query structure                    | 2-1  |
| Clearing the instrument                        | 2-2  |
| Command entry                                  | 2-3  |
| Parameter types                                | 2-4  |
| SCPI commands and queries                      | 2-8  |
| Sequential, blocking, and overlapping commands |      |
| Command groups                                 | 2-13 |
| Auxiliary out commands                         | 2-13 |
| Basic waveform editor commands                 | 2-13 |
| Calibration group commands                     | 2-14 |
| Capture and playback group commands            | 2-15 |
| Clock group commands                           | 2-16 |
| Control group commands                         | 2-17 |
| Diagnostic group commands                      | 2-18 |
| Display group commands                         | 2-19 |
| Function generator group commands              | 2-20 |
| IEEE mandated and optional group commands      | 2-20 |
| Instrument group commands                      | 2-21 |
| Mass memory group commands                     | 2-21 |
| Output group commands                          | 2-23 |
| S-Parameters group commands                    | 2-23 |
| Sequence group commands                        | 2-25 |
| Source group commands                          | 2-27 |
| Status group commands                          | 2-29 |
| Synchronization group commands                 | 2-29 |
| System group commands                          | 2-30 |
| Trigger group commands                         | 2-31 |

| Waveform group commands         | 2-31 |
|---------------------------------|------|
| Waveform plug-in group commands | 2-33 |
| Command descriptions            | 2-35 |

# **Status and Events**

| Status and event reporting system3-1Status byte3-3Standard Event Status Block (SESB)3-4Operation status block3-5Questionable status block3-6Queues3-7Status and event processing sequence3-8Synchronizing execution3-9Error messages and codes3-11Command errors3-12Device specific errors3-14Query and system errors3-15Instrument specific error codes3-15 | Status and events                    | 3-1  |
|----------------------------------------------------------------------------------------------------|--------------------------------------|------|
| Standard Event Status Block (SESB).3-4Operation status block.3-5Questionable status block.3-6Queues3-7Status and event processing sequence3-8Synchronizing execution.3-9Error messages and codes3-11Command errors3-11Execution errors.3-12Device specific errors3-14Query and system errors3-15                                                             | Status and event reporting system    | 3-1  |
| Operation status block.3-5Questionable status block.3-6Queues3-7Status and event processing sequence3-8Synchronizing execution.3-9Error messages and codes3-11Command errors3-11Execution errors.3-12Device specific errors3-14Query and system errors3-15                                                                                                   | Status byte                          | 3-3  |
| Questionable status block3-6Queues3-7Status and event processing sequence3-8Synchronizing execution3-9Error messages and codes3-11Command errors3-11Execution errors3-12Device specific errors3-14Query and system errors3-15                                                                                                    | Standard Event Status Block (SESB)   | 3-4  |
| Queues3-7Status and event processing sequence3-8Synchronizing execution3-9Error messages and codes3-11Command errors3-11Execution errors3-12Device specific errors3-14Query and system errors3-15                                                                                                    | Operation status block               | 3-5  |
| Status and event processing sequence3-8Synchronizing execution3-9Error messages and codes3-11Command errors3-11Execution errors3-12Device specific errors3-14Query and system errors3-15                                                                                                    | Questionable status block            | 3-6  |
| Synchronizing execution.3-9Error messages and codes3-11Command errors3-11Execution errors.3-12Device specific errors3-14Query and system errors3-15                                                                                                    | Queues                               | 3-7  |
| Error messages and codes3-11Command errors3-11Execution errors3-12Device specific errors3-14Query and system errors3-15                                                                                                    | Status and event processing sequence | 3-8  |
| Command errors3-11Execution errors3-12Device specific errors3-14Query and system errors3-15                                                                                                    | Synchronizing execution              | 3-9  |
| Execution errors.3-12Device specific errors3-14Query and system errors3-15                                                                                                    | Error messages and codes             | 3-11 |
| Device specific errors3-14Query and system errors3-15                                                                                                    | Command errors                       | 3-11 |
| Query and system errors                                                                                                    | Execution errors                     | 3-12 |
|                                                                                                    | Device specific errors               | 3-14 |
| Instrument specific error codes                                                                                                    | Query and system errors              | 3-15 |
| 1                                                                                                    | Instrument specific error codes      | 3-15 |

# Appendices

| Appendix A: Character charts                | A-1        |
|---------------------------------------------|------------|
| Appendix B: Raw socket specification        | <b>B-1</b> |
| Appendix C: Factory initialization settings | C-1        |

# Preface

This programmer guide provides you with the information required to remotely control your instrument.

In addition to this manual, other resources available about your instrument include the following documents.

**Documentation** Review the following table to locate more information about this product.

You can download PDF files of the documents from www.tek.com/manual/downloads.

| To read about                                                | Use these documents                                                                                        |
|--------------------------------------------------------------|----------------------------------------------------------------------------------------------------|
| Installation and Safety                                      | Read the Installation and Safety manual for proper instrument installation and general safety information. |
|                                                              | This document is provided with the instrument and is available for download.                               |
| Operation and User<br>Interface Help                         | Access the user help from the Help menu for information on<br>controls and screen elements.                |
|                                                              | The user help information is also available as a PDF file and is available for download.                   |
| Programmer<br>commands                                       | The Programmer document provides the proper syntax of remote commands.                                     |
| Specifications<br>and Performance<br>Verification procedures | This Technical Reference document provides the specifications and the performance verification procedures. |

#### Preface

# **Getting Started**

# Introduction

This programmer guide provides you with the information required to use Programmable Interface (PI) commands for remotely controlling your instrument over a LAN electronic interface. With this information, you can write computer programs that perform functions such as setting the front-panel controls, selecting clock source, setting sampling rate, and exporting data for use in other programs.

In addition to the LAN electronic interface, your AWG is provided with a *TekVISA* GPIB-compatible interface, (referred to as the virtual GPIB interface).

The programmer guide is divided into the following major sections:

- Getting Started: provides basic information about setting up your AWG for remote control.
- Syntax and Commands: provides an overview of the command syntax used to communicate with the instrument and other general information about commands, such as how commands and queries are constructed, how to enter commands, constructed mnemonics, and argument types.
  - Command syntax:
  - Command groups: contains all the commands listed in functional groups. Each group consists of an overview of the commands in that group and a table that lists all the commands and queries for that group.
- Status and Events: discusses the status and event reporting system for the LAN interface. This system informs you of certain significant events that occur within the instrument.
- Appendices: contains miscellaneous information, such as LAN interface specifications that may be helpful when using remote commands.

## **Remote control**

You can remotely control communications between your instrument and a PC via Ethernet or GPIB cables. Refer to the following sections describing the setups and connections required.

**Ethernet control** If you are using Ethernet, start by connecting an appropriate Ethernet cable to the Ethernet port (RJ-45 connector) on the rear panel of the instrument. This connects the instrument to a 10BASE-T/100BASE-TX/1000BASE-T local area network.

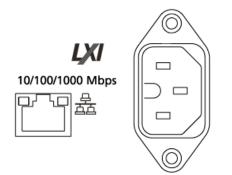

The AWG accepts two types of Ethernet LAN connections:

- VXI-11 Server: VXI-11 protocol is used through TekVISA. TekVISA is preinstalled on the instrument, but to use this protocol, TekVISA must also be installed on the remote controller (PC).
- Raw Socket: Raw Socket is used through TekVISA. To use this protocol, TekVISA must also be installed on the remote controller (PC).

**IP address.** By default, the AWGs are specified to automatically acquire an IP address by DHCP. Refer to Windows documentation regarding network-related parameters.

**GPIB control** The AWG has a USB 2.0 high-speed (HS) Device port to control the instrument through USBTMC or GPIB with a TEK-USB-488 Adapter. The USBTMC protocol allows USB devices to communicate using IEEE488 style messages. This lets you run your GPIB software applications on USB hardware.

To use GPIB (General Purpose Interface Bus), start by connecting an appropriate USB cable to the USB 2.0 high-speed (HS) device port on the rear panel of the AWG. Connect the other end to the TEK-USB-488 Adapter host port. Then connect a GPIB cable from the TEK-USB-488 Adapter to your PC.

Before setting up the instrument for remote communication using the electronic (physical) GPIB interface, you should familiarize yourself with the following GPIB requirements:

- A unique device address must be assigned to each device on the bus. No two devices can share the same device address.
- No more than 15 devices can be connected to any one line.
- One device should be connected for every 6 feet (2 meters) of cable used.
- No more than 65 feet (20 meters) of cable should be used to connect devices to a bus.
- At least two-thirds of the devices on the network should be powered on while using the network.
- Connect the devices on the network in a star or linear configuration. Do not use loop or parallel configurations.

The default setting for the GPIB configuration is GPIB Address 1. If you need to change the GPIB address, do the following:

- 1. Display the Utilities screen and select System.
- 2. Set the GPIB address.
- **3.** If the TEK-USB-488 adapter is connected to the instrument, disconnect and reconnect the adapter to ensure the new address is acquired.

| Home Setup Wav | eform Plug-ins Capture/Playback Utilities |  |
|----------------|-------------------------------------------|--|
| Diag & Cal     | SourceXpress                              |  |
| System         | GPIB Address 1                            |  |
| Preferences    |                                           |  |
| Help & Support | Screen Blanking Lock Instrument           |  |
| About my AWG   |                                           |  |
|                |                                           |  |

# **Syntax and Commands**

# **Command syntax**

#### Syntax overview

Control the operations and functions of the AWG through the LAN interface using commands and queries. The related topics listed below describe the syntax of these commands and queries. The topics also describe the conventions that the AWG uses to process them. See the Command Groups topic for a listing of the commands by command group or use the index to locate a specific command.

Refer to the following table for the symbols that are used.

| Meaning                           |
|-----------------------------------|
| Defined element                   |
| Is defined as                     |
| Exclusive OR                      |
| Group; one element is required    |
| Optional; can be omitted          |
| Previous elements can be repeated |
| Comment                           |
|                                   |

Table 2-1: Syntax symbols and their meanings

#### Command and query structure

**Overview** Commands consist of set commands and query commands (usually called commands and queries). Commands modify instrument settings or tell the instrument to perform a specific action. Queries cause the instrument to return data and status information.

Most commands have both a set form and a query form. The query form of the command differs from the set form by its question mark on the end. For example, the set command AWGControl:RSTate has a query form AWGControl:RSTate?. Not all commands have both a set and a query form. Some commands have only set and some have only query.

**Messages** A command message is a command or query name followed by any information the instrument needs to execute the command or query. Command messages may contain five element types, defined in the following table.

| Symbol                | Meaning                                                                                                    |
|-----------------------|----------------------------------------------------------------------------------------------------|
| <header></header>     | This is the basic command name. If the header ends with a question mark, the command is a query. The header may begin with a colon (:) character. If the command is concatenated with other commands, the beginning colon is required. Never use the beginning colon with command headers beginning with a star (*). |
| <mnemonic></mnemonic> | This is a header subfunction. Some command headers have only<br>one mnemonic. If a command header has multiple mnemonics, a<br>colon (:) character always separates them from each other.                                                                                                    |
| <argument></argument> | This is a quantity, quality, restriction, or limit associated with the header. Some commands have no arguments while others have multiple arguments. A <space> separates arguments from the header. A <comma> separates arguments from each other.</comma></space>                                                   |
| <comma></comma>       | A single comma is used between arguments of multiple-argument commands. Optionally, there may be white space characters before and after the comma.                                                                                                    |
| <space></space>       | A white space character is used between a command header and<br>the related argument. Optionally, a white space may consist of<br>multiple white space characters.                                                                                                    |

#### Table 2-2: Message symbols and their meanings

**Commands** Commands cause the instrument to perform a specific function or change one of the settings. Commands have the structure:

[:]<Header>[<Space><Argument>[<Comma><Argument>]...]

A command header consists of one or more mnemonics arranged in a hierarchical or tree structure. The first mnemonic is the base or root of the tree and each subsequent mnemonic is a level or branch off the previous one. Commands at a higher level in the tree may affect those at a lower level. The leading colon (:) always returns you to the base of the command tree.

**Queries** Queries cause the instrument to return status or setting information. Queries have the structure:

[:]<Header>?

[:]<Header>?[<Space><Argument>[<Comma><Argument>]...]

#### **Clearing the instrument**

Use the Device Clear (DCL) or Selected Device Clear (SDC) functions to clear the Output Queue and reset the instrument to accept a new command or query.

## **Command entry**

| The following rules apply when entering commands:                                                                                                    |
|----------------------------------------------------------------------------------------------------|
| You can enter commands in upper or lower case.                                                                                                    |
| You can precede any command with white space characters. White space<br>characters include any combination of the ASCII control characters 00 through<br>09 and 0B through 20 hexadecimal (0 through 9 and 11 through 32 decimal).                                                      |
| The instrument ignores commands consisting of any combination of white space characters and line feeds.                                                                                                    |
| You can abbreviate many instrument commands. Each command in this documentation shows the abbreviations in capitals. For example, enter the command TRIGGEr:LEVel simply as TRIG:LEV.                                                                                                   |
| Use a semicolon (;) to concatenate any combination of set commands and queries.<br>The instrument executes concatenated commands in the order received. When<br>concatenating commands and queries, follow these rules:                                                                 |
| <ol> <li>Separate completely different headers by a semicolon and by the beginning<br/>colon on all commands except the first one. For example, the commands<br/>TRIGger:IMPedance 50 and SOURce:RMODe TRIGgered, can be<br/>concatenated into the following single command:</li> </ol> |
| TRIGger:IMPedance 50;:RMODe TRIGgered                                                                                                    |
| 2. If concatenated commands have headers that differ by only the last mnemonic, you can abbreviate the second command and eliminate the beginning colon. For example, you can concatenate the commands TRIGger:SURCE EXTernal and TRIGger:SLOPE NEGative into a single command:         |
| TRIGger:SOURce EXTernal; SLOPe NEGative                                                                                                    |
| The longer version works equally well:                                                                                                    |
| TRIGger:SOURCE EXTernal;:TRIGger:SLOPe NEGative                                                                                                    |
|                                                                                                    |

**3.** Never precede a star (\*) command with a semicolon (;) or colon (:).

| 4. | When you concatenate queries, the responses to all the queries are    |
|----|-----------------------------------------------------------------------|
|    | concatenated into a single response message. For example, if the      |
|    | high level of marker one of channel one is 1.0 V and the low level is |
|    | 0.0 V, the concatenated query SOURce1:MARKer1:VOLTage:HIGH?;          |
|    | SOURce1:MARKer1:VOLTage:LOW? will return the following:               |

1.0;0.0

- 5. Set commands and queries may be concatenated in the same message. For example, TRIGger:SOURce EXTernal; SLOPe? is a valid message that sets the trigger source to External. The message then queries the external trigger slope. Concatenated commands and queries are executed in the order received.
- **Terminating** This documentation uses <EOM> (end of message) to represent a message terminator.

Table 2-3: Message terminator and meaning

| Symbol      | Meaning            |
|-------------|--------------------|
| <eom></eom> | Message terminator |

For messages sent to the instrument, the end-of-message terminator must be the END message (EOI asserted concurrently with the last data byte). The instrument always terminates messages with LF and EOI. It allows white space before the terminator. For example, it allows CR LF.

#### **Parameter types**

Parameters are indicated by angle brackets, such as <file\_name>. There are several different types of parameters, as listed in the following table. The parameter type is listed after the parameter. Some parameter types are defined specifically for the instrument command set and some are defined by SCPI.

Table 2-4: Parameter types, their descriptions, and examples

| Parameter type  | Description               | Example                                                                                                    |  |
|-----------------|---------------------------|----------------------------------------------------------------------------------------------------|--|
| Arbitrary block | A block of data bytes     | #512234xxxxx where 5<br>indicates that the following<br>5 digits (12234) specify the<br>length of the data in bytes;<br>xxxxx indicates actual data<br>or #0xxxxx <lf>&lt;&amp;EOI&gt;</lf> |  |
| Boolean         | Boolean numbers or values | ON or ≠ 0                                                                                                    |  |
|                 |                           | OFF or 0                                                                                                    |  |
| Discrete        | A list of specific values | MINimum, MAXimum                                                                                                    |  |
| NaN             | Not a Number              | 9.91 37                                                                                                    |  |

| Parameter type Description |                                                                | Example                                      |
|----------------------------|----------------------------------------------------------------|----------------------------------------------|
| NR1 numeric                | Integers                                                       | 0, 1, 15, –1                                 |
| NR2 numeric                | Decimal numbers                                                | 1.2, 3.141,–6.5                              |
| NR3 numeric                | Floating point numbers 3.1415E+9                               |                                              |
| ,                          |                                                                | See NR1, NR2, and NR3 examples in this table |
| String                     | Alphanumeric characters<br>(must be within quotation<br>marks) | "Testing 1, 2, 3"                            |

Table 2-4: Parameter types, their descriptions, and examples (cont.)

- About MIN, MAX You can also use MINimum and MAXimum keywords in the commands with the "Numeric" parameter. Set the minimum value or the maximum value using these keywords and query these values.
  - **Block** Several instrument commands use a block argument form (see the following table).

| Table 2-5: | Block | symbols and | d their me | anings |
|------------|-------|-------------|------------|--------|
|------------|-------|-------------|------------|--------|

| Symbol          | Meaning                                                                                                    |  |  |
|-----------------|----------------------------------------------------------------------------------------------------|--|--|
| <nzdig></nzdig> | A nonzero digit character in the range of 1–9                                                                    |  |  |
| <dig></dig>     | <dig> A digit character, in the range of 0–9</dig>                                                               |  |  |
| <dchar></dchar> | A character with the hexadecimal equivalent of 00 through FF (0 through 255 decimal) that represents actual data |  |  |
| <block></block> | A block of data bytes defined as:                                                                                |  |  |
|                 | <block> ::={#<nzdig><dig>[<dig>][<dchar>]</dchar></dig></dig></nzdig></block>                                    |  |  |
|                 | #0[ <dchar>]<terminator>}</terminator></dchar>                                                                   |  |  |

| Arbitrary block An a | arbitrary block argument is defined as: |
|----------------------|-----------------------------------------|
|----------------------|-----------------------------------------|

#<NZDig><Dig>[<Dig>...][<DChar>...]

or

#0[<DChar>...]<terminator>

<NZDig> specifies the number of <Dig> elements that follow. Taken together, the <NZDig> and <Dig> elements form a decimal integer that specifies how many <DChar> elements follow.

#0 means that the <Block> is an indefinite length block. The <terminator> ends the block.

**NOTE.** The AWGs do not support the indefinite format (a block starts with #0).

**Quoted string** Some commands accept or return data in the form of a quoted string, which is simply a group of ASCII characters enclosed by a single quote (') or double quote ("). For example: "this is a quoted string". This documentation represents these arguments as follows:

Table 2-6: String symbol and meaning

| Symbol              | Meaning                     |
|---------------------|-----------------------------|
| <qstring></qstring> | Quoted string of ASCII text |

A quoted string can include any character defined in the 7-bit ASCII character set. Follow these rules when you use quoted strings:

- 1. Use the same type of quote character to open and close the string. For example: "this is a valid string".
- 2. You can mix quotation marks within a string as long as you follow the previous rule. For example, "this is an 'acceptable' string".
- **3.** You can include a quote character within a string simply by repeating the quote.

For example: "here is a "" mark".

- 4. Strings can have upper or lower case characters.
- 5. A carriage return or line feed embedded in a quoted string does not terminate the string, but is treated as just another character in the string.
- 6. The maximum length of a quoted string returned from a query is 1000 characters.

Here are some invalid strings:

- "Invalid string argument' (quotes are not of the same type)
- "test<EOI>" (termination character is embedded in the string)
- **Units and SI prefix** If the decimal numeric argument refers to voltage, frequency, impedance, or time, express it using SI units instead of using the scaled explicit point input value format <NR3>. (SI prefixes are standardized for use in the International System of Units by the International Bureau of Weights and Measures.) For example, use the input format 200 mV or 1.0 MHz instead of 200.0E-3 or 1.0E+6, respectively, to specify voltage or frequency.

Omit the unit when you describe commands, but include the SI unit prefix. Enter both uppercase and lowercase characters. The following list shows examples of units you can use with the commands.

- V for voltage (V).
- HZ for frequency (Hz).
- OHM for impedance (ohm).
- S for time (s).
- DBM for power ratio.
- PCT for %.
- VPP for Peak-to-Peak Voltage (V p-p).
- UIPP for Peak-to-Peak, Unit is UI (UI p-p).
- UIRMS for RMS, Unit is UI (UIrms).
- SPP for Peak-to-Peak, Unit is second (s p-p).
- SRMS for RMS, Unit is second (srms).
- V/NS for SLEW's unit (V/ns).

The SI prefixes, which must be included, are shown in the following table. You can enter both uppercase and lowercase characters.

| Table 2-7: SI | prefixes a | nd their | indexes |
|---------------|------------|----------|---------|
|---------------|------------|----------|---------|

| SI prefix <sup>1</sup> | Corresponding power |  |
|------------------------|---------------------|--|
| EX                     | 10 <sup>18</sup>    |  |
| PE                     | 1015                |  |
| Т                      | 1012                |  |
| G                      | 10 <sup>9</sup>     |  |
| MA                     | 106                 |  |
| К                      | 10 <sup>3</sup>     |  |

| SI prefix <sup>1</sup> | Corresponding power |
|------------------------|---------------------|
| М                      | 10-3                |
| U <sup>2</sup>         | 10-6                |
| N                      | 10 <sup>-9</sup>    |
| Р                      | 10-12               |
| F                      | 10-15               |
| A                      | 10-18               |

Table 2-7: SI prefixes and their indexes (cont.)

1 Note that the prefix m/M indicates 10-3 when the decimal numeric argument denotes voltage or time, but indicates 10<sup>6</sup> when it denotes frequency.

<sup>2</sup> Note that the prefix u/U is used instead of "µ".

Since M (m) can be interpreted as 1E-3 or 1E6 depending on the units, use mV for V, and MHz for Hz.

The SI prefixes need units.

correct: 10MHz, 10E+6Hz, 10E+6

incorrect: 10M

#### SCPI commands and queries

The AWG uses a command language based on the SCPI standard. The SCPI (Standard Commands for Programmable Instruments) standard was created by a consortium to provide guidelines for remote programming of instruments. These guidelines provide a consistent programming environment for instrument control and data transfer. This environment uses defined programming messages, instrument responses and data formats that operate across all SCPI instruments, regardless of manufacturer.

The SCPI language is based on a hierarchical or tree structure that represents a subsystem (see following figure). The top level of the tree is the root node; it is followed by one or more lower-level nodes.

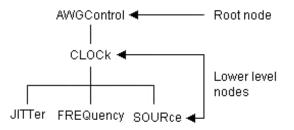

You can create commands and queries from these subsystem hierarchy trees. Commands specify actions for the instrument to perform. Queries return measurement data and information about parameter settings.

#### Sequential, blocking, and overlapping commands

Programming commands (and queries) fall into three command type categories:

- Sequential
- Blocking
- Overlapping

The type of command is important to consider when programming since they could cause unexpected results if not handled correctly. See the following explanations and examples.

**Sequential commands** Most of the programming commands are sequential type commands. This simply means a command will not start until the previous command has finished.

Following is an example of a series of sequential commands.

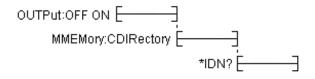

In normal operation, these commands could all be sent at once and they would be queued up and executed sequentially.

**Blocking commands** The AWG5200 series instruments have several commands that are blocking. A blocking command does not allow any further commands to be executed until it is finished performing its task, such as a command that changes a hardware setting.

Blocking commands perform similar to sequential commands, but they tend to take a longer amount of time to complete. Because of the time for a blocking command to complete, if a number of blocking commands are run in a sequence followed by a query, the query could time out because the previous blocking commands have not finished.

Blocking commands are noted in their command descriptions.

**Overlapping commands** Overlapping commands run concurrently with other commands, allowing additional commands to start before the overlapping command has finished. The illustration below shows how a series of overlapping commands might start and end.

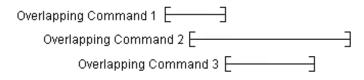

In some instances, you may want to make an overlapping command perform similarly to a sequential command. This is simply done by placing a \*WAI command after the overlapping command as illustrated below.

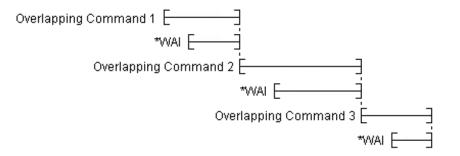

You always want to ensure the overlapping command has completed. This is done by using the \*OPC? command. When an overlapping command starts, the operation complete status event is cleared. When the overlapping command completes, the operation complete status event is set. The \*OPC? command requirement is to return a 1 when the operation complete status event is set. In the illustration below, the OPC? command blocks any further commands from being executed until the operation complete status event is set.

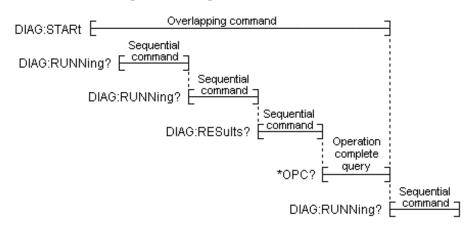

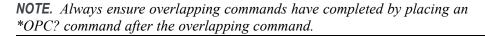

The AWG5200 series instruments are limited to one outstanding overlapping command per \*OPC?. If two or more overlapping commands are sent and followed by an \*OPC?, then the first overlapped command to finish will set the operation complete status event and \*OPC? will return 1. This early return may produce undesirable results. The following illustration shows this behavior.

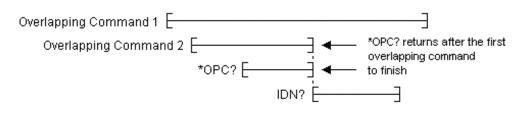

**NOTE.** The \*OPC? query only supports one overlapping command, not the two or more overlapping commands as defined in the IEEE Std 488.2 standard.

Overlapping commands are noted in their command descriptions.

# **Command groups**

This section contains tables that divide the commands into common groups. A brief description of the command is provided. Use the link provided to jump directly to the command description, providing: a detailed description, syntax, and examples.

Commands noted for backwards compatibility should not be used for new programming applications.

### Auxiliary out commands

Use the Auxiliary out commands to setup and control the Auxiliary outputs on the rear panel.

| Table 2-8: Aux | viliany output | taroup  | commande | and their | descriptions |
|----------------|----------------|---------|----------|-----------|--------------|
| Table 2-8: Aux | xillary output | l group | commanus | anu men   | uescriptions |

| Command Description          |                                                                                 |
|------------------------------|---------------------------------------------------------------------------------|
| AUXoutput[n]:SOURce          | Sets or returns the signal source for the specified Auxiliary Output connector. |
| AUXoutput[n]:SOURce:CMAPping | Sets or returns the Auxiliary Output channel mapping.                           |

### Basic waveform editor commands

Use the Basic waveform editor commands to setup and create waveforms using the Basic waveform editor plug-in.

| Table 2-9: Basic waveform editor group of | commands and their descriptions |
|-------------------------------------------|---------------------------------|
|-------------------------------------------|---------------------------------|

| Command                   | Description                                                                                                    |  |
|---------------------------|----------------------------------------------------------------------------------------------------|--|
| BWAVeform:AMPLitude       | Sets or returns the peak-to-peak Amplitude value for the waveform created by the Basic Waveform editor plug-in.                                                                                          |  |
| BWAVeform:AUTO            | Sets or returns the Basic Waveform editor plug-in Auto Calculate setting, determining which value is automatically calculated.                                                                           |  |
| BWAVeform:COMPile         | Initiates the Basic Waveform editor plug-in compile process.                                                                                                    |  |
| BWAVeform:COMPile:CASSign | Sets or returns the state (enabled or disabled) of the Basic Waveform editor to compile the waveform and immediately assign it to a specified channel (enabled) or just compile the waveform (disabled). |  |
| BWAVeform:COMPile:CHANnel | Sets or returns playout the channel intended for the compiled waveform of the Basic Waveform editor plug-in. The selected channel is also used to set the amplitude and offset range.                    |  |
| BWAVeform:COMPile:NAME    | Sets or returns the name of the Basic Waveform editor plug-in compiled waveform.                                                                                                    |  |
| BWAVeform:COMPile:PLAY    | Sets or returns the state (enabled or disabled) of the Basic Waveform editor to either immediately play the waveform after compile or just compile.                                                      |  |

| er of times the waveform repeats) for aveform editor plug-in.                                           |  |
|----------------------------------------------------------------------------------------------------|--|
| lisabled) of the Basic Waveform<br>DAC range during compile. Using<br>veforms results in waveforms with |  |
| waveform created by the Basic                                                                           |  |
| litor plug-in waveform type.                                                                            |  |
| Sets or returns the High voltage value for the waveform created by the Basic Waveform editor plug-in.   |  |
| Sets or returns the Length for the waveform created by the Basic Waveform editor plug-in.               |  |
| for the waveform created by the                                                                         |  |
| Sets or returns the Offset voltage value for the waveform created by the Basic Waveform editor plug-in. |  |
| Resets the Basic Waveform editor plug-in to its default values.                                         |  |
| Sets or returns the Sample Rate for the waveform created by the Basic Waveform editor plug-in.          |  |
|                                                                                                    |  |

Table 2-9: Basic waveform editor group commands and their descriptions (cont.)

## Calibration group commands

Use the calibration commands to calibrate the arbitrary waveform generator and obtain calibration data.

| Table 2-10: C | Calibration | group | commands | and | their | descriptions |
|---------------|-------------|-------|----------|-----|-------|--------------|
|---------------|-------------|-------|----------|-----|-------|--------------|

| Command                      | Description                                                                                                    |  |
|------------------------------|----------------------------------------------------------------------------------------------------|--|
| CALibration:ABORt            | Stops the self calibration process and restores the previous calibration constants.                                       |  |
| CALibration[:ALL]            | Performs a full calibration of the AWG. The query form performs a full calibration and returns a status of the operation. |  |
| CALibration:CATalog?         | Returns the list of subsystems, areas, or procedures.                                                                     |  |
| CALibration:LOG?             | Returns a string of continuous concatenated calibration results.                                                          |  |
| CALibration:LOG:CLEar        | Clears the results log.                                                                                                   |  |
| CALibration:LOG:FAILuresonly | Sets and returns the flag that controls the amount of result information saved into the log.                              |  |
| CALibration:RESTore          | Restores the calibration constants from the factory non-volatile memory and copied to user storage.                       |  |

| Command                         | Description                                                                                         |
|---------------------------------|----------------------------------------------------------------------------------------------------|
| CALibration:RESult?             | Returns the status about the results of the last start of a set of selected calibration procedures. |
| CALibration:RESult:TEMPerature? | Returns the temperature from the results of the last start of a set of selected procedures.         |
| CALibration:RESult:TIME?        | Returns the time from the results of the last start of a set of selected procedures.                |
| CALibration:RUNNing?            | Returns the name of the subsystem, area, and procedure in progress.                                 |
| CALibration:STARt               | Starts the selected set of calibrations.                                                            |
| CALibration:STATe:FACTory?      | Returns the current factory state of the calibration for the AWG.                                   |
| CALibration:STATe:USER?         | Returns the current factory state of the calibration for the AWG.                                   |
| CALibration:STOP:STATe?         | Returns the state of the calibration procedure.                                                     |

Table 2-10: Calibration group commands and their descriptions (cont.)

## Capture and playback group commands

Use the capture and playback commands to import I/Q data files to compile into RF waveform files for playout.

| Table 2-11: ( | Capture and | playback gro | oup commands | and their d | lescriptions |
|---------------|-------------|--------------|--------------|-------------|--------------|
|               |             |              |              |             |              |

| Command                                   | Description                                                                                                    |
|-------------------------------------------|----------------------------------------------------------------------------------------------------|
| CPLayback:CAPTure:FILE                    | Imports baseband IQ waveform data and adds the waveform to the specified Signal Name in the captured signal list.                                 |
| CPLayback:CAPTure:INSTrument:OSCilloscope | Connects to the specified oscilloscope, transfers the existing acquisition from the oscilloscope to the AWG, and adds it to the specified signal. |
| CPLayback:CAPTure:INSTrument:RSA          | Connects to the specified RSA (Realtime Spectrum Analyzer), transfers the existing acquisition to the AWG, and adds it to the specified signal.   |
| CPLayback:CLISt:NAME?                     | Returns the name of a signal from the Captured Signal List in the position specified by the index value.                                          |
| CPLayback:CLISt:SIGNal:DELete             | Removes the specified signal from the Captured Signal List.                                                                                       |
| CPLayback:CLISt:SIGNal:SCOMpile           | Selects or deselects a signal from the captured signal list to be compiled.                                                                       |
|                                           | The query form returns the list of selected files.                                                                                                |
| CPLayback:CLISt:SIGNal:WAVeform:FOFFset   | This command sets or returns the frequency offset of the specified<br>waveform segment of the specified signal in the Captured Signal List.       |
| CPLayback:CLISt:SIGNal:WAVeform:NAME?     | Returns the name of the specified waveform segment of the specified signal in the Captured Signal List.                                           |
| CPLayback:CLISt:SIGNal:WAVeform:OTIMe     | Sets or returns the Off time between waveform segments of the specified signal in the Captured Signal List.                                       |
| CPLayback:CLISt:SIGNal:WAVeform:SRATe     | Sets or returns the sample rate of a waveform segment of a signal in the captured signal list.                                                    |
| CPLayback:CLISt:SIGNal:WCOunt?            | Returns the number of waveforms in the specified signal in the Captured Signal List.                                                              |

| Command                      | Description                                                                                                    |  |
|------------------------------|----------------------------------------------------------------------------------------------------|--|
| CPLayback:CLISt:SIZE?        | Returns the number of signals in the Captured Signal List.                                                                                                    |  |
| CPLayback:COMPile            | Resamples and upconverts the selected signal to the specified carrier frequency. A sequence will be generated if selected signal contains more than one waveform or off time is specified. Otherwise, a waveform will be generated. |  |
| CPLayback:COMPile:CFRequency | Sets or returns the carrier frequency for the compiled signals.                                                                                                    |  |
| CPLayback:COMPile:LSEQuence  | Sets or returns if the compiled sequence should loop on itself.                                                                                                    |  |
| CPLayback:COMPile:NORMalize  | Sets or returns if the IQ waveforms will be normalized during import.                                                                                                    |  |
| CPLayback:COMPile:SRATe      | Sets or returns the output sampling rate for the compiled signals.                                                                                                    |  |
| CPLayback:COMPile:SRATe:AUTO | Sets or returns if the system will calculate the output sampling rate automatically when compiling the selected signals.                                                                                                    |  |

#### Table 2-11: Capture and playback group commands and their descriptions (cont.)

## **Clock group commands**

Use the clock commands to define the instrument's sampling rate and adjust clock and reference sources.

| Table 2-12: | Clock group | commands and | their | descriptions |
|-------------|-------------|--------------|-------|--------------|
|-------------|-------------|--------------|-------|--------------|

| Command                           | Description                                                                                                    |  |
|-----------------------------------|----------------------------------------------------------------------------------------------------|--|
| CLOCk:ECLock:DIVider              | Sets or returns the divider rate of the external clock.                                                                                                    |  |
| CLOCk:ECLock:FREQuency            | Sets or returns the expected frequency being provided by the external clock.                                                                                                   |  |
| CLOCk:ECLock:FREQuency:DETect     | Detects the frequency of the signal applied to the Clock In connector and<br>adjusts the system to use the signal.                                                             |  |
| CLOCk:ECLock:MULTiplier           | Sets or returns the multiplier rate of the external clock.                                                                                                    |  |
| CLOCk:EREFerence:DIVider          | Sets or returns the divider rate of the external reference oscillator.                                                                                                    |  |
| CLOCk:EREFerence:FREQuency        | Sets or returns the expected frequency of the signal applied to the EXT REF input connector.                                                                                   |  |
| CLOCk:EREFerence:FREQuency:DETect | Detects the frequency of the signal applied to the EXT REF input connector<br>and adjusts the system to use the signal.                                                        |  |
| CLOCk:EREFerence:MULTiplier       | Sets or returns the multiplier rate of the variable external reference signal.                                                                                                 |  |
| CLOCk:JITTer                      | Sets or returns the state (enabled or disabled) to apply or not apply jitter reduction to the internal system clock or the clock signal applied to the Reference In connector. |  |
| CLOCk:OUTPut:FREQuency?           | Returns the frequency of the output clock.                                                                                                    |  |
| CLOCk:OUTPut[:STATe]              | Sets or returns the output state of the clock output.                                                                                                    |  |
| CLOCk:PHASe[:ADJust[:DEGRees]]    | Sets or returns the phase adjustment, in units of degrees, to synchronize multiple AWGs when using an external trigger.                                                        |  |
| CLOCk:PHASe[:ADJust]:TIMe         | Sets or returns the internal clock phase adjustment of the AWG.                                                                                                    |  |

Table 2-12: Clock group commands and their descriptions (cont.)

| Command            | Description                                                                   |
|--------------------|-------------------------------------------------------------------------------|
| CLOCk:SOURce       | Sets or returns the source of the clock.                                      |
| CLOCk:SOUT[:STATe] | Sets or returns the state (enabled or disabled) of the Sync Clock Out output. |
| CLOCk:SRATe        | Sets or returns the sample rate for the clock.                                |

### **Control group commands**

Use the control commands to control operating modes, such as the run state, and pattern jump.

The commands noted for backwards compatibility should not be used for new programming applications.

| Table 2-13: | Control | group | commands | and their | descriptions |
|-------------|---------|-------|----------|-----------|--------------|
|-------------|---------|-------|----------|-----------|--------------|

| Command                         | Description                                                                                                    |
|---------------------------------|----------------------------------------------------------------------------------------------------|
| AWGControl:ARSettings           | Sets or returns the state (enabled or disabled) of whether or not to apply the recommended settings of waveforms and sequences when they are assigned to a channel. |
| AWGControl[:CLOCk]:DRATe        | <b>NOTE.</b> This command exists for backwards compatibility. Use the command CLOCk:ECLock:DIVider.                                                                 |
|                                 | Sets or returns the divider rate for the external clock.                                                                                                    |
| AWGControl:CLOCk:PHASe[:ADJust] | <b>NOTE.</b> This command exists for backwards compatibility. Use the command CLOCk:PHASe[:ADJust]:TIMe.                                                            |
|                                 | Sets or returns the phase of the internal clock.                                                                                                    |
| AWGControl[:CLOCk]:SOURce       | <b>NOTE.</b> This command exists for backwards compatibility. Use the command CLOCk:SOURce.                                                                         |
|                                 | Sets or returns the clock source.                                                                                                    |
| AWGControl:COMPile              | Compiles an equation file and imports the waveforms (created by the equation file) into the arbitrary waveform generator.                                           |
| AWGControl:CONFigure:CNUMber?   | Returns the number of channels available on the AWG.                                                                                                    |
| AWGControl:PJUMp:JSTRobe        | Sets or returns if the pattern jump is set (enabled or disabled) to always occur on the strobe signal.                                                              |
| AWGControl:PJUMp:SEDGe          | Sets or returns the active Strobe Edge to use for Pattern Jump when Pattern Jump is enabled for Sequencing.                                                         |
| AWGControl:RMODe                | <b>NOTE.</b> This command exists for backwards compatibility. Use the command [SOURce[n]:]RMODe.                                                                    |
|                                 | Sets or returns the run mode of the AWG.                                                                                                    |
| AWGControl:RSTate?              | Returns the state of the AWG.                                                                                                    |

| Command                     | Description                                                                                               |
|-----------------------------|----------------------------------------------------------------------------------------------------|
| AWGControl:RUN[:IMMediate]  | Initiates the output of a waveform or sequence.                                                           |
| AWGControl:SNAMe?           | Returns the most recently saved setup location.                                                           |
| AWGControl:SREStore         | <b>NOTE.</b> This command exists for backwards compatibility. Use the command <u>MMEMory:OPEN:SETup</u> . |
|                             | Opens a setup file into the AWG's setup memory.                                                           |
| AWGControl:SSAVe            | <b>NOTE.</b> This command exists for backwards compatibility. Use the command MMEMory: SAVE:SETup         |
|                             | Saves the AWG's setup with waveforms.                                                                     |
| AWGControl:STOP[:IMMediate] | Stops the output of a waveform or sequence.                                                               |

#### Table 2-13: Control group commands and their descriptions (cont.)

## **Diagnostic group commands**

Use the diagnostic commands to control self-test diagnostic routines.

| Command                     | Description                                                                                                    |  |
|-----------------------------|----------------------------------------------------------------------------------------------------|--|
| ACTive:MODE                 | Enables and disables access to diagnostics or calibration.                                                                                                    |  |
| DIAGnostic:ABORt            | Stops the current diagnostic test.                                                                                                    |  |
| DIAGnostic:CATalog?         | Returns the list of all diagnostic tests per selected type.                                                                                                    |  |
| DIAGnostic:CONTrol:COUNt    | Sets or returns the number of loop counts used when the selected loop mode is "COUNt".                                                                                                    |  |
| DIAGnostic:CONTrol:HALT     | Determines or returns whether the next execution of diagnostics looping<br>stops on the first diagnostic failure that occurs or continues to loop on the<br>selected set of diagnostic functions. |  |
| DIAGnostic:CONTrol:LOOP     | Determines or queries whether the next start of diagnostics runs once, runs<br>continuous loops, or loops for a number times for the selected set of tests.                                       |  |
| DIAGnostic:DATA?            | Returns the results of last executed tests for the NORMal diagnostic type.                                                                                                    |  |
| DIAGnostic[:IMMediate]      | Executes all of the NORMal diagnostic tests. The query form executes the selected tests and returns the results.                                                                                  |  |
| DIAGnostic:LOG?             | Returns a string of continuous concatenated test results.                                                                                                    |  |
| DIAGnostic:LOG:CLEar        | Clears the diagnostics results log.                                                                                                    |  |
| DIAGnostic:LOG:FAILuresonly | Sets or returns the flag that controls the amount of result information saved into the log.                                                                                                    |  |
| DIAGnostic:LOOPs?           | Returns the number of times that the selected diagnostics set was<br>completed during the current running or the last diagnostic running of the<br>set.                                           |  |
| DIAGnostic:RESult?          | Returns the status about the results of the last start of a set of selected tests.                                                                                                    |  |

| Command                        | Description                                                                                         |
|--------------------------------|----------------------------------------------------------------------------------------------------|
| DIAGnostic:RESult:TEMPerature? | Returns the temperature from the results of the last start of a set of selected tests.              |
| DIAGnostic:RESult:TIME?        | Returns the time from the results of the last start of a set of selected tests.                     |
| DIAGnostic:RUNNing?            | Returns the name of the subsystem, area, and test of the current diagnostic test.                   |
| DIAGnostic:SELect              | Selects one or more tests of the current test list.                                                 |
| DIAGnostic:SELect:VERify?      | Returns selection status of one specific test.                                                      |
| DIAGnostic:STARt               | This command starts the execution of the selected set of diagnostic tests.                          |
| DIAGnostic:STOP                | Stops the diagnostic tests from running, after the diagnostic test currently in progress completes. |
| DIAGnostic:STOP:STATe?         | Returns the current state of diagnostic testing.                                                    |
| DIAGnostic:TYPE                | Sets or returns the diagnostic type.                                                                |
| DIAGnostic:TYPE:CATalog?       | Returns a list of diagnostic types available depending on the end user.                             |
| DIAGnostic:UNSelect            | Unselects one or more tests of the current test list.                                               |

Table 2-14: Diagnostic group commands and their descriptions (cont.)

## **Display group commands**

Use the display commands to adjust the display plot area.

Table 2-15: Display group commands and their descriptions

| Command                | Description                                                                                   |
|------------------------|-----------------------------------------------------------------------------------------------|
| DISPlay[:PLOT][:STATe] | Minimizes or restores the plot's display area on the Home screen's channel window of the AWG. |

### Function generator group commands

Use the function generator commands to generate basic waveshapes.

| Table 2-16: Function generator | p commands and their descriptions |
|--------------------------------|-----------------------------------|
|--------------------------------|-----------------------------------|

| Command                               | Description                                                                                                 |  |  |
|---------------------------------------|----------------------------------------------------------------------------------------------------|--|--|
| FGEN:[CHANnel[n]]:AMPLitude:POWer     | Sets or returns the function generator's waveform amplitude value of the specified channel in units of dBm. |  |  |
| FGEN[:CHANnel[n]]:AMPLitude[:VOLTage] | Sets or returns the amplitude of the generated waveform of the selected channel in units of volts.          |  |  |
| FGEN[:CHANnel[n]]:DCLevel             | Sets or returns the DC level of the generated waveform of the selected channel.                             |  |  |
| FGEN[:CHANnel[n]]:FREQuency           | Sets or returns the frequency of the generated waveform.                                                    |  |  |
| FGEN[:CHANnel[n]]:HIGH                | Sets or returns the generated waveform's high voltage value of the selected channel.                        |  |  |
| FGEN[:CHANnel[n]]:LOW                 | Sets or returns the generated waveform's low voltage value of the selected channel.                         |  |  |
| FGEN[:CHANnel[n]]:OFFSet              | Sets or returns the offset of the generated waveform of the selected channel.                               |  |  |
| FGEN[:CHANnel[n]]:PATH                | Sets or returns the function generator's signal path for the specified channel.                             |  |  |
| FGEN[:CHANnel[n]]:PERiod?             | Returns the generated waveform's period.                                                                    |  |  |
| FGEN[:CHANnel[n]]:PHASe               | Sets or returns the generated waveform's phase of the selected channel.                                     |  |  |
| FGEN[:CHANnel[n]]:SYMMetry            | Sets or returns the generated waveform's symmetry value of the selected channel.                            |  |  |
| FGEN[:CHANnel[n]]:TYPE                | Sets or returns the waveform type (shape) of the selected channel.                                          |  |  |

## IEEE mandated and optional group commands

All AWG IEEE mandated and optional command implementations are based on the SCPI standard and the specifications for devices in IEEE 488.2.

| Command | Description                                                                   |
|---------|-------------------------------------------------------------------------------|
| *CAL?   | Runs all self calibrations and returns the result. Same as CALibration[:ALL]. |
| *CLS    | Clears all event registers and queues.                                        |
| *ESE    | Sets or returns the Event Status Enable Register (ESER).                      |
| *ESR?   | Returns the current contents of the Event Status Register (ESR).              |
| *IDN?   | Returns identification information for the AWG.                               |

| Command | Description<br>This command causes the AWG to sense the internal flag referred to as<br>the "No-Operation-Pending" flag. The command sets bit 0 in the Standard<br>Event Status Register when pending operations are complete. |  |  |
|---------|----------------------------------------------------------------------------------------------------|--|--|
| *OPC    |                                                                                                    |  |  |
|         | The query form returns a "1" when the last overlapping command operation is finished.                                                                                                    |  |  |
| *OPT?   | Returns the implemented options for the AWG.                                                                                                    |  |  |
| *RST    | Resets the AWG to its default state.                                                                                                    |  |  |
| *SRE    | Sets or returns the bits in the Service Request Enable Register (SRER).                                                                                                    |  |  |
| *STB?   | Returns the contents of Status Byte Register (SBR).                                                                                                    |  |  |
| *TRG    | Generates a trigger event for Trigger A only.                                                                                                    |  |  |
| *TST?   | Executes a power-on self test and returns the results.                                                                                                    |  |  |
| *WAI    | Ensures the completion of the previous command before the next command is issued.                                                                                                    |  |  |

Table 2-17: IEEE mandated and optional group commands and their descriptions (cont.)

### Instrument group commands

Use the instrument commands to set the coupled state and set the mode (function mode or arbitrary waveform generator mode).

Table 2-18: Instrument group commands and their descriptions

| Command                  | Description                                                                           |
|--------------------------|---------------------------------------------------------------------------------------|
| INSTrument:COUPle:SOURce | Sets or returns the coupled state of the channel's Analog and Marker output controls. |
| INSTrument:MODE          | Sets or returns the operating mode (AWG mode or the Function generator mode).         |

### Mass memory group commands

Use the mass memory commands to read/write data from/to hard disk on the instrument.

Commands noted for backwards compatibility should not be used for new programming applications.

| Table 2-19: | Mass | memory | group | commands | and | their | descriptions |
|-------------|------|--------|-------|----------|-----|-------|--------------|
|-------------|------|--------|-------|----------|-----|-------|--------------|

| Command Description |                                                                             |  |
|---------------------|-----------------------------------------------------------------------------|--|
| MMEMory:CATalog?    | Returns the current contents and state of the mass storage media.           |  |
| MMEMory:CDIRectory  | Sets or returns the current directory of the file system on the AWG.        |  |
| MMEMory:DATA        | Sets or returns block data to/from file in the current mass storage device. |  |

| Table 2-19: Mass memory group commands and the | r descriptions (conf | t.) |
|------------------------------------------------|----------------------|-----|
|------------------------------------------------|----------------------|-----|

| Command                                | Description                                                                                                    |  |  |  |  |
|----------------------------------------|----------------------------------------------------------------------------------------------------|--|--|--|--|
| MMEMory:DATA:SIZE?                     | Returns the size in bytes of a selected file.                                                                                                    |  |  |  |  |
| MMEMory:DELete                         | Deletes a file or directory from the AWG's hard disk.                                                                                                    |  |  |  |  |
| MMEMory:IMPort                         | <b>NOTE.</b> This command exists for backwards compatibility. Use the command <u>MMEMory:OPEN</u> .                                                                                                    |  |  |  |  |
|                                        | Loads a file into the AWG waveform list.                                                                                                    |  |  |  |  |
| MMEMory:IMPort[:PARameter]:NORMalize   | <b>NOTE.</b> This command exists for backwards compatibility. Use the command MMEMory: OPEN[:PARameter]:NORMalize.                                                                                          |  |  |  |  |
|                                        | Sets or returns if the imported data is normalized during select file format import operations. The imported waveform data (for select file formats) is normalized based on the option set in this command. |  |  |  |  |
| MMEMory:MDIRectory                     | Creates a new directory in the current path on the mass storage system.                                                                                                    |  |  |  |  |
| MMEMory:MSIS                           | Sets or returns a mass storage device used by all MMEMory commands.                                                                                                    |  |  |  |  |
| MMEMory:OPEN                           | Loads a file into the AWG waveform list.                                                                                                    |  |  |  |  |
| MMEMory:OPEN[:PARameter]:NORMalize     | Sets or returns if the imported data is normalized during select file format import operations.                                                                                                    |  |  |  |  |
| MMEMory:OPEN[:PARameter]:SIQ           | Sets or returns if the IQ waveform (from supported formats) is separated into two separate _I and _Q waveforms while importing.                                                                             |  |  |  |  |
| MMEMory:OPEN:SASSet:SEQuence           | Loads all sequences or a single desired sequence from a file into the AWG's sequences list.                                                                                                    |  |  |  |  |
| MMEMory:OPEN:SASSet:SEQuence:MROPened? | Returns which sequence was most recently added or replaced from the most recently opened or imported sequence file.                                                                                         |  |  |  |  |
| MMEMory:OPEN:SASSet[:WAVeform]         | Loads all waveforms or a single desired waveform from a file into the AWG's waveforms list.                                                                                                    |  |  |  |  |
| MMEMory:OPEN:SETup                     | Opens a setup file into the AWG's setup memory.                                                                                                    |  |  |  |  |
| MMEMory:OPEN:TXT                       | Loads a file into the AWG's waveform list.                                                                                                    |  |  |  |  |
| MMEMory:SAVE:SEQuence                  | Exports a sequence given a unique name to an eligible storage location as the .SEQX file type.                                                                                                    |  |  |  |  |
| MMEMory:SAVE:SETup                     | Saves the AWG's setup and optionally includes the waveforms.                                                                                                    |  |  |  |  |
| MMEMory:SAVE[:WAVeform]:MAT            | Exports a waveform given a unique waveform name to an eligible storage location from the AWG's waveforms with the AWG Specific MATLAB file format (MAT 5).                                                  |  |  |  |  |
| MMEMory:SAVE[:WAVeform]:TIQ            | Exports a waveform given a unique waveform name to an eligible storage location from the AWG's waveforms as the .TIQ file type.                                                                             |  |  |  |  |
| MMEMory:SAVE[:WAVeform]:TXT            | Exports a waveform given a unique waveform name to an eligible storage location from the AWG's waveforms as the .TXT file type.                                                                             |  |  |  |  |
| MMEMory:SAVE[:WAVeform]:WFM            | Exports a waveform given a unique waveform name to an eligible storage location from the AWG's waveforms as the .WFM file type.                                                                             |  |  |  |  |
| MMEMory:SAVE[:WAVeform][:WFMX]         | Exports a waveform given a unique waveform name to an eligible storage location from the AWG's waveforms as the .WFMX file type.                                                                            |  |  |  |  |

### **Output group commands**

Use the output commands to set or return the characteristics of the output of the arbitrary waveform generator.

| Table 2-20: | Output group | commands | and their | descriptions |
|-------------|--------------|----------|-----------|--------------|
|-------------|--------------|----------|-----------|--------------|

| Command                           | Description                                                                                                    |  |  |  |
|-----------------------------------|----------------------------------------------------------------------------------------------------|--|--|--|
| OUTPut:OFF                        | Sets or returns the state (enabled or disabled) of the 'All Outputs Off' control. Enabled causes each channel's output and markers to go to an ungrounded (or open) state. |  |  |  |
| OUTPut[n]:PATH                    | Sets or returns the output signal path of the specified channel.                                                                                                    |  |  |  |
| OUTPut[n][:STATe]                 | Sets or returns the output state of the specified channel.                                                                                                    |  |  |  |
| OUTPut[n]:SVALue[:ANALog][:STATe] | Sets or returns the output condition of a waveform of the specified channel while the instrument is in the stopped state.                                                  |  |  |  |
| OUTPut[n]:SVALue:MARKer[m]        | Sets or returns the output condition of the specified marker of the specified channel while the instrument is in the stopped state.                                        |  |  |  |
| OUTPut[n]:WVALue[:ANALog][:STATe] | Sets or returns the output condition of a waveform of the specified channel while the instrument is in the waiting-for-trigger state.                                      |  |  |  |
| OUTPut[n]:WVALue:MARKer[m]        | Sets or returns the output condition of the specified marker of the specified channel while the instrument is in the waiting-for-trigger state.                            |  |  |  |

## S-Parameters group commands

Use these commands to control and apply the S-Parameter to waveforms.

| Command                                               | Description                                                                                                    |  |  |  |  |
|-------------------------------------------------------|----------------------------------------------------------------------------------------------------|--|--|--|--|
| WLISt:SPARameter:APPLy                                | Applies S-Parameters to the named waveform that exists in the waveform list of the current setup.                                                                          |  |  |  |  |
| WLISt:SPARameter:BANDwidth                            | Sets or returns the S-Parameter bandwidth value when the bandwidth is set to use a manual entry.                                                                           |  |  |  |  |
| WLISt:SPARameter:BANDwidth:AUTO                       | Sets or returns how the S-Parameter bandwidth is defined.                                                                                                    |  |  |  |  |
| WLISt:SPARameter:CASCading:AGGRessor2[:<br>ENABle]    | Sets or returns whether the aggressor 2 signal type state (enabled or disabled) in Cascading mode. Aggressor2 signals are available when the number of ports is set to 12. |  |  |  |  |
| WLISt:SPARameter:CASCading:AGGRessor[n]:<br>AMPLitude | Sets or returns the specified Aggressor's amplitude, in Cascading mode.                                                                                                    |  |  |  |  |
| WLISt:SPARameter:CASCading:AGGRessor[n]:<br>CTALk     | Sets or returns the specified Aggressor's crosstalk type, in Cascading mode.                                                                                               |  |  |  |  |
| WLISt:SPARameter:CASCading:AGGRessor[n]:<br>DRATe     | Sets or returns the specified Aggressor's data rate, in Cascading mode.                                                                                                    |  |  |  |  |
| WLISt:SPARameter:CASCading:AGGRessor[n]:<br>SIGNal    | Sets or returns specified Aggressor's signal type, in Cascading mode.                                                                                                    |  |  |  |  |

Table 2-21: S-parameters group commands and their descriptions

#### Table 2-21: S-parameters group commands and their descriptions (cont.)

| Command                                                  | Description                                                                                                    |
|----------------------------------------------------------|----------------------------------------------------------------------------------------------------|
| WLISt:SPARameter:CASCading:AGGRessor[n]:<br>SIGNal:FILE  | Sets or returns the filepath to the aggressor file for the specified Aggressor, in Cascading mode.                                                                                                    |
| WLISt:SPARameter:CASCading:AGGRessor[n]:<br>SIGNal:PRBS  | Sets or returns the specified Aggressor's PRBS signal type, in Cascading mode.                                                                                                    |
| WLISt:SPARameter:CASCading:DEEMbed                       | Sets or returns whether the Cascading S-Parameters is to de-embed (invert) the S-Parameters, in Cascading mode.                                                                                                  |
| WLISt:SPARameter:CASCading:STAGe[m]:DRX[n]               | Sets or returns the S-Parameter port assignment of the specified Stage<br>and the channel's specified receiver port number (Rx-Port) in Cascading<br>mode and Differential Signalling Scheme (where applicable). |
| WLISt:SPARameter:CASCading:STAGe[m]:DTX[n]               | Sets or returns the S-Parameter port assignment of the specified Stage and the channel's specified transmission port number (Tx-Port) in Cascading mode and Differential Signalling Scheme (where applicable).   |
| WLISt:SPARameter:CASCading:STAGe[m]:ENABle               | Sets or returns the state of the specified Cascaded S-Parameter stage (enabled or disabled).                                                                                                    |
| WLISt:SPARameter:CASCading:STAGe[m]:FILE                 | Sets or returns the Filepath for the specified S-Parameters Cascading Stage, in Cascading mode.                                                                                                    |
| WLISt:SPARameter:CASCading:STAGe[m]:RX[n]                | Sets or returns the S-Parameter port assignment of the specified Stage<br>and the channel's specified receiver port number (Rx-Port) in Cascading<br>mode and Single-Ended Signalling Scheme (where applicable). |
| WLISt:SPARameter:CASCading:STAGe[m]:SSCHeme              | Sets or returns the S-Parameter Signalling Scheme, in Cascading mode.<br>Signalling Scheme is only available when the Number of Ports is set to<br>4, 8, or 12.                                                  |
| WLISt:SPARameter:CASCading:STAGe[m]:TX[n]                | Sets or returns the S-Parameter port assignment of the specified Stage and the channel's specified transmission port number (Tx-Port) in Cascading mode and Single-Ended Signalling Scheme (where applicable).   |
| WLISt:SPARameter:CASCading:STYPe                         | Sets or returns S-Parameter signal type (victim or aggressor), in Cascading mode. The number of ports must be either 8 or 12.                                                                                    |
| WLISt:SPARameter:CASCading:TYPE                          | Sets or returns the S-Parameter number of ports, in Cascading mode.                                                                                                    |
| WLISt:SPARameter:MODE                                    | Sets or returns the S-Parameter mode (Cascading or Non-Cascading).                                                                                                    |
| WLISt:SPARameter:NCAScading:AGGRessor2[:<br>ENABle]      | Sets or returns the aggressor 2 signal type state (enabled or disabled) in Non-Cascading mode. Aggressor2 signals are available when the number of ports is set to 12.                                           |
| WLISt:SPARameter:NCAScading:AGGRessor[n]:<br>AMPLitude   | Sets or returns the specified Aggressor's amplitude, in Non-Cascading mode.                                                                                                    |
| WLISt:SPARameter:NCAScading:AGGRessor[n]:<br>CTALk       | Sets or returns the specified Aggressor's crosstalk type, in Non-Cascading mode.                                                                                                    |
| WLISt:SPARameter:NCAScading:AGGRessor[n]:<br>DRATe       | Sets or returns the specified Aggressor's data rate, in Non-Cascading mode.                                                                                                    |
| WLISt:SPARameter:NCAScading:AGGRessor[n]:<br>SIGNal      | Sets or returns specified Aggressor's signal type, in Non-Cascading mode.                                                                                                    |
| WLISt:SPARameter:NCAScading:AGGRessor[n]:<br>SIGNal:FILE | Sets or returns the filepath to the aggressor file for the specified Aggressor, in Non-Cascading mode.                                                                                                    |

| Command                                                  | Description                                                                                                    |
|----------------------------------------------------------|----------------------------------------------------------------------------------------------------|
| WLISt:SPARameter:NCAScading:AGGRessor[n]:<br>SIGNal:PRBS | Sets or returns the specified Aggressor's PRBS signal type, in Non-Cascading mode.                                                                                                    |
| WLISt:SPARameter:NCAScading:DEEMbed                      | Sets or returns whether the Non-Cascading S-Parameters is to de-embed (invert) the S-Parameters, in Non-Cascading mode.                                                                    |
| WLISt:SPARameter:NCAScading:DRX[n]                       | Sets or returns the S-Parameter port assignment of the channel's specified receiver port number (Rx-Port) in Non-Cascading mode and Differential Signalling Scheme (where applicable).     |
| WLISt:SPARameter:NCAScading:DTX[n]                       | Sets or returns the S-Parameter port assignment of the channel's specified transmission port number (Tx-Port) in Non-Cascading mode and Differential Signalling Scheme (where applicable). |
| WLISt:SPARameter:NCAScading:FILE                         | Sets or returns the filepath and file name of the S-Parameter file, in Non-Cascading mode.                                                                                                 |
| WLISt:SPARameter:NCAScading:LAYout                       | Sets or returns the 4 port S-Parameter Matrix Configuration, in Non-Cascading mode.                                                                                                    |
| WLISt:SPARameter:NCAScading:RX[n]                        | Sets or returns the S-Parameter port assignment of the channel's specified receiver port number (Rx-Port) in Non-Cascading mode and Single-Ended Signalling Scheme (where applicable).     |
| WLISt:SPARameter:NCAScading:SSCHeme                      | Sets or returns the S-Parameter Signalling Scheme, in Non-Cascading mode. Signalling Scheme is only available when the Number of Ports is set to 4, 8, or 12.                              |
| WLISt:SPARameter:NCAScading:STYPe                        | Sets or returns S-Parameter signal type (victim or aggressor), in Non-Cascading mode. The number of ports must be either 8 or 12.                                                          |
| WLISt:SPARameter:NCAScading:TX[n]                        | Sets or returns the S-Parameter port assignment of the channel's specified transmission port number (Tx-Port) in Non-Cascading mode and Single-Ended Signalling Scheme (where applicable). |
| WLISt:SPARameter:NCAScading:TYPE                         | Sets or returns the S-Parameter number of ports, in Non-Cascading mode.                                                                                                    |
| WLISt:SPARameter:SFORmat                                 | Sets or returns the currently used signal format for setting the S-Parameter values.                                                                                                    |

Table 2-21: S-parameters group commands and their descriptions (cont.)

## Sequence group commands

Use the sequence commands to define create and define waveform sequences and subsequences.

| Table 2-22: | Sequence | group | commands | and | their | descriptions |
|-------------|----------|-------|----------|-----|-------|--------------|
|-------------|----------|-------|----------|-----|-------|--------------|

| Command                  | Description                                                                                 |
|--------------------------|---------------------------------------------------------------------------------------------|
| SLISt:NAME?              | Returns the name of the sequence corresponding to the specified index in the sequence list. |
| SLISt:SEQuence:AMPLitude | Sets or returns the Recommended Amplitude (peak-to-peak) of the specified sequence.         |
| SLISt:SEQuence:DELete    | Deletes a specific sequence or all sequences from the sequence list.                        |

Table 2-22: Sequence group commands and their descriptions (cont.)

| Command                                             | Description                                                                                                    |
|-----------------------------------------------------|----------------------------------------------------------------------------------------------------|
| SLISt:SEQuence:EVENt:JTIMing                        | Sets or returns the jump timing of a sequence.                                                                       |
| SLISt:SEQuence:EVENt:PJUMp:DEFine                   | Sets or returns the pattern jump targets in the pattern jump table.                                                  |
| SLISt:SEQuence:EVENt:PJUMp:ENABle                   | Sets or returns the pattern jump for a sequence.                                                                     |
| SLISt:SEQuence:EVENt:PJUMp:SIZE?                    | Returns number of patterns in the pattern table.                                                                     |
| SLISt:SEQuence:FREQuency                            | Sets or returns the recommended frequency of the specified sequence when the sequence contains IQ waveforms.         |
| SLISt:SEQuence:LENGth?                              | Returns the total number of steps in the named sequence.                                                             |
| SLISt:SEQuence:NEW                                  | Creates a new sequence.                                                                                              |
| SLISt:SEQuence:OFFSet                               | Sets or returns the Recommended Offset of the specified sequence.                                                    |
| SLISt:SEQuence:RFLag                                | Sets or returns the Enable Flag Repeat value for the sequence.                                                       |
| SLISt:SEQuence:SRATe                                | Sets or returns the Recommended Sampling Rate of the specified sequence.                                             |
| SLISt:SEQuence:STEP:ADD                             | Adds steps to an existing sequence.                                                                                  |
| SLISt:SEQuence:STEP:MAX?                            | Returns the maximum number of steps allowed in a sequence.                                                           |
| SLISt:SEQuence:STEP:RCOunt:MAX?                     | Returns the maximum number of repeats allowed for a step in a sequence.                                              |
| SLISt:SEQuence:STEP[n]:EJINput                      | Sets or returns weather the sequence of play will jump when it receives<br>Trigger A, Trigger B, or not jump at all. |
| SLISt:SEQuence:STEP[n]:EJUMp                        | Sets or returns the step that the sequence of play will jump to on a trigger event.                                  |
| SLISt:SEQuence:STEP[n]:GOTO                         | Sets or returns the Goto target for a step.                                                                          |
| SLISt:SEQuence:STEP[n]:RCOunt                       | Sets or returns the repeat count.                                                                                    |
| SLISt:SEQuence:STEP[n]:TASSet:SEQuence              | Assigns a subsequence for a specific sequence's step and track.                                                      |
| SLISt:SEQuence:STEP[n]:TASSet[m]?                   | Returns the name of the waveform assigned to a step.                                                                 |
| SLISt:SEQuence:STEP[n]:TASSet[m]:TYPE?              | Returns the type of asset assigned at the step and track for a specified sequence.                                   |
| SLISt:SEQuence:STEP[n]:TASSet[m]:WAVeform           | Assigns a waveform to the specified track of a step.                                                                 |
| SLISt:SEQuence:STEP[n]:TFLag[m]:AFLag               | Sets or returns the Flag A value of the track in a sequence step.                                                    |
| SLISt:SEQuence:STEP[n]:TFLag[m]:BFLag               | Sets or returns the Flag B value of the track in a sequence step.                                                    |
| SLISt:SEQuence:STEP[n]:TFLag[m]:CFLag               | Sets or returns the Flag C value of the track in a sequence step.                                                    |
| SLISt:SEQuence:STEP[n]:TFLag[m]:DFLag               | Sets or returns the Flag D value of the track in a sequence step.                                                    |
| SLISt:SEQuence:STEP[n]:WINPut                       | Sets or returns the wait input for a step.                                                                           |
| SLISt:SEQuence:TRACk?                               | Returns the total number of tracks in the named sequence.                                                            |
|                                                     |                                                                                                    |
| SLISt:SEQuence:TRACk:MAX?                           | Returns the maximum number of tracks allowed in a sequence.                                                          |
| SLISt:SEQuence:TRACk:MAX?<br>SLISt:SEQuence:TSTamp? |                                                                                                    |
|                                                     | Returns the maximum number of tracks allowed in a sequence.                                                          |

## Source group commands

Use the source commands to define the waveform and marker outputs and parameters.

Commands noted for backwards compatibility should not be used for new programming applications.

| Table 2-23: | Source grou | p commands | and their | descriptions |
|-------------|-------------|------------|-----------|--------------|
|-------------|-------------|------------|-----------|--------------|

| Command                                                           | Description                                                                                                    |
|-------------------------------------------------------------------|----------------------------------------------------------------------------------------------------|
| [SOURce:]FREQuency[:CW] [:FIXed]                                  | Sets or returns the clock sample rate of the AWG.                                                                                                |
|                                                                   | <b>NOTE.</b> This command exists for backwards compatibility. Use the command CLOCk:SRATe.                                                       |
| [SOURce[n]:]POWer[:LEVel][:IMMediate][:AMPLitude]                 | Sets or returns the amplitude for the waveform associated with the specified channel in units of dBm.                                            |
| [SOURce:]RCCouple                                                 | Sets or returns the Coupled state (enabled or disabled) of the Run Mode control. The Run controls consist of the Run Mode and Trigger Input.     |
| [SOURce:]ROSCillator:MULTiplier                                   | Sets or returns the multiplier of the external reference oscillator.                                                                             |
|                                                                   | <b>NOTE.</b> This command exists for backwards compatibility. Use the command CLOCk: EREFerence: MULTiplier.                                     |
| [SOURce[n]:]CASSet:CLEar                                          | This command removes the asset (waveform or sequence) from the specified channel.                                                                |
| [SOURce[n]:]CASSet?                                               | Returns the waveform or sequence name assigned to a channel.                                                                                     |
| [SOURce[n]:]CASSet:CLEar                                          | Assigns a sequence to a channel.                                                                                                    |
| [SOURce[n]:]CASSet:TYPE?                                          | Returns the type of the asset (waveform or sequence) assigned to a channel.                                                                      |
| [SOURce[n]:]CASSet:WAVeform                                       | Assigns a waveform to a channel.                                                                                                    |
| [SOURce[n]:]CFRequency                                            | Sets or returns the center frequency for the IQ waveform associated with the specified channel. Option DIGUP (Digital Up Converter) is required. |
| [SOURce[n]:]DAC:RESolution                                        | Sets or returns the DAC resolution.                                                                                                    |
| [SOURce[n]:]DDR                                                   | sets or returns the DDR (2x interpolation) state (enabled or disabled) for the specified channel.                                                |
| [SOURce[n]:]DMODe                                                 | Sets or returns DAC output mode type for the specified channel.                                                                                  |
| [SOURce:]IQIMode                                                  | Sets or returns the Baseband IQ Interpolation mode. IQ Interpolation mode is coupled for all channels.                                           |
| [SOURce[n]]:JUMP:FORCe                                            | Forces the sequencer to jump to the specified step for the specified channel.                                                                    |
| [SOURce[n]]:JUMP:PATTern:FORCe                                    | Generates an event forcing the sequencer to the step specified by pattern in the pattern jump table.                                             |
| [SOURce[n]:]MARKer[m]:DELay                                       | Sets or returns the marker delay.                                                                                                    |
| [SOURce[n]:]MARKer[m]:VOLTage[:LEVel][:<br>IMMediate][:AMPLitude] | Sets or returns the marker amplitude.                                                                                                    |

| Table 2-23: | Source group | commands | and their | descriptions | (cont.) |  |
|-------------|--------------|----------|-----------|--------------|---------|--|
|-------------|--------------|----------|-----------|--------------|---------|--|

| Command                                                      | Description                                                                                                    |
|--------------------------------------------------------------|----------------------------------------------------------------------------------------------------|
| [SOURce[n]:]MARKer[m]:VOLTage[:LEVel][:<br>IMMediate]:HIGH   | Sets or returns the marker high level.                                                                                                    |
| [SOURce[n]:]MARKer[m]:VOLTage[:LEVel][:<br>IMMediate]:LOW    | Sets or returns the marker low level.                                                                                                    |
| [SOURce[n]:]MARKer[m]:VOLTage[:LEVel][:<br>IMMediate]:OFFSet | Sets or returns the marker offset.                                                                                                    |
| [SOURce[n]:]RMODe                                            | Sets or returns the run mode of the AWG.                                                                                                    |
| [SOURce[n]:]SCSTep?                                          | Returns the current step of the sequence while system is running.                                                                                                    |
| [SOURce[n]:]SKEW                                             | Sets or returns the skew (relative timing of the analog output) for the waveform associated with the specified channel.                                                                |
| [SOURce[n]:]TINPut                                           | Sets or returns the trigger input source.                                                                                                    |
| [SOURce[n]:]VOLTage[:LEVel][:IMMediate][:<br>AMPLitude]      | Sets or returns the amplitude for the waveform associated with a channel in units of volts.                                                                                            |
| [SOURce[n]:]VOLTage[:LEVel][:IMMediate]:BIAS                 | Sets or returns the Bias (for AC output paths) for the waveform associated with the specified channel.                                                                                 |
| [SOURce[n]:]VOLTage[:LEVel][:IMMediate]:BIAS:<br>ENABle      | Sets or returns the state (enabled or disabled) of the Bias control. When enabled, a bias level can be added to the output. The Output Path must be set to one of the AC output paths. |
| [SOURce[n]:]VOLTage[:LEVel][:IMMediate]:HIGH                 | Sets or returns the high voltage level for the waveform associated with the specified channel.                                                                                         |
|                                                              | The value is affected by the Offset setting (for DC modes) or the Bias setting (for AC modes).                                                                                         |
| [SOURce[n]:]VOLTage[:LEVel][:IMMediate]:LOW                  | Sets or returns the low voltage level for the waveform associated with a channel.                                                                                                    |
|                                                              | The value is affected by the Offset setting (for DC modes) or the Bias setting (for AC modes).                                                                                         |
| [SOURce[n]:]VOLTage[:LEVel][:IMMediate]:OFFSet               | Sets or returns the Offset (for DC output paths) for the waveform associated with the specified channel.                                                                               |
| [SOURce[n]:]WAVeform                                         | Sets or returns the name of the waveform assigned to a channel.                                                                                                    |
|                                                              | <b>NOTE.</b> This command exists for backwards compatibility.<br>See the command description for preferred commands.                                                                   |

### Status group commands

The external controller uses the status commands to coordinate operation between the AWG and other devices on the bus. The status commands set and query the registers/queues of the AWG event/status reporting system. For more information about registers and queues, see the Status and Event reporting section.

| Command                         | Description                                                                                         |
|---------------------------------|----------------------------------------------------------------------------------------------------|
| STATus:OPERation:CONDition?     | Returns the contents of the Operation Condition Register (OCR).                                     |
| STATus:OPERation:ENABle         | Sets or returns the mask for the Operation Enable Register (OENR).                                  |
| STATus:OPERation[:EVENt]?       | Returns the contents of Operation Event Register (OEVR).                                            |
| STATus:OPERation:NTRansition    | Sets or returns the negative transition filter value of the Operation<br>Transition Register (OTR). |
| STATus:OPERation:PTRansition    | Sets or returns the positive transition filter value of the Operation Transition Register (OTR).    |
| STATus:PRESet                   | Sets the OENR and QENR registers.                                                                   |
| STATus:QUEStionable:CONDition?  | Returns the status of the Questionable Condition Register (QCR).                                    |
| STATus:QUEStionable:ENABle      | Sets or returns the mask for Questionable Enable Register (QENR).                                   |
| STATus:QUEStionable[:EVENt]?    | Returns the contents of the Questionable Event (QEVR) Register and clears it.                       |
| STATus:QUEStionable:NTRansition | Sets or returns the negative transition filter value of the Questionable Transition Register (QTR). |
| STATus:QUEStionable:PTRansition | Sets or returns the positive transition filter value of the Questionable Transition Register (QTR). |

Table 2-24: Status group commands and their descriptions

### Synchronization group commands

Use the synchronization commands to enable synchronizing AWG5200 series instruments together in a synchronized system.

Table 2-25: Synchronization group commands and their descriptions

| Command            | Description                                                                                                    |
|--------------------|----------------------------------------------------------------------------------------------------|
| SYNChronize:ENABle | Sets or returns the synchronization state (enabled or disabled). When enabled, the instrument can be used as part of a synchronized system of other AWG5200 series instruments. |
| SYNChronize:TYPE   | This command sets or returns the instrument type (master or slave) when synchronization is enabled.                                                                             |

# System group commands

Use the system commands to control miscellaneous instrument functions and obtain instrument information.

| Table 2-26: | System | group | commands | and | their | descriptions |
|-------------|--------|-------|----------|-----|-------|--------------|
|-------------|--------|-------|----------|-----|-------|--------------|

| Description                                                                                              |
|----------------------------------------------------------------------------------------------------|
| Sets or returns the system date.                                                                         |
| Returns the error and event queue for all the unread items and removes them from the queue.              |
| Returns the error and event queue for the codes of all the unread items and removes them from the queue. |
| Returns the error and event queue for the next item and removes it from the queue.                       |
| Returns the error and event queue for the number of unread items.                                        |
| Sets or returns the error dialog display status.                                                         |
| Returns data from the error and event queue.                                                             |
| Sets or returns the system time.                                                                         |
| Returns the SCPI version number to which the command conforms.                                           |
|                                                                                                    |

### **Trigger group commands**

Use the trigger commands synchronize the arbitrary waveform generator actions with events.

Commands noted for backwards compatibility should not be used for new programming applications.

Sets or returns the external trigger slopes.

Use the command [SOURce[n]:]TINPut.

and OUTPut[n]:WVALue:MARKer[m].

**NOTE.** This command exists for backwards compatibility.

**NOTE.** This command exists for backwards compatibility. Use the commands OUTPut[n]:WVALue[:ANALog][:STATe]

Sets or returns the output data position of a waveform while the instrument

Sets or returns the trigger source.

is in the waiting-for-trigger state

| Command             | Description                                                                                                    |
|---------------------|----------------------------------------------------------------------------------------------------|
| ABORt               | Stops waveform playout when the Run Mode is set to Gated. This is equivalent to releasing the Force Trig button on the front panel when the instrument is in gated mode. |
| TRIGger[:IMMediate] | Generates a trigger event.                                                                                                    |
| TRIGger:IMPedance   | Sets or returns the impedance of the external triggers.                                                                                                    |
| TRIGger:INTerval    | Sets or returns the internal trigger interval.                                                                                                    |
| TRIGger:LEVel       | Sets or returns the external trigger input levels (threshold).                                                                                                    |
| TRIGger:MODE        | Sets or returns the trigger timing used when an external trigger source is being used.                                                                                   |

### Waveform group commands

TRIGger:SLOPe

TRIGger:SOURce

TRIGger:WVALue

Use the waveform commands to create and transfer waveforms between the instrument and the external controller.

| Table 2-28: | Waveform | group | commands | and | their | descriptions |
|-------------|----------|-------|----------|-----|-------|--------------|
|-------------|----------|-------|----------|-----|-------|--------------|

| Command Description |                                                                            |  |
|---------------------|----------------------------------------------------------------------------|--|
| WLISt:LAST?         | Returns the name of the most recently added waveform in the waveform list. |  |
| WLISt:LIST?         | Returns a list of all waveform names in the waveform list.                 |  |
| WLISt:NAME?         | Returns the waveform name of an element in the waveform list.              |  |
| WLISt:SIZE?         | Returns the size of the waveform list.                                     |  |

#### Table 2-28: Waveform group commands and their descriptions (cont.)

| Command                                  | Description                                                                                                    |  |  |
|------------------------------------------|----------------------------------------------------------------------------------------------------|--|--|
| WLISt:WAVeform:ACFile                    | Applies user supplied correction coefficients from an external (precompensation) file to the specified waveform (or waveforms).                         |  |  |
| WLISt:WAVeform:ACFile:GAUSsian           | Sets or returns whether a gaussian filter will be applied during the application of a precompensation file (correction coefficients file).              |  |  |
| WLISt:WAVeform:ACFile:GAUSsian:BANDwidth | Sets or returns the bandwidth of the gaussian filter that is to be applied during application of a precompensation file (correction coefficients file). |  |  |
| WLISt:WAVeform:ACFile:RSINc              | Sets or returns whether or not corrections for Sin(x)/x distortions will be removed during application of a correction file.                            |  |  |
| WLISt:WAVeform:ACFile:SKEW               | Sets or returns whether the measured Skew will be applied during application of a precompensation file (correction coefficients file).                  |  |  |
| WLISt:WAVeform:AMPLitude                 | Sets or returns the Recommended Amplitude (peak-to-peak) of the specified waveform.                                                                     |  |  |
| WLISt:WAVeform:DATA                      | Transfers analog waveform data from the external controller into the specified waveform or from a waveform to the external control program.             |  |  |
| WLISt:WAVeform:DATA:I                    | Transfers I waveform data from the external controller into the specified waveform or from a waveform to the external control program.                  |  |  |
| WLISt:WAVeform:DATA:Q                    | Transfers Q waveform data from the external controller into the specified waveform or from a waveform to the external control program.                  |  |  |
| WLISt:WAVeform:DELete                    | Deletes the waveform from the currently loaded setup.                                                                                                   |  |  |
| WLISt:WAVeform:FREQuency                 | Sets or returns the Recommended Center Frequency of the named IQ waveform.                                                                              |  |  |
| WLISt:WAVeform:GRANularity?              | Returns the granularity of sample points required for the waveform to be valid.                                                                         |  |  |
| WLISt:WAVeform:INVert                    | Inverts the named waveform (in the waveform list).                                                                                                    |  |  |
| WLISt:WAVeform:LENGth?                   | Returns the size of the waveform.                                                                                                    |  |  |
| WLISt:WAVeform:LMAXimum?                 | Returns the maximum number of waveform sample points allowed.                                                                                           |  |  |
| WLISt:WAVeform:LMINimum?                 | Returns the minimum number of waveform sample points required for a valid waveform.                                                                     |  |  |
| WLISt:WAVeform:MARKer:DATA               | Sets or returns the waveform marker data.                                                                                                    |  |  |
| WLISt:WAVeform:MIQ                       | Creates an IQ waveform from two real waveforms.                                                                                                    |  |  |
| WLISt:WAVeform:NEW                       | Creates a new empty waveform in the waveform list of current setup.                                                                                     |  |  |
| WLISt:WAVeform:NORMalize                 | Normalizes a waveform that exists in the waveform list.                                                                                                 |  |  |
| WLISt:WAVeform:OFFSet                    | Sets or returns the Recommended Offset of the specified waveform.                                                                                       |  |  |
| WLISt:WAVeform:RESample                  | Resamples a waveform that exists in the waveform list.                                                                                                  |  |  |
| WLISt:WAVeform:REVerse                   | Reverses the order of the named waveform (in the waveform list).                                                                                        |  |  |
| WLISt:WAVeform:ROTate                    | Rotates the named waveform (in the waveform list).                                                                                                    |  |  |
| WLISt:WAVeform:SFORmat                   | Sets or returns the signal format listed as part of the properties of the specified waveform.                                                           |  |  |
| WLISt:WAVeform:SHIFt                     | Shifts the phase of a waveform that exists in the waveform list.                                                                                        |  |  |

| Command                                                                                  | Description                                                   |  |
|------------------------------------------------------------------------------------------|---------------------------------------------------------------|--|
| WLISt:WAVeform:SRATe Sets or returns the Recommended Sampling Rate of the spec waveform. |                                                               |  |
| WLISt:WAVeform:TSTamp?                                                                   | Returns the timestamp of the waveform.                        |  |
| WLISt:WAVeform:TYPE?                                                                     | Returns the type of the waveform.                             |  |
|                                                                                          | <b>NOTE.</b> This command exists for backwards compatibility. |  |

Table 2-28: Waveform group commands and their descriptions (cont.)

**Waveform data format** The AWG supports the Floating Point format of waveform data.

Floating data format is the same as the IEEE 754 single precision format. It occupies 4 bytes per waveform data point. It stores normalized data without any scaling. When the waveform in real data format is output, the data is rounded off to the nearest integer value and clipped to fit the DAC range.

The waveforms in the real format retains normalized values. The format for the waveform analog data in the real format is IEEE754 single precision.

The real data format is shown in the following table.

Table 2-29: Real data format

| Byte offset 3                             | Byte offset 2 | Byte offset 1 | Byte offset 0 |  |
|-------------------------------------------|---------------|---------------|---------------|--|
| IEEE754 single precision format (32 bits) |               |               |               |  |

DAC resolution affects the way hardware interprets the bits in the waveform. Therefore it is necessary to reload waveforms once the DAC resolution is modified. To understand how to change the DAC resolution, see the [SOURce[n]:]DAC:RESolution command. To understand how to load a waveform into hardware memory, see the [SOURce[n]:]WAVeform command.

Byte order during transfer Waveform data is always transferred in LSB first format.

### Waveform plug-in group commands

Use the waveform plug-in commands to set the active waveform plug-in.

| Command          | Description                                           |
|------------------|-------------------------------------------------------|
| WPLugin:ACTive   | Sets or returns the active waveform creation plug-in. |
| WPLugin:PLUGins? | Returns all the available waveform creation plug-ins. |

# **Command descriptions**

This section contains all available commands. They are presented in alphabetical order.

Use the Command Groups section to simplify navigating to specific groups of commands.

### ABORt (No Query Form)

This command stops waveform playout when the Run Mode is set to Gated. This is equivalent to releasing the Force Trig button on the front panel when the instrument is in gated mode.

- **Conditions** This is a blocking command. (See page 2-9, *Sequential, blocking, and overlapping commands.*)
  - Group Trigger
  - **Syntax** ABORt [{ATRigger|BTRigger}]
- Related Commands [SOURce[n]:]RMODe
  - Arguments ATRigger: Aborts waveform playout for all channels with the Run Mode set to Gated and Trigger set to A. BTRigger: Aborts waveform playout for all channels with the Run Mode set to Gated and Trigger set to B.

Defaults to trigger A if not specified.

**Examples** ABORT ATRIGGER stops the waveform playout on all channels with their Run Mode set to Gated and Trigger set to A.

## ACTive:MODE

|                  | This command enables and disables access to diagnostics or calibration. When<br>the active mode is DIAGnostic or CALibration, all other non-diagnostic and<br>non-calibration commands are ignored and no action occurs.               |  |  |
|------------------|----------------------------------------------------------------------------------------------------|--|--|
|                  | If a test or procedure is in progress, errors are not returned; they are added to the system error queue, which can be accessed with SYSTem:ERRor[:NEXT]?. For example:                                                                |  |  |
|                  | <ul> <li>-200, "[D C] are still running;"</li> </ul>                                                                                                    |  |  |
|                  | -300,"Device-specific error; Diagnostics tests still in progress - act:mode diag"                                                                                                    |  |  |
|                  | <ul> <li>-300,"Device-specific error; Calibration procedures still in progress -<br/>act:mode cal"</li> </ul>                                                                                                    |  |  |
|                  | To avoid this error, use the command DIAGnostic:STOP:STATe? or CALibration:STOP:STATe? to test for this condition.                                                                                                    |  |  |
|                  | This command blocks when changing any state. Changing the state to NORMal causes a hardware initialization process and any related system settings are restored.                                                                       |  |  |
|                  | If any diagnostic tests are in progress, then the request to change the active mode fails and the mode will not change.                                                                                                    |  |  |
|                  | When changing the active mode, it's recommended to follow the action with an operation complete command (*OPC) to ensure the command has finished before other commands are processed.                                                 |  |  |
| Conditions       | This is a blocking command. (See page 2-9, Sequential, blocking, and overlapping commands.)                                                                                                    |  |  |
| Group            | Diagnostic                                                                                                    |  |  |
| Syntax           | ACTive:MODE {NORMal CALibration DIAGnostic}<br>ACTive:MODE?                                                                                                    |  |  |
| Related Commands | DIAGnostic:ABORt, DIAGnostic:STOP, CALibration:ABORt                                                                                                    |  |  |
| Arguments        | NORMal disables any active state for either calibration or diagnostics. When entering the active state of normal, the hardware is set to a default state and the previous system state is restored and waveform playout is set to off. |  |  |
|                  | CALibration enables the active state for the calibration. Entering the active state of calibration turns waveform playout off.                                                                                                    |  |  |

**DIAGnostic** enables the active state for the diagnostics. Entering the active state of diagnostics turns waveform playout off.

\*RST sets this to NORM.

Returns NORM CAL DIAG

**Examples** ACTIVE:MODE DIAGNOSTIC enables the diagnostics mode. ACTIVE:MODE? might return DIAG if in the diagnostics mode.

## AUXoutput[n]:SOURce

This command sets or returns the signal source for the specified Auxiliary Output connector.

- Group Auxiliary output
- Syntax AUXoutput[n]:SOURce {AFLag|BFLag|CFLag|DFLag} AUXoutput[n]:SOURce?
- Related Commands AUXoutput[n]:SOURce:CMAPping
  - Arguments AFLag (A Flag) BFLag (B Flag) CFLag (C Flag) DFLag (D Flag)

[n] determines the Auxiliary Output connector. If omitted, interpreted as 1.

Range of [n] is instrument dependent: AWG5202: 1 - 4AWG5204: 1 - 4AWG5208: 1 - 8

Returns AFL (A sequencer flag) BFL (B sequencer flag) CFL (C sequencer flag) DFL (D sequencer flag)

**Examples** AUXOUTPUT1:SOURCE AFLAG sets the Auxiliary 1 connector to output Sequencer Flag A.

AUXOUTPUT2: SOURCE? might return CFL, indicating that the Auxiliary 2 connector is set to output Sequencer Flag C.

## AUXoutput[n]:SOURce:CMAPping

This command sets or returns the Auxiliary Output channel mapping.

| Group            | Auxiliary output                                                                                                    |
|------------------|----------------------------------------------------------------------------------------------------|
| Syntax           | AUXoutput[n]:SOURce:CMAPping <channel><br/>AUXoutput[n]:SOURce:CMAPping?</channel>                                                                                                    |
| Related Commands | AUXoutput[n]:SOURce                                                                                                    |
| Arguments        | <channel>::={1 2} for AWG5202<br/><channel>::={1 2 3 4} for AWG5204<br/><channel>::={1 2 3 4 6 6 7 8} for AWG5208<br/>[n] determines the Auxiliary Output connector. If omitted, interpreted as 1.<br/>Range of [n] is instrument dependent:</channel></channel></channel> |
|                  | AWG5202: 1 – 4<br>AWG5204: 1 – 4<br>AWG5208: 1 – 8                                                                                                    |
| Returns          | A single <nr1> value.</nr1>                                                                                                    |

**Examples** AUXOUTPUT1:SOURCE:CMAPPING 2 maps channel 2 to the Auxiliary 1 output connector.

AUXOUTPUT1: SOURCE: CMAPPING? might return 1, indicating that channel 1 is mapped to the Auxiliary 1 output connector.

### AWGControl:ARSettings

This command sets or returns the state (enabled or disabled) of whether or not to apply the recommended settings of waveforms and sequences when they are assigned to a channel.

When enabled, the system attempts to use the waveform's recommended settings (sample rate, amplitude, and offset) when the waveform is assigned to a channel. This includes waveforms within sequence tracks assigned to a channel.

Recommended settings are defined as part the waveform properties and sequence properties.

**Conditions** If the waveform is of an IQ type, the recommended frequency is also used.

If a recommended value is not included with the waveform, the current system values remains unchanged.

- Group Control
- **Syntax** AWGControl:ARSettings {0|1|0N|0FF}

**Arguments** OFF or 0 causes the system to ignore the recommended settings. OFF or 0 is the default value.

ON or 1 causes the system to attempt to use the recommended settings.

**Returns** A single <Boolean> value.

**Examples** AWGCONTROL:ARSETTINGS ON applies the recommended settings when waveforms are assigned to a channel.

AWGCONTROL: ARSETTINGS? might return 0, indicating that the recommended settings will be ignored when waveforms are assigned to a channel.

## AWGControl[:CLOCk]:DRATe

**NOTE.** This command exists for backwards compatibility. Use the command *CLOCk:ECLock:DIVider*.

This command sets or returns the divider rate for the external clock.

- **Conditions** Setting the clock divider rate forces the clock multiplier rate to a value of 1. This is an overlapping command. (See page 2-9, *Sequential, blocking, and overlapping commands.*)
  - Group Control
  - Syntax AWGControl[:CLOCk]:DRATe <NR1> AWGControl[:CLOCk]:DRATe?
- Related Commands CLOCk:ECLock:MULTiplier, CLOCk:SRATe, AWGControl[:CLOCk]:SOURce

\*RST sets this to 1.

- **Returns** A single <NR1> value.
- Examples AWGCONTROL:CLOCK:DRATE 4 \*OPC? sets the external clock divider rate to 4. The overlapping command is followed with an Operation Complete query.

AWGCONTROL:CLOCK:DRATE? might return 4.

## AWGControl:CLOCk:PHASe[:ADJust]

**NOTE.** This command exists for backwards compatibility. Use the command *CLOCk:PHASe[:ADJust]:TIMe*.

This command sets or returns the internal clock phase adjustment of the AWG.

- **Conditions** This is a blocking command. (See page 2-9, *Sequential, blocking, and overlapping commands.*)
  - Group Control
  - Syntax AWGControl:CLOCk:PHASe[:ADJust] <NR1>
    AWGControl:CLOCk:PHASe[:ADJust]?
- Arguments A single <NR1> value.

Range: -8640 degrees to +8640 degrees.

- **Returns** A single <NR1> value.
- **Examples** AWGCONTROL:CLOCK:PHASE:ADJUST 100 sets the clock phase to 100 degrees.
  - AWGCONTROL:CLOCK:PHASE:ADJUST? might return 100, indicating the clock phase is set to 100 degrees.

### AWGControl[:CLOCk]:SOURce

**NOTE.** This command exists for backwards compatibility. Use the command *CLOCk:SOURce*.

This command sets or returns the source of the clock.

**Conditions** This is an overlapping command. (See page 2-9, *Sequential, blocking, and overlapping commands.*)

Group Control

Syntax AWGControl[:CLOCk]:SOURCe {INTernal|EXTernal|EFIXed|EVARiable} AWGControl[:CLOCk]:SOURce?

Related Commands CLOCk:SOURce

ArgumentsINTernal – clock signal is generated internally and the reference frequency is<br/>derived by the internal oscillator.EFIXed – clock is generated internally and the reference frequency is derived<br/>from a fixed 10 MHz reference supplied at the Reference In connector.EVARiable – clock is generated internally and the reference frequency is derived<br/>from a variable reference supplied at the Reference In connector.

**EXTERNAl** – clock signal supplied by the Clock In connector and the reference frequency is derived from the internal precision oscillator.

\*RST sets this to INT.

Returns INT EXT EFIXed EVAR

**Examples** AWGCONTROL:CLOCK:SOURCE INTERNAL \*OPC? sets the clock source to internal. The overlapping command is followed with an Operation Complete query.

AWGCONTROL: CLOCK: SOURCE? might return EXT, indicating that the clock source is set to use the Clock In connector.

## AWGControl:COMPile (No Query Form)

This command compiles an equation file and imports the waveforms (created by the equation file) into the arbitrary waveform generator.

| Conditions | Only excepts equation files, with the ".equ" suffix. |  |
|------------|------------------------------------------------------|--|
|------------|------------------------------------------------------|--|

- Group Control
- Syntax AWGControl:COMPile <filename>
- Arguments
   <filename>::= <string>

   File names may include full and relative paths. If a path is not specified, then the path of "C:\ProgramData\Tektronix\AWG\model\EquationEditor" is assumed.

   "model" is the model is the instrument family type.
  - **Examples** AWGCONTROL:COMPILE "SIN.EQU" compiles the equation file named "sin.equ". The default path is assumed.

### AWGControl:CONFigure:CNUMber? (Query Only)

This command returns the number of channels available on the AWG.

- **Group** Control
- Syntax AWGControl:CONFigure:CNUMber?
- **Returns** A single <NR1> value.
- **Examples** AWGCONTROL:CONFIGURE:CNUMBER? might return 2.

### AWGControl:PJUMp:JSTRobe

This command sets or returns if the pattern jump is set (enabled or disabled) to always occur on the strobe signal. With this setting disabled, the pattern jump requires a strobe signal and a pattern address change to initiate a jump. With this setting enabled, the pattern jump disregards the pattern address change condition, causing the jump to always occur on the strobe signal.

- Group Control
- **Syntax** AWGControl:PJUMp:JSTRobe {0|1|OFF|ON} AWGControl:PJUMp:JSTRobe?
- **Arguments** OFF or 0: A jump requires both a strobe signal and an address change. ON or 1: Enables the Jump on Strobe Always condition; only requiring a strobe signal to jump.
  - **Returns** A single Boolean value.
  - **Examples** AWGCONTROL:PJUMP:JSTROBE ON enables the pattern jump to occur on every strobe.

AWGCONTROL:PJUMP:JSTROBE? might return 0, indicating that pattern jump is enabled.

### AWGControl:PJUMp:SEDGe

This command sets or returns the active Strobe Edge to use for Pattern Jump when Pattern Jump is enabled for Sequencing.

- Group Control
- **Syntax** AWGControl:PJUMp:SEDGe {FALLing|RISing} AWGControl:PJUMp:SEDGe?
- **Arguments** FALLing sets the falling edge of the strobe signal to the active edge. 256 input patterns are available.

**RISing** sets the rising edge of the strobe signal to the active edge. 256 input patterns are available.

- Returns FALL (Falling) RIS (Rising)
- **Examples** AWGCONTROL:PJUMP:SEDGE FALLING sets the pattern jump to occur on the falling edge of the strobe signal.

AWGCONTROL:PJUMP:SEDGE? might return FALL, indicating the pattern jump occurs on the falling edge of the strobe signal.

### AWGControl:RMODe

**NOTE.** This command exists for backwards compatibility. Use the command [SOURce[n]:]RMODe.

This command sets or returns the run mode of the AWG for Channel 1.

- Group Control
- **Syntax** AWGControl:RMODe {CONTinuous|TRIGgered|GATed} AWGControl:RMODe?
- Related Commands [SOURce[n]:]RMODe

Arguments CONTinuous sets the Run Mode to Continuous (not waiting for a trigger event). TRIGgered sets the Run Mode to Triggered, waiting for a trigger event. One waveform play out cycle completes, then play out stops, waiting for the next trigger event.

GATed sets the Run Mode to only playout a waveform while the trigger is enabled.

\*RST sets this to CONT.

- Returns CONT TRIG GAT
- **Examples** AWGCONTROL:RMODE TRIGGERED sets the Channel 1 Run mode to Triggered. AWGCONTROL:RMODE? might return CONT, indicating that the Channel 1 Run mode is set to Continuous.

## AWGControl:RSTate? (Query Only)

This command returns the run state of the AWG.

| Group            | Control                                                                                                    |
|------------------|----------------------------------------------------------------------------------------------------|
| Syntax           | AWGControl:RSTate?                                                                                                    |
| Related Commands | [SOURce[n]:]RMODe                                                                                                    |
| Returns          | A single <nr1> value.</nr1>                                                                                                    |
|                  | <ul><li>0 indicates that the AWG has stopped.</li><li>1 indicates that the AWG is waiting for trigger.</li><li>2 indicates that the AWG is running.</li></ul> |
| Examples         | AWGCONTROL:RSTATE? might return 0, indicating that waveform generation is stopped.                                                                            |

### AWGControl:RUN[:IMMediate] (No Query Form)

This command initiates the output of a waveform or sequence. This is equivalent to pushing the play button  $\triangleright$  on the front-panel or display. The AWG can be put in the run state only when waveforms or sequences are assigned to channels.

- **Conditions** This is an overlapping command. (See page 2-9, *Sequential, blocking, and overlapping commands*.)
  - Group Control
  - **Syntax** AWGControl:RUN[:IMMediate]
- Related Commands AWGControl:STOP[:IMMediate]
  - **Examples** AWGCONTROL:RUN:IMMEDIATE puts the AWG in the run state.

## AWGControl:SNAMe? (Query Only)

This command returns the AWG's most recently saved setup location.

The response contains the full path for the file, including the disk drive letter (msus or, mass storage unit specifier).

- Group Control
- Syntax AWGControl:SNAMe?
- **Returns** Returns <file\_name>,<msus>

<file\_name> ::= <string> a<msus> (mass storage unit specifier) ::= <string> By default (when there has been no save setup command), this value is "","C:"

**Examples** AWGCONTROL:SNAME? might return the following response: "\my\project\setups\mySetup.awgx","D:"

## AWGControl:SREStore (No Query Form)

**NOTE.** This command exists for backwards compatibility. Use the command *MMEMory:OPEN:SETup.* 

This command opens a setup file into the AWG's setup memory.

- **Conditions** This is a blocking command. (See page 2-9, *Sequential, blocking, and overlapping commands*.)
  - Group Control
  - **Syntax** AWGControl:SREStore <filepath>[,<msus>]
- Related Commands MMEMory:OPEN:SETup
  - Arguments <filepath>::=<string> <msus> (mass storage unit specifier) ::=<string>
  - Examples With mass storage unit specifier specified as a parameter: AWGCONTROL:SRESTORE "\TestFiles\mySetup.awgx","C:" With mass storage unit specifier specified within the file path: AWGCONTROL:SRESTORE "C:\TestFiles\mySetup.awgx"

### AWGControl:SSAVe (No Query Form)

**NOTE.** This command exists for backwards compatibility. Use the command *MMEMory:SAVE:SETup*.

This command saves the AWG's setup with waveforms.

**Conditions** This is a blocking command. (See page 2-9, *Sequential, blocking, and overlapping commands.*)

Group Control

**Syntax** AWGControl:SSAVe <filepath>[,<msus>]

Related Commands MMEMory:SAVE:SETup

Arguments <filepath>::=<string> <msus> (mass storage unit specifier)::=<string>

**Examples** AWGCONTROL:SSAVE "C:\TestFiles\mySetup.awgx" AWGCONTROL:SSAVE "\TestFiles\mySetup.awgx","C:"

## AWGControl:STOP[:IMMediate] (No Query Form)

This command stops the output of a waveform or a sequence.

| Conditions       | This is a blocking command. (See page 2-9, Sequential, blocking, and overlapping commands.) |
|------------------|---------------------------------------------------------------------------------------------|
| Group            | Control                                                                                     |
| Syntax           | AWGControl:STOP[:IMMediate]                                                                 |
| Related Commands | AWGControl:RUN[:IMMediate]                                                                  |
| Examples         | AWGCONTROL:STOP:IMMEDIATE<br>*OPC?<br>stops the output of a waveform or sequence.           |

### BWAVeform: AMPLitude

This command sets or returns the peak-to-peak Amplitude value for the waveform created by the Basic Waveform editor plug-in.

This setting can be affected if the system is set to use the full DAC range. Using the full DAC range is the default setting. Refer to the command BWAVeform:FDRange for more information.

- **Conditions** The amplitude settings for Offset, High, and Low voltage values can be affected by the Amplitude setting.
  - **Group** Basic waveform editor

Syntax BWAVeform: AMPLitude < amplitude>

- Related Commands BWAVeform:OFFSet, BWAVeform:HIGH, BWAVeform:LOW BWAVeform:FDRange
  - **Arguments** <amplitude>::= <NR3> value.
    - **Returns** A single <NR3> value.
    - **Examples** BWAVEFORM: AMPLITUDE 200E-3 sets the Amplitude to 200 mV<sub>pp</sub>.

BWAVEFORM: AMPLITUDE? might return 500.00000000E-3, indicating the Amplitude for the compiled waveforms is set to 500 mV<sub>pp</sub>.

### BWAVeform:AUTO

This command sets or returns the Basic Waveform editor plug-in Auto Calculate setting, determining which value is automatically calculated.

**Conditions** When the function is set to DC or Noise the options are: Length, Duration, or Sample Rate.

When the function is set to Sine, Square, Triangle, or Ramp the options are: Length, Cycle, Frequency, or Sample Rate.

Group Basic waveform editor

Syntax BWAVeform:AUTO {LEN|CYCLE|DUR|FREQ|SR} BWAVeform:AUTO?

Related Commands BWAVeform:FUNCtion

 Arguments LEN: Length is automatically calculated based on the other available waveform properties. CYCLE: Cycles is automatically calculated based on the other available waveform properties. DUR: Duration is automatically calculated based on the other available waveform properties.
 FREQ: Frequency is automatically calculated based on the other available waveform properties.
 SR: Sample Rate is automatically calculated based on the other available waveform properties.
 \*RST sets this to Cycle.

Returns LEN: Length CYCLE: Cycle DUR: Duration FREQ: Frequency SR: Sample Rate

**Examples** BWAVEFORM: AUTO LEN sets the Basic Waveform editor plug-in to automatically calculate the waveform Length.

**BWAVEFORM: AUTO?** might return CYCLE, indicating that the Basic Waveform editor plug-in is set to automatically calculate the number of Cycles.

## BWAVeform:COMPile (No Query Form)

This command initiates the Basic Waveform editor plug-in compile process. The created waveform is placed in the Waveform List.

| Group | Basic | waveform | editor |
|-------|-------|----------|--------|
|-------|-------|----------|--------|

- Syntax BWAVeform:COMPile
- **Examples** BWAVEFORM: COMPILE starts compiling the waveform as defined by the Basic Waveform editor.

### BWAVeform:COMPile:CASSign

|                  | This command sets or returns the state (enabled or disabled) of the Basic<br>Waveform editor to either compile the waveform and immediately assign it to a<br>specified channel (enabled) or just compile the waveform (disabled). |
|------------------|----------------------------------------------------------------------------------------------------|
| Group            | Basic waveform editor                                                                                                    |
| Syntax           | BWAVeform:COMPile:CASSign {0 1 OFF ON}<br>BWAVeform:COMPile:CASSign?                                                                                                    |
| Related Commands | BWAVeform:COMPile:CHANnel,<br>BWAVeform:COMPile:PLAY                                                                                                    |
| Arguments        | 0 or OFF sets the Basic Waveform editor to compile only.<br>1 or ON sets the Basic Waveform editor to compile and assign the waveform<br>to a channel.                                                                             |
| Returns          | A single <boolean> value.</boolean>                                                                                                    |
| Examples         | BWAVEFORM: COMPILE: CASSIGN 1 enables the compile and assign function.                                                                                                    |
|                  | BWAVEFORM: COMPILE: CASSIGN? might return 0, indicating that the compile and assign function is disabled.                                                                                                    |

### BWAVeform:COMPile:CHANnel

This command sets or returns the playout channel intended for the compiled waveform of the Basic Waveform editor plug-in. The selected channel is also used to set the amplitude and offset range.

**Group** Basic waveform editor

Syntax BWAVeform:COMPile:CHANnel {<channel\_number>}

Arguments <channel\_number>::= <NR1> value. This enables the Compile and Assign setting
and sets the specified channel assignment and uses the channel's settings for
amplitude and offset values.
The channel value can not exceed the number of available channels.

- **Returns** A single <NR1> value.
- **Examples** BWAVEFORM: COMPILE: CHANNEL 2 sets the Basic Waveform editor to compile the waveform, use channel 2 to define the amplitude and offset, and assign the waveform to channel 2.

BWAVEFORM: COMPILE: CHANNEL? might return NONE, indicating that the Basic Waveform editor will only compile the waveform, and not assign the waveform to a channel.

#### BWAVeform:COMPile:NAME

This command sets or returns the name of the Basic Waveform editor plug-in compiled waveform.

If the name already exists in the Waveform List, the name is appended with an underscore suffix such as "Waveform\_1".

- Group Basic waveform editor
- **Syntax** BWAVeform:COMPile:NAME <waveform\_name> BWAVeform:COMPile:NAME?
- **Arguments** <waveform\_name>::= <string>
- **Examples** BWAVEFORM: COMPILE: NAME "Basic\_Waveform" sets name of the compiled waveform from the Basic Waveform editor plug-in to "Basic\_Waveform".

BWAVEFORM: COMPILE: NAME? might return "Basic\_waveform" as the name of the compiled waveform from the Basic Waveform editor plug-in.

#### BWAVeform:COMPile:PLAY

This command sets or returns the state (enabled or disabled) of the Basic Waveform editor to either immediately play the waveform after compile or just compile.

- **Conditions** This command requires that the compiled waveform is assigned to a channel.
  - Group Basic waveform editor

**Syntax** BWAVeform:COMPile:PLAY {0|1|OFF|ON} BWAVeform:COMPile:PLAY?

- Related Commands BWAVeform:COMPile:CHANnel
  - Arguments0 or OFF disables Play After Assign.1 or ON enables Play After Assign.
    - **Returns** A single <Boolean> value.
  - **Examples** BWAVEFORM: COMPILE: PLAY 1 enables the play after assign function.
    - BWAVEFORM: COMPILE: PLAY? might return 0, indicating that play after assign function is disabled.

# BWAVeform:CYCLe

|                  | This command sets or returns the Cycle value (number of times the waveform repeats) for the waveform created by the Basic Waveform editor plug-in.                           |
|------------------|----------------------------------------------------------------------------------------------------|
| Conditions       | This command has no effect if "Cycle" is set to auto-calculate.                                                                                                    |
| Group            | Basic waveform editor                                                                                                    |
| Syntax           | BWAVeform:CYCLe <cycle></cycle>                                                                                                    |
| Related Commands | BWAVeform:AUTO                                                                                                    |
| Arguments        | <cycle>::= <nr2> value.</nr2></cycle>                                                                                                    |
| Returns          | A single <nr2> value.</nr2>                                                                                                    |
| Examples         | BWAVEFORM: CYCLE 100 sets the number of Cycles to 100.<br>BWAVEFORM: CYCLE? might return 500.000000000, indicating the Cycle value for the compiled waveforms is set to 500. |

#### BWAVeform:FDRange

This command sets or returns the state (enabled or disabled) of the Basic Waveform editor plug-in to use or not use the full DAC range during compile.

Using the full DAC range when compiling waveforms results in waveforms with the best resolution.

When enabled, if the selected offset and amplitude are within the range of the instrument's hardware, then the compiled waveform is compiled using the full DAC range and the compiled waveform's recommended amplitude and offset properties are set to the requested amplitude and offset values. If the selected offset and amplitude will result in a compiled waveform that does not take advantage of the full DAC range, the instrument adjusts the compiled waveform's recommended amplitude and offset values to use the full DAC range. If the system cannot achieve the full DAC range, a warning message is displayed.

When disabled, the waveform is compiled using the specified amplitude and offset values and the compiled waveform's recommended amplitude is set to the maximum value and the recommended offset is set to 0. The control is not available for a DC waveform.

- **Conditions** This setting is not applied for DC waveforms.
  - **Group** Basic waveform editor
  - **Syntax** BWAVeform: FDRange {0|1|0FF|0N}
- Arguments0 or OFF disables Use full DAC range.1 or ON enables Use full DAC range.
  - **Returns** A single <Boolean> value.
- **Examples** BWAVEFORM: FDRANGE 1 enables the "Use full DAC range" state.

BWAVEFORM: FDRANGE? might return 0, indicating the "Use full DAC range" state is disabled.

#### **BWAVeform:FREQuency**

This command sets or returns the Frequency for the waveform created by the Basic Waveform editor plug-in.

- **Conditions** This command has no effect if "Frequency" is set to auto-calculate.
  - **Group** Basic waveform editor
  - Syntax BWAVeform: FREQuency < frequency>
- Related Commands BWAVeform:AUTO
  - **Arguments** <frequency>::= <NRf> value.
    - **Returns** A single <NR3> value.
    - **Examples** BWAVEFORM: FREQUENCY 1E9 sets the Frequency to 1 GHz. BWAVEFORM: FREQUENCY? might return 1.000000000E+9, indicating the Frequency for the compiled waveforms is set to 1 GHz.

## **BWAVeform:FUNCtion**

This command sets or returns the Basic Waveform editor plug-in waveform type.

- **Group** Basic waveform editor
- **Syntax** BWAVeform:FUNCtion {sine|square|triangle|ramp|noise|DC} BWAVeform:FUNCtion?
- **Arguments** \*RST sets this to SINE.

Returns Sine Square Triangle Ramp Noise DC

**Examples** BWAVEFORM: FUNCTION "sine" sets the Basic Waveform editor plug-in waveform type to a Sinewave.

BWAVEFORM: FUNCTION? might return "Sine", indicating that the Basic Waveform editor plug-in waveform type is set to Sinewave.

#### **BWAVeform:HIGH**

This command sets or returns the High voltage value for the waveform created by the Basic Waveform editor plug-in.

- **Conditions** The High and Low values are initially one half the amplitude of the waveform (with an offset of 0 V). Changing these values causes the Amplitude value to adjust. Changing the High and Low to uneven values cause a change to the Offset value.
  - Group Basic waveform editor
  - Syntax BWAVeform:HIGH <high>
- Related Commands BWAVeform:OFFSet, BWAVeform:HIGH, BWAVeform:LOW
  - **Arguments** <high>::= <NRf> value.
    - **Returns** A single <NR3> value.
    - Examples BWAVEFORM: HIGH 200E-3 sets the High value to 200 mV. BWAVEFORM: HIGH? might return 250.00000000E-3, indicating the High for the compiled waveforms is set to 250 mV.

## BWAVeform:LENGth

This command sets or returns the Length for the waveform created by the Basic Waveform editor plug-in.

- **Conditions** This command has no effect if "Length" is set to auto-calculate.
  - **Group** Basic waveform editor
  - Syntax BWAVeform:LENGth <length>
- Related Commands BWAVeform:AUTO
  - **Arguments** <frequency>::= <NR3> value.
    - **Returns** A single <NR3> value.
  - **Examples** BWAVEFORM: LENGTH 1E9 sets the Length to 1 GSamples.

BWAVEFORM: LENGTH? might return 2.000000000E+9, indicating the Length for the compiled waveforms is set to 2 GSamples.

#### BWAVeform:LOW

This command sets or returns the Low voltage value for the waveform created by the Basic Waveform editor plug-in.

- **Conditions** The High and Low values are initially one half the amplitude of the waveform (with an offset of 0 V). Changing these values causes the Amplitude value to adjust. Changing the High and Low to uneven values cause a change to the Offset value.
  - Group Basic waveform editor
  - Syntax BWAVeform:LOW <low>
- Related Commands BWAVeform:OFFSet, BWAVeform:HIGH, BWAVeform:LOW
  - **Arguments** <low>::= <NRf> value.
    - **Returns** A single <NR3> value.
    - Examples BWAVEFORM: LOW 200E-3 sets the Low value to 200 mV. BWAVEFORM: LOW? might return 250.00000000E-3, indicating the Low for the compiled waveforms is set to 250 mV.

### BWAVeform:OFFSet

This command sets or returns the Offset voltage value for the waveform created by the Basic Waveform editor plug-in.

This setting can be affected if the system is set to use the full DAC range. Using the full DAC range is the default setting. Refer to the command BWAVeform:FDRange for more information.

- **Conditions** The amplitude settings for High and Low voltage values can be affected by the Offset setting.
  - **Group** Basic waveform editor
  - Syntax BWAVeform:OFFSet <offset>
- Related Commands BWAVeform:OFFSet, BWAVeform:HIGH, BWAVeform:LOW, BWAVeform:FDRange
  - **Arguments** <offset>::= <NRf> value.
    - **Returns** A single <NR3> value.
  - **Examples** BWAVEFORM: OFFSET 2E-3 sets the Offset to 2 mV.

BWAVEFORM: OFFSET? might return 5.00000000E-3, indicating the Offset for the compiled waveforms is set to 5 mV.

# BWAVeform:RESet (No Query Form)

|                  | This command resets the Basic Waveform editor plug-in to its default values.                                           |
|------------------|----------------------------------------------------------------------------------------------------|
| Group            | Basic waveform editor                                                                                                  |
| Syntax           | BWAVeform:RESet                                                                                                    |
| Examples         | BWAVEFORM: RESET sets the Basic Waveform editor plug-in parameters to their default values.                            |
| BWAVeform:SRATe  |                                                                                                    |
|                  | This command sets or returns the Sample Rate for the waveform created by the Basic Waveform editor plug-in.            |
| Conditions       | This command has no effect if "Sample Rate" is set to auto-calculate.                                                  |
| Group            | Basic waveform editor                                                                                                  |
| Syntax           | BWAVeform:SRATe <sample_rate></sample_rate>                                                                            |
| Related Commands | BWAVeform:AUTO                                                                                                    |
| Arguments        | <sample_rate>::= <nr3> value.</nr3></sample_rate>                                                                      |
|                  | Range: Min = 298 S/s, Max = 2.5 GS/s (option 25) or 5 GS/s (option 50)                                                 |
|                  | Other waveform settings may restrict minimum and maximum values.                                                       |
| Returns          | A single <nr3> value.</nr3>                                                                                            |
| Examples         | BWAVEFORM: SRATE 1E9 sets the Sample Rate to 1 GS/s.                                                                   |
|                  | BWAVEFORM: SRATE? might return 2.000000000E+9, indicating the Sample Rate for the compiled waveforms is set to 2 GS/s. |

# \*CAL? (Query Only)

This query runs all selected calibrations and returns a status code indicating the success or failure of all calibrations. Any single calibration failure returns a failure code. \*CAL? is equivalent to the CALibration[:ALL] command.

Use CALibration: RESult? to retrieve more detailed error information.

- **Conditions** All calibrations are selected by default and cannot be modified by the user.
  - **Group** IEEE mandated and optional
  - Syntax \*CAL?
- Related Commands CALibration[:ALL], CALibration:RESult?
  - **Returns** A single  $\langle NR1 \rangle$  value,  $\{0|-340\}$
  - **Examples** \*CAL? might return -340 on any failure, 0 on all pass.

## CALibration:ABORt (No Query Form)

This command stops the self calibration process and restores the previous calibration constants.

**Conditions** Setting only works in the active mode for calibration. See the ACTive:MODE command.

This command does not abort the CALibration[:ALL] command.

This is an overlapping command. (See page 2-9, *Sequential, blocking, and overlapping commands*.)

- Group Calibration
- Syntax CALibration:ABORt
- Related Commands ACTive:MODE, CALibration:STARt
  - Examples CALIBRATION: ABORT \*OPC? stops the calibration process. The overlapping command is followed with an Operation Complete query.

# CALibration[:ALL]

This command does a full calibration of the AWG. In its query form, the command does a full calibration and returns a status indicating the success or failure of the operation. This command is equivalent to the \*CAL? command.

**Conditions** This command cannot be aborted.

This is a blocking command. (See page 2-9, *Sequential, blocking, and overlapping commands*.)

Group Calibration

Syntax CALibration[:ALL] CALibration[:ALL]?

Related Commands \*CAL?

**Returns** <calibration error code> ::= <NR1>

0 indicates no error -340 indicates an error

**Examples** CALIBRATION: ALL performs a calibration.

CALIBRATION: ALL? performs a calibration and returns results. For example, it might return 0, indicating that the calibration completed without any errors.

# CALibration:CATalog? (Query Only)

This command returns the list of calibration procedures.

All tests are grouped by areas. All areas are grouped by subsystems. The available subsystems, areas, and tests depend on the type of testing (such as POST or ALL).

- Group Calibration
- **Syntax** CALibration:CATalog? [{ALL|<subsystem>}[,{ALL|<area>}]]
- Arguments ALL Keyword or as a string. <subsystem> – a subsystem as a string. <area> – an area as a string.

If there are no parameters, then the list of subsystems is returned. If there is a valid subsystem parameter, then the list of areas for that subsystem is returned. If the subsystem parameter is "ALL", then all the procedures of all the areas of all the subsystems is returned. Each procedure is prefixed with "<subsystem>:<area>:" and separated by a comma. Lists are always in priority of desired execution. If the area parameter is "ALL", then all the procedures of all the areas for a specified subsystem is returned. Each procedure is prefixed with "<area>:" and separated by a comma. Lists are always in priority of a specified subsystem is returned. Each procedure is prefixed with "<area>:" and

separated by a comma. Lists are always in priority of desired execution. If the subsystem and area parameters are valid, then the list of procedures for that subsystem and area is returned.

- **Returns** String of all calibration "subsystems", "areas" and/or "procedures" separated by commas.
- **Examples** CALIBRATION: CATALOG? might return "Initialization, Channel1, Channel2, System".

CALIBRATION: CATALOG? "Channel1" might return "Dc,Adc,Clock,Align,Dac,Marker1,Marker2"

CALIBRATION:CATALOG? "ALL" might return "Initialization:Init:Calibration Initialization,Channel1:Dc:Differential Offset,Channel1:Dc:Common Mode,Channel1:Dc:Amplitude,Channel1:Adc:Adc Internal,Channel1:Clock:Clock Amplitude,Channel1:Clock:Clock Offset, Channel1:Align:Sample Point, Channel1:Dac:Speed"

## CALibration:LOG? (Query Only)

This command returns a string of continuous concatenated calibration results. The start time is recorded plus one or more <cal path>:<cal name> <result>. This command can be issued while calibration is still in progress. Use the CALibration:LOG:CLEar command to start a fresh log and provide additional information.

Log results are still valid if the calibration is aborted and the calibration constants are restored.

**NOTE.** The returned string is limited, which can cause lost results. Only the first 64K of text is recorded.

- Group Calibration
- **Syntax** CALibration:LOG?
- Related Commands CALibration:LOG:CLEar

**Returns** <string>::="<Started timestamp><LF delimiter><calibration name and result>[<LF delimiter><calibration name and result>]"

Examples CALIBRATION:LOG? might return "Channel1:Dc:Amplitude Started 6/14/2011 10:19 AM<LFCR>Channel1:Dc:Amplitude FAIL<LFCR>Channel1:Dc:Common Mode Offset Started 6/14/2011 10:23 AM<LFCR>Channel1:Dc:Common Mode Offset PASS<LFCR>"

# CALibration:LOG:CLEar (No Query Form)

This command clears the results log.

The command works when in the active mode for calibration. See the ACTive:MODE command.

- Group Calibration
- Syntax CALibration:LOG:CLEar

Related Commands ACTive:MODE

**Examples** CALIBRATION: LOG: CLEAR clears the results log.

## CALibration:LOG:FAILuresonly

This command sets or returns the flag that controls the amount of result information saved into the log. This controls all tests that pass or fail or only tests that fail. It is important to note, that details are generated during the test, and need to be saved during the test execution.

- **Conditions** The set form of this command only works in the active mode for calibration. See the ACTive:MODE command.
  - Group Calibration

**Syntax** CALibration:LOG:FAILuresonly {OFF|ON|0|1} CALibration:LOG:FAILuresonly?

#### Related Commands ACTive:MODE

ArgumentsOFF disables the failures only mode.<br/>ON enables the failures only mode.<br/><Boolean> {0|1}. 0 and 1 are the equivalent of OFF and ON respectively.

\*RST sets this to 0.

- **Returns** A single  $\leq$ Boolean> value representing current calibration log failures only state  $\{0|1\}$ .
- **Examples** CALIBRATION:LOG:FAILURESONLY OFF disables the failure only log mode.

CALIBRATION:LOG:FAILURESONLY 1 enables the failure only log mode.

CALIBRATION: LOG: FAILURESONLY? might return 1, indicating the failure only log mode is enabled.

## CALibration:RESTore (No Query Form)

This command restores the calibration constants from the factory non-volatile memory and copied to user storage.

**Conditions** Setting only works in the active mode for calibration. See the ACTive:MODE command.

This is a blocking command. (See page 2-9, *Sequential, blocking, and overlapping commands*.)

- Group Calibration
- Syntax CALibration:RESTore
- Related Commands ACTive:MODE

**Examples** CALIBRATION: RESTORE sets all calibration constants to their factory settings.

# CALibration:RESult? (Query Only)

This command returns the status of the last calibration procedure. This query-only command can be issued while calibration is in progress.

**Group** Calibration

Syntax CALibration:RESult?

 Returns
 "<result record>"

 <result record>::= <subsystem>:[<area>:[<procedure>:]]<details>

 <details>::= <Status>,<Loop Count>,<Pass>,<Fail>

 <Status>::= S(C|R|U) Reflexs the "current" or "last" state. Currently by request, when the status reflects only the subsystem or area, then a U for

Unknown/Uncalibrated will be set for any of the procedures that are unknown even if it is only 1 out of 10 selected procedures. <Loop Count> ::= LC(#) <Pass> ::= P(#) <Fail> ::= P(#) C ::= Calibrated I ::= Initialized (selected) but has not run R ::= Running U ::= Unknown or Uncalibrated # ::= <NR1>

**Examples** Query a specific calibration result: CAL:RESult? "Channel1""Clock", "Amplitude" might return might return "Channel1:Clock:Clock Amplitude::=S(C),LC(0),P(0),F(0);"

Query all calibration results: CAL:RESult? "INT::=(C);" signifying internal calibration completed and passed.

Query a specific area result: CAL:RESult? "Channel1" "Clock" might return "Channel1:Clock::=(C);"

Query a specific subsystem result: CAL:RESult? "Channel1" might return "Channel1::=(R);"

Query all calibration results of a specific area: CAL:RESult? "Channel1", "Clock", ALL might return "Channel1:Clock:Clock Amplitude::=S(C),LC(0),P(0),F(0);Channel1:Clock:Clock Offset::=S(U),LC(0),P(0),F(0);"

Asking for all calibration results of a specific subsystem: CAL:RESult? "Channel1", ALL might return

"Channel1:Dc::=(U);Channel1:Adc::=(U);Channel1:Clock::=(U); Channel1:Align::=(U);Channel1:Dac::=(U);Channel1:Marker1::=(U); Channel1:Marker2::=(U);"

# CALibration:RESult:TEMPerature? (Query Only)

This command returns the temperature of the last calibration. All temperatures are in  $^\circ \! \mathrm{C}.$ 

| Group    | Calibration                                                                             |
|----------|-----------------------------------------------------------------------------------------|
| Syntax   | CALibration:RESult:TEMPerature?                                                         |
| Returns  | <t> ::= {<nr1>} Returns the temp in °C. Uncalibrated returns an empty string.</nr1></t> |
| Examples | Query a temperature result:                                                             |
|          | CAL:RES:TEMP? might return "INT::=Temp(33),".                                           |

# CALibration:RESult:TIME? (Query Only)

This command returns the time of the last calibration.

| Group    | Calibration                                                                                 |
|----------|---------------------------------------------------------------------------------------------|
| Syntax   | CALibration:RESult:TIME?                                                                    |
| Returns  | $<$ T $>$ ::= "mm/dd/yyyy hh:mm {A P}M"                                                     |
| Examples | Query a specific time result: CAL:RES:TIM? might return "INT::=Time(2/6/2013 8:38:34 AM),". |

# CALibration:RUNNing? (Query Only)

This command returns the name of the subsystem, area, and procedure in progress. This command can be issued while procedure is in progress.

| Group    | Calibration                                                                                                    |
|----------|----------------------------------------------------------------------------------------------------|
| Syntax   | CALibration:RUNNing?                                                                                                    |
| Returns  | A string of colon separated "subsystem", "area:" and "procedure".                                                                                                    |
| Examples | CALIBRATION: RUNNING? might return "Channel1:Dc:Amplitude",<br>indicating the subsystem, area, and procedure in progress. A return of "" indicates<br>there isn't a currently running procedure. |

## CALibration:STARt (No Query Form)

This command starts the calibration.

**Conditions** Setting only works in the active mode for calibration. See the ACTive:MODE command.

This is an overlapping command. (See page 2-9, *Sequential, blocking, and overlapping commands*.)

- **Group** Calibration
- Syntax CALibration:STARt
- Related Commands ACTive:MODE, CALibration:ABORt
  - Examples CALIBRATION: START \*OPC? starts the execution of calibration routines. The overlapping command is followed with an Operation Complete query.

# CALibration:STATe:FACTory? (Query Only)

This command returns the current factory state of the calibration for the AWG.

|            | • A calibration state will be Calibrated or Uncalibrated.                                                                                                |  |
|------------|----------------------------------------------------------------------------------------------------|--|
|            | • Areas will be calibrated when all procedures for that area have been executed and passed.                                                              |  |
|            | • Subsystems will be calibrated when all areas for that subsystem are calibrated.                                                                        |  |
|            | Each calibrated (as opposed to uncalibrated) state will have a temperature<br>and date time.                                                             |  |
|            | <ul> <li>An uncalibrated state will not have a valid temperature or date time and<br/>should be ignored.</li> </ul>                                      |  |
| Conditions | Results will be undetermined if there is a calibration procedure in progress.                                                                            |  |
| Group      | Calibration                                                                                                    |  |
| Syntax     | CALibration:STATe:FACTory?[ <subsystem>][,<area/>]]</subsystem>                                                                                          |  |
| Arguments  | <subsystem> :::= <string><br/><area/> ::= <string><br/><test> ::= <string></string></test></string></string></subsystem>                                 |  |
| Returns    | " <state>"</state>                                                                                                    |  |
|            | <state> ::= S(C U) Reflects the "current" state.<br/>C ::= Calibrated<br/>U ::= Uncalibrated<br/>D ::= Date and time<br/>T ::= Temperature in °C</state> |  |
| Examples   | Query the factory calibration state of the system: CALIBRATION:STATE:<br>FACTORY? might return "INT::=S(C),D(2/1/2013 12:00:00 AM),T(44)"                |  |
|            | Query a specific area state: CALIBRATION:STATE:FACTORY?<br>"Channel1","Dc" might return "Channel1:Dc::=S(U),D(1/1/1970<br>12:00:00 AM),T(0)".            |  |

## CALibration:STATe:USER? (Query Only)

This command returns the current user state of the calibration for the AWG.

- A calibration state will be Calibrated or Uncalibrated.
- Areas will be calibrated when all procedures for that area have been executed and passed.
- Subsystems will be calibrated when all areas for that subsystem are calibrated.
- Each calibrated (as opposed to uncalibrated) state will have a temperature and date time.
- An uncalibrated state will not have a valid temperature or date time and should be ignored.
- Group Calibration
- **Syntax** CALibration:STATe:USER? [<subsystem>[,<area>]]
- Arguments <subsystem> ::= <string> <area> ::= <string>
  - Returns "<State>"

<State> ::= S(C|U) Reflects the "current" state. C ::= Calibrated U ::= Uncalibrated D ::= Date and time T ::= Temperature in °C

**Examples** Asking for a specific subsystem state: CALIBRATION:STATE:USER? "Channel1" might return "Channel1::=S(C),D(1/1/2013 12:01:52 AM),T(112)" Query a specific area state: CALIBRATION:STATE:USER? "Channel1", "Dc" might return "Channel1:Dc::=S(C),D(1/1/2013 12:00:02 AM),T(32)".

# CALibration:STOP:STATe? (Query Only)

This command returns the state of the calibration procedure.

| Group  | Calibration             |
|--------|-------------------------|
| Syntax | CALibration:STOP:STATe? |

- **Returns** A single  $\langle$ Boolean $\rangle$  value,  $\{0|1\}$  1 is stopped and 0 is not stopped.
- **Examples** CALIBRATION: STOP: STATE? might return 1.

#### CLOCk:ECLock:DIVider

This command sets or returns the divider rate for the external clock.

**Conditions** Setting the external clock divider rate forces the external clock multiplier rate to a value of 1.

This command is only valid if the clock source is set to External. See the CLOCk:SOURce command.

This is an overlapping command. (See page 2-9, *Sequential, blocking, and overlapping commands*.)

Group Clock

Syntax CLOCk:ECLock:DIVider <NR1> CLOCk:ECLock:DIVider?

Related Commands CLOCk:ECLock:MULTiplier, CLOCk:SRATe, CLOCk:SOURce

**Arguments** A single <NR1> value that is a power of 2.

Range: 1 to  $2^n$ (Where the maximum n value is the External Clock Rate/ $2^n$ . The minimum n value is  $\geq$  the minimum sample rate).

\*RST sets this to 1.

**Returns** A single <NR1> value.

Examples CLOCK:ECLOCK:DIVIDER 4 \*OPC? sets the external clock divider rate to 4. The overlapping command is followed with an Operation Complete query.

CLOCK: ECLOCK: DIVIDER? might return 4, indicating the external clock divider rate is set to 4.

### CLOCk:ECLock:FREQuency

This command sets or returns the expected frequency being provided by the external clock.

- **Conditions** This is an overlapping command. (See page 2-9, *Sequential, blocking, and overlapping commands.*)
  - Group Clock
  - Syntax CLOCk:ECLock:FREQuency <NR3> CLOCk:ECLock:FREQuency?
- Related Commands CLOCk:SOURce
  - ArgumentsA single <NR3> value.

Range: 2.5 GHz to 5 GHz

\*RST sets this to 2.5 GHz

- **Returns** A single <NR3> value.
- Examples CLOCK: ECLOCK: FREQUENCY 1E9 \*OPC? sets the expected frequency of the external clock to 1 GHz. The overlapping command is followed with an Operation Complete query.

LOCK: ECLOCK: FREQUENCY? might return 1.000000000E+9, indicating that the expected frequency of the external clock is 1 GHz.

# CLOCk:ECLock:FREQuency:DETect (No Query Form)

This command detects the frequency of the signal applied to the Clock In connector and adjusts the system to use the signal. The frequency is detected once each time the command executes.

An error message is generated if no frequency is detected or is out of range.

**Conditions** This command is only valid if the clock source is set to External. See the CLOCk:SOURce command.

This is an overlapping command. (See page 2-9, *Sequential, blocking, and overlapping commands*.)

Group Clock

- Syntax CLOCk:ECLock:FREQuency:DETect
- Related Commands CLOCk:SOURce

Examples CLOCK: ECLOCK: FREQUENCY: DETECT \*OPC? detects the clock frequency applied to the Clock In connector. The overlapping command is followed with an Operation Complete query.

## CLOCk:ECLock:MULTiplier

This command sets or returns the multiplier rate of the external clock.

**Conditions** This command is only valid if the clock source is set to External. See the CLOCk:SOURce command.

This is an overlapping command. (See page 2-9, *Sequential, blocking, and overlapping commands*.)

Group Clock

**Syntax** CLOCk:ECLock:MULTiplier <NR1> CLOCk:ECLock:MULTiplier?

Related Commands CLOCk:ECLock:DIVider, CLOCk:SRATe, CLOCk:SOURce

Arguments <NR1> ::= 1

\*RST sets this to 1.

- **Returns** A single <NR1> value
- Examples CLOCK: ECLOCK: MULTIPLIER 1 \*OPC? sets the external clock multiplier to 1. The overlapping command is followed with an Operation Complete query.

CLOCK: ECLOCK: MULTIPLIER? might return 1.000000000, indicating the clock multiplier is set to 1.

#### CLOCk:EREFerence:DIVider

This command sets or returns the divider rate of the external reference signal when the external reference is variable.

**Conditions** Setting the external reference divider rate forces the external reference multiplier rate to a value of 1.

This is an overlapping command. (See page 2-9, *Sequential, blocking, and overlapping commands*.)

- Group Clock
- Syntax CLOCk:EREFerence:DIVider <NR1> CLOCk:EREFerence:DIVider?

ArgumentsA single <NR1> value that is a power of 2.Range: (External Reference Frequency/2n) > minimum sample rate.\*RST sets this to 1.

- **Returns** A single <NR1> value.
- Examples CLOCK: EREFERENCE: DIVIDER 1 \*OPC? sets the external reference divider to 1. The overlapping command is followed with an Operation Complete query.

CLOCK: EREFERENCE: DIVIDER? might return 1, indicating the divider rate is set to 1.

#### CLOCk:EREFerence:FREQuency

This command sets or returns the expected frequency of the signal applied to the Reference In connector.

- **Conditions** This is an overlapping command. (See page 2-9, *Sequential, blocking, and overlapping commands.*)
  - Group Clock
  - Syntax CLOCk:EREFerence:FREQuency <NRf> CLOCk:EREFerence:FREQuency?
- ArgumentsA single <NRf> value.

Range: 35 MHz to 250 MHz.

\*RST sets this to 35 MHz.

**Returns** A single <NRf> value.

Examples CLOCK: EREFERENCE: FREQUENCY 35E6 \*OPC? sets the expected reference frequency applied to the Reference In connector to be 35 MHz. The overlapping command is followed with an Operation Complete query.

CLOCK: EREFERENCE: FREQUENCY? might return 200.00000000E+6, indicating that the expected frequency of the signal applied to the Reference In connector is set to 200 MHz.

#### CLOCk:EREFerence:FREQuency:DETect

This command detects the frequency of the signal applied to the Reference In connector and adjusts the system to use the signal. The frequency is detected once each time the command executes.

An error message is generated if no frequency is detected, is out of range, or if the adjustment fails.

This command is only valid when the clock source is external.

**Conditions** This is an overlapping command. (See page 2-9, *Sequential, blocking, and overlapping commands.*)

Group Clock

Syntax CLOCk:EREFerence:FREQuency:DETect

Examples CLOCK:EREFERENCE:FREQUENCY:DETECT \*OPC? detects the clock frequency applied to the Reference In connector. The overlapping command is followed with an Operation Complete query.

#### CLOCk:EREFerence:MULTiplier

This command sets or returns the multiplier rate of the variable external reference signal.

**Conditions** Setting the external reference multiplier rate forces the external reference divider rate to a value of 1.

This is an overlapping command. (See page 2-9, *Sequential, blocking, and overlapping commands*.)

- Group Clock
- **Syntax** CLOCk:EREFerence:MULTiplier <NR1> CLOCk:EREFerence:MULTiplier?
- **Arguments** A single <NR1> value.

Range: Min = 1. Max: Multiplier \* External Reference must be  $\leq$  to the maximum sample rate of the instrument.

\*RST sets this to 1.

**Returns** A single <NR1> value.

Examples CLOCK: EREFERENCE: MULTIPLIER 50 \*OPC? sets the multiplier to 50. The overlapping command is followed with an Operation Complete query.

CLOCK: EREFERENCE: MULTIPLIER? might return 100, indicating that the external clock multiplier rate is set to 100.

## CLOCk:JITTer

This command sets or returns the state (enabled or disabled) to apply or not apply jitter reduction to the internal system clock or the clock signal applied to the Reference In connector.

When enabled, the chosen sample rate value will be adjusted to achieve the best performance.

**Conditions** This is a blocking command. (See page 2-9, *Sequential, blocking, and overlapping commands*.)

Group Clock

Syntax CLOCk:JITTer {0|1|0FF|0N}

Arguments0 or OFF disables jitter reduction.

1 or ON enables jitter reduction. \*RST sets this to 0.

- **Returns** A single <Boolean> value.
- **Examples** CLOCK: JITTER ON enables the jitter reduction mode for system clock.
  - CLOCK: JITTER? might return 0, indicating that the jitter reduction mode is not enabled for the system clock.

# CLOCk:OUTPut:FREQuency? (Query Only)

This command returns the frequency at Clock Out connector. The Clock Out frequency matches the clock rate.

Group Clock

- Syntax CLOCk:OUTPut:FREQuency?
- **Returns** A single <NR3> value.

A value between 2.5 GHz and 5 GHz is returned, depending on the sample rate.

**Examples** CLOCK:OUTPUT:FREQUENCY? might return 4.000000000E+9, indicating that the frequency at the clock output connector is 4 GHz.

# CLOCk:OUTPut[:STATe]

This command sets or returns the state of the output clock (enabled or disabled). Enabling Clock Out provides a high speed clock (that is related to sample rate) to drive other devices or to measure. Conditions This is a blocking command. (See page 2-9, Sequential, blocking, and overlapping *commands.*) Clock Group **Syntax** CLOCk:OUTPut[:STATe] {0|1|OFF|ON} CLOCk:OUTPut[:STATe]? **Related Commands** CLOCk:SOURce A single <Boolean> value. Arguments 0 or OFF disables the clock out. 1 or ON enables the clock out. **\*RST** sets this to 0. Returns A single <Boolean> value. CLOCK:OUTPUT:STATE ON Examples sets the Clock Output to ON. CLOCK: OUTPUT: STATE? might return 1, indicating that the output clock is enabled.

# CLOCk:PHASe[:ADJust[:DEGRees]]

This command sets or returns the phase adjustment, in units of degrees, to synchronize multiple AWGs when using an external trigger. Setting the phase adjusts the phase of all signal outputs relative to the system clock.

- **Conditions** This is a blocking command. (See page 2-9, *Sequential, blocking, and overlapping commands.*)
  - Group Clock

Syntax CLOCk:PHASe[:ADJust[:DEGRees]] <NR1>
CLOCk:PHASe[:ADJust[:DEGRees]]?

- Related Commands CLOCk:SOUT[:STATe]
  - Arguments A single <NR1> value. Range: -8640 to +8640. \*RST sets this to 0.
    - **Returns** A single <NR1> value.

Examples CLOCK: PHASE: ADJUST 100 \*OPC? sets the clock phase to 100 degrees. The blocking command is followed with an Operation Complete query.

CLOCK: PHASE: ADJUST? might return 1, indicating the clock phase is set to 1 degree.

#### CLOCk:PHASe[:ADJust]:TIMe

This command sets or returns the phase adjustment, in units of time, to synchronize multiple AWGs when using an external trigger. Setting the phase adjusts the phase of all signal outputs relative to the system clock.

**Conditions** This is a blocking command. (See page 2-9, *Sequential, blocking, and overlapping commands.*)

Group Clock

Syntax CLOCk:PHASe[:ADJust]:TIMe <NRf>
CLOCk:PHASe[:ADJust]:TIMe?

Related Commands CLOCk:SOUT[:STATe]

**Arguments** A single <NR3> value.

Range is based on the system clock. At 5 GS/s, the range is  $\pm 4.8$  ns. At 2.5 GS/s, the range is 9.6 ns

\*RST sets this to 0 s.

**Returns** A single <NR3> value.

Examples CLOCK:PHASE:ADJUST:TIME 100 \*OPC? sets the clock phase to 100 ps. The blocking command is followed with an Operation Complete query. CLOCK:PHASE:ADJUST? might return 1E-12, indicating the clock phase is set

to 1 ps.

# CLOCk:SOURce

This command sets or returns the source of the clock.

- **Conditions** This is an overlapping command. (See page 2-9, *Sequential, blocking, and overlapping commands.*)
  - Group Clock
  - Syntax CLOCk:SOURce {INTernal|EFIXed|EVARiable|EXTernal} CLOCk:SOURce?
- **Arguments** INTernal Clock signal is generated internally and the reference frequency is derived from the internal oscillator.

EFIXed – Clock is generated internally and the reference frequency is derived from a fixed 10 MHz reference supplied at the Reference In connector.

EVARiable – Clock is generated internally and the reference frequency is derived from a variable reference supplied at the Reference In connector.

EXTernal – Clock signal supplied by the Clock In connector. The reference frequency is deactivated.

\*RST sets this to INT.

- **Returns** INT, EFIX, EVAR, EXT
- Examples CLOCK: SOURCE INTERNAL \*OPC? sets the clock source to internal. The overlapping command is followed with an Operation Complete query.

CLOCK: SOURCE? might return EFIX, indicating that the clock source is set to use the Reference In connector.

# CLOCk:SOUT[:STATe]

This command sets or returns the state (enabled or disabled) of the Sync Clock Out output.

- **Conditions** This is an overlapping command. (See page 2-9, *Sequential, blocking, and overlapping commands.*)
  - Group Clock
  - Syntax CLOCk:SOUT[:STATe] {0|1|OFF|ON} CLOCk:SOUT[:STATe]?
- Arguments0 or OFF disables the Sync Clock Out.<br/>1 or ON enables the Sync Clock Out.<br/>\*RST sets this to 0.
  - **Returns** A single <Boolean> value.
- **Examples** CLOCK: SOUT: STATE 1 sets the Sync Clock Out output to ON.
  - CLOCK:SOUT:STATE? might return 0, indicating that the Sync Clock Out output is off.

# CLOCk:SRATe

|                  | This command sets or returns the sample rate for the clock.<br>This command is not valid if CLOCk:SOURce is set to EXTernal.                  |  |
|------------------|----------------------------------------------------------------------------------------------------|--|
|                  |                                                                                                    |  |
| Conditions       | This is an overlapping command. (See page 2-9, Sequential, blocking, and overlapping commands.)                                               |  |
| Group            | Clock                                                                                                    |  |
| Syntax           | CLOCk:SRATe <nrf><br/>CLOCk:SRATe?</nrf>                                                                                                    |  |
| Related Commands | CLOCk:SOURce                                                                                                    |  |
| Arguments        | A single <nrf> value.</nrf>                                                                                                    |  |
|                  | Range:         298 S/s to 2.5 G/s (option 25)           298 S/s to 5 G/s (option 50)                                                          |  |
|                  | *RST sets this to the maximum value.                                                                                                    |  |
| Returns          | A single <nr3> value.</nr3>                                                                                                    |  |
| Examples         | CLOCK: SRATE 5E8<br>*OPC?<br>sets the clock sample rate to 500 MS/s. The overlapping command is followed<br>with an Operation Complete query. |  |
|                  | CLOCK: SRATE? might return 2.000000000E+9, indicating the clock sample rate is set to 2 GS/s.                                                 |  |

# \*CLS (No Query Form)

This command clears all event registers and queues. (See page 3-1, *Status and events*.)

| Group | IEEE mandated and optional |
|-------|----------------------------|
|-------|----------------------------|

Syntax \*CLS

**Examples** \*CLS clears all the event registers and queues.

#### CPLayback:CAPTure:FILE (No Query Form)

The command imports baseband IQ waveform data and adds the waveform to the specified Signal Name in the captured signal list. If the specified Signal Name does not exist, it is created and added to the captured signal list.

You can import a single IQ file, containing both the I and Q data, or you can import separate I and Q data files.

When importing a single IQ file, the following file types are supported:

.IQT - RSA3000 Series waveform file format .TIQ - RSA6000 Series waveform file format .MAT - MATLAB file format .TMP - Midas Blue file format .PRM - Midas Blue file format

When importing individual I and Q data files, the following file types are supported:

.WFMX - AWG70000 Series waveform file format .TXT - AWG400/AWG500/AWG600/AWG700/AWG5000/AWG7000 Series waveform .WFM - AWG400/AWG500/AWG600/AWG700/AWG5000/AWG7000 Series waveform .MAT - MATLAB file format .RFD - RFXpress waveform file format

- **Conditions** This is an overlapping command. (See page 2-9, *Sequential, blocking, and overlapping commands.*)
  - **Group** Capture and playback
  - Syntax CPLayback:CAPTure:FILE
     <signal\_name>,{SIQ|CIQ},<file\_path>[,<file\_path>]
- Arguments <signal\_name>::=<string> defines the signal name to be created and added to the captured signal list.

SIQ sets the command to import separate I and Q waveform files. The I and Q files are combined into one file during the import and retains the name of the first specified waveform.

CIQ sets the command to import a combined waveform file containing both I and Q data.

<file\_path>::=<string>

Examples CPLAYBACK:CAPTURE:FILE

"chirp", SIQ, "C:\TestFiles\chirp\_I.wfmx", "C:\TestFiles\ chirp\_Q.wfmx" imports the I and Q waveform data files named chirp\_I.wfmx and chirp\_Q.wfmx.

CPLAYBACK: CAPTURE: FILE "chirp", CIQ, "C:\TestFiles\chirp.tiq" imports waveform file chirp.tiq containing both I and Q data.

# CPLayback:CAPTure:INSTrument:OSCilloscope (No Query Form)

This command connects to the specified oscilloscope, transfers the existing acquisition from the oscilloscope to the AWG, and adds it to the specified signal. If the specified signal does not exist, it is created and added to the captured signal list.

**Group** Capture and playback

Syntax CPLayback:CAPTure:INSTrument:OSCilloscope <signal\_name>
, <instrument\_name>, <source\_1>, <source\_2>

**Arguments** <signal\_name>::=<string> Name of the signal to be modified or created.

<instrument\_name>::=<string> Specifies the host name of the acquisition instrument to connect to. The host name can be in the form of an IP Address or a Visa Alias.

<source\_1>::=<string> Specifies the I signal source in the Oscilloscope.

<source\_2>::=<string> Specifies the Q signal source in the Oscilloscope.

Sources can be imported from oscilloscope channels, references, or math signals.

Channel syntax = <Chn> where n represents the channel source. Reference syntax = <Refn> where n represents the reference signal source.

Math syntax = <Mathn> where n represents the math signal source.

**Examples** CPLAYBACK: CAPTURE: INSTRUMENT: OSCILLOSCOPE "chirp", "MyDpo", "Ch1", "Ch2" imports I and Q signal from Channel 1 and Channel 2 (respectively) of the oscilloscope named MyDpo and adds it to the signal named chirp.

#### CPLayback:CAPTure:INSTrument:RSA (No Query Form)

This command connects to the specified RSA (Realtime Spectrum Analyzer), transfers the existing acquisition to the AWG, and adds it to the specified signal. If the specified signal does not exist, it is created and added to the captured signal list.

| Group | Capture and playback |
|-------|----------------------|
| Oloup | Cupture and playouer |

- Arguments
   <signal\_name>::=<string> Name of the signal to be modified or created.

   <instrument\_name>::=<string> Specifies the host name of the acquisition instrument to connect to. The host name can be in the form of an IP Address or a Visa Alias.
- **Examples** CPLAYBACK: CAPTURE: INSTRUMENT: RSA "chirp", "MyRSA" imports the signal from that analyzer named MyRSA and adds it to the signal named chirp.

#### CPLayback:CLISt:NAME? (Query Only)

This command returns the name of a signal from the Captured Signal List in the position specified by the index value.

- **Group** Capture and playback
- Syntax CPLayback:CLISt:NAME? <index>
- Arguments <index>::=<NR1>
  - **Returns** <string>::=<signal\_name> is the signal name specified by <index>.
  - **Examples** CPLAYBACK:CLIST:NAME? 1 might return "Signal\_1", indicating that the file named Signal\_1 is the first file listed in the Captured Signal List.

# CPLayback:CLISt:SIGNal:DELete (No Query Form)

This command removes the specified signal from the Captured Signal List.

- Group Capture and playback
- **Syntax** CPLayback:CLISt:SIGNal:DELete {ALL|signal\_name}
- Arguments
   ALL Removes all signals from the Captured Signal List.

   <signal\_name>::=<string>
- **Examples** CPLAYBACK:CLIST:SIGNAL:DELETE "Signal\_1" removes the signal named Signal\_1 from the Captured Signal List.

#### CPLayback:CLISt:SIGNal:SCOMpile

This command selects or deselects a signal from the captured signal list to be compiled. Single signals are selected with the command but more than one signal can be selected for compilation by sending multiple commands. Signals remain selected until deselected with this command.

The query form returns the list of selected signals.

**Group** Capture and playback

**Syntax** CPLayback:CLISt:SIGNal:SCOMpile <signal\_name>,{OFF|ON|1|0} CPLayback:CLISt:SIGNal:SCOMpile?

Arguments <signal\_name>::=<string>

0 or OFF disables the compile selection.

1 or ON enables the compile selection. \*RST sets this to 0.

indicating "Signal 1" is selected to be compiled.

**Returns** A single <Boolean> value.

Examples CPLAYBACK:CLIST:SIGNAL:SCOMPILE "Signal\_1",1 selects "Signal\_1" to be compiled. CPLAYBACK:CLIST:SIGNAL:SCOMPILE? "Signal\_1" might return 1,

## CPLayback:CLISt:SIGNal:WAVeform:FOFFset

This command sets or returns the frequency offset of the specified waveform segment of the specified signal in the Captured Signal List.

- **Group** Capture and playback
- Syntax CPLayback:CLISt:SIGNal:WAVeform:FOFFset
   <signal\_name>,<ALL|NR1>,<NRf>
   CPLayback:CLISt:SIGNal:WAVeform:FOFFset?
   <signal\_name>,<NR1>
- Arguments <signal\_name>::=<string>

<NR1> - Specifies the index number of a specified waveform.

- ALL Specifies all waveforms of a specified signal.
- <NRf> The frequency offset. Range equals 0 to 20 GHz.
- **Returns** A single <NRf> value indicating the frequency offset for the specified waveform in the specified signal.
- **Examples** CPLAYBACK:CLIST:SIGNAL:WAVEFORM:FOFFSET "Signal\_1",1,1E6 sets the frequency offset to 1 MHz for the first waveform contained in the signal named Signal\_1.

CPLAYBACK:CLIST:SIGNAL:WAVEFORM:FOFFSET? "Signal\_1",1 might return 1.000000000E+6, indicating a frequency offset of 1 MHz for the first waveform contained in the signal named Signal\_1.

# CPLayback:CLISt:SIGNal:WAVeform:NAME? (Query Only)

This command returns the name of the specified waveform segment of the specified signal in the Captured Signal List.

| Group            | Capture and playback                                                                                                    |
|------------------|----------------------------------------------------------------------------------------------------|
| Syntax           | CPLayback:CLISt:SIGNal:WAVeform:NAME? <signal_name>,<nr1></nr1></signal_name>                                                                        |
| Related Commands | CPLayback:CLISt:SIGNal:WCOunt?                                                                                                    |
| Arguments        | <signal_name>::=<string><br/><nr1> - The index number of the waveform in the specified signal.</nr1></string></signal_name>                          |
| Returns          | <signal_name>::=<string></string></signal_name>                                                                                                    |
| Examples         | CPLAYBACK:CLIST:SIGNAL:WAVEFORM:NAME? "Signal_1", 1 might return<br>"pulse_1", which is the name of the first waveform in the signal named Signal_1. |

## CPLayback:CLISt:SIGNal:WAVeform:OTIMe

This command sets or returns the Off time between waveform segments of the specified signal in the Captured Signal List.

- **Group** Capture and playback
- Syntax CPLayback:CLISt:SIGNal:WAVeform:OTIMe
   <signal\_name>,<ALL|<NR1>,<NRf>
   CPLayback:CLISt:SIGNal:WAVeform:OTIMe? <signal\_name>,<NR1>
- Arguments<signal\_name>::= <string>A single <NRf> value.

Range: 1 ns to 1 s.

- **Returns** A single <NR3> value.
- **Examples** CPLAYBACK:CLIST:SIGNAL:WAVEFORM:OTIME "Signal\_1", 1e-3 sets the off time for the signal named Signal\_1 to 1 ms.

CPLAYBACK:CLIST:SIGNAL:WAVEFORM:OTIME? "Signal\_1" might return 1.000000000E-3, indicating the off time for the signal named Signal\_1 is set to 1 ms.

#### CPLayback:CLISt:SIGNal:WAVeform:SRATe

This command sets or returns the baseband sample rate of a waveform segment of a signal in the Captured Signal List.

- **Group** Capture and playback
- Syntax CPLayback:CLISt:SIGNal:WAVeform:SRATe
  <signal\_name>,<ALL|NR1>,<NRf>
  CPLayback:CLISt:SIGNal:WAVeform:SRATe? <signal\_name>,<NR1>
- Arguments <signal\_name>::=<string>

<NR1> - Specifies the index number of a specified waveform.

ALL - Specifies all waveforms of a specified signal.

<NRf> - The sample rate.

Range: 298 S/s to 2.5 G/s (option 25) 298 S/s to 5 G/s (option 50)

- **Returns** A single <NR3> value indicating the sample rate for the specified waveform in the specified signal.
- **Examples** CPLAYBACK:CLIST:SIGNAL:WAVEFORM:SRATE "Signal\_1",1,25E9 sets the sample rate to 25 GHz for the first waveform contained in the signal named Signal\_1.

CPLAYBACK: CLIST: SIGNAL: WAVEFORM: SRATE? "Signal\_1", 1 might return 1.000000000E+6, indicating sample rate of the first waveform contained in the signal named Signal\_1 is 1 MHz.

# CPLayback:CLISt:SIGNal:WCOunt? (Query Only)

This command returns the number of waveform segments in the specified signal in the Captured Signal List.

GroupCapture and playbackSyntaxCPLayback:CLISt:SIGNal:WCOunt? <signal\_name>Arguments<signal\_name>::=<string>ReturnsA single <NR1> value indicating the number of waveform segments in the specified signal.ExamplesCPLAYBACK:CLIST:SIGNAL:WCOUNT? "Signal\_1" might return 2, indicating that the signal named Signal\_1 contains 2 waveform segments.

## CPLayback:CLISt:SIZE? (Query Only)

This command returns the number of signals in the Captured Signal List.

- **Group** Capture and playback
- Syntax CPLayback:CLISt:SIZE?
- **Returns** A single <NR1> value.
- **Examples** CPLAYBACK:CLIST:SIZE? might return 2, indicating there are two signals in the Captured Signal List.

#### CPLayback:COMPile (No Query Form)

The command resamples and upconverts the selected signal to the specified carrier frequency.

- With Option 03 (Sequencing) enabled: A sequence is generated containing all waveform segments in the signal (even if the signal contains only one waveform segment.
- Without Option 03 (Sequencing): A waveform is generated if there is only one waveform segment in the signal. If the signal contains multiple waveform segments, the compile fails and an error message is generated.

You can select to compile more than one signal at a time. The compile process generates a sequence (or waveform) for each of the selected signals.

- **Conditions** This is an overlapping command. (See page 2-9, *Sequential, blocking, and overlapping commands.*)
  - **Group** Capture and playback
  - Syntax CPLayback:COMPile
- Related Commands CPLayback:COMPile:CFRequency, CPLayback:CLISt:SIGNal:SCOMpile, CPLayback:CLISt:SIGNal:WAVeform:OTIMe
  - **Examples** CPLAYBACK: COMPILE initiates the compile process on all selected signals in the Captured Signal List.

# CPLayback:COMPile:CFRequency

This command sets or returns the Carrier Frequency for the compiled signals.

| Group     | Capture and playback                                                                                                    |
|-----------|----------------------------------------------------------------------------------------------------|
| Syntax    | CPLayback:COMPile:CFRequency <carrier_frequency><br/>CPLayback:COMPile:CFRequency?</carrier_frequency>                                  |
| Arguments | <carrier_frequency>::= <nr3> value.</nr3></carrier_frequency>                                                                           |
|           | Range: 1 kHz to 20 GHz                                                                                                    |
|           | *RST sets this to 1 GHz.                                                                                                    |
| Returns   | A single <nr3> value.</nr3>                                                                                                    |
| Examples  | CPLAYBACK: COMPILE: CFREQUENCY 1E9 sets the carrier frequency to 1 GHz.                                                                 |
|           | CPLAYBACK: COMPILE: CFREQUENCY? might return 1.000000000E+9, indicating the carrier frequency for the compiled signals is set to 1 GHz. |

## CPLayback:COMPile:LSEQuence

This command sets or returns if the compiled sequence should loop on itself, setting the GoTo of last sequence step to First.

- **Group** Capture and playback
- **Syntax** CPLayback:COMPile:LSEQuence {OFF|ON|0|1} CPLayback:COMPile:LSEQuence?
- ArgumentsOFF disables the loop mode. This is the default value.<br/>ON enables the loop mode.<br/><br/><Boolean> of 0 or 1 only. 0 and 1 are equivalent to OFF and ON respectively.
  - **Returns** A single  $\langle Boolean \rangle$  value  $\{0|1\}$ .
  - **Examples** CPLAYBACK:COMPILE:LSEQUENCE ON enables the loop mode of the compiled sequence.

CPLAYBACK: COMPILE: LSEQUENCE? might return 1, indicating the loop mode is enabled for the compiled sequence.

# CPLayback:COMPile:NORMalize

This command sets or returns if the IQ waveforms will be normalized during import.

- **Group** Capture and playback
- **Syntax** CPLayback:COMPile:NORMalize {NONE|FSCale|ZREFerence} CPLayback:COMPile:NORMalize?

Arguments NONE – The imported data is not normalized. The resulting waveform may contain points outside of the instruments amplitude range. FSCale – The imported data is normalized with the full amplitude range. ZREFerence – The imported data is normalized and the offset is preserved.

- Returns NONE FSC (Full Scale ZREF (Z Reference)
- **Examples** CPLAYBACK:COMPILE:NORMALIZE NONE will not normalize the imported IQ waveforms when importing.

CPLAYBACK: COMPILE: NORMALIZE? might return ZREF, indicating that the IQ waveforms will be normalized to the full amplitude range and the offset will be preserved when importing.

# CPLayback:COMPile:SRATe

| This command sets | or returns the | output s          | sampling rate | for the compiled signals. |
|-------------------|----------------|-------------------|---------------|---------------------------|
|                   |                | · · · · · · · · · | F 0           | F F F F                   |

| Conditions       | This command is ignored if the Auto calculate sample rate is enabled.                                       |  |
|------------------|----------------------------------------------------------------------------------------------------|--|
| Group            | Capture and playback                                                                                        |  |
| Syntax           | CPLayback:COMPile:SRATe <nrf><br/>CPLayback:COMPile:SRATe?</nrf>                                            |  |
| Related Commands | CPLayback:COMPile:SRATe:AUTO                                                                                |  |
| Arguments        | A single <nrf> value.</nrf>                                                                                 |  |
|                  | Range:         298 S/s to 2.5 G/s (option 25)           298 S/s to 5 G/s (option 50)                        |  |
|                  | *RST sets this to the maximum sample rate.                                                                  |  |
| Returns          | A single <nr3> value.</nr3>                                                                                 |  |
| Examples         | CPLAYBACK: COMPILE: SRATE 2E9 sets the output sample rate to 2 GS/s.                                        |  |
|                  | CPLAYBACK: COMPILE: SRATE? might return 1.000000000E+9, indicating the output sample rate is set to 1 GS/s. |  |

# CPLayback:COMPile:SRATe:AUTO

This command sets or returns if the system will calculate the output sampling rate automatically when compiling the selected signals.

**Group** Capture and playback

**Syntax** CPLayback:COMPile:SRATe:AUTO {0|1|OFF|ON} CPLayback:COMPile:SRATe:AUTO?

- Arguments 0 or OFF disables the automatic calculation of the sample rate for Capture and Playback.
  1 or ON enables the automatic calculation of the sample rate for Capture and Playback.
  - **Returns** A single <Boolean> value.
- **Examples** CPLAYBACK:COMPILE:SRATE:AUTO 1 enables the automatic calculation of the sample rate for Capture and Playback.

CPLAYBACK: COMPILE: SRATE: AUTO? might return 1, indicating that the automatic calculation of the sample rate for Capture and Playback is enabled.

#### **DIAGnostic:ABORt (No Query Form)**

This command attempts to stop the current diagnostic test and stops the execution of any additional selected tests.

This may result in loss of logging information collected for the current test that responds to the abort event.

**Conditions** This command requires that ACTive:MODE is set to DIAGnostic.

This is an overlapping command. (See page 2-9, *Sequential, blocking, and overlapping commands*.)

- Group Diagnostic
- Syntax DIAGnostic:ABORt
- Related Commands ACTive:MODE, DIAGnostic:STARt

Examples DIAGNOSTIC: ABORT \*OPC? stops the current diagnostic test. The overlapping command is followed with an Operation Complete query.

# DIAGnostic:CATalog? (Query Only)

This command returns the list of all diagnostic tests per selected type per subsystems, areas, or ALL. All tests are grouped by areas. All areas are grouped by subsystems. The available subsystems, areas, and tests depend on the type of testing (such as POST only or Full diagnostics).

The selected type is set with the command DIAGnostic:TYPE.

| Conditions       | <b>NOTE</b> . This can be queried anytime and does not depend on ACTive:MODE being set to DIAGnostic.                                                                                                    |  |  |
|------------------|----------------------------------------------------------------------------------------------------|--|--|
|                  | It does however depend on the DIAG:TYPE which can only be changed if the <u>ACTive:MODE</u> is set to DIAGnostic.                                                                                                    |  |  |
| Group            | Diagnostic                                                                                                    |  |  |
| Syntax           | DIAGnostic:CATalog? [{ALL  <subsystem>}[,{ALL <area/>}]]</subsystem>                                                                                                    |  |  |
| Related Commands | DIAGnostic:TYPE                                                                                                    |  |  |
| Arguments        | This works in the current context as set by the DIAG:TYPE command.                                                                                                    |  |  |
|                  | <ul> <li>ALL – Keyword or as a string.</li> </ul>                                                                                                    |  |  |
|                  | $\leq$ subsystem> – A subsystem as a string.                                                                                                    |  |  |
|                  | area> – An area as a string.                                                                                                    |  |  |
|                  | If there are no parameters, then the list of subsystems is returned.                                                                                                    |  |  |
|                  | If there is a valid subsystem parameter, then the list of areas for that subsystem is returned.                                                                                                    |  |  |
|                  | If the subsystem parameter is "ALL", then all the tests of all the areas of all the subsystems are returned. Each test is prefixed with " <subsystem>:<area/>:" and separated by a comma. Lists are always in priority of the desired execution.</subsystem> |  |  |
|                  | If the area parameter is "ALL", then all the tests of all the areas for a specified subsystem are returned. Each test is prefixed with " <area/> :" and separated by a comma. Lists are always in priority of the desired execution.                         |  |  |
|                  | If the subsystem and area parameters are valid, then the list of tests for that subsystem and area are returned.                                                                                                    |  |  |
| Returns          | String of diagnostic "subsystems", "areas" and/or "procedures" separated by commas.                                                                                                    |  |  |

**Examples** DIAGNOSTIC:CATALOG? might return "System,Clock1,Channel1,Channel2"

DIAGNOSTIC: CATALOG? "Channel1" might return "Host Communications, Waveform Memory, Real Time, Marker1, Marker2"

DIAGNOSTIC:CATALOG? "Channel1", "Waveform Memory" might return "Calibration, Data Lines, Address Lines, Cells"

DIAGNOSTIC: CATALOG? "ALL" might return "...,Channel1:Waveform Memory:Calibration,Channel1:Waveform Memory:Data Lines,Channel1:Waveform Memory:Address Lines,Channel1:Waveform Memory:Cells,..."

## DIAGnostic:CONTrol:COUNt

This command sets or returns the number of loop counts used when the loop mode is set to COUNt. See DIAGnostic:CONTrol:LOOP.

**Conditions** DIAGnostic:CONTrol:LOOP must be set to COUNt.

The set form of this command requires that ACTive:MODE is set to DIAGnostic.

Group Diagnostic

**Syntax** DIAGnostic:CONTrol:COUNt <NR1> DIAGnostic:CONTrol:COUNt?

Related Commands ACTive:MODE, DIAGnostic:CONTrol:LOOP

**Arguments** A single <NR1> value.

Range:  $\geq 0$  to 1073741823 or 0x3FFFFFF(2^30 - 1). A count of 0 is the same as a count of 1.

\*RST sets this to 0.

- **Returns** A single <NR1> value.
- **Examples** DIAGNOSTIC:CONTROL:COUNT 1000 sets the diagnostic looping to occur for 1000 times before exiting.

DIAGNOSTIC: CONTROL: COUNT? might return 1000, indicating that the diagnostic tests will loop 1000 times before halting.

## DIAGnostic:CONTrol:HALT

This command sets or returns whether the next execution of diagnostics looping stops on the first diagnostic failure that occurs or continues to loop on the selected set of diagnostic functions. Diagnostic Group **Syntax** DIAGnostic:CONTrol:HALT {0|1|OFF|ON} 0 or OFF disables the halt function, allowing the AWG to continue to loop on the Arguments entire set of diagnostics, even if a diagnostic failure occurs. 1 or ON enables the halt function, causing the execution of diagnostics looping to halt at the first diagnostic failure that occurs. \*RST sets this to 0. Returns A single <Boolean> value, 0 or 1. **Examples** DIAGNOSTIC: CONTROL: HALT ON enables the halt function, causing the execution of diagnostics looping to halt at the first diagnostic failure. DIAGNOSTIC: CONTROL: HALT? might return 0, indicating that the halt function is disabled.

#### DIAGnostic:CONTrol:LOOP

This command sets or returns whether the next start of diagnostics runs once, runs continuous loops, or loops for a number times for the selected set of tests. All loops may be affected by the DIAGnostic:CONTrol:HALT command which determines what happens if an error occurs.

- **Conditions** This command requires that ACTive:MODE is set to DIAGnostic.
  - **Group** Diagnostic

**Syntax** DIAGnostic:CONTrol:LOOP {ONCE|CONTinuous|COUNt} DIAGnostic:CONTrol:LOOP?

Related Commands ACTive:MODE, DIAGnostic:CONTrol:COUNt, DIAGnostic:CONTrol:HALT

**Arguments** ONCE disables the loop function, causes the execution of selected test(s), which may be one or more, of diagnostics once and then halt.

**CONTINUOUS** enables the loop function, causing the execution of diagnostics to continuously loop.

COUNT enables the loop function, causing the execution of diagnostics to loop for a predefined count. Exit of the loop happens when the predefined loop count occurs.

\*RST sets this to ONCE.

- Returns ONCE CONT COUN
- **Examples** DIAGNOSTIC:CONTROL:LOOP CONTinuous enables the diagnostics loop continuously.

**DIAGNOSTIC: CONTROL: LOOP?** might return ONCE, indicating that the test or tests will execute a single time before halting.

# **DIAGnostic:DATA? (Query Only)**

This command returns the results of last executed tests for the NORMal diagnostic type in the form of a numeric value of 0 for no errors or -330 for one or more tests failed.

Additional error details can be found by using the subsystem, area, and test queries such as DIAGnostic:RESult? <subsystem>[,<area>[,<test>]].

**Group** Diagnostic

Syntax DIAGnostic:DATA?

Related Commands DIAGnostic:TYPE, DIAGnostic:RESult?

- Returns A single <NR1> value. 0 indicates no error. -330 indicates that the self test failed.
- **Examples** DIAGNOSTIC: DATA? might return 0, indicating that the diagnostics completed without any errors.

# DIAGnostic[:IMMediate]

This command executes all of the NORMal diagnostic tests. The query form of this command executes all of the NORMal diagnostics and returns the results in the form of numeric of values of 0 for no errors or -330 for one or more tests failed.

This changes the active mode to DIAGnostic, if necessary, and returns back to the original active mode when done.

This makes a single pass of all of the NORMal diagnostics.

- **Conditions** This is a blocking command. (See page 2-9, *Sequential, blocking, and overlapping commands.*)
  - Group Diagnostic
  - Syntax DIAGnostic[:IMMediate] DIAGnostic[:IMMediate]?
- Related Commands DIAGnostic:DATA?, DIAGnostic:RESult?
  - **Returns** A single <NR1> value.
    - 0 indicates no error.
    - -330 indicates that the test failed.
  - **Examples DIAGNOSTIC** executes the NORMal test routines.

**DIAGNOSTIC**? executes the NORMal test routines and might return 0, indicating there are no errors.

# DIAGnostic:LOG? (Query Only)

This command returns a string of continuous concatenated test results. The start time is recorded for each of the selected tests.

This command can be issued at any time including while diagnostics are in progress.

**Conditions** The return string is limited to only the first 64K of text, which can cause a loss of results. Use the DIAGnostic:LOG:CLEar command to start a fresh log.

Group Diagnostic

**Syntax** DIAGnostic:LOG?

Related Commands DIAGnostic:LOG:CLEar

- **Returns** <string> ::= "<Started timestamp><LF delimiter><test name and result>[<LF delimiter><test name and result>]
- **Examples** DIAGNOSTIC: LOG? might return "Channel1:Memory:Data Lines Started 6/14/2011 10:19 AM Channel1:Memory:DataLines PASS Channel1:Memory:Address Lines Started 6/14/2011 10:20 AM Channel1:Memory:Address Lines PASS"

# DIAGnostic:LOG:CLEar (No Query Form)

This command clears the diagnostics results log.

| Conditions       | This command requires that ACTive:MODE is set to DIAGnostic.      |
|------------------|-------------------------------------------------------------------|
| Group            | Diagnostic                                                        |
| Syntax           | DIAGnostic:LOG:CLEar                                              |
| Related Commands | ACTive:MODE                                                       |
| Examples         | DIAGNOSTIC:LOG:CLEAR deletes the contents of the diagnostics log. |

#### DIAGnostic:LOG:FAILuresonly

This command sets or returns the flag that controls the amount of result information saved into the diagnostic log. This controls all tests that pass or fail or only tests that fail.

The flag must be set before starting the diagnostic tests to obtain the expected data.

- **Conditions** The set form of this command only works when ACTive:MODE is set to DIAGnostic.
  - Group Diagnostic
  - Syntax DIAGnostic:LOG:FAILuresonly {0|1|0FF|0N} DIAGnostic:LOG:FAILuresonly?
- Related Commands ACTive:MODE, DIAGnostic:LOG?, DIAGnostic:LOG:CLEar
  - **Arguments** 0 or OFF disables the failure only mode. 1 or ON enables the failure only mode.
    - \*RST sets this to 0.
    - **Returns** A single <Boolean> value, 0 or 1.
    - **Examples** DIAGNOSTIC:LOG:FAILURESONLY OFF disables the failure only mode.

DIAGNOSTIC:LOG:FAILURESONLY 1 enables the failure only mode.

**DIAGNOSTIC:LOG:FAILURESONLY?** might return 1, showing the failure only mode is enabled.

# DIAGnostic:LOOPs? (Query Only)

This command returns the number of times that the selected diagnostics set was completed during the current running or the last diagnostic running of the set. The current loop is reset after every start.

This command can be issued while diagnostics are still in progress.

- **Group** Diagnostic
- Syntax DIAGnostic:LOOPs?
- **Returns** A single <NR1> value, representing the number of loops completed.
- **Examples** DIAGNOSTIC:LOOPS? might return 5, indicating that the selected set of diagnostics has completed five times.

#### DIAGnostic:RESult? (Query Only)

This command returns the status about the results of the last start of a set of selected tests.

An individual test result can have a status of Pass, Fail or Running.

Status for an area or a subsystem have the following requirements:

- The results only reflect the "selected" tests.
- The selected tests have to have results of pass or fail or be in the running state.
- Only selected tests in an area or subsystem contribute to the result. As an example, if 3 of the 4 tests in an area has been selected, then only those 3 contribute to the "area" result. If only 2 of the selected 3 have run and completed (a stop event occurred) then only those 2 contribute to the result.
- If all contributors have passed, then the result is passed. If any contributor has failed, then the result is failed. If any contributor is running, then the result is running.
- Group Diagnostic
- **Syntax** DIAGnostic:RESult? [{ALL|<path>}]

Arguments ALL: Keyword as a string.

<path> = <subsystem>[,<area>[,<test>]]
<subsystem>: One of the strings listed by DIAGnostic:CATalog?
<area>: One of the strings listed by DIAGnostic:CATalog? <subsystem>
<test>: One of the strings listed by DIAGnostic:CATalog? <subsystem>,<area>

Returns "<result record>" <result record>: = <subsystem>:[<area>:[<test>:]] <details>

<details>: <Status>,<Loop Count>,<Pass>,<Fail>
<Status>: S(P|F|R) Reflects the "current" or "last" state. When the status reflects
only the subsystem or area, then an F for Fail will be set for any of the tests that
have failed.
<Loop Count> ::= LC(#)
<Pass> ::= P(#)
<Fail> ::= F(#)
P ::= Pass
F ::= Fail
R ::= Running
#: <NR1>

Examples Asking for a specific test result: DIAGNOSTIC:RESULT? "Channel1","Waveform Memory","Calibration" might return "Channel1:Waveform Memory:Calibration::=S(F),LC(1),P(0),F(1)". Asking for a specific area result: DIAGNOSTIC:RESULT? "Channel1","Waveform Memory" might return "Channel1:Waveform Memory::=S(F)".

Asking for a specific subsystem result: DIAGNOSTIC:RESULT? "Channel1" might return "Channel1::=S(F)".

Asking for all test results of a specific area:

DIAGNOSTIC:RESULT? "Channel1", "Waveform Memory", ALL might return "Channel1:Waveform Memory:Calibration::=S(F),LC(1),P(0),F(1);Channel1:Waveform Memory:Data Lines::=S(P),LC(1),P(1),F(0);Channel1:Waveform Memory:Address Lines::=S(P),LC(1),P(1),F(0);".

#### DIAGnostic:RESult:TEMPerature? (Query Only)

This command returns the temperature from the results of the last start of a set of selected tests. All temperatures will be in °C.

Temperature for an area or subsystem have the following requirements.

- The temperature only reflects the "selected" tests.
- The "selected" tests must have results of pass or fail. As an example, if 3 of the 4 tests in an area has been selected, then only those 3 contribute to the "area" result. If only 2 of the selected 3 have run and completed (a stop event occurred) then only those 2 contribute to the result.
- The highest temperature is returned when the results for more than one test is requested (as in an area). The time will also be recorded for the highest temperature and may be found with the Diag:Result:Time? query.
- Group Diagnostic

Syntax DIAGnostic:RESult:TEMPerature?
 "<subsystem>"[,"<area>"[,"<test>"]]

**Related Commands** DIAGnostic:RESult:TIME?

Arguments <subsystem> ::= <string> <area> ::= <string> <test> ::= <string>

Returns "<temperature>" <temperature> ::= <string> <string> ::= Ascii text where a number will be in °C or "NA".

**Examples** Asking for a specific temperature result: DIAGNOSTIC:RESULT:TEMPERATURE? "Channel1", "Waveform Memory", "Calibration" might return "32".

# DIAGnostic:RESult:TIME? (Query Only)

This command returns the time from the results of the last start of a set of selected tests. Time is returned as a date time string as in the following example of  $"3/14/2013 \ 10:19 \ AM"$ .

Time for an area or subsystem have the following requirements:

- The time only reflects the "selected" tests.
- The "selected" tests must have results of pass or fail. As an example, if 3 of the 4 tests in an area has been selected, then only those 3 contribute to the "area" result. If only 2 of the selected 3 have run and completed (a stop event occurred) then only those 2 contribute to the result.
- The time returned, which is associated with the highest temperature of any selected test, is returned when the results for more than one test is requested as in an area.
- Group Diagnostic

Syntax DIAGnostic:RESult:TIME? "<subsystem>"[,"<area>"[,"<test>"]]

Arguments <subsystem> ::= <string> <area> ::= <string> <test> ::= <string>

Returns "<time>"

<time> ::= <string> <string> ::= Ascii text in the form of mm/dd/yy followed by the time in hr:min as in the example of "3/14/2013 10:19 AM".

**Examples** DIAGNOSTIC:RESULT:TIME? "Channel1", "Waveform Memory", "Calibration" might return "Channel1:Waveform Memory:Calibration::=Time(2/5/2013 4:51:53 PM)".

# DIAGnostic:RUNNing? (Query Only)

This command returns the name of the subsystem, area, and test of the current diagnostic test. This command can be issued at any time.

- Group Diagnostic
- Syntax DIAGnostic:RUNNing?
- **Returns** String of the path of the test which includes subsystem, area and test names of currently running test. If there is no currently running test, then the string is empty.
- **Examples** DIAGNOSTIC:RUNNING? might return "Channel1:Waveform Memory:Calibration", indicating the currently running diagnostic test by the subsystem name, area name, and test name.

#### **DIAGnostic:SELect (No Query Form)**

This command (no query form) selects one or more tests of the current test list. Tests can be selected by the keyword ALL, by "subsystem", by "area", or by "test". The selection by "area" requires "subsystem" and a "test" requires both the "subsystem" and "area".

NOTE. The keywords may be in quotes but is not necessary.

This command requires that ACTive:MODE is set to DIAGnostic. If not, the following error is generated:

-300,"Device-specific error; Not in Diagnostics mode - diag:sel ""Channel1"""

If in the proper active of DIAGnostic, then an invalid string generates the following error:

-220,"Parameter error; Invalid subsystem - diag:sel ""Channel2"""

Group Diagnostic

Syntax DIAGnostic:SELect {ALL|<path>}

#### Related Commands ACTive:MODE, DIAGnostic:UNSelect

Arguments ALL selects all available tests

<path>::= <subsystem>[,<area>[,<test>]]
<subsystem> One of the strings listed by the DIAGnostic:CATalog? command.
<area> One of the strings listed by the DIAGnostic:CATalog?<subsystem>
command.
<test> One of the strings listed by the DIAGnostic:CATalog?<subsystem>,<area>
command.

**Examples** DIAGNOSTIC: SELECT All selects all available tests.

DIAGNOSTIC: SELECT "System" selects all tests in System subsystem.

DIAGNOSTIC:SELECT "Clock1", "Clock Internal" selects all tests in the Clock Internal area of the Clock1 subsystem.

DIAGNOSTIC:SELECT "Clock1", "Clock Internal", "ALL" selects all tests in the Clock Internal area of the Clock1 subsystem.

DIAGNOSTIC:SELECT "Channel1", "Waveform Memory", "Data Lines" selects one test.

### DIAGnostic:SELect:VERify? (Query Only)

This command returns selection status of one specific test. A specific test requires the "subsystem", "area", and "test".

This is context sensitive and is dependent on the type as set with the command DIAGnostic:TYPE.

Group Diagnostic

**Syntax** DIAGnostic:SELect:VERify? <subsystem>,<area>,<test>

- Related Commands DIAGnostic:TYPE, DIAGnostic:UNSelect
  - Arguments <subsystem> One of subsystems listed in by the system:catalog
    <area> One of the areas listed by the area:catalog
    <test> One of the tests listed by the test:catalog
    - **Returns** A single <Boolean> value, 0 or 1. 0 is not selected, 1 is selected.

Examples DIAGNOSTIC:SELECT "Channel1","Waveform Memory","Data Lines"
selects one test.
DIAGNOSTIC:SELECT:VER? "Channel1","Waveform Memory","Data
Lines" returns 1.
DIAG:UNS "Channel1", "Waveform Memory", "Data Lines" unselects one test.
DIAG:SEL:VER? "Channel1", "Waveform Memory", "Data Lines" returns 0.

# DIAGnostic:STARt (No Query Form)

This command starts the execution of the selected set of diagnostic tests.

| Conditions       | This command requires that ACTive:MODE is set to DIAGnostic.<br>This is an overlapping command. (See page 2-9, <i>Sequential, blocking, and overlapping commands</i> .) |  |
|------------------|----------------------------------------------------------------------------------------------------|--|
| Group            | Diagnostic                                                                                                    |  |
| Syntax           | DIAGnostic:STARt                                                                                                    |  |
| Related Commands | ACTive:MODE,<br>DIAGnostic:ABORt,<br>DIAGnostic:STOP                                                                                                    |  |
| Examples         | DIAGNOSTIC: START<br>*OPC?<br>starts the execution of the selected set of tests. The overlapping command is<br>followed with an Operation Complete query.               |  |

### **DIAGnostic:STOP (No Query Form)**

This command stops the diagnostic tests from running, after the diagnostic test currently in progress completes.

This also terminates diagnostic test looping.

- Conditions
   This command requires that ACTive:MODE is set to DIAGnostic.

   This is an overlapping command. (See page 2-9, Sequential, blocking, and overlapping commands.)

   Group
   Diagnostic

   Syntax
   DIAGnostic:STOP

   d Commands
   ACTive:MODE,
- Related Commands ACTive:MODE, DIAGnostic:ABORt, DIAGnostic:STOP, DIAGnostic:STOP:STATe?
  - Examples DIAGNOSTIC:STOP \*OPC? stops the execution of the selected set of tests. The overlapping command is followed with an Operation Complete query.

# DIAGnostic:STOP:STATe? (Query Only)

This command returns the current state of diagnostic testing.

| Group    | Diagnostic                                                                                               |
|----------|----------------------------------------------------------------------------------------------------|
| Syntax   | DIAGnostic:STOP:STATe?                                                                                   |
| Returns  | A single <boolean> value, 0 or 1. 1 represents a stopped state and 0 represents running state.</boolean> |
| Examples | DIAGNOSTIC:STOP:STATE? might return 1, indicating that testing has stopped.                              |

#### **DIAGnostic:TYPE**

This command sets or returns the diagnostic type. The diagnostics work on a list of tests that support different types of testing.

This sets the context for other commands such as selecting a test to run.

- **Conditions** This command requires that ACTive:MODE is set to DIAGnostic. If not, the following error is generated:
  - -300,"Device-specific error;Not in Diagnostics mode diag:type post"

The diagnostic type can only be changed if no testing is currently in progress. If there is, the following error is generated:

- -300,"Device-specific error;Diagnostics procedures still in progress diag:type post"'
- **Group** Diagnostic
- Syntax DIAGnostic:TYPE {NORMal|POST} DIAGnostic:TYPE?
- Related Commands DIAGnostic:SELect, DIAGnostic:UNSelect, DIAGnostic:STARt
  - Arguments NORMa1 Normal operating mode POST – Power On Self Test

\*RST sets this to NORM.

- Returns NORM POST
- **Examples** DIAGNOSTIC:TYPE NORMAL sets the AWG to normal operating mode. DIAGNOSTIC:TYPE? might return NORM.

# DIAGnostic:TYPE:CATalog? (Query Only)

Examples

This command returns a list of diagnostic types available.

**NOTE.** This can be queried anytime and does not depend on ACTive:MODE being set to DIAGnostic.

Group Diagnostic Syntax DIAGnostic:TYPE:CATalog? Returns NORM – Normal operating mode POST – Power On Self Test DIAGNOSTIC:TYPE:CATALOG? might return NORM.

AWG5200 Series Programmer Manual

## **DIAGnostic:UNSelect (No Query Form)**

This command unselects one or more tests of the current test list.

Tests can be unselected by the keyword ALL, by "subsystem", by "area", or by "test". To unselect an "area", the "subsystem" is required. To unselect a "test" requires both the "subsystem" and "area".

- **Conditions** This command requires that ACTive:MODE is set to DIAGnostic.
  - **Group** Diagnostic
  - Syntax DIAGnostic:UNSelect {ALL|<"subsystem">,<"area">,<"test">}

Related Commands DIAGnostic:CATalog?, ACTive:MODE, DIAGnostic:SELect

- **Arguments •** <subsystem> One of subsystems listed by the system:catalog
  - <area> One of the areas listed by the area:catalog
  - <test> One of the tests listed by the test:catalog
  - ALL selects all available tests
- **Examples** DIAGNOSTIC: UNSELECT "ALL" unselects all available tests.

DIAGNOSTIC: UNSELECT "System" unselects all the tests in System subsystem.

DIAGNOSTIC: UNSELECT "Channel1", "Host Communications" unselects all the tests in the Host Communications area of in the Channell subsystem.

DIAGNOSTIC: UNSELECT "Channel1", "Host Communications", "ALL" unselects all the tests in Host Communications area of the Channel1 subsystem.

DIAGNOSTIC: UNSELECT "Channel1", "Host Communications", "Local Bus" unselects the single test named Local Bus in the Host Communications area of the Channell subsystem.

# DISPlay[:PLOT][:STATe]

This command minimizes or restores the plot's display area on the Home screen's channel window of the AWG. This command only minimizes or restores the display area; it does not close the window.

Plots in the Function generator window are not affected.

- **Group** Display
- Syntax DISPlay[:PLOT][:STATe] {0|1|0FF|0N} DISPlay[:PLOT][:STATe]?
- Arguments0 or OFF minimizes the plot display.1 or ON restores the plot display.

\*RST sets this to 1.

- **Returns** A single  $\langle NR1 \rangle$  value 0 or 1.
- **Examples DISPLAY: PLOT: STATE** 0 minimizes the plots on the Home screen window.

**DISPLAY: PLOT: STATE?** might return 1, indicating that the plot display area on the Home screen is not minimized.

## \*ESE

This command sets or returns the status of Event Status Enable Register (ESER). (See page 3-1, *Status and events*.)

- **Group** IEEE mandated and optional
- Syntax \*ESE <NR1> \*ESE?
- **Related Commands** \*CLS, \*ESR?, \*SRE, \*STB?

**Arguments** A single <NR1> value.

- **Returns** A single <NR1> value.
- **Examples** \*ESE 177 sets the ESER to 177 (binary 10110001), which sets the PON, CME, EXE, and OPC bits. \*ESE? might return 177.

#### \*ESR? (Query Only)

This command returns the status of Standard Event Status Register (SESR). (See page 3-1, *Status and events*.)

- **Group** IEEE mandated and optional
- Syntax \*ESR?
- **Related Commands** \*CLS, \*ESE, \*SRE, \*STB?
  - **Returns** A single <NR1> value.
  - **Examples** \*ESR? might return 181, which indicates that the SESR contains the binary number 10110101.

# FGEN:[CHANnel[n]]:AMPLitude:POWer

This command sets or returns the function generator's waveform amplitude value for the specified channel in units of dBm.

| Group            | Function generator                                                                                                    |  |
|------------------|----------------------------------------------------------------------------------------------------|--|
| Syntax           | FGEN:[CHANne][n]]:AMPLitude:POWer <nrf><br/>FGEN:[CHANne][n]]:AMPLitude:POWer?</nrf>                                                        |  |
| Related Commands | INSTrument:MODE,<br>FGEN[:CHANnel[n]]:HIGH,<br>FGEN[:CHANnel[n]]:LOW,<br>FGEN[:CHANnel[n]]:OFFSet,<br>FGEN[:CHANnel[n]]:AMPLitude[:VOLTage] |  |
| Arguments        | A single <nrf> value.</nrf>                                                                                                    |  |
|                  | [n] determines the channel number. If omitted, interpreted as 1.<br>Range: is dependent on the Output Path selection.                       |  |
| Returns          | A single <nr3> value.</nr3>                                                                                                    |  |
| Examples         | FGEN:CHANNEL1:AMPLITUDE:POWER 2 sets the function generator output for channel 1 to 2 dBm.                                                  |  |
|                  | FGEN: CHANNEL1: AMPLITUDE: VOLTAGE? might return 2.000000000, indicating that the function generator output for channel 1 is set to 2 dBm.  |  |

# FGEN[:CHANnel[n]]:AMPLitude[:VOLTage]

This command sets or returns the function generator's waveform amplitude value for the specified channel in units of volts.

Group Function generator **Syntax** FGEN[:CHANnel[n]]:AMPLitude[:VOLTage] <NRf> FGEN[:CHANne][n]]:AMPLitude[:VOLTage]? **Related Commands** INSTrument:MODE, FGEN[:CHANnel[n]]:HIGH, FGEN[:CHANnel[n]]:LOW, FGEN[:CHANnel[n]]:OFFSet, FGEN:[CHANnel[n]]:AMPLitude:POWer A single <NRf> value. Arguments [n] determines the channel number. If omitted, interpreted as 1. Range: is dependent on the Output Path selection. \*RST sets this to the maximum amplitude of the selected Output Path. Returns A single <NR3> value. **Examples** FGEN: CHANNEL1: AMPLITUDE: VOLTAGE 0.35 sets the function generator output for channel 1 to 350 mV<sub>pp</sub>. FGEN: CHANNEL1: AMPLITUDE: VOLTAGE? might return 250.000000000E-3, indicating that the function generator output for channel 1 is set to 250 mV.

## FGEN[:CHANnel[n]]:DCLevel

This command sets or returns the DC level of the generated waveform for the specified channel.

| Conditions | If the value exceeds the designated maximum or minimum offset, then the |
|------------|-------------------------------------------------------------------------|
|            | respective max/min values are used.                                     |

- **Group** Function generator
- Syntax FGEN[:CHANne][n]]:DCLeve] <NRf> FGEN[:CHANne][n]]:DCLeve]?

 Arguments
 A single <NRf> value.

 Range: -750 mV to 750 mV.
 [n] determines the channel number. If omitted, interpreted as 1.

 \*RST sets this to 0.

**Returns** A single <NR3> value.

Examples FGEN:CHANNEL1:DCLEVEL 0.12 sets the function generator DC level for channel 1 to 120 mV. FGEN:CHANNEL1:DCLEVEL? might return 250.000000000E-3, indicating that

the function generator DC level for channel 1 is set to 250 mV.

## FGEN[:CHANnel[n]]:FREQuency

This command sets or returns the function generator's waveform frequency for the specified channel.

All channels use the same frequency setting.

- **Conditions** If the value entered is higher than the designated maximum frequency or lower than the designated minimum, then the respective max/min values are used.
  - **Group** Function generator
  - Syntax FGEN[:CHANne1[n]]:FREQuency <NRf> FGEN[:CHANne1[n]]:FREQuency?
- Related Commands INSTrument:MODE
  - **Arguments** A single <NRf> value.

| Waveform type                                       | Range                                               |
|-----------------------------------------------------|-----------------------------------------------------|
| Sine<br>Square<br>Exp Rise<br>Exp Decay<br>Gaussian | 1 Hz to 1.25 GHz (Option 25) or 2.5 GHz (Option 40) |
| Triangle                                            | 1 Hz to 625 MHz (Option 25) or 1.25 GHz (Option 40) |

\*RST sets this to the maximum value.

- **Returns** A single <NR3> value.
- **Examples** FGEN: CHANNEL1: FREQUENCY 1.25E6 sets the function generator frequency for channel 1 to 1.25 MHz.

FGEN: CHANNEL1: FREQUENCY? might return 1.200000000E+6, indicating that the function generator frequency for channel 1 is set to 1.2 MHz.

## FGEN[:CHANnel[n]]:HIGH

This command sets or returns the function generator's waveform high voltage value for the specified channel.

Group Function generator Syntax FGEN[:CHANnel[n]]:HIGH <NRf> FGEN[:CHANne][n]]:HIGH? **Related Commands** INSTrument:MODE, FGEN[:CHANnel[n]]:AMPLitude[:VOLTage], FGEN[:CHANnel[n]]:LOW, FGEN[:CHANnel[n]]:OFFSet Arguments A single <NRf> value. [n] determines the channel number. If omitted, interpreted as 1. \*RST sets this to 1/2 the Amplitude setting. A single <NR3> value. Returns Examples FGEN: CHANNEL1: HIGH 0.25 sets the function generator waveform high voltage value for channel 1 to 250 mV. FGEN: CHANNEL1: HIGH? might return 200.00000000E-3, indicating that the function generator waveform high voltage value for channel 1 is 200 mV.

# FGEN[:CHANnel[n]]:LOW

This command sets or returns the function generator's waveform low voltage value for the specified channel.

- **Group** Function generator
- Syntax FGEN[:CHANne][n]]:LOW <NRf> FGEN[:CHANne][n]]:LOW?
- Related Commands INSTrument:MODE, FGEN[:CHANnel[n]]:AMPLitude[:VOLTage], FGEN[:CHANnel[n]]:HIGH, FGEN[:CHANnel[n]]:OFFSet
  - ArgumentsA single <NRf> value.[n] determines the channel number. If omitted, interpreted as 1.\*RST sets this to minus 1/2 the Amplitude setting.
    - **Returns** A single <NRf> value
  - **Examples** FGEN:CHANNEL1:LOW -0.25 sets the function generator waveform low voltage value for channel 1 to -250 mV.
    - FGEN: CHANNEL1: LOW? might return -200.00000000E-3, indicating that the function generator waveform low voltage value for channel 1 is -200 mV.

## FGEN[:CHANnel[n]]:OFFSet

This command sets or returns the function generator's waveform offset value for the specified channel.

If the offset value is higher than the designated maximum offset or lower than the designated minimum offset, then the respective max/min values are used.

| <b>Group</b> Function gen | nerator |
|---------------------------|---------|
|---------------------------|---------|

Syntax FGEN[:CHANnel[n]]:OFFSet <NR3>
FGEN[:CHANnel[n]]:OFFSet?

Related Commands INSTrument:MODE, FGEN[:CHANnel[n]]:AMPLitude[:VOLTage], FGEN[:CHANnel[n]]:HIGH, FGEN[:CHANnel[n]]:LOW

**Arguments** A single <NR3> value.

[n] determines the channel number. If omitted, interpreted as 1.

| Output Path  | Range               |
|--------------|---------------------|
| DC High BW   | –2.75 V to 2.75 V   |
| AC Direct    | –5.178 V to 5.178 V |
| AC Amplified | –6 V to 6 V         |

\*RST sets this to 0.

**Returns** A single <NR3> value.

**Examples** FGEN:CHANNEL1:OFFSET 0.1 sets the function generator offset for channel 1 to 100 mV.

FGEN: CHANNEL1: OFFSET? might return 100.00000000E-3, indicating that the function generator offset for channel 1 is 100 mV.

# FGEN[:CHANnel[n]]:PATH

This command sets or returns the function generator's signal path of the specified channel.

- **Conditions** This is a blocking command. (See page 2-9, *Sequential, blocking, and overlapping commands.*)
  - **Group** Function generator
  - **Syntax** FGEN[:CHANnel[n]]:PATH {DCHB|ACDirect|ACAMplified} FGEN[:CHANnel[n]]:PATH?

Arguments DCHB sets the signal path to DC High Bandwidth, going directly from the DAC to the + and – differential outputs.
ACDirect sets signal path to go to the channel's (+) connector (single-ended AC output).
ACAMplified sets signal path to go through the attenuators and amplifiers, then to the channel's (+) connector (single-ended AC output). Option AC is required.
[n] determines the channel number. If omitted, interpreted as 1.

Returns DCHB (DC High Bandwidth) ACD (AC Direct) ACAM (AC Amplified)

**Examples** FGEN:CHANNEL1:PATH DCHB sets the function generator output path for channel 1 to DC High Bandwidth.

**FGEN: CHANNEL1: PATH?** might return ACD, indicating the signal path for channel 1 is set to use the single ended AC Direct output (channel 1 (+) connector).

# FGEN[:CHANnel[n]]:PERiod? (Query Only)

This command returns the function generator's waveform period for the specified channel.

- **Group** Function generator
- Syntax FGEN[:CHANnel[n]]:PERiod?
- **Returns** A single <NR3> value.
- **Examples** FGEN: CHANNEL1: PERIOD? might return 1.000000000E-6, indicating that the function generator waveform period for channel 1 is set to 1.0 µs.

## FGEN[:CHANnel[n]]:PHASe

This command sets or returns the function generator's waveform phase value for the specified channel.

- **Conditions** If the value is higher than the designated maximum phase or lower than the designated minimum, then the respective max/min values are used.
  - **Group** Function generator
  - Syntax FGEN[:CHANne][n]]:PHASe <NRf> FGEN[:CHANne][n]]:PHASe?
- **Arguments** A single <NRf> value.

[n] determines the channel number. If omitted, interpreted as 1. Range: -180.0 degrees to +180.0 degrees.

\*RST sets this to 0.

- **Returns** A single <NRf> value.
- **Examples** FGEN:CHANNEL1:PHASE 10 sets the phase of the function generator for channel 1 to 10°.
  - FGEN: CHANNEL1: PHASE? might return 1.000000000, indicating the function generator phase is set to 1° for channel 1.

#### FGEN[:CHANnel[n]]:SYMMetry

This command sets or returns the function generator's triangle waveform symmetry value for the specified channel.

| Conditions | If the value is higher than the designated maximum symmetry value or lower than |
|------------|---------------------------------------------------------------------------------|
|            | the designated minimum, then the respective max/min values are used.            |

Group Function generator

Syntax FGEN[:CHANne][n]]:SYMMetry <NR1>
FGEN[:CHANne][n]]:SYMMetry?

Arguments A single <NR1> value. [n] determines the channel number. If omitted, interpreted as 1. Range: 0 to 100%.

\*RST sets this to 100.

**Returns** A single <NR1> value

**Examples** FGEN:CHANNEL1:SYMMETRY 10 sets the function generator symmetry for channel 1 to 10%.

FGEN: CHANNEL1: SYMMETRY? might return 100, indicating the function generator symmetry for channel 1 is set to 100%.

# FGEN[:CHANnel[n]]:TYPE

This command sets or returns the function generator's waveform type (shape) for the specified channel.

- **Group** Function generator
- Syntax FGEN[:CHANnel[n]]:TYPE {SINE|SQUare|TRIangle|NOISe|DC |GAUSsian|EXPRise|EXPDecay|NONE} FGEN[:CHANnel[n]]:TYPE?
- Arguments SINE, SQUare, TRIangle, NOISe, DC, GAUSsian, EXPRise, EXPDecay, NONE [n] determines the channel number. If omitted, interpreted as 1.

\*RST sets this to SINE.

Returns SINE – Sinewave SQU – Square wave TRI – Triangle wave NOIS – Noise DC – DC GAUS – Gaussian EXPR – Exponential Rise EXPD – Exponential Decay NONE

**Examples** FGEN: CHANNEL1: TYPE "SINE" sets the function generator waveform type for channel 1 to a Sinewave.

FGEN: CHANNEL1: TYPE? might return "SINE", indicating that the function generator waveform type for channel 1 is set to Sinewave.

# \*IDN? (Query Only)

|          | This command returns identification information for the AWG. Refer to Std IEEE 488.2 for additional information.                                                                                                    |
|----------|----------------------------------------------------------------------------------------------------|
| Group    | IEEE mandated and optional                                                                                                    |
| Syntax   | *IDN?                                                                                                    |
| Returns  | <manufacturer>, <model>, <serial number="">, <firmware version=""><br/><manufacturer>:: = TEKTRONIX<br/><model>:: = XXXXXXX (indicates the actual instrument model number)<br/><serial number="">:: = XXXXXXX (indicates the actual serial number)<br/><firmware version="">:: = SCPI:99.0 FW:x.x.x.x (x.x.x.x is software version)</firmware></serial></model></manufacturer></firmware></serial></model></manufacturer> |
| Examples | *IDN? returns <manufacturer>, <model>, <serial number="">, <firmware version="">.</firmware></serial></model></manufacturer>                                                                                                    |

### INSTrument:COUPle:SOURce

This command sets or returns the coupled state of the channel's Analog and Marker output controls.

Coupling links the following channel and marker settings together.

|           | Channel Amplitude<br>Channel Output Mode<br>Channel Offset<br>Channel Resolution<br>DC Bias | Marker Voltage High<br>Marker Voltage Low<br>Analog Stop and Wait<br>states<br>Marker Stop and Wait<br>states | DDR<br>DAC Mode             |
|-----------|---------------------------------------------------------------------------------------------|----------------------------------------------------------------------------------------------------|-----------------------------|
| Group     | Instrument                                                                                  |                                                                                                    |                             |
| Syntax    | INSTrument:COUPle:SOUR<br>INSTrument:COUPle:SOUR                                            |                                                                                                    |                             |
| Arguments | NONE - Disables coupling of                                                                 | all channel's analog and                                                                                      | marker output settings.     |
|           | ALL - Couples all channel's settings are derived from chan                                  | <b>e i</b>                                                                                                    | settings. The initial       |
|           | After the initial coupling affect all channels.                                             | of the settings, changes m                                                                                    | ade to any channel settings |
|           | PAIR - Couples the analog ch<br>settings are derived from the<br>CH1 to CH2, CH3 to CH4, et | odd numbered channel of                                                                                       | each pair. (For example,    |
|           | After the initial coupling settings in the pair affect                                      |                                                                                                    | nade to either channel      |
|           | *RST sets this to NONE.                                                                     |                                                                                                    |                             |
| Returns   | NONE<br>ALL<br>PAIR                                                                         |                                                                                                    |                             |
| Examples  | INSTRUMENT: COUPLE: SOUR output settings together.                                          | CE ALL couples all chan                                                                                       | nel analog and marker       |
|           | INSTRUMENT:COUPLE:SOUR disabled.                                                            | CE? might return NONE, in                                                                                     | ndicating that coupling is  |

#### **INSTrument:MODE**

This command sets or returns the operating mode, either the AWG mode or the Function generator mode.

- Group Instrument
- Syntax INSTrument:MODE {AWG|FGEN} INSTrument:MODE?

ArgumentsAwG sets the instrument to the Arbitrary Waveform Generator mode.FGEN sets the instrument to the Function generator mode.

\*RST sets this to AWG.

- **Returns** {AWG|FGEN}
- **Examples** INSTRUMENT: MODE FGEN sets the AWG to the function generator mode.

**INSTRUMENT: MODE?** might return FGEN, indicating the AWG is in the function generator mode.

# MMEMory:CATalog? (Query Only)

This command returns the current contents and state of the mass storage media.

| Conditions       | Directories will not have their size determined. Directory's <file size=""> will always be 0.</file>                                                                                                    |  |
|------------------|----------------------------------------------------------------------------------------------------|--|
| Group            | Mass memory                                                                                                    |  |
| Syntax           | MMEMory:CATalog? [ <msus>]</msus>                                                                                                    |  |
| Related Commands | MMEMory:CDIRectory,<br>MMEMory:MSIS                                                                                                    |  |
| Arguments        | <msus> (mass storage unit specifier) ::= <string>.</string></msus>                                                                                                    |  |
| Returns          | <nr1>,<nr1> [,<file_entry>]</file_entry></nr1></nr1>                                                                                                    |  |
|                  | The first <nr1> indicates the total amount of storage currently used in bytes.<br/>The second <nr1> indicates the free space of the mass storage in bytes.</nr1></nr1>                                                                                                    |  |
|                  | <file_entry> ::= "<file_name>,<file_type>,<file_size>"<br/><file_name> ::= the exact name of the file<br/><file_type> ::= is DIR for an entry that is a directory, empty/blank otherwise<br/><file_size> ::= <nr1> is the size of the file in bytes. For <file_type> marked DIR,<br/>the file size will always be 0.</file_type></nr1></file_size></file_type></file_name></file_size></file_type></file_name></file_entry> |  |
| Examples         | MMEMORY:CATALOG? might return<br>484672,3878652,"SAMPLE1.AWG,,2948","aaa.txt,,1024",<br>"ddd,DIR,0","zzz.awg,,2948".                                                                                                    |  |

#### **MMEMory:CDIRectory**

This command sets or returns the current directory of the file system on the AWG. The current directory for the programmatic interface is different from the currently selected directory in the Windows Explorer on the AWG.

- **Conditions** The <msus> cannot be specified in the CDIR action.
  - Group Mass memory
  - **Syntax** MMEMory:CDIRectory [<directory\_name>] MMEMory:CDIRectory?
- Arguments <directory\_name> ::= <string>
  - **Returns** <directory\_name>
  - **Examples** Assuming the current <msus> is "C:"

MMEMORY: CDIRECTORY "\Users" changes the current directory to C:\Users.

If the current directory is C:\Program Files

MMEMORY: CDIRECTORY "...\Program Files" changes the current directory to C:\Program Files

MMEMORY: CDIRECTORY? returns "\Program Files" if the current directory is C:\Program Files.

MMEMORY: CDIRECTORY "\\Windows" changes the current directory to C:\Windows.

#### **MMEMory:DATA**

This command sets or returns block data to/from a file in the current mass storage device.

**NOTE.** The file path may contain a full file path. However, if the file path only contains a file name, the current directory is assumed.

**Conditions** As the IEEE 488.2 is a limitation that the largest read or write that may occur in a single command is 999,999,999 bytes as the structure is defined as a '#' followed by a byte to determine the number of bytes to read '9'. '9' indicates that we need to read 9 bytes to determine the length of the following data block: 999,999,999 (separated by commas to help separate - they will not be present normally).

Because of the size limitation, it is suggested that the user make use of the starting index (and size for querying) to append data in multiple commands/queries.

**NOTE.** If querying a size that is larger than the remaining data on the file (according to the size of the file and/or the starting index) the returned size will be all of the remaining data (size will be truncated to the size of the remaining number of bytes left in the file).

Group Mass memory

Syntax MMEMory:DATA <file\_path>[,<start\_index>],<block\_data> MMEMory:DATA? <file\_path>[,<start\_index>[,<size>]]

Related Commands MMEMory:CDIRectory, MMEMory:MSIS

Arguments <file\_path> ::= <string> <start\_index> ::= <NR1> is the byte index where writing/reading will commence in the desired <file\_path>. <size> ::= <NR1> is the size, in bytes, to read. <block data> ::= IEEE 488.2 data block.

- **Returns** <block\_data>
- **Examples** MMEMORY:DATA "123.TXT", #13ABC loads "ABC" into 123.TXT in the current directory.

Assuming C:\123.txt already contains "ABC":

MMEMORY:DATA "C:\123.txt", 3, #223DEFGHIJKLMNOPQRSTUVWXYZ starts loading (appends) the data at byte index 3 of C:\123.txt. The file will now contain: "ABCDEFGHIJKLMNOPQRSTUVWXYZ"

Assuming C:\123.txt contains the final text in the example above: MMEMORY:DATA? "C:\123.txt" Return is: "#226ABCDEFGHIJKLMNOPQRSTUVWXYZ

Assuming C:\123.txt contains the final text in the example above: MMEMORY:DATA? "C:\123.txt",3,15 returns, starting at index 3 for 15 bytes, "#215DEFGHIJKLMNOPQR".

Following these principles, you can edit or append large or small segments in existing files and alternatively read smaller or large sections in a currently existing file.

# MMEMory:DATA:SIZE? (Query Only)

This command returns the size in bytes of a selected file.

| Group            | Mass memory                                                                |  |
|------------------|----------------------------------------------------------------------------|--|
| Syntax           | MMEMory:DATA:SIZE? <file_path></file_path>                                 |  |
| Related Commands | MMEMory:CDIRectory, MMEMory:MSIS                                           |  |
| Arguments        | <file_path> ::= <string></string></file_path>                              |  |
| Returns          | <nr1> is the size, in bytes, of the selected file</nr1>                    |  |
| Examples         | Assuming that the current file is in the current directory:                |  |
|                  | MMEMORY:DATA:SIZE? "waveform1.wfm" might return 1024.                      |  |
|                  | MMEMORY:DATA:SIZE? "C:\Tektronix\Waveforms\myFile.wfm" might return 65535. |  |

# MMEMory:DELete (No Query Form)

This command deletes a file or directory from the AWG's hard disk. When used on a directory, this command succeeds only if the directory is empty.

| Group            | Mass memory                                                                                                    |
|------------------|----------------------------------------------------------------------------------------------------|
| Syntax           | MMEMory:DELete <file_name>[,<msus>]</msus></file_name>                                                                                                    |
| Related Commands | MMEMory:CDIRectory,<br>MMEMory:MSIS                                                                                                    |
| Arguments        | <file_name> ::= <string><br/><msus> (mass storage unit specifier) ::= <string></string></msus></string></file_name>                                                                                                    |
| Examples         | <pre>MMEMORY:DELETE "SETUP1.AWG" deletes SETUP1.AWG in the current<br/>directory.<br/>MMEMORY:DELETE "\my\proj\awg\test.awg", "D:" deletes<br/>D:\my\proj\awg\test.awg, regardless of the current directory and msus.</pre> |

#### MMEMory: IMPort (No Query Form)

**NOTE.** This command exists for backwards compatibility. Use the command *MMEMory: OPEN*.

This command imports a file into the AWG's waveform list.

**NOTE.** If the waveform name already exists, it is overwritten without warning. The file name must contain a path and drive letter.

File formats supported:

| ISF - TDS3000 and DPO4000 waveform format                       |
|-----------------------------------------------------------------|
| TDS - TDS5000/TDS6000/TDS7000, DPO7000/DPO70000/DSA70000 Series |
| waveform                                                        |
| TXT - Text file with analog data                                |
| TXT8 - Text file with 8 bit DAC resolution                      |
| TXT9 - Text file with 9 bit DAC resolution                      |
| TXT10 - Text file with 10 bit DAC resolution                    |
| TXT14 - Text file with 14 bit DAC resolution                    |
| WFM - AWG400/AWG500/AWG600/AWG700 Series waveform               |
| PAT - AWG400/AWG500/AWG600/AWG700 Series pattern file           |
| TFW - AFG3000 Series waveform file format                       |
| IQT - RSA3000 Series waveform file format                       |
| TIQ - RSA6000 Series waveform file format                       |
|                                                                 |

**Conditions** IQT and TIQ files produce separate \_I and \_Q waveforms unless otherwise specified by the MMEMory:OPEN[:PARameter]:SIQ command.

This is an overlapping command. (See page 2-9, *Sequential, blocking, and overlapping commands*.)

Group Mass memory

**Syntax** MMEMory:IMPort <wfm\_name>,<filepath>,<type>

#### Related Commands MMEMory:OPEN, MMEMory:OPEN[:PARameter]:SIQ

| Arguments | <wfm_name> ::=<string><br/><filepath> ::=<string></string></filepath></string></wfm_name> |
|-----------|-------------------------------------------------------------------------------------------|
|           | <type><br/>::={ISF TDS TXT TXT8 TXT9 TXT10 TXT14 WFM PAT TFW IQT TIQ}</type>              |

Examples To import the waveform file named "MyWaveform": MMEMORY:IMPORT "MyWaveform", "C:\TestFiles\WFM#001.wfm", WFM \*OPC? The overlapping command is followed with an Operation Complete query.

> To import a TXT file: MMEMORY:IMPORT "MyWaveform","C:\TestFiles\my8bit.txt",TXT8 \*OPC?

The overlapping command is followed with an Operation Complete query.

#### MMEMory:IMPort[:PARameter]:NORMalize

**NOTE.** This command exists for backwards compatibility. Use the command *MMEMory:OPEN[:PARameter]:NORMalize.* 

This command sets or queries if the imported data is normalized during select file format import operations. The imported waveform data (for select file formats) is normalized based on the option set in this command.

File Formats supported:

.WFM - AWG400/AWG500/AWG600/AWG700 Series waveform .AWG - AWG5000,AWG7000 Series waveforms .TXT - Analog text files from AWG .RFD - RFXpress AWG Series waveforms

- **Conditions** Normalization will not be carried out on file formats which are not supported.
  - Group Mass memory
  - **Syntax** MMEMory:IMPort[:PARameter]:NORMalize <Type> MMEMory:IMPort[:PARameter]:NORMalize?
- **Related Commands** MMEMory:OPEN[:PARameter]:NORMalize
  - **Arguments** <type> ::= {NONE|FSCale|ZREFerence}

NONE will not normalize the imported data. The data may contain points outside of the AWG's amplitude range.
FSCale normalizes the imported data to the full amplitude range.
ZREFerence normalizes the imported data while preserving the offset.

Returns NONE FSC – Full Scale ZREF – Preserve Offset

**Examples** MMEMORY: IMP: NORM NONE imports the waveform with no normalization. MMEMORY: IMP: NORM? might return ZREF, indicating that imported data is normalized while preserving the offset.

#### **MMEMory:MDIRectory (No Query Form)**

This command creates a new directory in the current path on the mass storage system.

 

 Group
 Mass memory

 Syntax
 MMEMory:MDIRectory <directory\_name>

 Related Commands
 MMEMory:CDIRectory, MMEMory:MSIS

 Arguments
 <directory\_name> ::= <string>

 Examples
 MMEMORY:MDIRECTORY "Waveform" makes the directory "Waveform" in the current directory.

#### **MMEMory:MSIS**

This command selects or returns a mass storage device used by all MMEMory commands. <msus> specifies a drive using a drive letter. The drive letter can represent hard disk drives, network drives, external DVD/CD-RW drives, or USB memory.

- Group Mass memory
- Syntax MMEMory:MSIS [<msus>] MMEMory:MSIS?

Arguments <msus> (mass storage unit specifier) ::= <string>

Returns <msus>

**NOTE.** If the mass storage device has not been defined, the returned <msus> value is the system's default drive which is typically the :C drive.

**Examples** MMEMORY:MSIS? might return "X:", assuming the current MSUS is the X: drive. MMEMORY:MSIS "D:" changes the MSUS to the D: drive.

#### MMEMory:OPEN (No Query Form)

This command loads a file into the AWG waveform list.

File formats supported:

.WFMX - AWG70000/AWG5200 Series waveform file format .ISF - TDS3000 and DPO4000 waveform file format .TDS - TDS5000/TDS6000/TDS7000, DPO7000/DPO70000/DSA70000 Series waveform file format .WFM - AWG400/AWG500/AWG600/AWG700/AWG5000/AWG7000 Series waveform file format .PAT - AWG400/AWG500/AWG600/AWG700 Series pattern file .TFW - AFG3000 Series waveform file format .IOT - RSA3000 Series waveform file format .TIQ - RFXpress waveform file format .TIQ - RSA6000 Series waveform file format .WFM - MDO waveform file format .SEQX - AWG70000/AWG5200 Series sequence file format .SEQ - AWG400/AWG500/AWG600 sequence format .TMP – Midas BLUE file format .PRM – Midas BLUE file format

**NOTE.** If the waveform name already exists, it will be overwritten without warning. The file name must contain a path and drive letter.

**Conditions** IQT, TIQ, and Complex MIDAS files produce separate \_I and \_Q waveforms unless otherwise specified by the MMEMory:OPEN[:PARameter]:SIQ command.

AWG5000/7000 setup (\*.AWG) will not work using this command. Use the command MMEMory:OPEN:SASSet:SEQuence

.TXT will not work using this command. Use the command MMEMory:OPEN:TXT.

AWG70000/AWG5200 setup (\*.AWGX) files will not work using this command. Use the command MMEMory:OPEN:SETup.

This is an overlapping command. (See page 2-9, *Sequential, blocking, and overlapping commands*.)

- Group Mass memory
- Syntax MMEMory:OPEN <filepath>

| Related Commands | MMEMory:OPEN:SASSet[:WAVeform],     |
|------------------|-------------------------------------|
|                  | MMEMory:OPEN[:PARameter]:NORMalize, |
|                  | MMEMory:OPEN[:PARameter]:SIQ        |

Arguments <filepath> ::= <string>

**Examples** MMEMORY:OPEN "C:\TestFiles\WFM#001.wfm" \*OPC? loads the WFM#001 waveform into the AWG waveform list. The overlapping command is followed with an Operation Complete query.

## MMEMory:OPEN[:PARameter]:NORMalize

This command sets or queries if the imported data is normalized during select file format import operations. The imported waveform data (for select file formats) is normalized based on the option set in this command.

File formats supported:

.WFM - AWG400/AWG500/AWG600/AWG700 Series waveform .AWG - AWG5000, AWG7000 Series waveform .TXT - Analog text files from AWG .RFD - RFXpress AWG Series waveforms .MAT - Matlab files

- **Conditions** Normalization will not be carried out on file formats which are not supported.
  - Group Mass memory
  - **Syntax** MMEMory:OPEN[:PARameter]:NORMalize <Type>

 Arguments
 <type> ::= {NONE|FSCale|ZREFerence}

 NONE will not normalize the imported data. The data may contain points outside of the AWG's amplitude range.

 FSCale normalizes the imported data to the full amplitude range.

 ZREFerence normalizes the imported data while preserving the offset.

- \*RST sets the arguments to NONE.
- Returns NONE FSC – Full Scale ZREF – Preserve Offset
- **Examples** MMEMORY: OPEN: NORM NONE imports the waveform with no normalization.

MMEMORY:OPEN:NORM? might return ZREF, indicating that imported data is normalized while preserving the offset.

## MMEMory:OPEN[:PARameter]:SIQ

This command sets or returns if the IQ waveform (from supported formats) is separated into two separate \_I and \_Q waveforms while importing.

File formats supported:

.TMP - Midas BLUE waveform .PRM - Midas BLUE waveform .IQT - Tektronix RSA IQ Pair .TIQ - IQ Pair .MAT - .Matlab files from Tektronix RSA instruments

| Conditions                                                                                                    | Separating I and Q components is not performed on unsupported file format types.                                                                    |  |
|----------------------------------------------------------------------------------------------------|----------------------------------------------------------------------------------------------------|--|
| Group                                                                                                    | Mass memory                                                                                                    |  |
| Syntax                                                                                                    | MMEMory:OPEN[:PARameter]:SIQ {0 1 0FF 0N}<br>MMEMory:OPEN[:PARameter]:SIQ?                                                                          |  |
| Arguments                                                                                                    | 0 or OFF disables separating the IQ data into two separate files.<br>1 or ON enables separating the IQ data into two separate files.                |  |
| Returns                                                                                                    | single <boolean> value.</boolean>                                                                                                    |  |
| <b>Examples</b> MMEMORY:OPEN:PARAMETER:SIQ 1 enables the separation of I and Q importing as separate I and Q waveforms. |                                                                                                    |  |
|                                                                                                    | MMEMORY: OPEN: PARAMETER: SIQ? might return 0, indicating that I and Q data will not be separated into I and Q waveforms when importing a waveform. |  |

#### MMEMory:OPEN:SASSet:SEQuence (No Query Form)

This command loads all sequences, or a single sequence if <desired\_sequence> is designated, into the Sequences list and all associated (used) sequences and waveforms within the designated file in <filepath>.

File formats supported:

.AWG - AWG7000 Series setup .AWGX - AWG70000/AWG5200 Series setup .SEQ - AWG400, AWG500, AWG600 Series sequence .SEQX - AWG70000/AWG5200 Series sequence

**NOTE.** If the sequence, any subsequent sequence, or any associated waveform name already exists, it will be overwritten without warning.

| Conditions | This is an overlapping command. (See page 2-9, Sequential, blocking, and overlapping commands.)                                                                                                    |
|------------|----------------------------------------------------------------------------------------------------|
| Group      | Mass memory                                                                                                    |
| Syntax     | MMEMory:OPEN:SASSet:SEQuence <filepath>[,<desired_sequence>]</desired_sequence></filepath>                                                                                                    |
| Arguments  | <filepath> ::= <string>, must contain the complete path (with drive letter) and file<br/>name.<br/><desired_sequence> ::= <string></string></desired_sequence></string></filepath>                                                                                                    |
| Examples   | Assuming the file AWG_w_2seqs.awgx has two sequences named Sequence1 and<br>Sequence2 in it:<br>MMEMORY:OPEN:SASSET:SEQUENCE<br>"C:\TestFiles\AWG_w_2seqs.awgx", "Sequence1"<br>*OPC?<br>imports Sequence1 alone and all waveforms used by Sequence1. The overlapping<br>command is followed with an Operation Complete query.                                                                    |
|            | Assuming the file AWG_w_2seqs.awgx has waveforms Sequence1 and Sequence2<br>in it:<br>MMEMORY:OPEN:SASSET:SEQUENCE "C:\TestFiles\AWG_w_2seqs.awgx"<br>*OPC?<br>imports both Sequence1 and Sequence2 and all waveforms used by both<br>sequences. The overlapping command is followed with an Operation Complete<br>query.<br>Assuming the file AWG w 2seqs.awgx has two sequences named SequenceA |
|            | and SequenceB in it and SequenceA uses SequenceB as a subsequence:                                                                                                    |

MMEM:OPEN:SASSET:SEQUENCE
"C:\TestFiles\AWG\_w\_2seqs.awgx","SequenceA"
\*OPC?

imports SequenceA as a separate sequence, SequenceB as separate sequence, and all waveforms used by both sequences. The overlapping command is followed with an Operation Complete query.

## MMEMory:OPEN:SASSet:SEQuence:MROPened? (Query Only)

This command returns which sequence was most recently added or replaced from the most recently opened or imported sequence file.

**NOTE.** This command does not return sequence names that were part of a restored setup.

- **Group** Mass memory
- **Syntax** MMEMory:OPEN:SASSet:SEQuence:MROPened?
- **Returns** <sequence\_name::= the name of the sequence that was most recently imported.
- **Examples** MMEMORY: OPEN: SASSET: SEQUENCE: MROPENED? might return "Sequence\_1" indicating that the sequence named Sequence\_1 was the most recent sequence imported.

If no sequences have been imported, "" is returned and an error is entered in the error queue.

#### MMEMory:OPEN:SASSet[:WAVeform] (No Query Form)

This command loads a single waveform if <desired\_waveform> is designated. Otherwise the command imports all waveforms within the designated file in <filepath>.

File formats supported:

.AWG - AWG5000, AWG7000 Series waveforms .AWGX - AWG70000/AWG5200 Series waveforms .MAT - MATLAB files .SEQX - AWG70000/AWG5200 Series sequences

**NOTE.** If the waveform name already exists, it is overwritten without warning.

| Conditions | This is an overlapping command. | (See page 2-9, Sequential, blocking, and |
|------------|---------------------------------|------------------------------------------|
|            | overlapping commands.)          |                                          |

Group Mass memory

- **Related Commands** MMEMory:OPEN[:PARameter]:NORMalize
  - Arguments <filepath> ::= <string>, must contain the complete path (with drive letter) and file name. <desired waveform> ::= <string>
    - **Examples** Assuming the test file AWG\_x000\_4CH.awg has waveforms Untitled36 and Untitled37 in it:

MMEMORY:OPEN:SASSET:WAVEFORM
 "C:\TestFiles\AWG\_x000\_4CH.awg", "Untitled36"
 \*OPC?
 imports Untitled36 alone. The overlapping command is followed with an
 Operation Complete query.

MMEMORY:OPEN:SASSET:WAVEFORM "C:\TestFiles\AWG\_x000\_4CH.awg" \*OPC? imports both Untitled36 and Untitled37. The overlapping command is followed with an Operation Complete query.

## MMEMory:OPEN:SETup (No Query Form)

This command restores a setup file designated by the <filepath>.

The supported file format is the native setup format (.AWGX).

- **Conditions** This is a blocking command. (See page 2-9, *Sequential, blocking, and overlapping commands.*)
  - Group Mass memory
  - **Syntax** MMEMory:OPEN:SETup <filepath>
- **Arguments** <filepath> ::= <string>, must contain the complete path (with drive letter) and file name.
- **Examples** MMEMORY:OPEN:SETUP "C:\TestFiles\mySetup.awgx" opens the setup file named mySetup.awgx.

# MMEMory:OPEN:TXT (No Query Form)

This command loads a waveform from a .TXT file into the AWG's waveform list.

**NOTE.** If the waveform name already exists, it is overwritten without warning.

| <b>Conditions</b> Only AWG TXT compatible files can be opened using this method. |                                                                                                    |
|----------------------------------------------------------------------------------|----------------------------------------------------------------------------------------------------|
|                                                                                  | This is an overlapping command. (See page 2-9, Sequential, blocking, and overlapping commands.)                                                                                                    |
| Group                                                                            | Mass memory                                                                                                    |
| Syntax                                                                           | MMEMory:OPEN:TXT <filepath>,<bitdepth></bitdepth></filepath>                                                                                                    |
| Related Commands                                                                 | MMEMory:OPEN[:PARameter]:NORMalize                                                                                                    |
| Arguments                                                                        | <filepath> ::= <string>, must contain the complete path (with drive letter) and file<br/>name.<br/><bitdepth> ::= {ANALog, DIG8, DIG9, DIG10}</bitdepth></string></filepath>                                                                                                    |
| Examples                                                                         | <pre>MMEMORY:OPEN:TXT "C:\TestFiles\my8bitTXTfile.txt",DIG8 *OPC? opens the digital eight bit file named my8bitTXTfile. The overlapping command is followed with an Operation Complete query. MMEMORY:OPEN:TXT "C:\TestFiles\myAnalogTXTfile.txt",ANALOG *OPC? opens the analog file named myAnalogTXTfile.txt. The overlapping command is followed with an Operation Complete query.</pre> |

## MMEMory:SAVE:SEQuence (No Query Form)

This command exports a sequence given a unique name to an eligible storage location as the .SEQX file type.

**NOTE.** If a file already exists in the selected file path, it is overwritten without warning. If the save fails, the file is deleted.

**NOTE.** The waveform name is renamed to the filename (without extension) if the waveform source is different from the selected file path.

- **Conditions** This is an overlapping command. (See page 2-9, *Sequential, blocking, and overlapping commands.*)
  - Group Mass memory
  - **Syntax** MMEMory:SAVE:SEQuence <sequence>,<filepath>
- Arguments <sequence>::= <string>
  <filepath> ::= <string>, must contain the complete path (with drive letter) and
  file name.
- **Examples** MMEMORY:SAVE:SEQUENCE "mySequence", "C:\mySequence.SEQX" \*OPC? saves the sequence named mySequence to the filepath and names the sequence to mySequence. The overlapping command is followed with an Operation Complete query.

#### MMEMory:SAVE:SETup (No Query Form)

This command saves the AWG's setup and optionally includes the assets (waveforms and sequences).

**NOTE.** If a file already exists in the selected file path, it is overwritten without warning. If the save fails, the file is deleted.

This command supports the native setup file format (.AWGX).

- **Conditions** This is an overlapping command. (See page 2-9, *Sequential, blocking, and overlapping commands.*)
  - Group Mass memory
  - **Syntax** MMEMory:SAVE:SETup <filepath>[,<with\_assets>]
- Arguments <filepath> ::= <string>, must contain the complete path (with drive letter) and file name. <with assets> ::= <Boolean>

0 indicates that the setup file be saved without waveforms and sequences. 1 indicates that the setup file will be saved with waveforms and sequences.

**NOTE.** By default, if <with\_assets> is not included, then the setup will be saved with assets.

**Examples** To save the setup with waveforms and sequences, use one of the two following commands:

MMEMORY:SAVE:SETUP "C:\mySetup.awgx"
\*OPC?

MMEMORY:SAVE:SETUP "C:\mySetup.awgx",1
\*OPC?

The overlapping commands are followed with an Operation Complete query.

To save the setup without waveforms and sequences, use the following command: MMEMORY:SAVE:SETUP "C:\mySetup.awgx",0 \*OPC? The overlapping command is followed with an Operation Complete query.

## MMEMory:SAVE[:WAVeform]:MAT (No Query Form)

This command exports a waveform given a unique waveform name to an eligible storage location from the AWG's waveforms with the AWG Specific MATLAB file format (MAT 5).

**NOTE.** If a file already exists in the selected file path, it is overwritten without warning. If the save fails, the file is deleted.

**NOTE**. The waveform name is renamed to the filename (without extension) if the waveform source is different from the selected file path.

**Conditions** This is an overlapping command. (See page 2-9, *Sequential, blocking, and overlapping commands.*)

Group Mass memory

- **Syntax** MMEMory:SAVE[:WAVeform]:MAT <wfm\_name>,<filepath>
- Arguments
- Examples MMEMORY:SAVE:WAVEFORM:MAT "myWFM","C:\TestFiles\myNewWFM.MAT" \*OPC? saves the waveform named "myWFM" to the filepath and renames the waveform to "myNewWFM". The overlapping command is followed with an Operation Complete query.

### MMEMory:SAVE[:WAVeform]:TIQ (No Query Form)

This command exports an IQ waveform given a unique waveform name to an eligible storage location from the arbitrary waveform generator's assets as the .TIQ file type.

**NOTE.** If a file already exists in the selected file path, it is overwritten without warning. If the save fails, the file is deleted.

**NOTE.** The waveform name is renamed to the filename (without extension) if the waveform source is different from the selected file path.

| Conditions | This is an overlapping command. | (See page 2-9, Sequential, blocking, and |
|------------|---------------------------------|------------------------------------------|
|            | overlapping commands.)          |                                          |

Group Mass memory

**Syntax** MMEMory:SAVE[:WAVeform]:TIQ <wfm\_name>,<filepath>

#### **Related Commands**

| Arguments | <wfm_name> ::= <string></string></wfm_name>                                                         |
|-----------|----------------------------------------------------------------------------------------------------|
| -         | <filepath> ::= <string>, must contain the complete path (with drive letter) and</string></filepath> |
|           | file name.                                                                                          |

Examples MMEMORY: SAVE: WAVEFORM: TIQ "myComplexWFM", "C:\TestFiles\myNewTIQ.TIQ" \*OPC? saves the waveform named "myComplexWFM" to the desired location as "myNewTIQ.TIQ". The overlapping command is followed with an Operation Complete query.

#### MMEMory:SAVE[:WAVeform]:TXT (No Query Form)

This command exports a waveform given a unique waveform name to an eligible storage location from the AWG's waveforms as a text file as the .TXT file type.

**NOTE.** If a file already exists in the selected file path, it is overwritten without warning. If the save fails, the file is deleted.

**NOTE.** The waveform name is renamed to the filename (without extension) if the waveform source is different from the selected file path.

**Conditions** When Saving an I or Q component of a complex waveform, only the Analog data format can be used for saving text files. This is the only format that can save I or Q components of a complex waveform.

IQ waveforms cannot be saved using this command. Use the optional parameter to select an I or Q component if you want to select part of the waveform, or save as a WFMX for full complex waveform storage.

This is an overlapping command. (See page 2-9, *Sequential, blocking, and overlapping commands*.)

- Group Mass memory

Arguments <wfm\_name> ::= <string> <filepath> ::= <string>, must contain the complete path (with drive letter) and file name. <bitdepth> ::= {ANALog|DIG8|DIG9|DIG10} <IQ Component>] ::= {I |Q}

**Examples** Assuming the desired waveform has an asset name of "myWFM" and saving it as an 8 bit digital file:

MMEMORY: SAVE: WAVEFORM: TXT "myWFM", "C:\myNewTXTfile.TXT", DIGI8 \*OPC? saves the digital, eight bit waveform file named "myWFM" to the filepath and renames the waveform to "myNewTXTfile". The overlapping command is followed with an Operation Complete query. Assuming the desired complex waveform has the name of "myIQ\_WFM" and saving it as an analog file for the Quadrature component:

MMEMORY:SAVE:WAVEFORM:TXT "myIQ\_WFM","C:\myNewTXTfile.TXT",ANALOG,Q

#### MMEMory:SAVE[:WAVeform]:WFM (No Query Form)

This command exports a waveform given a unique waveform name to an eligible storage location from the AWG's waveforms as the .WFM file type.

The .WFM file type is compatible with the AWG 400/500/600/700/5000/7000 instruments.

**NOTE.** If a file already exists in the selected file path, it is overwritten without warning. If the save fails, the file is deleted.

**NOTE.** The waveform name is renamed to the filename (without extension) if the waveform source is different from the selected file path.

**Conditions** IQ waveforms cannot be saved with this command.

This is an overlapping command. (See page 2-9, *Sequential, blocking, and overlapping commands*.)

- Group Mass memory
- Syntax MMEMory:SAVE[:WAVeform]:WFM <wfm\_name>,<filepath>[,<IQ Component>]

Arguments <wfm\_name> ::= <string> <filepath> ::= <string>, must contain the complete path (with drive letter) and file name. <IQ Component>] ::= {I |Q}

Examples MMEMORY:SAVE:WAVEFORM:WFM
"myWFM","C:\TestFiles\myNewWFM.WFM"
\*OPC?
saves the waveform named "myWFM" to the filepath and renames the
waveform to "myNewWFM". The overlapping command is followed with
an Operation Complete query.
MMEMORY:SAVE:WAVEFORM:WFM
"my\_IQ\_WFM","C:\TestFiles\myNew\_Q\_WFM.WFM,Q"
\*OPC?

saves the waveform named "my\_IQ\_WFM" to the filepath and renames the waveform to "myNewQ\_WFM". The overlapping command is followed with an Operation Complete query.

### MMEMory:SAVE[:WAVeform][:WFMX] (No Query Form)

This command exports a waveform given a unique waveform name to an eligible storage location from the AWG's waveforms as the .WFMX file type.

**NOTE.** If a file already exists in the selected file path, it is overwritten without warning. If the save fails, the file is deleted.

**NOTE.** The waveform name is renamed to the filename (without extension) if the waveform source is different from the selected file path.

- **Conditions** This is an overlapping command. (See page 2-9, *Sequential, blocking, and overlapping commands.*)
  - Group Mass memory
  - **Syntax** MMEMory:SAVE[:WAVeform][:WFMX] <wfm\_name>,<filepath>
- Arguments

Examples MMEMORY:SAVE:WAVEFORM:WFMX "myWFM","C:\TestFiles\myNewWFMX.WFMX" \*OPC? saves the waveform named "myWFM" to the filepath and renames the waveform to "myNewWFMX". The overlapping command is followed with an Operation Complete query.

## \*OPC

This command causes the AWG to sense the internal flag referred to as the "No-Operation-Pending" flag. The command sets bit 0 in the Standard Event Status Register when pending operations are complete.

The query form returns a "1" when the last overlapping command operation is finished.

- **Conditions** \*OPC is limited to one overlapping command. (See page 2-9, *Sequential, blocking, and overlapping commands.*)
  - **Group** IEEE mandated and optional
  - Syntax \*OPC \*OPC?
- Related Commands \*WAI
  - **Returns** A single <NR1> value.
  - **Examples** \*OPC? returns 1 to indicate that the last issued overlapping command is finished.

# \*OPT? (Query Only)

This command returns the installed options and application licenses for the AWG. (See page 3-1, *Status and events*.)

| Group    | IEEE mandated and optional                                                                                                    |
|----------|----------------------------------------------------------------------------------------------------|
| Syntax   | *OPT?                                                                                                    |
| Returns  | <opt>[,<opt>[,<opt>]]]<br/><opt>::= {0 xx xx xx} where xx is the option or application identifier</opt></opt></opt></opt>            |
| Examples | *OPT? might return "0" to indicate that no options or application licenses are installed in the AWG.                                 |
|          | *OPT? might return "150, MTONE", indicating that the instrument contains option 150 (50 GS/s sampling rate) and a Multitone license. |

## OUTPut:OFF

This command sets or returns the state (enabled or disabled) of the 'All Outputs Off' control.

Enabling All Output Off causes each channel's output and markers to go to an ungrounded (or open) state. Disabling the control causes each channel to go to its currently defined state. A channel's defined state can be changed while the All Outputs Off is in effect, but the actual output remains open until the All Outputs Off is disabled.

- **Conditions** This is a blocking command. (See page 2-9, *Sequential, blocking, and overlapping commands.*)
  - Group Output
  - Syntax OUTPut:OFF {0|1|OFF|ON} OUTPut:OFF?

Arguments 0 or OFF disables the All Output Off function, allowing the channel and marker outputs to go to their defined state.
1 or ON enables the All Output Off function, disabling all channel outputs and marker outputs.

\*RST sets all channels to 0.

**Returns** A single <Boolean> value.

Examples OUTPUT:OFF ON enables All Outputs Off.

OUTPUT:OFF? might return 0, indicating the All Outputs Off control is not enabled and each individual channel output will function as set.

## OUTPut[n]:PATH

This command sets or returns the output signal path of the specified channel.

- **Conditions** This is a blocking command. (See page 2-9, *Sequential, blocking, and overlapping commands.*)
  - Group Output
  - **Syntax** OUTPut[n]:PATH {DCHB|ACDirect|ACAMplified|DCHV} OUTPut[n]:PATH?

Arguments DCHB sets the signal path to DC High Bandwidth, going directly from the DAC to the channel's (+) and (-) differential outputs.
DCHV sets the signal path to DC High Voltage, going from the DAC through an additional amplifier, then to the channel's (+) and (-) differential outputs. This setting is optional and requires an HV license to endable.
ACDirect sets signal path to go to the channel's (+) connector (single-ended AC output).
ACAMplified sets signal path to go through the attenuators and amplifiers, then to the channel's (+) connector (single-ended AC output). This setting is optional and requires an AC license to endable.
[n] determines the channel number. If omitted, interpreted as 1.

- Returns DCHB (DC High Bandwidth) DCHV (DC High Voltage) ACD (AC Direct) ACAM (AC Amplified)
- **Examples** OUTPUT1:PATH DCHB sets the channel 1 signal path to DC High Bandwidth, using the (+) and (-) output connectors directly from the DAC.

OUTPUT2: PATH? might return ACD, indicating the signal path for channel 2 is set to use the single ended AC Direct output (channel 1 (+) connector).

# OUTPut[n][:STATe]

This command sets or returns the output state of the specified channel.

- **Conditions** This is a blocking command. (See page 2-9, *Sequential, blocking, and overlapping commands.*)
  - **Group** Output
  - Syntax OUTPut[n][:STATe] {0|1|OFF|ON} OUTPut[n][:STATe]?
- Arguments0 or OFF disables the channel's output.<br/>1 or ON enables the channel's output.<br/>[n] determines the channel number. If omitted, interpreted as 1.
  - \*RST sets all channels to 0.
  - **Returns** A single <Boolean> value.
- Examples OUTPUT1:STATE ON sets the analog output state of channel 1 to on. OUTPUT2:STATE? might return 0, indicating channel 2 output is off.

# OUTPut[n]:SVALue[:ANALog][:STATe]

This command sets or returns the output condition of a waveform of the specified channel while the instrument is in the stopped state.

| Group            | Output                                                                                                    |
|------------------|----------------------------------------------------------------------------------------------------|
| Syntax           | OUTPut[n]:SVALue[:ANALog][:STATe] {OFF ZERO}<br>OUTPut[n]:SVALue[:ANALog][:STATe]?                                                                                                    |
| Related Commands | [SOURce[n]:]RMODe                                                                                                    |
| Arguments        | OFF sets the stop state output for channel "n" to open (electrically disconnected).<br>ZERO sets the stop state output value for channel "n" to 0 volts.<br>[n] determines the channel number. If omitted, interpreted as 1.<br>*RST sets all channels to ZERO. |
| Returns          | OFF<br>ZERO                                                                                                    |
| Examples         | OUTPUT1:SVALUE:ANALOG:STATE OFF sets channel 1's output to be disconnected when in the stopped state.                                                                                                    |
|                  | OUTPUT1:SVALUE:ANALOG:STATE? might return ZERO, indicating that when channel 1 is in the stopped state, the output will be 0 volts.                                                                                                    |

# OUTPut[n]:SVALue:MARKer[m]

This command sets or returns the output data position of the specified marker of the specified channel when in the stopped state.

| Conditions | This command is only valid when the Run Mode is set to Triggered or Gated.                                                                                                    |
|------------|----------------------------------------------------------------------------------------------------|
| Group      | Output                                                                                                    |
| Syntax     | OUTPut[n]:SVALue:MARKer[m] {OFF LOW}<br>OUTPut[n]:SVALue:MARKer[m]?                                                                                                    |
| Arguments  | <ul><li>OFF sets the stop state marker output for channel "n" to open (electrically disconnected).</li><li>LOW sets the stop state marker output for channel "n" value to 0 volts.</li><li>[n] determines the channel number. If omitted, interpreted as 1.</li><li>[m] determines the marker number. If omitted, interpreted as 1.</li><li>*RST sets all channel markers to LOW.</li></ul> |
| Returns    | OFF<br>LOW                                                                                                    |
| Examples   | OUTPUT1:SVALUE:MARKER1 OFF sets the marker 1 for channel 1 to be                                                                                                    |

disconnected when in the stopped state. OUTPUT2:SVALUE:MARKER1? might return LOW, indicating that marker 1 for channel 2 will be a logic level low when in the stopped state.

# OUTPut[n]:WVALue[:ANALog][:STATe]

|                  | This command sets or returns the output condition of a waveform of the specified channel while the instrument is in the waiting-for-trigger state or for a brief period after the waveform loads to the DAC and before the first point plays.                                                                                                    |
|------------------|----------------------------------------------------------------------------------------------------|
| Conditions       | This is valid only when the Run Mode is Triggered.                                                                                                    |
|                  | When synchronization is enabled and playing, this command is not available.                                                                                                    |
| Group            | Output                                                                                                    |
| Syntax           | OUTPut[n]:WVALue[:ANALog][:STATe] {FIRSt ZERO}<br>OUTPut[n]:WVALue[:ANALog][:STATe]?                                                                                                    |
| Related Commands | OUTPut[n]:SVALue[:ANALog][:STATe],<br>OUTPut[n]:SVALue[:ANALog][:STATe]                                                                                                    |
| Arguments        | <ul><li>FIRSt sets the output level for channel "n" to match the first point in the waveform when channel "n" is in the Waiting-for-trigger state.</li><li>ZERO sets the output level for channel "n" to 0 volts when channel "n" is in the Waiting-for-trigger state.</li><li>[n] determines the channel number. If omitted, interpreted as 1.</li></ul> |
|                  | *RST sets all channels to ZERO.                                                                                                    |
| Returns          | FIRS<br>ZERO                                                                                                    |
| Examples         | OUTPUT1:WVALUE:ANALOG:STATE FIRST sets the output level for channel 1 to match the first point in the waveform when channel 1 is in the Waiting-for-trigger state.                                                                                                    |
|                  | OUTPUT2:WVALUE:ANALOG:STATE? might return ZERO, indicating that when channel 2 is in the Waiting-for-trigger state, the output will be 0 volts.                                                                                                    |

## OUTPut[n]:WVALue:MARKer[m]

This command sets or returns the output condition of the specified marker of the specified channel while the instrument is in the waiting-for-trigger state or for a brief period after the waveform loads to the DAC and before the first point plays.

- **Conditions** This is valid only when the Run Mode is in a triggered mode.
  - Group Output
  - Syntax OUTPut[n]:WVALue:MARKer[m] {FIRSt|LOW|HIGH}
    OUTPut[n]:WVALue:MARKer[m]?
- **Related Commands** OUTPut[n]:WVALue[:ANALog][:STATe]

Arguments FIRSt sets the marker output level to match the first point in the waveform when the channel is in the waiting-for-trigger state.
LOW sets the marker output to a logic level low for when the channel is in the waiting-for-trigger state.
HIGH sets the marker output to a logic level high when the channel is in the waiting-for-trigger state.
[n] determines the channel number. If omitted, interpreted as 1.
[m] determines the marker number. If omitted, interpreted as 1.
\*RST sets all channels to LOW.

- Returns FIRS LOW HIGH
- **Examples** OUTPUT1:WVALUE:MARKER1 FIRST sets the output state for marker 1 of channel 1 to the first point of the waveform to play while in the waiting-for-trigger state.

OUTPUT1:WVALUE:MARKER2? might return LOW, indicating that marker 2 of channel 1 will be a logic level low while channel 1 is in the waiting-for-trigger state.

#### \*RST (No Query Form)

This command resets the AWG to its default state. Waveform plug-ins are not affected.(See page C-1, *Factory initialization settings*.)

- **Conditions** This is a blocking command. (See page 2-9, *Sequential, blocking, and overlapping commands.*)
  - **Group** IEEE mandated and optional

Syntax \*RST

**Examples** \*RST resets the AWG.

#### SLISt:NAME? (Query Only)

This command returns the name of the sequence at the specified sequence list index.

- Group Sequence
  Syntax SLISt:NAME? <sequence\_list\_index>
- Related Commands SLISt:SIZE?
  - Arguments <sequence\_list\_index> := <NR1>

**Returns** <sequence\_name> := <string>

**NOTE.** *If there is not a sequence at the chosen index, an empty string is returned.* 

**Examples** SLIST:NAME? 45 might return "AnotherSequence" which is the name of the 45th sequence in the current sequence list, where SLISt:SIZE? returned a value greater than 45.

#### SLISt:SEQuence:AMPLitude

The command sets or returns the Recommended Amplitude (peak-to-peak) of the specified sequence.

- **Conditions** If a recommended amplitude is not specified, a query returns the value for Not a Number (9.9100E+037).
  - Group Sequence
  - Syntax SLISt:SEQuence:AMPLitude <sequence\_name>,<amplitude>
    SLISt:SEQuence:AMPLitude? <sequence\_name>
- Related Commands SLISt:SEQuence:OFFSet, SLISt:SEQuence:SRATe
  - Arguments <sequence\_name>::= <string> <amplitude>::= <NR3>
    - **Returns** A single <NR3> value.
    - **Examples** SLIST:SEQUENCE:AMPLITUDE "Sequence\_1", 500E-3 sets the recommended offset for the sequence named Sequence\_1 to 500 mV.
      - SLIST: SEQUENCE: AMPLITUDE? might return 10.00000000E-3, indicating that the recommended offset for the sequence named Sequence\_1 is set to 10 mV.

# SLISt:SEQuence:DELete (No Query Form)

This command deletes a specific sequence or all sequences from the sequence list.

| Group     | Sequence                                                                        |
|-----------|---------------------------------------------------------------------------------|
| Syntax    | SLISt:SEQuence:DELete { <sequence_name> ALL}</sequence_name>                    |
| Arguments | <sequence_name> := {<string> ALL}</string></sequence_name>                      |
| Examples  | SLIST:SEQUENCE:DELETE ALL deletes all sequences from the current sequence list. |
|           | SLIST:SEQUENCE:DELETE "MySequence" deletes the sequence named MySequence.       |

#### SLISt:SEQuence:EVENt:JTIMing

This command sets or returns the condition of when the sequencer jumps upon a logic event, pattern jump, or software forced jump. The jump can occur immediately or at the end of the current sequence step.

- Group Sequence
- Syntax SLISt:SEQuence:EVENt:JTIMing <sequence\_name>,
  {END|IMMediate}
  SLISt:SEQuence:EVENt:JTIMing? <sequence\_name>
- Arguments END on receiving an event, wait until the end of current step before jumping to specified event jump step IMMediate – on receiving an event, immediately jump to specified event jump step
  - Returns END
- **Examples** SLIST: SEQUENCE: EVENT: JTIMING "MySequence", END requires all event jumps to wait for the end of current sequence step before jumping to the event jump step.

SLIST: SEQUENCE: EVENT: JTIMING? "MySequence" might return IMM, indicating that all event jumps are to be processed immediately in sequence.

#### SLISt:SEQuence:EVENt:PJUMp:DEFine

This command associates an event pattern with the jump-to-step for Pattern Jump. The query returns the jump step associated to the specified pattern.

The event pattern is read from the Pattern Jump In connector on the rear panel. Eight bits of data and a strobe are required. When the strobed event pattern is received, an event pattern jump is created, moving the sequence to the step defined in this command.

- **Conditions** The pattern jump feature for the sequence must be set to enabled. See SLISt:SEQuence:EVENt:PJUMp:ENABle.
  - Group Sequence

Syntax SLISt:SEQuence:EVENt:PJUMp:DEFine <sequence\_name>,
 <pattern>, <jump\_step>
 SLISt:SEQuence:EVENt:PJUMp:DEFine? <sequence\_name>,
 <pattern>

**Related Commands** SLISt:SEQuence:EVENt:PJUMp:ENABle

Arguments <sequence\_name> := <string>

<pattern>:=<NR1>. The value range is between 0 and 255. This parameter
specifies the event pattern to make an event jump. The pattern bits are mapped to
the integer value as follows:

|            | MSB     | LSB |
|------------|---------|-----|
| Event bits | 7654321 | 0   |

<jump\_step>::=<NR1> between 1 and 16383.

**Returns** <NR1> ::= <jump\_step>

**Examples** SLIST:SEQUENCE:EVENT:PJUMP:DEFINE "MySequence", 15, 3 sets the jump target index to the third sequence step of "MySequence" for the event pattern 00001111.

SLIST: SEQUENCE: EVENT: PJUMP: DEFINE? "MySequence", 84 might return 1200, indicating that at pattern event 84, the sequence will jump to step 1200 of "MySequence".

#### SLISt:SEQuence:EVENt:PJUMp:ENABle

This command sets or returns the Event Pattern Jump state (enabled or disabled) for the named sequence.

When enabled, the data at the Pattern Jump In connector can be strobed in, causing a sequence to jump to a defined step. The sequence and step are defined with the command SLISt:SEQuence:EVENt:PJUMp:DEFine.

- Group Sequence
- Syntax SLISt:SEQuence:EVENt:PJUMp:ENABle <sequence\_name>,
   {0|1|0FF|0N}
   SLISt:SEQuence:EVENt:PJUMp:ENABle? <sequence\_name>
- Related Commands SLISt:SEQuence:EVENt:PJUMp:DEFine

 Arguments
 <sequence\_name> ::= <string>

 OFF or 0 disables pattern jump as an event source independent of any values present at the Pattern Jump In connector.

ON or 1 enables pattern jump as an event source.

\*RST sets this to 0.

**Returns** A single <Boolean> value.

**Examples** SLIST:SEQUENCE:EVENT:PJUMP:ENABLE "MySequence", ON enables the pattern jump.

SLIST:SEQUENCE:EVENT:PJUMP:ENABLE? "MySequence" might return 1, indicating the pattern jump is enabled.

### SLISt:SEQuence:EVENt:PJUMp:SIZE? (Query Only)

This command returns the maximum number of entries in the pattern jump table.

| Group    | Sequence                                                                                                    |
|----------|----------------------------------------------------------------------------------------------------|
| Syntax   | SLISt:SEQuence:EVENt:PJUMp:SIZE?                                                                                          |
| Returns  | A single <nr1> value of 256.</nr1>                                                                                        |
| Examples | SLIST: SEQUENCE: EVENT: PJUMP: SIZE? will return 256, indicating the maximum number of entries in the pattern jump table. |

#### SLISt:SEQuence:FREQuency

The command sets or returns the recommended frequency of the specified sequence when the sequence contains IQ waveforms.

**Conditions** If a recommended frequency is not specified, a query returns the value for Not a Number (9.9100E+037).

Group Sequence

Syntax SLISt:SEQuence:FREQuency <seq\_name>,<frequency>
SLISt:SEQuence:FREQuency? <seq\_name>

#### **Related Commands**

| Arguments | <sequence_name>::= <string></string></sequence_name> |
|-----------|------------------------------------------------------|
| •         | <amplitude>::= <nr3></nr3></amplitude>               |

- **Returns** A single <NR3> value.
- **Examples** SLIST:SEQUENCE:FREQUENCY "Sequence\_1", 1E-3 sets the recommended frequency for the sequence named Sequence\_1 to 1 kHz.

SLIST: SEQUENCE: FREQUENCY? might return 100.000000000, indicating that the recommended frequency for the sequence named Sequence\_1 is set to 100 Hz.

### SLISt:SEQuence:LENGth? (Query Only)

This command returns the total number of steps in the named sequence.

| Group     | Sequence                                                                                                    |
|-----------|----------------------------------------------------------------------------------------------------|
| Syntax    | SLISt:SEQuence:LENGth? <sequence_name></sequence_name>                                                                              |
| Arguments | <sequence_name> := <string></string></sequence_name>                                                                                |
| Returns   | <number_of_steps> := <nr1></nr1></number_of_steps>                                                                                  |
| Examples  | SLIST: SEQUENCE: LENGTH? "LongSequence" might return 10000, indicating there are 10,000 steps in the sequence named "LongSequence". |

#### SLISt:SEQuence:NEW (No Query Form)

This command creates a new sequence with the selected name, number of steps, and number of tracks.

| Group     | Sequence                                                                                                    |
|-----------|----------------------------------------------------------------------------------------------------|
| Syntax    | SLISt:SEQuence:NEW <sequence_name>,<number_of_steps><br/>[,<number_of_tracks>]</number_of_tracks></number_of_steps></sequence_name>                                                                                                |
| Arguments | <sequence_name> := <string></string></sequence_name>                                                                                                    |
|           | <number_of_steps> := <nr1> maximum of 16383 steps and a minimum of 1<br/><number_of_tracks> := <nr1> maximum of 8 and minimum of 1 (Defaults to<br/>number of available channels)</nr1></number_of_tracks></nr1></number_of_steps> |
| Examples  | SLIST:SEQUENCE:NEW "LongSequence", 16000, 4 creates a second                                                                                                    |

sequence named LongSequence with 16000 steps and four tracks.

#### SLISt:SEQuence:OFFSet

| The command sets or returns the Recommended Offset of the specified sequen | nce. |
|----------------------------------------------------------------------------|------|
|----------------------------------------------------------------------------|------|

- **Conditions** If a recommended offset is not specified, a query returns the value for Not a Number (9.9100E+037).
  - Group Sequence
  - Syntax SLISt:SEQuence:OFFSet <sequence\_name>,<offset>
    SLISt:SEQuence:OFFSet? <sequence\_name>
- Related Commands SLISt:SEQuence:AMPLitude, SLISt:SEQuence:SRATe
  - Arguments <sequence\_name>::=<string>

<offset>::= <NRf>

- **Returns** A single <NR3> value.
- **Examples** SLIST:SEQUENCE:OFFSET "Sequence\_1", 100E-3 sets the recommended offset to 100 mV for the sequence named Sequence\_1.
  - SLIST:SEQUENCE:OFFSET? "Sequence\_1" might return 10.00000000E-3, indicating the recommended offset for the sequence named Sequence\_1 is set to 10 mV.

#### SLISt:SEQuence:RFLag

This command sets or returns the Enable Flag Repeat value for the sequence. If the value is ON, then the flags will change each time that the step plays out. For example if Wfm1 is at a step in Sequence with repeat 2 and one of the flags is set to Toggle, then the flag state will toggle twice at this step if the Enable Flag Repeat value is ON.

Group Sequence

Syntax SLISt:SEQuence:RFLag <sequence\_name>, {0|1|0FF|0N} SLISt:SEQuence:RFLag? <sequence\_name>

- Arguments<sequence\_name>::= <string>0 or OFF disables the Flag Repeat. This is the default value.1 or ON enables the Flag Repeat.
  - **Returns** A single <Boolean> value.
- **Examples** SLISt:SEQuence:RFLag "MyTest", ON enables the Repeat Flag.
  - SLISt:SEQuence:RFLag? "MyTest" returns 0 if the Repeat Flag is not set.

#### SLISt:SEQuence:SRATe

The command sets or returns the Recommended Sampling Rate of the specified sequence.

- **Conditions** If a recommended sampling rate is not specified, a query returns the value for Not a Number (9.9100E+037).
  - Group Sequence
  - Syntax SLISt:SEQuence:SRATe <sequence\_name>,<sample\_rate>
    SLISt:SEQuence:SRATe? <sequence\_name>

Related Commands SLISt:SEQuence:AMPLitude, SLISt:SEQuence:OFFSet

Arguments <sequence\_name>::=<string>

<sample\_rate>::= <NR3>

**Returns** A single <NR3> value.

**Examples** SLIST:SEQUENCE:SRATE "Sequence\_1", 2E9 sets the recommended sampling rate to 2 GS/s for the sequence named Sequence\_1.

SLIST:SEQUENCE:SRATE? "Sequence\_1" might return 25.00000000E+9, indicating the recommended sampling rate is set to 25 GS/s for the sequence named Sequence\_1 is set to 25 GS/s.

#### SLISt:SEQuence:STEP:ADD (No Query Form)

This command adds steps to the named sequence.

- If the specified location is occupied, the step(s) are inserted prior to the specified step.
- If the specified location is the first unoccupied step in the sequence, the step(s) are appended to the sequence.
- If the specified location would result in a gap within the sequence, steps are added to bridge the gap in addition to the number of steps specified to add. For example, if you have a sequence with 25 steps, and you specify to add 5 steps beginning at location 30, steps will be added to fill the gap between steps 25 and 30.
- Group Sequence
- Arguments
   <sequence\_name>:=<string>

   <location>:= location to add/insert the step(s)

   <steps to add> := number of steps to add
- **Examples** SLIST:SEQUENCE:STEP:ADD "MySequence", 2, 1 inserts a single step prior to the existing step 2 of the sequence named "MySequence".

#### SLISt:SEQuence:STEP:MAX? (Query Only)

This command returns the maximum number of steps allowed in a sequence.

| Group    | Sequence                                                                                                    |
|----------|----------------------------------------------------------------------------------------------------|
| Syntax   | SLISt:SEQuence:STEP:MAX?                                                                                     |
| Returns  | A single <nr1> value of 16383.</nr1>                                                                         |
| Examples | SLIST: SEQUENCE: STEP: MAX? will return 16383, indicating the maximum number of steps allowed in a sequence. |

#### SLISt:SEQuence:STEP:RCOunt:MAX? (Query Only)

This command returns the maximum number of repeats allowed for a step in a sequence.

| Group            | Sequence                                                                                                    |
|------------------|----------------------------------------------------------------------------------------------------|
| Syntax           | SLISt:SEQuence:STEP:RCOunt:MAX?                                                                                               |
| Related Commands | SLISt:SEQuence:STEP[n]:RCOunt                                                                                                 |
| Returns          | A single <nr1> value of 4294967295.</nr1>                                                                                     |
| Examples         | SLIST: SEQUENCE: STEP: RCOUNT: MAX? will return 4294967295, indicating the maximum number of repeats of a step in a sequence. |

#### SLISt:SEQuence:STEP[n]:EJINput

This command sets or returns wether the sequence will jump when it receives Trigger A, Trigger B, Internal Trigger, or no jump at all. This is settable for every step in a sequence.

- Group Sequence
- Syntax SLISt:SEQuence:STEP[n]:EJINput
   <sequence\_name>,{ATRigger|BTRigger|OFF|ITRigger}
   SLISt:SEQuence:STEP[n]:EJINput? <sequence\_name>
- **Arguments** [n]::= <NR1> value specifying a sequence step, not to exceed the number of steps in the sequence. [n] is required.

<sequence name> := <string>

ATRigger – This enables the sequencer to jump to the event of a ATRIG. BTRigger – This enables the sequencer to jump to the event of a BTRIG. ITRigger – This enables the sequencer to jump to the event of an Internal Trigger. OFF – Ignores all events, even if an event occurs during that step.

\*RST sets this to OFF.

| Returns | ATR |
|---------|-----|
|         | BTR |
|         | ITR |
|         | OFF |
|         |     |

**Examples** SLISt:SEQuence:STEP1:EJINput "MySequence", ATR allows the sequencer to jump to step 1 after receiving a Trigger A event from Force Trig A or a signal on the Trigger A input connector.

SLISt:SEQuence:STEP1:EJINput? "MySequence" might return BTR, indicating this step will only jump after receiving a Trigger B event from a Force Trig B or a signal on the Trig B input connector.

# SLISt:SEQuence:STEP[n]:EJUMp

|                  | This command sets or returns the step that the specified sequence will jump to<br>on a trigger event. This setting is only available if the event jump input has been<br>selected as Trigger A or Trigger B for the specified step.                                                                                                    |
|------------------|----------------------------------------------------------------------------------------------------|
| Conditions       | The Event Input must be set at the same step with the command SLISt:SEQuence:STEP[n]:EJINput.                                                                                                    |
| Group            | Sequence                                                                                                    |
| Syntax           | SLISt:SEQuence:STEP[n]:EJUMp <sequence_name>,<br/>{<nr1> NEXT FIRSt LAST END}<br/>SLISt:SEQuence:STEP[n]:EJUMp? <sequence_name></sequence_name></nr1></sequence_name>                                                                                                    |
| Related Commands | SLISt:SEQuence:STEP[n]:EJINput                                                                                                    |
| Arguments        | [n]::= <nr1> value specifying a sequence step, not to exceed the number of steps in the sequence. [n] is required.</nr1>                                                                                                    |
|                  | <sequence_name> := <string></string></sequence_name>                                                                                                    |
|                  | <nr1> - This enables the sequencer to jump to the specified step, where the value<br/>is between 1 and 16383.<br/>NEXT – This enables the sequencer to jump to the next sequence step.<br/>FIRSt – This enables the sequencer to jump to first step in the sequence.<br/>LAST – This enables the sequencer to jump to the last step in the sequence.<br/>END – This enables the sequencer to jump to the end and play 0 V until play is<br/>stopped.</nr1> |
| Returns          | A single <nr1> value.<br/>LAST<br/>FIRS<br/>NEXT<br/>END</nr1>                                                                                                    |
| Examples         | SLISt:SEQuence:STEP1:EJUMp "MySequence", 6 causes the sequencer to jump to the sixth step after executing the first step after the trigger event.                                                                                                    |
|                  | SLISt:SEQuence:STEP1:EJUMp? "MySequence" might return 6, indicating that when step 1 completes, the sequence will jump to step 6 after the trigger event.                                                                                                    |
|                  | SLISt:SEQuence:STEP1:EJUMp "MySequence", LAST allows the sequencer to jump to last step in the sequence after executing step 1.                                                                                                    |

SLISt:SEQuence:STEP1:EJUMp? "MySequence" might return NEXT, indicating the sequencer will proceed to the next step after the trigger event.

#### SLISt:SEQuence:STEP[n]:GOTO

This command sets or returns the target step for the GOTO command of the sequencer at the specified step.

After generating the waveform(s) specified in a sequence step, the sequencer jumps to the step specified as the GOTO step. This is an unconditional jump. If the GOTO step is not specified, the sequencer moves to the next step. If the Repeat Count is Infinite, the specified GOTO step is not used.

- Group Sequence
- Syntax SLISt:SEQuence:STEP[n]:GOTO <sequence\_name>,
   {<NR1>|LAST|FIRSt|NEXT|END}
   SLISt:SEQuence:STEP[n]:GOTO? <sequence\_name>
- **Related Commands** SLISt:SEQuence:STEP[n]:RCOunt
  - **Arguments** [n]::= <NR1> value specifying a sequence step, not to exceed the number of steps in the sequence. [n] is required.

<sequence\_name> := <string>

<NR1> – This enables the sequencer to go to the specified step, where the value is between 1 and 16383.

LAST – This enables the sequencer to go to the last step in the sequence.

FIRSt – This enables the sequencer to go to first step in the sequence.

NEXT – This enables the sequencer to go to the next sequence step. (The

SLISt:SEQuence:STEP[n]:EJUMp:STEP setting is ignored.)

END – This enables the sequencer to go to the end and play 0 V until play is stopped.

Returns A single <NR1> value. LAST FIRS NEXT END

**Examples** SLISt:SEQuence:STEP1:GOTO "MySequence", 6 causes the sequencer to jump to the sixth step after executing the first step.

SLISt:SEQuence:STEP1:GOTO? "MySequence" might return LAST, indicating that after playing this step, it will proceed to the last step of the sequence.

### SLISt:SEQuence:STEP[n]:RCOunt

This command sets or returns the repeat count, which is the number of times the assigned waveform(s) play before proceeding to the next step in the sequence.

| Group     | Sequence                                                                                                    |
|-----------|----------------------------------------------------------------------------------------------------|
| Syntax    | SLISt:SEQuence:STEP[n]:RCOunt <sequence_name>,<br/>{ONCE INFinite <nr1>}<br/>SLISt:SEQuence:STEP[n]:RCOunt? <sequence_name></sequence_name></nr1></sequence_name>                                                                                                    |
| Arguments | [n]::= <nr1> value specifying a sequence step, not to exceed the number of steps in the sequence. [n] is required.</nr1>                                                                                                    |
|           | <sequence_name> := <string></string></sequence_name>                                                                                                    |
|           | ONCE – Plays the waveform one time during this sequence step.<br>INFinte – Plays the waveform continuously during this sequence step.<br>$\langle NR1 \rangle$ - Plays this waveform the selected number of times during this sequence<br>step. The allowed value is between 1 and $2^{32}$ –1. |
|           |                                                                                                    |
| Returns   | ONCE<br>INF                                                                                                    |
|           | A single <nr1> value.</nr1>                                                                                                    |
| Examples  | SLIST:SEQUENCE:STEP1:RCOUNT "MySequence", 55 sets the repeat count to 55 for step 1.                                                                                                    |
|           | SLIST:SEQUENCE:STEP1:RCOUNT? "MySequence" might return ONCE, indicating that a waveform(s) in the track(s) will only play once before continuing to the next specified step.                                                                                                    |
|           | SLIST:SEQUENCE:STEP12:RCOUNT "MySequence", INFINTE sets the repeat count to Infinite on step 12, indicating that a waveform(s) in track(s) will play until stopped externally by the AWGControl:STOP command or the SLISt:SEQuence:JUMP:IMMediate command.                                      |

### SLISt:SEQuence:STEP[n]:TASSet:SEQuence (No Query Form)

This command assigns a subsequence for a specific sequence's step and track.

| Group     | Sequence                                                                                                    |
|-----------|----------------------------------------------------------------------------------------------------|
| Syntax    | SLISt:SEQuence:STEP[n]:TASSet:SEQuence <sequence_name>,<br/><subsequence_name></subsequence_name></sequence_name>                                     |
| Arguments | <sequence_name> ::= <string><br/><subsequence_name> ::= <string></string></subsequence_name></string></sequence_name>                                 |
|           | [n]::= <nr1> value specifying a sequence step, not to exceed the number of steps in the sequence. [n] is required.</nr1>                              |
| Examples  | SLISt:SEQuence:STEP5:TASSet:SEQuence "MyTest", "Seq360" sets the subsequence "Seq360" to the fifth step of all tracks in the sequence named "MyTest". |

## SLISt:SEQuence:STEP[n]:TASSet[m]? (Query Only)

This command returns the name of the waveform or subsequence at the specified sequence's step number and track asset value.

Waveform or subsequence can be distinguished by the SLISt:SEQuence:STEP[n]: TASSet[m]:TYPE? query.

- Group Sequence
- **Syntax** SLISt:SEQuence:STEP[n]:TASSet[m]? <sequence\_name>
- **Related Commands** SLISt:SEQuence:STEP[n]:TASSet[m]:TYPE?
  - **Arguments** <sequence\_name> ::= <string>

[n]::= <NR1> value specifying a sequence step, not to exceed the number of steps in the sequence.
[n] is required.
[m]::= <NR1> value specifying a track in a sequence, not to exceed the number of tracks in the sequence.
[m] is required.

**Returns** <asset\_name> ::= <string> An empty string is returned if no waveform has been assigned to this track and step.

**Examples** SLISt:SEQuence:STEP5:TASSet2? "MyTest" might return "Sin360" which is the waveform assigned to the fifth step of track 2 of the sequence named "MyTest".

SLISt:SEQuence:STEP5:TASSet? "MyTest" might return "Seq1", which is a subsequence set at the fifth step of all tracks of the sequence named "MyTest".

#### SLISt:SEQuence:STEP[n]:TASSet[m]:TYPE? (Query Only)

This command returns the type of asset assigned at the step and track for a specified sequence. The types of assets are waveform and subsequence.

- Group Sequence
- Syntax SLISt:SEQuence:STEP[n]:TASSet[m]:TYPE? <sequence\_name>
- Arguments <sequence\_name> ::= <string>

[n]::= <NR1> value specifying a sequence step, not to exceed the number of steps in the sequence.
[n] is required.
[m]::= <NR1> value specifying a track in a sequence, not to exceed the number of tracks in the sequence.
[m] is required.

[n] and [m] values are required.

- **Returns** WAV signifies a waveform loaded at the step and track for the sequence. SEQ – signifies a subsequence is loaded at the step and track for the sequence.
- **Examples** SLISt:SEQuence:STEP5:TASSet2:TYPE? "MyTest" might return WAV because "Sin360" was the waveform set at the fifth step of Track 2 to the sequence named "MyTest".

SLISt:SEQuence:STEP10:TASSet1:TYPE? "MyTest" might return SEQ because "Seq6" was the waveform set at the tenth step of Track 1 to the sequence named "MyTest".

#### SLISt:SEQuence:STEP[n]:TASSet[m]:WAVeform (No Query Form)

This command assigns a waveform for a specific sequence's step and track. This waveform is played whenever the playing sequence reaches this step. A track in a sequence is assigned to a channel with the command [SOURce[n]]:CASSET:SEQ.

- Group Sequence
- Related Commands [SOURce[n]:]CASSet:CLEar

 Arguments
 <sequence\_name> ::= <string>

 <waveform\_name> ::= <string>

[n]::= <NR1> value specifying a sequence step, not to exceed the number of steps in the sequence.
[m]::= <NR1> value specifying a track in a sequence, not to exceed the number of tracks in the sequence.
[m] is required.

[n] and [m] values are required.

**Examples** SLIST:SEQUENCE:STEP5:TASSET2:WAVEFORM "MyTest", "Sine360" assigns the waveform "Sine360" to the step 5 of track 2 of the sequence named "MyTest".

### SLISt:SEQuence:STEP[n]:TFLag[m]:AFLag

This command sets or returns the Flag A value of the track in a sequence step.

| Conditions | Flags are not allowed in sequence steps containing a subsequence.                                                                                                    |
|------------|----------------------------------------------------------------------------------------------------|
| Group      | Sequence                                                                                                    |
| Syntax     | SLISt:SEQuence:STEP[n]:TFLag[m]:AFLag <sequence_name>,<br/>{NCHange HIGH LOW TOGG]e PULSe}<br/>SLISt:SEQuence:STEP[n]:TFLag[m]:AFLag? <sequence_name></sequence_name></sequence_name>                                                                                                    |
| Arguments  | <ul> <li>[n]::= <nr1> value specifying a sequence step, not to exceed the number of steps in the sequence.</nr1></li> <li>[n] is required.</li> <li>[m]::= <nr1> value specifying a track in a sequence, not to exceed the number of tracks in the sequence.</nr1></li> <li>[m] is required.</li> </ul>                                                                                                    |
|            | <sequence_name> ::= <string></string></sequence_name>                                                                                                    |
|            | <ul> <li>NCHange – The flag state continues to be in the state is defined in the previous step Default value.</li> <li>HIGH – The flag signal transitions to the high state.</li> <li>LOW – The flag signal transitions to the low state.</li> <li>TOGGle – The flag signal transitions to the high state if the previous step defined the flag to be in the low state and vice versa.</li> <li>PULSE – The flag signal outputs a pulse signal of a fixed width.</li> </ul> |
| Returns    | NCH<br>HIGH<br>LOW<br>TOGG<br>PULS                                                                                                    |
| Examples   | SLISt:SEQuence:STEP5:TFLAG1:AFLag "MyTest", HIGH sets the Flag<br>output of Flag A to high when the instrument is playing out the fifth step of the<br>first track of sequence "MyTest".                                                                                                    |
|            | SLISt:SEQuence:STEP2:TFLAG3:AFLag? "MyTest" might return "LOW" when Flag A of sequence "MyTest" is set to "LOW" in the second step of track 3.                                                                                                    |

#### SLISt:SEQuence:STEP[n]:TFLag[m]:BFLag

This command sets or returns the Flag B value of the track in a sequence step.

| Conditions | Flags are not allowed in sequence steps containing a subsequence.                                                                                                    |
|------------|----------------------------------------------------------------------------------------------------|
| Group      | Sequence                                                                                                    |
| Syntax     | SLISt:SEQuence:STEP[n]:TFLag[m]:BFLag <sequence_name>,<br/>{NCHange HIGH LOW TOGG]e PULSe}<br/>SLISt:SEQuence:STEP[n]:TFLag[m]:BFLag? <sequence_name></sequence_name></sequence_name>                                                                                                    |
| Arguments  | <ul> <li>[n]::= <nr1> value specifying a sequence step, not to exceed the number of steps in the sequence.</nr1></li> <li>[n] is required.</li> <li>[m]::= <nr1> value specifying a track in a sequence, not to exceed the number of tracks in the sequence.</nr1></li> <li>[m] is required.</li> </ul>                                                                                                    |
|            | <sequence_name> ::= <string></string></sequence_name>                                                                                                    |
|            | <ul> <li>NCHange – The flag state continues to be in the state is defined in the previous step Default value.</li> <li>HIGH – The flag signal transitions to the high state.</li> <li>LOW – The flag signal transitions to the low state.</li> <li>TOGGle – The flag signal transitions to the high state if the previous step defined the flag to be in the low state and vice versa.</li> <li>PULSE – The flag signal outputs a pulse signal of a fixed width.</li> </ul> |
| Returns    | NCH<br>HIGH<br>LOW<br>TOGG<br>PULS                                                                                                    |
| Examples   | SLISt:SEQuence:STEP5:TFLAG1:BFLag "MyTest",HIGH sets the Flag                                                                                                    |

output of Flag B to high when the instrument is playing out the fifth step of the first track of sequence "MyTest".

SLISt:SEQuence:STEP2:TFLAG3:BFLag? "MyTest" might return "LOW" when Flag B of sequence "MyTest" is set to "LOW" in the second step of track 3.

### SLISt:SEQuence:STEP[n]:TFLag[m]:CFLag

This command sets or returns the Flag C value of the track in a sequence step.

| Conditions | Flags are not allowed in sequence steps containing a subsequence.                                                                                                    |
|------------|----------------------------------------------------------------------------------------------------|
| Group      | Sequence                                                                                                    |
| Syntax     | SLISt:SEQuence:STEP[n]:TFLag[m]:CFLag <sequence_name>,<br/>{NCHange HIGH LOW TOGG]e PULSe}<br/>SLISt:SEQuence:STEP[n]:TFLag[m]:CFLag? <sequence_name></sequence_name></sequence_name>                                                                                                    |
| Arguments  | <ul> <li>[n]::= <nr1> value specifying a sequence step, not to exceed the number of steps in the sequence.</nr1></li> <li>[n] is required.</li> <li>[m]::= <nr1> value specifying a track in a sequence, not to exceed the number of tracks in the sequence.</nr1></li> <li>[m] is required.</li> </ul>                                                                                                    |
|            | <sequence_name> ::= <string></string></sequence_name>                                                                                                    |
|            | <ul> <li>NCHange – The flag state continues to be in the state is defined in the previous step Default value.</li> <li>HIGH – The flag signal transitions to the high state.</li> <li>LOW – The flag signal transitions to the low state.</li> <li>TOGGle – The flag signal transitions to the high state if the previous step defined the flag to be in the low state and vice versa.</li> <li>PULSE – The flag signal outputs a pulse signal of a fixed width.</li> </ul> |
| Returns    | NCH<br>HIGH<br>LOW<br>TOGG<br>PULS                                                                                                    |
| Examples   | SLISt:SEQuence:STEP5:TFLAG1:CFLag "MyTest", HIGH sets the Flag output of Flag C to high when the instrument is playing out the fifth step of the first track of sequence "MyTest".                                                                                                    |
|            | SLISt:SEQuence:STEP2:TFLAG3:CFLag? "MyTest" might return "LOW" when Flag C of sequence "MyTest" is set to "LOW" in the second step of track 3.                                                                                                    |

#### SLISt:SEQuence:STEP[n]:TFLag[m]:DFLag

This command sets or returns the Flag D value of the track in a sequence step.

| Conditions | Flags are not allowed in sequence steps containing a subsequence.                                                                                                    |
|------------|----------------------------------------------------------------------------------------------------|
| Group      | Sequence                                                                                                    |
| Syntax     | SLISt:SEQuence:STEP[n]:TFLag[m]:DFLag <sequence_name>,<br/>{NCHange HIGH LOW TOGG]e PULSe}<br/>SLISt:SEQuence:STEP[n]:TFLag[m]:DFLag? <sequence_name></sequence_name></sequence_name>                                                                                                    |
| Arguments  | <ul> <li>[n]::= <nr1> value specifying a sequence step, not to exceed the number of steps in the sequence.</nr1></li> <li>[n] is required.</li> <li>[m]::= <nr1> value specifying a track in a sequence, not to exceed the number of tracks in the sequence.</nr1></li> <li>[m] is required.</li> </ul>                                                                                                    |
|            | <pre><sequence_name> ::= <string> NCHange - The flag state continues to be in the state is defined in the previous step Default value. HIGH - The flag signal transitions to the high state. LOW - The flag signal transitions to the low state. TOGGle - The flag signal transitions to the high state if the previous step defined the flag to be in the low state and vice versa. PULSe - The flag signal outputs a pulse signal of a fixed width.</string></sequence_name></pre> |
| Returns    | NCH<br>HIGH<br>LOW<br>TOGG<br>PULS                                                                                                    |
| Examples   | SLISt:SEQuence:STEP5:TFLAG1:DFLag "MyTest", HIGH sets the Flag<br>output of Flag D to high when the instrument is playing out the fifth step of the<br>first track of sequence "MyTest".                                                                                                    |
|            |                                                                                                    |

SLISt:SEQuence:STEP2:TFLAG3:DFLag? "MyTest" might return "LOW" when Flag D of sequence "MyTest" is set to "LOW" in the second step of track 3.

#### SLISt:SEQuence:STEP[n]:WINPut

This command sets or returns the trigger source for the wait input state for a step.

Send a trigger signal in one of the following ways:

- Use an external trigger signal.
- Push the Force Trigger button on the front panel.
- Send the \*TRG or TRIGger[:IMMediate] remote commands.
- Use the Internal Trigger.

| Group | Sequence |
|-------|----------|
|-------|----------|

| Syntax | <pre>SLISt:SEQuence:STEP[n]:WINPut &lt;</pre> | sequence_name>,                 |
|--------|-----------------------------------------------|---------------------------------|
|        | {ATRigger BTRigger ITRigger OFF               | }                               |
|        | <pre>SLISt:SEQuence:STEP[n]:WINPut?</pre>     | <sequence_name></sequence_name> |

Related Commands TRIGger[:IMMediate], \*TRG

| Arguments | [n]::= <nr1> value specifying a sequence step, not to exceed the number of</nr1> |
|-----------|----------------------------------------------------------------------------------|
|           | steps in the sequence. [n] is required.                                          |

<sequence\_name> ::= <string>

ATRigger – This enables the sequencer to move due to a trigger event from the A Trigger Input connector or the A Force Trigger front panel button. BTRigger – This enables the sequencer to move due to a trigger event from the B Trigger Input connector or the B Force Trigger front panel button. ITRigger – This enables the sequencer to move due to an Internal Trigger event. OFF – Disables the wait for trigger event, allowing the waveforms(s) of this step to be played immediately.

Returns ATR BTR ITR OFF

**Examples** SLIST:SEQUENCE:STEP1:WINPUT "MYSEQUENCE", ATR allows the sequencer play the waveform(s) specified in this step after receiving a trigger event from the Trigger A Input connector or a Force A Trigger.

SLIST: SEQUENCE: STEP1:WINPUT? "MySequence" might return BTR, indicating this step will only play the waveform(s) specified after receiving a trigger event from the Trigger B Input connector or a Force B Trigger.

#### SLISt:SEQuence:TRACk? (Query Only)

This command returns the number of tracks defined in the specified sequence.

| Group            | Sequence                                                                                                    |
|------------------|----------------------------------------------------------------------------------------------------|
| Syntax           | SLISt:SEQuence:TRACk? <sequence_name></sequence_name>                                                          |
| Related Commands | SLISt:SEQuence:NEW                                                                                             |
| Arguments        | <sequence_name> ::= <string></string></sequence_name>                                                          |
| Returns          | A single <nr1> value.</nr1>                                                                                    |
| Examples         | SLIST: SEQUENCE: TRACK? "MySequence" might return 4, indicating the number of tracks defined in this sequence. |

#### SLISt:SEQuence:TRACk:MAX? (Query Only)

This command returns the maximum number of tracks allowed in a sequence.

- Group Sequence
- **Syntax** SLISt:SEQuence:TRACk:MAX?
- **Returns** A single <NR1> value of 8.
- **Examples** SLIST: SEQUENCE: TRACK: MAX? will return 8, indicating the maximum number of tracks allowed in a sequence.

#### SLISt:SEQuence:TSTamp? (Query Only)

This command returns the timestamp of the named sequence. Every sequence has a timestamp that indicates when the sequence was created or last modified.

| Group     | Sequence                                                                                                    |
|-----------|----------------------------------------------------------------------------------------------------|
| Syntax    | SLISt:SEQuence:TSTamp? <sequence_name></sequence_name>                                                                                                    |
| Arguments | <sequence_name> ::= <string></string></sequence_name>                                                                                                    |
| Returns   | String with "yyyy/mm/dd hh:mm:ss" as the sequence timestamp.<br>Where:                                                                                                    |
|           | yyyy refers to a four-digit year number.<br>mm refers to two-digit month number from 01 to 12.<br>dd refers to two-digit day number in the month.<br>hh refers to two-digit hour number.<br>mm refers to two-digit minute number.<br>ss refers to two-digit second number. |
| Examples  | SLIST: SEQUENCE: TSTAMP? "MySequence" might return "2012/07/25                                                                                                    |

9:05:21" which is the date and time the sequence named "MySequence" was created or last modified.

# SLISt:SEQuence:WMUSage? (Query Only)

This command returns the total waveform memory usage (in sample points) for the specified sequence track for the named sequence.

| Group     | Sequence                                                                                                    |
|-----------|----------------------------------------------------------------------------------------------------|
| Syntax    | SLISt:SEQuence:WMUSage? <sequence_name>,<track_number></track_number></sequence_name>                                                                              |
| Arguments | <sequence_name> := <string><br/><track number=""/> := <nr1></nr1></string></sequence_name>                                                                         |
| Returns   | A single <nr1> value.</nr1>                                                                                                    |
| Examples  | SLIST: SEQUENCE: WMUSAGE? "MySequence", 1 might return 84000, indicating that the total waveform memory used by track 1 in the sequence named MySequence is 84 kb. |

#### SLISt:SIZE? (Query Only)

This command returns the number sequences in sequence list.

- Group Sequence
- Syntax SLISt:SIZE?
- **Returns** A single <NR1> value.
- **Examples** SLIST: SIZE? might return 4500, which is the number of existing sequences in the sequence list.

### [SOURce:]FREQuency[:CW]|[:FIXed]

**NOTE.** *This command exists for backwards compatibility. Use the command CLOCk:SRATe.* 

This command sets or returns the clock sample rate of the AWG.

[:CW] and [:FIXed] are optional to provide legacy support but provide no added functionality.

- **Conditions** This command is not valid when CLOCk:SOURce is set to EXTernal. This is an overlapping command. (See page 2-9. Sequential blocking an
  - This is an overlapping command. (See page 2-9, *Sequential, blocking, and overlapping commands*.)
  - Group Source
  - Syntax [SOURce:]FREQuency[:CW]|[:FIXed] <frequency> [SOURce:]FREQuency[:CW]|[:FIXed]?
- Related Commands CLOCk:SOURce, CLOCk:SRATe
  - Arguments<frequency>::= <NRf> value.Range: 298 S/s to 2.5 GS/s (option 25).<br/>Range: 298 S/s to 5 G S/s (option 50).
    - \*RST sets the frequency to 5 GHz.
    - **Returns** A single <NR3> value.
  - Examples SOURCE : FREQUENCY 10E6 \*OPC? sets the clock sample rate to 10 MS/s. The overlapping command is followed with an Operation Complete query.

SOURCE: FREQUENCY? might return 2.000000000+E9, indicating that the clock sample rate is set to 2 GS/s.

### [SOURce[n]:]POWer[:LEVel][:IMMediate][:AMPLitude]

This command sets or returns the amplitude for the waveform associated with the specified channel in units of dBm.

| Conditions | This is a blocking command. | (See page 2-9, Sequent | ial, blocking, and overlapping |
|------------|-----------------------------|------------------------|--------------------------------|
|            | commands.)                  |                        |                                |

Group Source

Syntax [SOURce[n]:]POWer[:LEVel][:IMMediate][:AMPLitude] <NRf>
[SOURce[n]:]POWer[:LEVel][:IMMediate][:AMPLitude]?

Related Commands OUTPut[n]:PATH

**Arguments** A single <NRf> value.

[n] determines the channel number. If omitted, interpreted as 1.

Range is dependent on the Output Path selection.

| Output Path                     | Range                  |
|---------------------------------|------------------------|
| DC High BW                      | –28.06 dBm to 1.48 dBm |
| (With DC Amplified license)     | –28.06 dBm to 7.50 dBm |
| AC Direct                       | –17 dBm to –5 dBm      |
| AC Amplified                    | –85 dBm to +10 dBm     |
| (AC Amplified license required) |                        |

**Returns** A single <NR3> value representing power ratio in dBm.

Examples SOURCE1: POWER: LEVEL: IMMEDIATE: AMPLITUDE -6 sets the amplitude of channel 1 to -6 dBm.
 SOURCE2: POWER: LEVEL: IMMEDIATE: AMPLITUDE? might return -5.0000000000, indicating that the channel 2 amplitude level is set to -5 dBm.

#### [SOURce:]RCCouple

This command sets or returns the Coupled state (enabled or disabled) of the Run Mode control. The Run controls consist of the Run Mode and Trigger Input.

The set form of the command forces all channels to match channel 1.

After the initial coupling of the settings, changes made to the Run Mode of any channel affects all channels.

- Group Source
- Syntax [SOURce:]RCCouple {0|1|0N|0FF}
- Arguments 0 or OFF 1 or ON \*RST sets this to 0.
  - **Returns** A single <Boolean> value.
- Examples SOURCE: RCCOUPLE 1 sets the Run Control Coupled state to On. SOURCE: RCCOUPLE? might return 0, indicating that the Run Control Coupled state is Off.

### [SOURce:]ROSCillator:MULTiplier

|                  | <b>NOTE.</b> This command exists for backwards compatibility. Use the command CLOCk:EREFerence:MULTiplier.                                                       |
|------------------|----------------------------------------------------------------------------------------------------|
|                  | This command sets or returns the multiplier of the external reference signal when<br>the external reference is variable.                                         |
| Conditions       | Setting the external reference multiplier rate forces the external reference divider rate to a value of 1.                                                       |
|                  | This is an overlapping command. (See page 2-9, Sequential, blocking, and overlapping commands.)                                                                  |
| Group            | Source                                                                                                    |
| Syntax           | [SOURce:]ROSCillator:MULTiplier <nr1><br/>[SOURce:]ROSCillator:MULTiplier?</nr1>                                                                                 |
| Related Commands | CLOCk:EREFerence:MULTiplier                                                                                                    |
| Arguments        | A single $\langle NR1 \rangle$ value.<br>Range:<br>Min = 1. Max: Multiplier * External Reference must be $\leq$ to the maximum<br>sample rate of the instrument. |
| Returns          | A single <nr1> value.</nr1>                                                                                                    |
| Examples         | SOURCE: ROSCILLATOR: MULTIPLIER 50<br>*OPC?<br>sets the multiplier to 50. The overlapping command is followed with an Operation<br>Complete query.               |
|                  | SOURCE: ROSCILLATOR: MULTIPLIER? might return 100.                                                                                                    |

### [SOURce[n]:]CASSet? (Query Only)

This command returns the asset name (waveform or sequence) assigned to the specified channel.

- Group Source
- Syntax [SOURce[n]:]CASSet?
- **Arguments** [n] determines the channel number. If omitted, interpreted as 1.
  - **Returns** If a waveform is assigned to the channel, a single <string> value representing a waveform name is returned. If an I or Q component of an IQ waveform is assigned, then the returned <string> value includes an I or Q, separated by a comma. If a sequence is assigned to the channel, a single <string> value is returned representing the sequence name and the track number separated by a comma ("sequence\_name,track\_number"). If an I or Q component of an IQ sequence is assigned, the returned <string> value includes an I or Q component of an IQ sequence is assigned, the returned <string> value includes an I or Q component of an IQ sequence is assigned, the returned <string> value includes an I or Q, separated by a comma.
- **Examples** SOURCE1:CASSET? might return "SINE100" if waveform "SINE100" is assigned to channel 1.

SOURCE1: CASSET? might return "SEQ100,1" if track 1 of SEQ100 is assigned to channel 1.

SOURCE1: CASSET? might return "IQ\_Sequence,1,Q" if track 1 of IQ\_Sequence is assigned to channel 1 and it is the Q component of the IQ sequence.

#### [SOURce[n]:]CASSet:CLEar (No Query Form)

This command removes the asset (waveform or sequence) from the specified channel.

- Group Source
- Syntax [SOURce[n]:]CASSet:CLEar
- **Arguments** [n] determines the channel number. If omitted, interpreted as 1.
  - **Examples** SOURCE2: CASSET: CLEAR removes the asset assigned to Channel 2.

#### [SOURce[n]:]CASSet:SEQuence (No Query Form)

This command assigns a track of a sequence (from the sequence list) to the specified channel.

- **Conditions** A sequence track containing an IQ waveforms cannot be assigned to a channel unless the Digital Up Converter (DIGUP) is licensed. Without the license, the I or Q component must be selected for playout.
  - Group Source

Arguments [n] determines the channel number. If omitted, interpreted as 1. <sequence\_name> ::= <string> <track number> ::= <NR1>

<component\_type> ::=  $\{I|Q\}$  Use the component type to select either the I components or the Q components if the track contains IQ waveforms. If the Digital Up Converter is licensed, you can omit the component type and playout the IQ waveform.

**Examples** SOURCE1:CASSET:SEQUENCE "Sequence10", 1 assigns track 1 of "Sequence10" to Channel 1.

SOURCE1:CASSET:SEQUENCE "My\_IQ\_seq", 1, Q assigns the Q waveforms in track 1 of "My\_IQ\_seq" to Channel 1.

# [SOURce[n]:]CASSet:TYPE? (Query Only)

This command returns the type of the asset (waveform or sequence) assigned to a channel.

| Group | Source |
|-------|--------|
|-------|--------|

- **Syntax** [SOURce[n]:]CASSet:TYPE?
- **Arguments** [n] determines the channel number. If omitted, interpreted as 1.
  - **Returns** WAV a waveform is assigned to the specified channel. SEQ – a sequence is assigned to the specified channel. NONE – nothing is assigned to the specified channel.
  - **Examples** SOURCE1:CASSET:TYPE? might return WAV, indicating that a waveform is assigned to Channel 1.

#### [SOURce[n]:]CASSet:WAVeform (No Query Form)

This command assigns a waveform (from the waveform list) to the specified channel.

- Group Source
- Syntax [SOURce[n]:]CASSet:WAVeform <wfm\_name>[,<component\_type>]

Arguments <wfm\_name>::=<string>
<component\_type>::= {I,Q}. Choose which component of the named IQ
waveform to assign to the channel. The waveform must be an IQ waveform.
[n] determines the channel number. If omitted, interpreted as 1.

**Examples** SOURCE1:CASSET:WAVEFORM "SINE100" assigns waveform "SINE100" to Channel 1.

SOURCE1:CASSET:WAVEFORM "My\_IQ\_waveform", Q assigns the Q component of the waveform nemed "My\_IQ\_waveform" to Channel 1.

### [SOURce[n]:]CFRequency

This command sets or returns the center frequency for the IQ waveform associated with the specified channel. Option DIGUP (Digital Upconverter) is required.

| Conditions | The waveform associated with the specified waveform must be an IQ waveform.                                                         |
|------------|----------------------------------------------------------------------------------------------------|
| Group      | Source                                                                                                    |
| Syntax     | [SOURce[n]:]CFRequency <center_frequency></center_frequency>                                                                        |
| Arguments  | <center_frequency>::= <nrf> value.<br/>[n] determines the channel number. If omitted, interpreted as 1.</nrf></center_frequency>    |
| Returns    | A single <nr3> value.</nr3>                                                                                                    |
| Examples   | SOURCE1: CFREQUENCY 1E9 sets the center frequency for the channel 1 IQ waveform to 1 GHz.                                           |
|            | SOURCE1:CFREQUENCY? might return 2.000000000E9, indicating that the center frequency for the channel 1 IQ waveform is set to 2 GHz. |

## [SOURce[n]:]DAC:RESolution

This command sets or returns the DAC resolution.

Conditions This is an overlapping command. (See page 2-9, Sequential, blocking, and overlapping commands.) Group Source [SOURce[n]:]DAC:RESolution {12|13|14|15|16} **Syntax** [SOURce[n]:]DAC:RESolution? 12 indicates 12 bit DAC Resolution + 4 Marker bits. Arguments 13 indicates 13 bit DAC Resolution + 3 Marker bit. 14 indicates 14 bit DAC Resolution + 2 Marker bits. 15 indicates 15 bit DAC Resolution + 1 Marker bits. 16 indicates 16 bit DAC Resolution + 0 Marker bits. [n] determines the channel number. If omitted, interpreted as 1.) \*RST sets this to 16. Returns A single <NR1> value. **Examples** SOURCE1: DAC: RESOLUTION 16 \*0PC? sets the channel 1 DAC resolution to 16 bits + 0 marker bits. The overlapping command is followed with an Operation Complete query. SOURCE1:DAC:RESOLUTION? might return 12, indicating that channel 1 is set to 12 bit DAC resolution + 4 marker bits.

# [SOURce[n]:]DDR

|                  | This command sets or returns the DDR (2x interpolation) state (enabled or disabled) for the specified channel. |
|------------------|----------------------------------------------------------------------------------------------------|
| Conditions       | Options 50 and DIGUP are required.<br>The DAC Mode must be either NRZ or RZ.                                   |
| Group            | Source                                                                                                    |
| Syntax           | [SOURce[n]:]DDR {OFF ON 0 1}<br>[SOURce[n]:]DDR?                                                               |
| Related Commands | [SOURce[n]:]DMODe                                                                                              |
| Arguments        | [n] determines the channel number. If omitted, interpreted as 1.                                               |
|                  | 0 or OFF disables DDR (2x interpolation).<br>1 or ON enables DDR (2x interpolation).                           |
| Returns          | A single <boolean> value.</boolean>                                                                            |
| Examples         | SOURCE1:DDR 1 enables DDR (2x interpolation) for channel 1.                                                    |
|                  | SOURCE1:DDR? might return 0, indicating that DDR (2x interpolation) is disabled for channel 1.                 |

# [SOURce[n]:]DMODe

This command sets or returns DAC output mode type for the specified channel.

**Conditions** MIX is not available if DDR (2x interpolation) is enabled.

Group Source

Syntax [SOURCe[n]:]DMODe {NRZ|MIX|RZ} [SOURCe[n]:]DMODe?

**Related Commands** [SOURce[n]:]DDR

**Arguments** [n] determines the channel number. If omitted, interpreted as 1.

NRZ – Non-Return to Zero. Normal operating mode.
MIX – The falling edge sample is the complement of the rising edge sample value.
(Not available when DDR is enabled.)
RZ – Return to Zero. The rising edge clocks data and the falling edge clocks zero.

\*RST sets this to NRZ.

Returns NRZ MIX RZ

**Examples** SOURCE1DMODE NRZ sets the Channel 1 DAC output mode type to Non-Return to Zero.

SOURCE2DMODE? might return RZ, indicating that the Channel 2 DAC output mode type to Return to Zero.

# [SOURce:]IQIMode

|            | This command sets or returns the Baseband IQ Interpolation mode. IQ Interpolation mode is coupled for all channels. |
|------------|----------------------------------------------------------------------------------------------------|
| Conditions | The command is only valid if an IQ waveforms are assigned the channels. Option 50 is required.                      |
| Group      | Source                                                                                                    |
| Syntax     | [SOURce:]IQIMode {I2X I4X}<br>[SOURce:]IQIMode?                                                                     |
| Arguments  | I2X – 2X Interpolation<br>I4X – 4X Interpolation                                                                    |
| Returns    | I2X<br>I4X                                                                                                    |
| Examples   | SOURCE: IQIMODE I2X sets the interpolation mode to 2x interpolation for all channels.                               |
|            | SOURCE: IQIMODE? might return I4X, indicating that the interpolation mode is set to 4x interpolation.               |

# [SOURce[n]]:JUMP:FORCe (No Query Form)

This command forces the sequencer to jump to a specific sequence step for the specified channel. A force jump does not require a trigger event to execute the jump.

- Conditions All channels playing the same sequence jump simultaneously to the same sequence step.This is a blocking command. (See page 2-9, *Sequential, blocking, and overlapping commands.*)
  - Group Source
  - Syntax [SOURce[n]]:JUMP:FORCe {FIRSt|CURRent|LAST|END|<NR1>}
- Arguments[n] determines the channel number. If omitted, interpreted as 1.FIRSt This enables the sequencer to jump to first step in the sequence.CURRent This enables the sequencer to jump to the current sequence step,essentially starting the current step over.LAST This enables the sequencer to jump to the last step in the sequence.END This enables the sequencer to go to the end and play 0 V until play isstopped.<NR1> This enables the sequencer to jump to the specified step, where thevalue is between 1 and 16383.
- **Examples** SOURCE1: JUMP: FORCE 240 specifies that Channel 1 will jump to step 240 at the end of the current sequence step or immediately, depending on the state of SLISt:SEQuence:EVENt:JTIMing.

SOURCE2: JUMP: FORCE CURRENT starts playing the current step on Channel 2 based on the SLISt:SEQuence: EVENt: JTIMing value.

#### [SOURce[n]]:JUMP:PATTern:FORCe (No Query Form)

This command generates an event, forcing the sequencer to the step specified by the pattern in the pattern jump table. If the sequence is playing on both channels, the force jump is applied to both channels simultaneously.

- **Conditions** This is a blocking command. (See page 2-9, *Sequential, blocking, and overlapping commands.*)
  - Group Source
  - **Syntax** [SOURce[n]]:JUMP:PATTern:FORCe <pattern>

**Arguments** [n] determines the channel number. If omitted, interpreted as 1.

<pattern>:=<NR1>. The values ranges between 0 and 255. This parameter specifies the event pattern to make an event jump. The pattern bits are mapped to the integer value as follows:

|            | MSB     | LSB |
|------------|---------|-----|
| Event bits | 7654321 | 0   |

**Examples** SOURCE2:JUMP:PATTERN:FORCE 15 jumps to the location chosen in the definition of event pattern 00001111 for channel 2.

If SLIST:SEQUENCE:EVENT:PJUMP:DEFINE "MySequence", 255, 4 and "MySequence" is playing, then SOURCE1:JUMP:PATTern:FORCe 255 the sequence will jump to step 4 for channel 1.

# [SOURce[n]:]MARKer[m]:DELay

This command sets or returns the delay for the specified marker of the specified channel. Marker delay is independent for each channel.

| Conditions | This is a blocking command. (See page 2-9, Sequential, blocking, and overlapping |  |
|------------|----------------------------------------------------------------------------------|--|
|            | commands.)                                                                       |  |

Group Source

Syntax [SOURCe[n]:]MARKer[m]:DELay <NR3>
 [SOURCe[n]:]MARKer[m]:DELay?

Related Commands [SOURce[n]:]DAC:RESolution

Arguments[n] determines the channel number. If omitted, interpreted as 1.[m] determines the marker number. If omitted, interpreted as 1.

A single <NR3> value. Range: -3 ns to 3 ns

\*RST sets all channel marker delays to 0.

**Returns** A single <NR3> value.

**Examples** SOURCE1:MARKER1:DELAY 20PS sets the marker 1 delay for channel 1 to 20 picoseconds.

SOURCE1:MARKER1:DELAY? might return 10.00000000E-12, indicating that marker 1 delay for channel 1 is set to 10 ps.

# [SOURce[n]:]MARKer[m]:VOLTage[:LEVel][:IMMediate][:AMPLitude]

This command sets or returns the marker voltage amplitude of the specified marker of the specified channel.

NOTE. The following commands may overwrite the values set with this command:

[SOURce[n]:]MARKer[m]:VOLTage[:LEVel][:IMMediate]:HIGH, [SOURce[n]:]MARKer[m]:VOLTage[:LEVel][:IMMediate]:LOW, [SOURce[n]:]MARKer[m]:VOLTage[:LEVel][:IMMediate]:OFFSet

- **Conditions** This is an overlapping command. (See page 2-9, *Sequential, blocking, and overlapping commands.*)
  - Group Source
  - Syntax [SOURce[n]:]MARKer[m]:VOLTage[:LEVe]][:IMMediate][:
     AMPLitude] <NRf>
     [SOURce[n]:]MARKer[m]:VOLTage[:LEVe]][:IMMediate][:
     AMPLitude]?
- Related Commands [SOURce[n]:]DAC:RESolution, [SOURce[n]:]MARKer[m]:VOLTage[:LEVel][:IMMediate]:HIGH, [SOURce[n]:]MARKer[m]:VOLTage[:LEVel][:IMMediate]:LOW, [SOURce[n]:]MARKer[m]:VOLTage[:LEVel][:IMMediate]:OFFSet
  - **Arguments** [n] determines the channel number. If omitted, interpreted as 1. [m] determines the marker number. If omitted, interpreted as 1.
    - A single <NRf> value.

\*RST sets this to 1 V for all markers.

**Returns** A single <NR3> value.

Examples SOURCE1:MARKER1:VOLTAGE:LEVe1:IMMediate:AMPLITUDE 0.5V \*OPC? sets the marker 1 amplitude to 500 mV for channel 1. The overlapping command is followed with an Operation Complete query. SOURCE1:MARKER1:VOLTAGE:LEVe1:IMMediate:AMPLITUDE? might return

SOURCE1:MARKER1:VOLTAGE:LEVe1:IMMediate:AMPLITUDE? might return 500.000000000E-3, indicating that the amplitude for marker 1 of channel 1 is set to 500 mV.

# [SOURce[n]:]MARKer[m]:VOLTage[:LEVel][:IMMediate]:HIGH

This command sets or returns the marker high voltage level of the specified marker of the specified channel.

**NOTE.** The following command may overwrite the values set with this command: [SOURce[n]:]MARKer[m]:VOLTage[:LEVel][:IMMediate][:AMPLitude]

- **Conditions** This is a blocking command. (See page 2-9, *Sequential, blocking, and overlapping commands*.)
  - Group Source
  - **Syntax** [SOURce[n]:]MARKer[m]:VOLTage[:LEVe]][:IMMediate]:HIGH <NRf> [SOURce[n]:]MARKer[m]:VOLTage[:LEVe]][:IMMediate]:HIGH?
- Related Commands [SOURce[n]:]DAC:RESolution, [SOURce[n]:]MARKer[m]:VOLTage[:LEVel][:IMMediate]:LOW, [SOURce[n]:]MARKer[m]:VOLTage[:LEVel][:IMMediate][:AMPLitude]
  - **Arguments** [n] determines the channel number. If omitted, interpreted as 1. [m] determines the marker number. If omitted, interpreted as 1.

A single <NRf> value. Range: -300 mV to 1.75 V.

\*RST sets all markers to 1 V.

- **Returns** A single <NR3> value.
- **Examples** SOURCE1:MARKER1:VOLTAGE:LEVe]:IMMediate:HIGH 0.75 sets the channel 1, marker 1, high level to 750 mV.

SOURCE1:MARKER1:VOLTAGE:LEVe1:IMMediate:HIGH? might return 500.00000000E-3, indicating the channel 1, marker 1, high level is set to 500 mV.

# [SOURce[n]:]MARKer[m]:VOLTage[:LEVel][:IMMediate]:LOW

This command sets or returns the marker low voltage level of the specified marker of the specified channel.

**NOTE.** The following command may overwrite the values set with this command: [SOURce[n]:]MARKer[m]:VOLTage[:LEVel][:IMMediate][:AMPLitude]

| Conditions       | This is a blocking command. (See page 2-9, Sequential, blocking, and overlapping commands.)                                                                      |
|------------------|----------------------------------------------------------------------------------------------------|
| Group            | Source                                                                                                    |
| Syntax           | [SOURce[n]:]MARKer[m]:VOLTage[:LEVe]][:IMMediate]:LOW <nrf><br/>[SOURce[n]:]MARKer[m]:VOLTage[:LEVe]][:IMMediate]:LOW?</nrf>                                     |
| Related Commands | [SOURce[n]:]DAC:RESolution, [SOURce[n]:]MARKer[m]:VOLTage[:LEVel][:<br>IMMediate]:HIGH,<br>[SOURce[n]:]MARKer[m]:VOLTage[:LEVel][:IMMediate][:AMPLitude]         |
| Arguments        | A single <nrf> value.</nrf>                                                                                                    |
|                  | Range: -500 mV to 1.55 V.<br>[n] determines the channel number. If omitted, interpreted as 1.<br>[m] determines the marker number. If omitted, interpreted as 1. |
|                  | *RST sets this to 0 V.                                                                                                    |
| Returns          | A single <nr3> value.</nr3>                                                                                                    |
| Examples         | SOURCE1:MARKER1:VOLTAGE:LEVe1:IMMediate:LOW 0.5 sets the channel 1, marker 1, low level to 500 mV.                                                               |

SOURCE1:MARKER1:VOLTAGE:LEVel:IMMediate:LOW? might return 500.00000000E-3, indicating that the channel 1, marker 1, low level is set to 500 mV.

# [SOURce[n]:]MARKer[m]:VOLTage[:LEVel][:IMMediate]:OFFSet

This command sets or returns the offset voltage of the selected marker of the selected channel.

**NOTE.** The following commands may affect the offset value:

[SOURce[n]:]MARKer[m]:VOLTage[:LEVel][:IMMediate][:AMPLitude], [SOURce[n]:]MARKer[m]:VOLTage[:LEVel][:IMMediate]:HIGH, [SOURce[n]:]MARKer[m]:VOLTage[:LEVel][:IMMediate]:LOW

| Group            | Source                                                                                                    |
|------------------|----------------------------------------------------------------------------------------------------|
| Syntax           | [SOURce[n]:]MARKer[m]:VOLTage[:LEVel][:IMMediate]:OFFSet<br><nr3><br/>[SOURce[n]:]MARKer[m]:VOLTage[:LEVel][:IMMediate]:OFFSet?</nr3>                                                                                            |
| Related Commands | [SOURce[n]:]DAC:RESolution,<br>[SOURce[n]:]MARKer[m]:VOLTage[:LEVel][:IMMediate]:HIGH,<br>[SOURce[n]:]MARKer[m]:VOLTage[:LEVel][:IMMediate]:LOW                                                                                  |
| Arguments        | A single <nr3> value.<br/>Range: -400 mV to 1.65 V.<br/>[n] determines the channel number. If omitted, interpreted as 1.<br/>[m] determines the marker number. If omitted, interpreted as 1.<br/>*RST sets this to 500 mV.</nr3> |
| Returns          | A single <nr3> value.</nr3>                                                                                                    |
| Examples         | SOURCE1:MARKER1:VOLTAGE:LEVe1:IMMediate:OFFSET 0.005 sets the channel 1, marker 1, offset to 5 mV.                                                                                                    |
|                  | SOURCE1:MARKER1:VOLTAGE:LEVe1:IMMediate:OFFSET? might return 50.000000000E-3, indicating that the channel 1, marker 1, offset is set to 50 mV.                                                                                   |

#### [SOURce[n]:]RMODe

This command sets or returns the run mode of the specified channel. Group Source [SOURce[n]:]RMODe {CONTinuous|TRIGgered|TCONtinuous|GATed} Syntax [SOURce[n]:]RMODe? **Related Commands** [SOURce[n]:]TINPut, \*TRG Arguments CONTINUOUS sets the Run Mode to Continuous (not waiting for trigger). TRIGgered sets the Run Mode to Triggered, waiting for a trigger event. One waveform play out cycle completes, then play out stops, waiting for the next trigger event. **TCONTINUOUS** sets the Run Mode to Triggered Continuous, waiting for a trigger. Once a trigger is received, the waveform plays out continuously. GATed sets the Run Mode to only playout a waveform while the trigger is enabled. [n] determines the channel number. If omitted, interpreted as 1. \*RST sets this to CONT. CONT Returns TRIG TCON GAT SOURCE1: RMODE TRIG sets the AWG Run mode for channel 1 to wait for a Examples trigger. SOURCE1: RMODE? might return CONT, indicating that the Run mode for channel 1 is set to continuous

# [SOURce[n]:]SCSTep? (Query Only)

This command allows you to read the current step of the sequence while the system is running.

- **Conditions** The return value is between 0 and 16383 or END. A 0 indicates that the sequence is not playing or is waiting for a trigger.
  - Group Source
  - Syntax [SOURce[n]:]SCSTep?
- **Arguments** [n] determines the channel number. If omitted, interpreted as 1.
  - **Returns** <string> END indicates the sequence has reached the end of the sequence and the outputs are defined by the Output Options for Sequence End.
- **Examples** :SCST? might return 4, indicating that channel 1 is currently at step 4 of the sequencer.

SOURCE2: SCSTEP? might return 12, indicating that channel 2 is currently at step 12 of the sequencer.

SOURCE2: SCSTEP? might return Sequence\_1, 2, indicating that channel 2 is currently at step 2 of the subsequence named Sequence\_1.

SOURCE1:SCSTEP? might return END, indicating that channel 1 is playing 0 V until the play ends.

SOURCE1:SCSTEP? might return <Subsequence\_Name>, <Step\_Index> when playing out step <Step\_Index> of subsequence <Sequence\_Name>.

# [SOURce[n]:]SKEW

This command sets or returns the skew (relative timing of the analog output) for the waveform associated with the specified channel.

| Group  | Source                          |
|--------|---------------------------------|
| Syntax | [SOURce[n]:]SKEw_ <skew></skew> |

[SOURce[n]:]SKEW?

Arguments <skew>::= <NR3> value.

Range: -2 ns to 2 ns. Minimum increments is 0.5 ps. [n] determines the channel number. If omitted, interpreted as 1.

\*RST sets this to 0.

- **Returns** A single <NR3> value.
- Examples SOURCE1: SKEW 75PS sets the skew for channel 1 to 75 ps. SOURCE2: SKEW? might return 75.000000000E-12, indicating that the skew for channel 2 is set to 75 ps.

# [SOURce[n]:]TINPut

This command sets or returns the trigger input source of the specified channel.

| Group     | Source                                                                                                    |
|-----------|----------------------------------------------------------------------------------------------------|
| Syntax    | [SOURce[n]:]TINPut {ITRigger ATRigger BTRigger}<br>[SOURce[n]:]TINPut?                                                                                                    |
| Arguments | ITRigger selects the internal trigger signal as the trigger source. (The A and B<br>Force Trigger buttons are not active.)<br>ATRigger selects trigger input A.<br>BTRigger selects trigger input B.<br>[n] determines the channel number. If omitted, interpreted as 1.<br>*RST sets this to ATR. |
| Returns   | ATR<br>BTR                                                                                                    |
| Examples  | SOURce1:TINPut BTRIGGER selects Trigger B as the external trigger input source for channel 1.                                                                                                    |
|           | SOURce1:TINPut? might return BTR, indicating that Trigger B is the external trigger input source for channel 1.                                                                                                    |

#### [SOURce[n]:]VOLTage[:LEVel][:IMMediate][:AMPLitude]

This command sets or returns the amplitude for the waveform associated with a channel in units of volts.

| Conditions | This is a blocking command. (See page 2-9, Sequential, blocking, and overlapping |
|------------|----------------------------------------------------------------------------------|
|            | commands.)                                                                       |

- Group Source
- Syntax [SOURce[n]:]VOLTage[:LEVe]][:IMMediate][:AMPLitude] <NRf>
  [SOURce[n]:]VOLTage[:LEVe]][:IMMediate][:AMPLitude]?

Related Commands OUTPut[n]:PATH

**Arguments** A single <NRf> value.

[n] determines the channel number. If omitted, interpreted as 1. Range is dependent on the Output Path selection.

| Output Path                     | Range                                            |
|---------------------------------|--------------------------------------------------|
| DC High BW                      | 25 mV to 750 mV                                  |
| (With DC Amplified license)     | 25 mV to 1.5 V                                   |
| AC Direct                       | 89.34 mV <sub>pp</sub> to 355.7 mV <sub>pp</sub> |
| AC Amplified                    | 35.57 $\mu V_{pp}$ to 2 V                        |
| (AC Amplified license required) |                                                  |

**Returns** A single <NR3> value.

**Examples** SOURCE1:VOLTAGE:LEVe1:IMMediate:AMPLITUDE 0.25 sets the output amplitude of channel 1 to  $250 \text{ mV}_{pp}$ .

SOURCE1:VOLTAGE:LEVel:IMMediate:AMPLITUDE? might return 350.00000000E-3, indicating that the amplitude output for channel 1 is set to 350  $mV_{pp}$ .

# [SOURce[n]:]VOLTage[:LEVel][:IMMediate]:BIAS

This command sets or returns the Bias (for AC output paths) for the waveform associated with the specified channel.

| Conditions       | Output path must be an AC path.                                                                                           |
|------------------|----------------------------------------------------------------------------------------------------|
|                  | This value has no effect unless BIAS is enabled.                                                                          |
|                  | This is a blocking command. (See page 2-9, <i>Sequential, blocking, and overlapping commands</i> .)                       |
| Group            | Source                                                                                                    |
| Syntax           | [SOURce[n]:]VOLTage[:LEVe]][:IMMediate]:BIAS <nrf><br/>[SOURce[n]:]VOLTage[:LEVe]][:IMMediate]:BIAS?</nrf>                |
| Related Commands | OUTPut[n]:PATH,<br>[SOURce[n]:]VOLTage[:LEVel][:IMMediate]:BIAS:ENABle                                                    |
| Arguments        | A single <nrf> value.</nrf>                                                                                               |
|                  | [n] determines the channel number. If omitted, interpreted as 1.                                                          |
|                  | Range: $-2$ V to 2 V. Reset sets it to 0 V.                                                                               |
| Returns          | A single <nr3> value representing volts of offset or DC bias.</nr3>                                                       |
| Examples         | SOURCE1:VOLTAGE:LEVEL:IMMEDIATE:BIAS 4.E-3 sets the bias for channel 1 to 4 mV.                                           |
|                  | SOURCE1:VOLTAGE:LEVEL:IMMEDIATE:BIAS? might return 4.000000000E-3, indicating that the bias for channel 1 is set to 4 mV. |

# [SOURce[n]:]VOLTage[:LEVel][:IMMediate]:BIAS:ENABle

|                  | This command sets or returns the state (enabled or disabled) of the Bias control.<br>When enabled, a bias level can be added to the output. The Output Path must<br>be set to one of the AC output paths. |
|------------------|----------------------------------------------------------------------------------------------------|
| Conditions       | delete if no conditions                                                                                                    |
| Group            | Source                                                                                                    |
| Syntax           | [SOURce[n]:]VOLTage[:LEVe]][:IMMediate]:BIAS:ENABle<br>{0 1 OFF ON}<br>[SOURce[n]:]VOLTage[:LEVe]][:IMMediate]:BIAS:ENABle?                                                                               |
| Related Commands | OUTPut[n]:PATH,<br>[SOURce[n]:]VOLTage[:LEVel][:IMMediate]:BIAS                                                                                                    |
| Arguments        | [n] determines the channel number. If omitted, interpreted as 1.                                                                                                    |
|                  | 0 or OFF disables using an AC bias setting.<br>1 or ON enables using an AC bias setting.                                                                                                    |
|                  | *RST sets this to 0.                                                                                                    |
| Returns          | A single <boolean> value.</boolean>                                                                                                    |
| Examples         | SOURCE1:VOLTAGE:LEVEL:IMMEDIATE:BIAS:ENABLE ON enables the channel 1 bias setting for AC output paths.                                                                                                    |
|                  | SOURCE1:VOLTAGE:LEVEL:IMMEDIATE:BIAS:ENABLE? might return 0, indicating that the channel 1 bias setting is disabled.                                                                                      |

### [SOURce[n]:]VOLTage[:LEVel][:IMMediate]:HIGH

This command sets or returns the high voltage level for the waveform associated with the specified channel.

The value is affected by the Offset setting (for DC modes) or the Bias setting (for AC modes).

- **Conditions** This is a blocking command. (See page 2-9, *Sequential, blocking, and overlapping commands*.)
  - Group Source

**Syntax** [SOURce[n]:]VOLTage[:LEVe]][:IMMediate]:HIGH <NRf> [SOURce[n]:]VOLTage[:LEVe]][:IMMediate]:HIGH?

**Related Commands** [SOURce[n]:]VOLTage[:LEVel][:IMMediate]:LOW, OUTPut[n]:PATH

**Arguments** A single <NRf> value.

[n] determines the channel number. If omitted, interpreted as 1.

\*RST sets this to 250 mV.

**Returns** A single <NR3> value.

**Examples** SOURCE1:VOLTAGE:LEVEL:IMMEDIATE:HIGH 0.125 sets the amplitude high of channel 1 to 125 mV.

SOURCE2:VOLTAGE:LEVEL:IMMEDIATE:HIGH? might return 250.00000000E-3, indicating that the high voltage output voltage level for channel 2 is set to 250 mV.

#### [SOURce[n]:]VOLTage[:LEVel][:IMMediate]:LOW

This command sets or returns the low voltage level for the waveform associated with a channel.

The value is affected by the Offset setting (for DC modes) or the Bias setting (for AC modes).

- **Conditions** This is a blocking command. (See page 2-9, *Sequential, blocking, and overlapping commands.*)
  - Group Source
  - Syntax [SOURce[n]:]VOLTage[:LEVe]][:IMMediate]:LOW <NRf>
    [SOURce[n]:]VOLTage[:LEVe]][:IMMediate]:LOW?
- **Related Commands** [SOURce[n]:]VOLTage[:LEVel][:IMMediate]:HIGH, OUTPut[n]:PATH
  - Arguments
     A single <NRf> value.

     [n] determines the channel number. If omitted, interpreted as 1.

     \*RST sets this to -250 mV.

     Returns
     A single <NR3> value.

     Examples
     SOURCE1:VOLTage:LEVEL:IMMEDIATE:LOW -0.125 sets the amplitude low of Channel 1 to -125 mV.

     SOURCE1:VOLTage:LEVEL:IMMEDIATE:LOW? might return -250.00000000E-3, indicating that the low voltage output voltage level for channel 1 is set to -250 mV.

# [SOURce[n]:]VOLTage[:LEVel][:IMMediate]:OFFSet

This command sets or returns the Offset (for DC output paths) for the waveform associated with the specified channel.

- **Conditions** This is a blocking command. (See page 2-9, *Sequential, blocking, and overlapping commands.*)
  - Group Source
  - Syntax [SOURce[n]:]VOLTage[:LEVe]][:IMMediate]:OFFSet <NRf>
    [SOURce[n]:]VOLTage[:LEVe]][:IMMediate]:OFFSet?
- Related Commands OUTPut[n]:PATH
  - Arguments A single <NRf> value.
    [n] determines the channel number. If omitted, interpreted as 1.
    Range: -2 V to 2 V. Reset sets it to 0 V.
    Returns A single <NR3> value representing volts of offset or DC bias.

channel 1 to 4 mV.

**Examples** SOURCE1:VOLTAGE:LEVEL:IMMEDIATE:OFFSET 4.E-3 sets the offset for

SOURCE1:VOLTAGE:LEVEL:IMMEDIATE:OFFSET? might return 4.000000000E-3, indicating that the offset for channel 1 is set to 4 mV.

#### [SOURce[n]:]WAVeform

**NOTE.** This command exists for backwards compatibility. Use these commands to work with channel assignments:

[SOURce[n]:]CASSet:WAVeform, [SOURce[n]:]CASSet:CLEar, [SOURce[n]:]CASSet?

This command sets or returns the name of the waveform assigned to the specified channel.

- Group Source
- Syntax [SOURce[n]:]WAVeform <wfm\_name>
  [SOURce[n]:]WAVeform?
- Arguments <wfm\_name> ::= <string>
  - [n] determines the channel number. If omitted, interpreted as 1.
  - **Returns** A single <string> value representing a waveform name.
  - **Examples** SOURCE1:WAVEFORM "SINE100" assigns waveform "Sine100" to channel 1. SOURCE1:WAVEFORM? might return "Sine100".

#### \*SRE

This command sets or returns the bits in the Service Request Enable register. (See page 3-1, *Status and events*.)

- **Group** IEEE mandated and optional
- Syntax \*SRE <NR1> \*SRE?

Related Commands \*CLS, \*ESE, \*ESR?, \*STB?

- **Arguments** A single <NR1> value.
  - **Returns** A single <NR1> value.

Examples \*SRE 48 sets the bits in the SRER to the binary value 00110000. \*SRE? might return a value of 32, showing that the bits in the SRER have the binary value 00100000.

#### STATus:OPERation:CONDition? (Query Only)

This command returns the contents of the Operation Condition Register (OCR).

- Group Status
- **Syntax** STATUS:OPERation:CONDition?
- **Returns** A single <NR1> value showing the contents of the OCR.
- **Examples** STATUS: OPERATION: CONDITION? might return 0, showing that the bits in the OCR have the binary value 000000000000000.

#### STATus:OPERation:ENABle

This command sets or returns the mask for the Operation Enable Register.

- **Conditions** The most-significant bit cannot be set true.
  - Group Status
  - **Syntax** STATUS:OPERation:ENABle <NR1> STATUS:OPERation:ENABle?
- Arguments A single <NR1> value. Range: 0 to 65535
  - **Returns** A single <NR1> value.
  - **Examples** STATUS: OPERATION: ENABLE 1 enables the Calibrating bit.

STATUS: OPERATION: ENABLE? might return 1, showing that the bits in the OENR have the binary value 00000000 00000001, which means that the Calibrating bit is valid.

#### STATus:OPERation[:EVENt]? (Query Only)

This command returns the contents of the Operation Event Register (OEVR). Reading the OEVR clears it.

- **Group** Status
- **Syntax** STATUS:OPERation[:EVENt]?
- **Returns** A single <NR1> value showing the contents of the OEVR.
- **Examples** STATUS: OPERATION: EVENT? might return 1, showing that the bits in the OEVR have the binary value 00000000 00000001, which means that the CALibrating bit is set.

#### STATus:OPERation:NTRansition

This command sets or returns the negative transition filter value of the Operation Transition Register (OTR).

- **Conditions** The most-significant bit cannot be set true.
  - Group Status
  - **Syntax** STATus:OPERation:NTRansition <bit\_value> STATus:OPERation:NTRansition?
- Arguments <br/> <bit\_value> ::= <NR1> is the negative transition filter value.<br/>Range: 0 to 65535
  - **Returns** A single <NR1> value showing the contents of the OTR.
- **Examples** STATUS: OPERATION: NTRANSITION 17 sets the negative transition filter value to 17.

STATUS: OPERATION: NTRANSITION? might return 17.

#### STATus:OPERation:PTRansition

This command sets or returns the positive transition filter value of the Operation Transition Register (OTR).

- **Conditions** The most-significant bit cannot be set true.
  - Group Status
  - **Syntax** STATus:OPERation:PTRansition <bit\_value> STATus:OPERation:PTRansition?
- Arguments <br/> <bit\_value> ::= <NR1> is the positive transition filter value.<br/>Range: 0 to 65535.
  - **Returns** A single <NR1> value showing the contents of the OTR.
  - **Examples** STATUS:OPERATION:PTRANSITION 0 sets the positive transition filter value to 17.

STATUS: OPERATION: PTRANSITION? might return 0.

### STATus:PRESet (No Query Form)

This command sets the Operation Enable Register (OENR) and Questionable Enable Register (QENR).

Group Status

Syntax STATUS: PRESet

**Examples** STATUS: PRESET resets the SCPI enable registers.

#### STATus:QUEStionable:CONDition? (Query Only)

This command returns the status of the Questionable Condition Register.

| Group            | Status                                                      |
|------------------|-------------------------------------------------------------|
| Syntax           | STATus:QUEStionable:CONDition?                              |
| Related Commands | STATus:QUEStionable:ENABle,<br>STATus:QUEStionable[:EVENt]? |
| Returns          | A single <nr1> value.</nr1>                                 |
| Examples         | STATUS:QUESTIONABLE:CONDITION? might return 0.              |

#### STATus:QUEStionable:ENABle

This command sets or returns the enable mask of the Questionable Enable Register (QENR) which allows true conditions in the Questionable Event Register to be reported in the summary bit.

Refer to the Status and event reporting system section for additional information.

- Group Status
- **Syntax** STATUS:QUEStionable:ENABle <bit\_value> STATUS:QUEStionable:ENABle?
- Arguments <br/> <bit\_value> ::= <NR1> is the enable mask of the QENR.<br/>Range: 0 to 65535.
  - **Returns** A single <NR1> value showing the contents of the QENR.
- **Examples** STATUS:QUESTIONABLE:ENABLE 64 enables the FREQuency bit.

STATUS:QUESTIONABLE:ENABLE? might return 64, showing that the bits in the QENR have the binary value 00000000 00100000, which means that the FREQuency bit is valid.

#### STATus:QUEStionable[:EVENt]? (Query Only)

This command returns the contents of the Questionable Event Register (QEVR). Reading the QEVR clears it.

Refer to the Status and event reporting system section for additional information.

- Group Status
- **Syntax** STATUS:QUEStionable[:EVENt]?
- **Returns** A single <NR1> value showing the contents of the QEVR.
- **Examples** STATUS:QUESTIONABLE:EVENT? might return 64, showing that the bits in the QEVR have the binary value 00000000 00100000, which means that the FREQuency bit is set.

#### STATus:QUEStionable:NTRansition

This command sets or returns the negative transition filter value of the Questionable Transition Register (QTR).

Refer to the Status and event reporting system section for additional information.

- Group Status
- **Syntax** STATus:QUEStionable:NTRansition <bit\_value> STATus:QUEStionable:NTRansition?
- Arguments <br/> <bit\_value> ::= <NR1> is the negative transition filter value.<br/>Range: 0 to 65535.
  - **Returns** A single <NR1> value showing the contents of the QTR.
- **Examples** STATUS:QUESTIONABLE:NTRANSITION 32 sets the negative transition filter value to 32.

STATUS:QUESTIONABLE:NTRANSITION? might return 32, indicating the negative transition filter value is 32.

#### STATus:QUEStionable:PTRansition

This command sets or queries the positive transition filter value of the Questionable Transition Register (QTR).

Refer to the Status and event reporting system section for additional information.

- Group Status
- **Syntax** STATUS:QUEStionable:PTRansition <bit\_value> STATUS:QUEStionable:PTRansition?
- Arguments <br/> <bit\_value> ::= <NR1> is the positive transition filter value.<br/>Range: 0 to 65535.

**Returns** A single <NR1> value showing the contents of the QTR.

**Examples** STATUS:QUESTIONABLE:PTRANSITION 0 sets the positive transition filter value to 0.

**STATUS:QUESTIONABLE:PTRANSITION?** might return 0, indicating that the positive transition filter value is 0.

#### \*STB? (Query Only)

This command returns the contents of Status Byte Register. (See page 3-1, *Status and events*.)

 

 Group
 IEEE mandated and optional

 Syntax
 \*STB?

 Related Commands
 \*CLS, \*ESE, \*ESR?, \*SRE

 Returns
 A single <NR1> value.

 Examples
 \*STB? might return 96, which indicates that the SBR contains the binary number 0110 0000.

#### SYSTem:DATE

This command sets or returns the system date. When the values are nonintegers, they are rounded off to nearest integral values.

- Group System
- **Syntax** SYSTem:DATE <year>, <month>, <day>

Arguments <year>::=<NR1> (Four digit number)
<month>::=<NR1> from 1 to 12
<day>::=<NR1> from 1 to 31

- **Returns** <year>,<month>,<day>
- **Examples** SYSTEM: DATE 2012, 11, 20 sets the date to November 20, 2012.

### SYSTem:ERRor:ALL? (Query Only)

This command returns the error and event queue for all the unread items and removes them from the queue.

| Group    | System                                                                                                    |
|----------|----------------------------------------------------------------------------------------------------|
| Syntax   | SYSTem:ERRor:ALL?                                                                                                    |
| Returns  | <ecode>,"<edesc>[;<einfo>]"{,<ecode>,"<edesc>[;<einfo>]"}<br/>Where:</einfo></edesc></ecode></einfo></edesc></ecode>                                                                                                    |
|          | <pre><ecode> ::= <nr1> is the error/event code.<br/><edesc> ::= <string> is the description on the error/event.<br/><einfo> ::= <string> is the detail of the error/event.</string></einfo></string></edesc></nr1></ecode></pre> |
|          | If the queue is empty, the response is 0, "No error".                                                                                                    |
| Examples | SYSTEM: ERROR: ALL? might return -113, "Undefined header", indicating                                                                                                    |

the command was not a recognized command.

# SYSTem:ERRor:CODE:ALL? (Query Only)

This command returns the error and event queue for the codes of all the unread items and removes them from the queue.

Group System

Syntax SYSTem:ERRor:CODE:ALL?

**Returns** <ecode>{,<ecode>}

Where:

<ecode> ::= <NR1> is the error/event code. If the queue is empty, the response is 0.

**Examples** SYSTEM: ERROR: CODE: ALL? might return -101, -108.

# SYSTem:ERRor:CODE[:NEXT]? (Query Only)

This command returns the error and event queue for the next item and removes it from the queue.

System:ERRor:CODE[:NEXT]?

**Returns**  $\langle ecode \rangle ::= \langle NR1 \rangle$  is the error and event code.

**Examples** SYSTEM: ERROR: CODE:NEXT? might return -101.

### SYSTem:ERRor:COUNt? (Query Only)

This command returns the error and event queue for the number of unread items.

| Group    | System                                                                                                    |
|----------|----------------------------------------------------------------------------------------------------|
| Syntax   | SYSTem:ERRor:COUNt?                                                                                         |
| Returns  | <enum> ::= <nr1> is the number of errors/events.<br/>If the queue is empty, the response is 0.</nr1></enum> |
| Examples | SYSTEM: ERROR: COUNT? might return 3.                                                                       |

#### SYSTem:ERRor:DIALog

This command enables or disables error dialogs from displaying on the UI when an error condition occurs on the AWG.

- Group System
- System:ERRor:DIALog <show\_dialog> System:ERRor:DIALog?
- Arguments <show\_dialog> ::= <Boolean> 0 hides the error dialogs. 1 displays the error dialogs.

\*RST sets this value to 1.

**Returns** A single <NR1> value.

**Examples** SYSTEM: ERROR: DIALOG 0 hides the error dialogs from display.

SYSTEM: ERROR: DIALOG? might return 1, indicating that error messages will be displayed on the AWG.

#### SYSTem:ERRor[:NEXT]? (Query Only)

This command returns data from the error and event queues.

 

 Group
 System

 Syntax
 SYSTem:ERRor[:NEXT]?

 Returns
 <Error number>, <error description> Error number <NR1>. error description <string>.

 Examples
 SYSTEM:ERROR:NEXT? might return 0, "No error", indicating there are not errors.

### SYSTem:TIME

This command sets or returns the system time (hours, minutes and seconds). This command is equivalent to the time setting through the Windows Control Panel.

| Group     | System                                                                                                    |
|-----------|----------------------------------------------------------------------------------------------------|
| Syntax    | SYSTem:TIME <hour>,<minute>,<second><br/>SYSTem:TIME?</second></minute></hour>                                                                                                    |
| Arguments | <hour>,<minute>,<second></second></minute></hour>                                                                                                    |
|           | <hour> ::= <nr1> specifies the hours. Range: 0 to 23.<minute> ::= <nr1> specifies the minutes. Range: 0 to 59.<second> ::= <nr1> specifies the seconds. Range: 0 to 59.</nr1></second></nr1></minute></nr1></hour>                |
| Returns   | <hour>,<minute>,<second></second></minute></hour>                                                                                                    |
|           | <hour> ::= <nr1> specifies the hours.<br/><minute> ::= <nr1> specifies the minutes.<br/><second> ::= <nr1> specifies the seconds.<br/>These values are rounded to the nearest integer.</nr1></second></nr1></minute></nr1></hour> |
| Examples  | SYSTEM:TIME 10,15,30 sets the time to 10:15:30.                                                                                                    |
|           | SYSTEM:TIME? might return 12,20,32, indicating the system time is 12:20:32.                                                                                                    |

# SYSTem:VERSion? (Query Only)

This command returns the SCPI version number to which the command conforms.

| Group    | System                                                                                                    |
|----------|----------------------------------------------------------------------------------------------------|
| Syntax   | SYSTem:VERSion?                                                                                                    |
| Returns  | A single <nr2> value.<br/><nr2> ::= YYYY.V where YYYY is the year version and V is revision number<br/>for that year.</nr2></nr2> |
| Examples | SYSTEM: VERSION? might return 1999.0.                                                                                             |

#### SYNChronize: ENABle

This command sets or returns the synchronization state (enabled or disabled). When enabled, the instrument can be used as part of a synchronized system of other AWG5200 series instruments.

**Conditions** You must identify the instrument type (master or slave).

When enabled, the Sync In (rear panel connector) is enabled.

This is an overlapping command. (See page 2-9, *Sequential, blocking, and overlapping commands*.)

- **Group** Synchronization
- **Syntax** SYNChronize:ENABle {0|1|OFF|ON} SYNChronize:ENABle?
- **Related Commands** SYNChronize:TYPE

**Arguments** OFF or 0 disables synchronization. OFF or 0 is the default value.

ON or 1 enables synchronization.

- **Returns** A single <Boolean> value.
- Examples SYNCHRONIZE: ENABLE ON \*OPC? enables synchronization in the instrument to be part of a synchronized system. The overlapping command is followed with an Operation Complete query. SYNCHRONIZE: ENABLE? might return 0, indicating that synchronization is not enabled.

# SYNChronize:TYPE

|                  | This command sets or returns the instrument type (master or slave) when synchronization is enabled.                                                                                                    |
|------------------|----------------------------------------------------------------------------------------------------|
| Conditions       | The following conditions result when set to master:                                                                                                    |
|                  | Sync Clock Out (rear panel connector) is enabled.                                                                                                    |
|                  | <ul> <li>Flags from the Aux Out connectors are not available.</li> </ul>                                                                                                    |
| Group            | Synchronization                                                                                                    |
| Syntax           | SYNChronize:TYPE {MASTer SLAVe}<br>SYNChronize:TYPE?                                                                                                    |
| Related Commands | SYNChronize:ENABle                                                                                                    |
| Arguments        | MASTer: Configures the AWG5200 as a Master in the synchronized system and<br>is the source of the synchronizing signal.<br>SLAVe: Configures the AWG5200 as a Slave in the synchronized system and<br>receives a synchronizing signal from a master. |
| Returns          | MAST: Master<br>SLAV: Slave                                                                                                    |
| Examples         | SYNCHRONIZE: TYPE MASTER sets the instrument to be the master in a synchronized system.                                                                                                    |
|                  | SYNCHRONIZE: TYPE? might return MAST, indicating that the instrument is the master in a synchronized system.                                                                                                    |

### \*TRG (No Query Form)

This command generates a trigger event for Trigger A only. This is equivalent to pressing the Trig A button on the front panel.

Any channel that has the Run Mode set to Gated and the trigger input set to A, this command will immediately start playout on those channels.

- **Conditions** This is a blocking command. (See page 2-9, *Sequential, blocking, and overlapping commands.*)
  - **Group** IEEE mandated and optional
  - Syntax \*TRG
- Related Commands TRIGger[:IMMediate], [SOURce[n]:]RMODe
  - **Examples \*TRG** generates a trigger event.

#### TRIGger[:IMMediate] (No Query Form)

This command generates a trigger A or B event.

If a trigger is not specified, the command is then equivalent to the \*TRG command.

- **Conditions** This is a blocking command. (See page 2-9, *Sequential, blocking, and overlapping commands*.)
  - Group Trigger
  - **Syntax** TRIGger[:IMMediate] {ATRigger|BTRigger}

Related Commands \*TRG, [SOURce[n]:]TINPut

> Arguments ATRigger BTRigger

> > Defaults to trigger A if not specified.

**Examples** TRIGGER: IMMEDIATE ATRIGGER generates a trigger A event.

#### **TRIGger:IMPedance**

This command sets or returns the external trigger impedance. It applies only to the external trigger.

Group Trigger

Syntax TRIGger:IMPedance <impedance>[,<input\_trigger>]
TRIGger:IMPedance? [<input\_trigger>]

Arguments <impedance> ::= <NR1> the value will be 50 or 1000. <input\_trigger> ::= {ATRigger|BTRigger}, Defaults to trigger A if not specified. \*RST sets this to 50.

Returns <NR1>

**Examples** TRIGGER: IMPEDANCE 50 selects 50  $\Omega$  impedance for the external trigger A input.

**TRIGGER: IMPEDANCE** 50, **BTRIGGER** selects 50  $\Omega$  impedance for the external trigger B input.

TRIGGER: IMPEDANCE? BTRIGGER might return 1000, indicating impedance for external trigger B input is set to 1 k $\Omega$ .

### **TRIGger:INTerval**

This command sets or returns the internal trigger interval.

| Group | Trigger |  |
|-------|---------|--|
|       |         |  |

Syntax TRIGger:INTerval <NR3> TRIGger:INTerval?

- Arguments A single <NR3> value. Range: 1 µs to 10 s.
  - **Returns** A single <NR3> value.
  - ExamplesTRIGGER:INTERVAL 5E-6 sets the internal trigger interval to 5 μs.TRIGGER:INTERVAL? might return 8.00000000E-6, indicating 8 μs.

### TRIGger:LEVel

This command sets or returns the external trigger input level (threshold). Group Trigger **Syntax** TRIGger:LEVel <NRf>[,ATRigger|BTRigger] TRIGger:LEVel? [ATRigger|BTRigger] **Related Commands** TRIGger:SOURce A single <NRf> value. Arguments Range: -5 V to 5 V. ATRigger selects trigger input A. BTRigger selects trigger input B. Defaults to ATR if not specified. \*RST sets this to 1.4 V. Returns A single <NRf> value. **Examples** TRIGGER:LEVEL 0.2 sets the trigger A level to 200 mV. TRIGGER:LEVEL? ATRIGGER might return 200.00000000E-3, indicating the Trigger A input level is 200 mV.

#### **TRIGger:MODE**

This command sets or returns the trigger timing used for the specified A or B external trigger source.

**Conditions** The trigger run mode must be set to Triggered or Trig'd Continuous.

Synchronous triggering for the B external trigger source is available only for the AWG5208.

- Group Trigger
- Syntax TRIGger:MODE {SYNChronous|ASYNchronous}[,<input\_trigger>]
  TRIGger:MODE? <input\_trigger>

**Arguments** SYNChronous: Synchronous triggering. This is the recommended trigger type when using the Sync Clock Out to synchronize with external devices.

ASYNchronous: Asynchronous triggering. This is the fastest triggering type.

<input\_trigger> ::= {ATRigger|BTRigger} Defaults to trigger A if not specified.

\*RST sets this to ASYNchronous.

- Returns ASYN SYNC
- **Examples** TRIGGER: MODE ASYNCHRONOUS sets the trigger timing to asynchronous type.

TRIGGER: MODE? ATR might return ASYN, indicating that the trigger mode is set to Asynchronous triggering for the A external trigger input.

#### TRIGger:SLOPe

This command sets or returns the polarity of the external trigger slope. Use this command to set the polarity in modes other than gated mode.

- Group Trigger
- Syntax TRIGger:SLOPe {POSitive|NEGative}[,<input\_trigger>] TRIGger:SLOPe? [<input\_trigger>]
- Related Commands TRIGger:SOURce

**Arguments POSitive** specifies a trigger on the rising edge of the external trigger signal. **NEGative** specifies a trigger on the falling edge of the external trigger signal. <input\_trigger> ::= {ATRigger|BTRigger}, defaults to ATR if not specified.

\*RST sets all external trigger slopes to POSitive.

- Returns POS NEG
- Examples TRIGGER:SLOPE NEGATIVE selects the Negative slope for Trigger A. TRIGGER:SLOPE NEGATIVE,BTRIGGER selects the Negative slope for Trigger B. TRIGGER:SLOPE? ATRIGGER might return POS for Trigger A.

#### **TRIGger:SOURce**

This command sets or returns the trigger source.

**NOTE.** This command exists for backwards compatibility. Use the command [SOURce[n]:]TINPut.

- Group Trigger
- Syntax TRIGger:SOURce {EXTernal|INTernal} TRIGger:SOURce?
- **Arguments** EXTernal selects external trigger as the trigger source. INTernal select internal interval timing as the trigger source.

\*RST sets this to EXT.

- Returns EXT INT
- **Examples** TRIGGER: SOURCE EXTERNAL selects the internal interval timing as the trigger source.

TRIGGER: SOURCE? might return EXT, indicating the trigger source is set to external trigger.

#### **TRIGger:WVALue**

**NOTE.** This command exists for backwards compatibility. Use the commands *OUTPut[n]:WVALue[:ANALog][:STATe]* and *OUTPut[n]:WVALue:MARKer[m]*.

This command sets or returns the channel's output state when in the Waiting-for-trigger mode.

This value is applied to all channels and markers.

- Group Trigger
- Syntax TRIGger:WVALue {FIRSt} TRIGger:WVALue?
- **Related Commands** OUTPut[n]:WVALue[:ANALog][:STATe], OUTPut[n]:WVALue:MARKer[m]
  - **Arguments FIRSt** specifies the first value of the waveform as the output level.

\*RST sets this to ZERO.

- **Returns** FIRS: Output is set to the first value of the waveform ZERO: Output is set to zero volts.
- **Examples** TRIGGER:WVALUE FIRST selects the first value of the waveform as the output level.

TRIGGER:WVALUE? might return FIRS, indicating that the trigger value while in the wait state is set to the first value of the waveform.

### \*TST? (Query Only)

|                  | This command executes the Power On Self Test (POST) and returns the results.<br>Use DIAGnostic:RESult? to retrieve more detailed error information. |
|------------------|----------------------------------------------------------------------------------------------------|
| Group            | IEEE mandated and optional                                                                                                    |
| Syntax           | *TST?                                                                                                    |
| Related Commands | DIAGnostic[:IMMediate], DIAGnostic:DATA?, DIAGnostic:RESult?                                                                                        |
| Returns          | A single <nr1> value.</nr1>                                                                                                    |
|                  | A returned value of 0 indicates no error.                                                                                                    |
|                  |                                                                                                    |
| Examples         | *TST? might return -330, indicating that the self test failed.                                                                                      |

#### \*WAI (No Query Form)

This command is used to ensure that the previous command is complete before the next command is issued.

(See page 2-9, Sequential, blocking, and overlapping commands.)

- **Group** IEEE mandated and optional
- Syntax \*WAI
- Related Commands \*OPC

**Examples** Assuming that you want to use the DIAG:START command, followed by the DIAG:RES? command. To ensure the DIAG:START command finishes before starting the next command, insert the \*WAI command between the two commands, such as:

DIAG:START \*WAI DIAG:RES?

### WLISt:LAST? (Query Only)

This command returns the name of the most recently added waveform in the waveform list.

| Group    | Waveform                                                                                               |
|----------|----------------------------------------------------------------------------------------------------|
| Syntax   | WLIST:LAST?                                                                                            |
| Returns  | <string> ::= <wfm_name></wfm_name></string>                                                            |
| Examples | WLIST:LAST? might return "waveform2", indicating this was the last waveform added to the waveform list |

## WLISt:LIST? (Query Only)

This command returns a list of all waveform names in the waveform list.

| Group    | Waveform                                                                                                    |
|----------|----------------------------------------------------------------------------------------------------|
| Syntax   | WLISt:LIST?                                                                                                    |
| Returns  | <string> ::= <wfm_name>,<wfm_name> is the waveform name specified by <index>.</index></wfm_name></wfm_name></string> |
| Examples | WLIST:LIST? 21 might return "waveform1, waveform2".                                                                  |

### WLISt:NAME? (Query Only)

This command returns the waveform name from the waveform list at the position specified by the index value.

| Group     | Waveform                                                                                                    |
|-----------|----------------------------------------------------------------------------------------------------|
| Syntax    | WLISt:NAME? <index></index>                                                                                 |
| Arguments | <index> ::= <nr1></nr1></index>                                                                             |
| Returns   | <string> ::= <wfm_name>.</wfm_name></string>                                                                |
| Examples  | WLIST:NAME? 21 might return "waveform21" as the name of the waveform located at index of the waveform list. |

### WLISt:SIZE? (Query Only)

This command returns the number of waveforms in the waveform list.

| Group    | Waveform                                                                             |
|----------|--------------------------------------------------------------------------------------|
| Syntax   | WLISt:SIZE?                                                                          |
| Returns  | A single <nr1> value.</nr1>                                                          |
| Examples | WLIST:SIZE? might return 2, indicating there are two waveforms in the waveform list. |

### WLISt:SPARameter:APPLy (No Query Form)

This command applies S-Parameters to the named waveform that exists in the waveform list of the current setup.

**Conditions** This is an overlapping command. (See page 2-9, *Sequential, blocking, and overlapping commands.*)

Requires an S-Parameters license.

- Group S-Parameters
- Syntax WLISt:SPARameter:APPLy <filename>
- Arguments <filename> ::= <string>
- **Examples** WLIST:SPARAMETER:APPLY "MyWaveform25" applies the S-parameter settings to the waveform named MyWaveform25 in the waveform list.

### WLISt:SPARameter:BANDwidth

This command sets or returns the S-Parameter bandwidth when setting manually.

| Conditions       | Requires an S-Parameters license.                                                                                                    |
|------------------|----------------------------------------------------------------------------------------------------|
| Group            | S-Parameters                                                                                                    |
| Syntax           | WLISt:SPARameter:BANDwidth {FULL  <bandwidth>}<br/>WLISt:SPARameter:BANDwidth?</bandwidth>                                                                               |
| Related Commands | WLISt:SPARameter:BANDwidth:AUTO                                                                                                    |
| Arguments        | FULL – The bandwidth is set to $\frac{1}{2}$ of the waveform's sample rate (i.e. Nyquist Frequency).                                                                     |
|                  | <badwidth>::= <nr3></nr3></badwidth>                                                                                                    |
|                  | Range: 1 Hz to $\frac{1}{2}$ of the maximum sample rate of the instrument.                                                                                               |
|                  | If the set Bandwidth is greater than the Nyquist (Sample rate of the waveform/2), then the software limits the bandwidth to $\frac{1}{2}$ of the waveform's sample rate. |
| Returns          | FULL<br>A single <nr3> value.</nr3>                                                                                                    |
| Examples         | WLIST: SPARAMETER: BANDWIDTH 60E6 sets the S-Parameter Bandwidth Value to 60 MHz.                                                                                        |
|                  | WLIST: SPARAMETER: BANDWIDTH? might return 1.000000000E+9, indicating the S-Parameter Bandwidth is set to 1 GHz.                                                         |

#### WLISt:SPARameter:BANDwidth:AUTO

This command sets or returns the S-Parameter automatic bandwidth calculation setting. The bandwidth is defined at the point where the signal rolls off to -60 dB. If this results in a bandwidth greater than the instrument supports, the bandwidth is set to  $\frac{1}{2}$  of the waveform's sample rate (i.e. Nyquist Frequency).

- **Conditions** Requires an S-Parameters license.
  - Group S-Parameters

**Syntax** WLISt:SPARameter:BANDwidth:AUTO {0|1|OFF|ON} WLISt:SPARameter:BANDwidth:AUTO?

- Related Commands WLISt:SPARameter:BANDwidth
  - Arguments ON or 1 enables automatic bandwidth calculation. ON or 1 is the default value.OFF or 0 disables automatic bandwidth calculation and sets the Bandwidth setting to Manual, requiring a value.
    - **Returns** A single <Boolean> value.
  - **Examples** WLIST:SPARAMETER:BANDWIDTH:AUTO 0 disables the S-Parameter automatic bandwidth calculation and sets it to use a manual value.

WLIST: SPARAMETER: BANDWIDTH: AUTO? might return 1, indicating the S-Parameter automatic bandwidth calculation is enabled.

#### WLISt:SPARameter:CASCading:AGGRessor2[:ENABle]

This command sets or returns whether the aggressor 2 signal type state (enabled or disabled) in Cascading mode. Aggressor2 signals are available when the number of ports is set to 12.

**Conditions** S-Parameter Mode must be set to Cascading.

Number of Ports must be set to 12.

Requires an S-Parameters license.

- Group S-Parameters
- **Syntax** WLISt:SPARameter:CASCading:AGGRessor2[:ENAB]e] {0|1|ON|OFF} WLISt:SPARameter:CASCading:AGGRessor2[:ENAB]e]?
- Related Commands WLISt:SPARameter:MODE
  - **Arguments** OFF or 0 disables the aggressor 2 signal type. OFF or 0 is the default value. ON or 1 enables the aggressor 2 signal type.
    - **Returns** A single <Boolean> value.
    - **Examples** WLIST:SPARAMETER:CASCADING:AGGRESSOR2:ENABLE ON enables the aggressor 2 signal type, in Cascading mode.

WLIST: SPARAMETER: CASCADING: AGGRESSOR2: ENABLE? might return 0, indicating that the aggressor 2 signal type is disabled, in Cascading mode.

Conditions

### WLISt:SPARameter:CASCading:AGGRessor[n]:AMPLitude

This command sets or returns the specified Aggressor's amplitude, in Cascading mode.

 Number of ports must be either 8 or 12.

 Requires an S-Parameters license.

 Group
 S-Parameters

 Syntax
 WLISt:SPARameter:CASCading:AGGRessor[n]:AMPLitude

 <amplitude>

 WLISt:SPARameter:CASCading:AGGRessor[n]:AMPLitude

S-Parameter Mode must be set to Cascading.

- Related Commands WLISt:SPARameter:MODE
  - **Arguments**  $[n] ::= \{1|2\}$  ("n" determines the aggressor signal (1 or 2). 2 is only valid if the number of ports is set to 12.)

If omitted, n is interpreted as 1.

<amplitude> ::= <NRf>

**Returns** A single <NR3> value.

**Examples** WLIST: SPARAMETER: CASCADING: AGGRESSOR1: AMPLITUDE 200E-3 sets the first Aggressor's amplitude to 200 mV, in Cascading mode.

WLIST: SPARAMETER: CASCADING: AGGRESSOR2: AMPLITUDE? might return 100.00000000E-3, indicating that the 2nd Aggressor's amplitude is set to 100 mV, in Cascading mode.

# WLISt:SPARameter:CASCading:AGGRessor[n]:CTALk

This command sets or returns the specified Aggressor's crosstalk type, in Cascading mode.

| Conditions       | S-Parameter Mode must be set to Cascading.                                                                                                    |
|------------------|----------------------------------------------------------------------------------------------------|
|                  | Number of ports must be either 8 or 12.                                                                                                    |
|                  | Requires an S-Parameters license.                                                                                                    |
| Group            | S-Parameters                                                                                                    |
| Syntax           | WLISt:SPARameter:CASCading:AGGRessor[n]:CTALk<br>{NEXT FEXT BOTH}                                                                                                    |
|                  | WLISt:SPARameter:CASCading:AGGRessor[n]:CTALk?                                                                                                    |
| Related Commands | WLISt:SPARameter:MODE                                                                                                    |
| Arguments        | [n] ::= $\{1 2\}$ ("n" determines the aggressor signal (1 or 2). 2 is only valid if the number of ports is set to 12.)                                               |
|                  | If omitted, n is interpreted as 1.                                                                                                    |
|                  | NEXT – Near-End Crosstalk                                                                                                    |
|                  | FEXT – Far-End Crosstalk                                                                                                    |
|                  | BOTH – Near and Far-End Crosstalk                                                                                                    |
| Returns          | NEXT<br>FEXT<br>BOTH                                                                                                    |
| Examples         | WLIST: SPARAMETER: CASCADING: AGGRESSOR1: CTALK FEXT sets the first Aggressor's Crosstalk type to Far End Crosstalk, in Cascading mode.                              |
|                  | WLIST: SPARAMETER: CASCADING: AGGRESSOR2: CTALK? might return NEXT, indicating that the 2nd Aggressor crosstalk type is set to Far End Crosstalk, in Cascading mode. |

### WLISt:SPARameter:CASCading:AGGRessor[n]:DRATe

This command sets or returns the specified Aggressor's data rate, in Cascading mode.

Conditions S-Parameter Mode must be set to Cascading. Number of ports must be either 8 or 12. Requires an S-Parameters license. Group **S**-Parameters WLISt:SPARameter:CASCading:AGGRessor[n]:DRATe <data\_rate> Syntax WLISt:SPARameter:CASCading:AGGRessor[n]:DRATe? **Related Commands** WLISt:SPARameter:MODE  $[n] ::= \{1|2\}$  ("n" determines the aggressor signal (1 or 2). 2 is only valid if the Arguments number of ports is set to 12.) If omitted, n is interpreted as 1. <data rate> ::= <NRf> Returns A single <NR3> value. **Examples** WLIST:SPARAMETER:CASCADING:AGGRESSOR1:DRATE 4E9 sets the first Aggressor's data rate to 4 Gbps, in Cascading mode. WLIST:SPARAMETER:CASCADING:AGGRESSOR2:DRATE? might return

500.00000000E+3, indicating that the 2nd Aggressor's data rate is set to 500 kbps, in Cascading mode.

# WLISt:SPARameter:CASCading:AGGRessor[n]:SIGNal

This command sets or returns specified Aggressor's signal type, in Cascading mode.

| Conditions       | S-Parameter Mode must be set to Cascading.                                                                                                    |
|------------------|----------------------------------------------------------------------------------------------------|
|                  | Number of ports must be either 8 or 12.                                                                                                    |
|                  | Requires an S-Parameters license.                                                                                                    |
| Group            | S-Parameters                                                                                                    |
| Syntax           | WLISt:SPARameter:CASCading:AGGRessor[n]:SIGNal<br>{CLOCk PRBS FILE SAVictim}<br>WLISt:SPARameter:CASCading:AGGRessor[n]:SIGNal?                            |
| Related Commands | WLISt:SPARameter:MODE<br>WLISt:SPARameter:CASCading:AGGRessor[n]:SIGNal:FILE                                                                               |
| Arguments        | [n] ::= $\{1 2\}$ ("n" determines the aggressor signal (1 or 2). 2 is only valid if the number of ports is set to 12.)                                     |
|                  | If omitted, n is interpreted as 1.                                                                                                    |
|                  | CLOCk – Indicates that the aggressor signal is a clock pattern.                                                                                            |
|                  | PRBS – Indicates that the aggressor signal is a PBRS pattern. You also must set the PBRS type.                                                             |
|                  | FILE – Aggressor is set to use a file. You must set the file path.                                                                                         |
|                  | SAVictim – Aggressor is the same as the victim.                                                                                                    |
| Returns          | CLOC<br>PRBS<br>FILE<br>SAV                                                                                                    |
| Examples         | WLIST:SPARAMETER:CASCADING:AGGRESSOR1:SIGNAL SAVICTIM sets the aggressor signal to be the same as the victim, in Cascading mode.                           |
|                  | WLIST: SPARAMETER: CASCADING: AGGRESSOR2: SIGNAL? might return FILE, indicating that 2nd Aggressor has a signal type set to use a file, in Cascading mode. |

### WLISt:SPARameter:CASCading:AGGRessor[n]:SIGNal:FILE

This command sets or returns the filepath to the aggressor file for the specified Aggressor, in Cascading mode.

Conditions S-Parameter Mode must be set to Cascading. Number of ports must be either 8 or 12. Aggressor signal type must be File. Requires an S-Parameters license. Group **S**-Parameters WLISt:SPARameter:CASCading:AGGRessor[n]:SIGNa]:FILE **Syntax** <filepath> WLISt:SPARameter:CASCading:AGGRessor[n]:SIGNal:FILE? **Related Commands** WLISt:SPARameter:MODE, WLISt:SPARameter:CASCading:AGGRessor[n]:SIGNal Arguments  $[n] ::= \{1|2\}$  ("n" determines the aggressor signal (1 or 2). 2 is only valid if the number of ports is set to 12.) If omitted, n is interpreted as 1. <filepath> ::= <string> Returns <filepath> ::= <string> Examples WLIST: SPARAMETER: CASCADING: AGGRESSOR1: SIGNAL: FILE "C:\temp\myFile.s12p" sets the first Aggressor's file and filepath when the aggressor is set to use a file, in Cascading mode. WLIST: SPARAMETER: CASCADING: AGGRESSOR2: SIGNAL: FILE? might return "C:\temp\myFile.s12p" indicating that the 2nd Aggressor has a signal type filepath set to "C:\temp\myFile.s12p", in Cascading mode.

# WLISt:SPARameter:CASCading:AGGRessor[n]:SIGNal:PRBS

This command sets or returns the specified Aggressor's PRBS signal type, in Cascading mode.

| Conditions       | S-Parameter Mode must be set to Cascading.                                                                                                    |
|------------------|----------------------------------------------------------------------------------------------------|
|                  | Number of ports must be either 8 or 12.                                                                                                    |
|                  | Aggressor signal type must be PRBS.                                                                                                    |
|                  | Requires an S-Parameters license.                                                                                                    |
| Group            | S-Parameters                                                                                                    |
| Syntax           | WLISt:SPARameter:CASCading:AGGRessor[n]:SIGNal:PRBS<br>{PRBS7 PRBS9 PRBS15 PRBS16 PRBS20 PRBS21 PRBS23 PRBS29 PRBS31}<br>WLISt:SPARameter:CASCading:AGGRessor[n]:SIGNal:PRBS?       |
| Related Commands | WLISt:SPARameter:MODE,<br>WLISt:SPARameter:CASCading:AGGRessor[n]:SIGNal                                                                                                    |
| Arguments        | [n] ::= $\{1 2\}$ ("n" determines the aggressor signal (1 or 2). 2 is only valid if the number of ports is set to 12.)                                                              |
|                  | If omitted, n is interpreted as 1.                                                                                                    |
|                  | Patterns available include: PRBS7, PRBS9, PRBS15, PRBS16, PRBS20, PRBS21, PRBS23, PRBS29, PRBS31                                                                                    |
| Returns          | PRBS7, PRBS9, PRBS15, PRBS16, PRBS20, PRBS21, PRBS23, PRBS29, PRBS31                                                                                                    |
| Examples         | WLIST:SPARAMETER:CASCADING:AGGRESSOR1:SIGNAL:PRBS PRBS31 sets the first Aggressor's Signal type's PRBS value to PRBS31, in Cascading mode.                                          |
|                  | WLIST: SPARAMETER: CASCADING: AGGRESSOR2: SIGNAL: PRBS? might return<br>PRBS15, indicating that the 2nd Aggressor has a signal type PRBS value set to<br>PRBS15, in Cascading mode. |

#### WLISt:SPARameter:CASCading:DEEMbed

This command sets or returns whether the Cascading S-Parameters is to de-embed (invert) the S-Parameters, in Cascading mode.

**Conditions** S-Parameter Mode must be set to Cascading.

Requires an S-Parameters license.

Group S-Parameters

**Syntax** WLISt:SPARameter:CASCading:DEEMbed {0|1|OFF|ON} WLISt:SPARameter:CASCading:DEEMbed?

- Related Commands WLISt:SPARameter:MODE
  - **Arguments** OFF or 0 disables de-embedding. OFF or 0 is the default value. ON or 1 enables de-embedding.
    - **Returns** A single <Boolean> value.
    - **Examples** WLIST: SPARAMETER: CASCADING: DEEMBED 1 will de-embed the S-Parameters for Cascading mode.
      - WLIST: SPARAMETER: CASCADING: DEEMBED? might return 0, indicating that S-Parameters will not be de-embedded for Cascading mode.

# WLISt:SPARameter:CASCading:STAGe[m]:DRX[n]

|                  | This command sets or returns the S-Parameter port assignment of the specified Stage and the channel's specified receiver port number (Rx-Port) in Cascading mode and Differential Signalling Scheme (where applicable). |
|------------------|----------------------------------------------------------------------------------------------------|
| Conditions       | S-Parameter Mode must be set to Cascading.                                                                                                    |
|                  | S-Parameter Signalling Scheme must be set to Differential (where applicable).                                                                                                    |
|                  | Requires an S-Parameters license.                                                                                                    |
| Group            | S-Parameters                                                                                                    |
| Syntax           | WLISt:SPARameter:CASCading:STAGe[m]:DRX[n] <port_number><br/>WLISt:SPARameter:CASCading:STAGe[m]:DRX[n]?</port_number>                                                                                                  |
| Related Commands | WLISt:SPARameter:MODE,<br>WLISt:SPARameter:CASCading:STYPe,<br>WLISt:SPARameter:CASCading:TYPE,<br>WLISt:SPARameter:CASCading:STAGe[m]:DTX[n]                                                                           |
| Arguments        | $[m] ::= \{1 2 3 4 5 6\}$ . A variable value to define the Stage.                                                                                                    |
|                  | If omitted, interpreted as 1                                                                                                    |
|                  | [n] ::= <nr1>. A variable value to define the receiver port number (Rx-Port) of the channel.</nr1>                                                                                                    |
|                  | The actual range is dependent on the Number of Ports (Type).                                                                                                    |
|                  | Type = 4, then n = $\{1\}$<br>Type = 8 then n = $\{1 - 2\}$<br>Type = 12 then n = $\{1 - 3\}$                                                                                                    |
|                  | If omitted, n is interpreted as 1.                                                                                                    |
|                  | <pre><port_number> ::= <nr1>. A variable value to define the S-Parameter Port assigned to the specified Rx-Port of the channel.</nr1></port_number></pre>                                                               |
|                  | The actual range is dependent on the Number of Ports (Type).                                                                                                    |
|                  | Type = 4 then <port number=""> = <math>\{1 - 2\}</math><br/>Type = 8 then <port_number> = <math>\{1 - 4\}</math><br/>Type = 12 then <port_number> = <math>\{1 - 6\}</math></port_number></port_number></port>           |

**Returns** A single <NR1> value.

**Examples** WLIST: SPARAMETER: CASCADING: STAGE2: DRX2 4 assigns S-Parameter port 4 to the channel's receiver port 2 for Stage 2, in the Differential, Cascading mode.

WLIST: SPARAMETER: CASCADING: STAGE6: RX3? might return 10, indicating that S-Parameter Port 10 is assigned to the channel's receiver port 3 for Stage 6, in the Differential, Cascading mode.

# WLISt:SPARameter:CASCading:STAGe[m]:DTX[n]

|                  | This command sets or returns the S-Parameter port assignment of the specified Stage and the channel's specified transmission port number (Tx-Port) in Cascading mode and Differential Signalling Scheme (where applicable). |
|------------------|----------------------------------------------------------------------------------------------------|
| Conditions       | S-Parameter Mode must be set to Cascading.                                                                                                    |
|                  | S-Parameter Signalling Scheme must be set to Differential (where applicable).                                                                                                    |
|                  | Requires an S-Parameters license.                                                                                                    |
| Group            | S-Parameters                                                                                                    |
| Syntax           | WLISt:SPARameter:CASCading:STAGe[m]:DTX[n] <port number=""><br/>WLISt:SPARameter:CASCading:STAGe[m]:DTX[n]?</port>                                                                                                    |
| Related Commands | WLISt:SPARameter:MODE,<br>WLISt:SPARameter:CASCading:STYPe,<br>WLISt:SPARameter:CASCading:TYPE,<br>WLISt:SPARameter:CASCading:STAGe[m]:DRX[n]                                                                               |
| Arguments        | $[m] ::= \{1 2 3 4 5 6\}$ . A variable value to define the Stage.                                                                                                    |
|                  | If omitted, interpreted as 1                                                                                                    |
|                  | [n] ::= <nr1>. A variable value to define the transmission port number (Tx-Port) of the channel.</nr1>                                                                                                    |
|                  | The actual range is dependent on the Number of Ports (Type).                                                                                                    |
|                  | Type = 4, then n = $\{1\}$<br>Type = 8 then n = $\{1 - 2\}$<br>Type = 12 then n = $\{1 - 3\}$                                                                                                    |
|                  | If omitted, n is interpreted as 1.                                                                                                    |
|                  | <pre><port number=""> ::= <nr1>. A variable value to define the S-Parameter Port assigned to the specified Tx-Port of the channel.</nr1></port></pre>                                                                       |
|                  | The actual range is dependent on the Number of Ports (Type).                                                                                                    |
|                  | Type = 4 then <port number=""> = <math>\{1 - 2\}</math><br/>Type = 8 then <port number=""> = <math>\{1 - 4\}</math><br/>Type = 12 then <port number=""> = <math>\{1 - 6\}</math></port></port></port>                       |

**Returns** A single <NR1> value.

**Examples** WLIST: SPARAMETER: CASCADING: STAGE2: DTX2 4 assigns S-Parameter port 4 to the channel's transmission port 2 for Stage 2, in the Differential, Cascading mode.

WLIST: SPARAMETER: CASCADING: STAGE6: TX3? might return 10, indicating that S-Parameter Port 10 is assigned to the channel's transmission port 3 for Stage 6, in the Differential, Cascading mode.

# WLISt:SPARameter:CASCading:STAGe[m]:ENABle

This command sets or returns the state of the specified Cascaded S-Parameter stage (enabled or disabled).

| Conditions       | S-Parameter Mode must be set to Cascading.                                                                          |
|------------------|----------------------------------------------------------------------------------------------------|
|                  | Requires an S-Parameters license.                                                                                   |
| Group            | S-Parameters                                                                                                    |
| Syntax           | WLISt:SPARameter:CASCading:STAGe[m]:ENABle {0 1 OFF ON}<br>WLISt:SPARameter:CASCading:STAGe[m]:ENABle?              |
| Related Commands | WLISt:SPARameter:MODE,<br>WLISt:SPARameter:NCAScading:FILE                                                          |
| Arguments        | $[m] ::= \{1 - 6\}$ ("m" determines the stage number)                                                               |
|                  | If omitted, m is interpreted as 1.                                                                                  |
|                  | OFF or 0 disables the specified Cascading Stage. OFF or 0 is the default value.<br>ON or 1 enables the Stage.       |
| Returns          | A single <boolean> value.</boolean>                                                                                 |
| Examples         | WLIST:SPARAMETER:CASCADING:STAGE6:ENABLE 1 enables Stage 6 in Cascading mode.                                       |
|                  | WLIST:SPARAMETER:CASCADING:STAGE6:ENABLE? might return 0, indicating that Stage 6 is not enabled in Cascading mode. |

### WLISt:SPARameter:CASCading:STAGe[m]:FILE

This command sets or returns the Filepath for the specified S-Parameters Cascading Stage, in Cascading mode.

| Conditions       | S-Parameter Mode must be set to Cascading.                                                                                                    |
|------------------|----------------------------------------------------------------------------------------------------|
|                  | Requires an S-Parameters license.                                                                                                    |
| Group            | S-Parameters                                                                                                    |
| Syntax           | WLISt:SPARameter:CASCading:STAGe[m]:FILE <filepath><br/>WLISt:SPARameter:CASCading:STAGe[m]:FILE</filepath>                                     |
| Related Commands | WLISt:SPARameter:MODE                                                                                                    |
| Arguments        | $[m] ::= \{1 - 6\}$ ("m" determines the stage number)                                                                                           |
|                  | If omitted, m is interpreted as 1.                                                                                                    |
|                  | <filepath>::= <string> defines the path to the S-Parameter file.</string></filepath>                                                            |
| Returns          | <filepath> ::= <string></string></filepath>                                                                                                    |
| Examples         | WLIST:SPARAMETER:CASCADING:STAGE1:FILE "C:\temp\myFile.s12p" sets the filepath to "C:\temp\myFile.s12p" for use during compilation for Stage 1. |
|                  | WLIST:SPARAMETER:CASCADING:STAGE1:FILE? might return<br>"C:\temp\myFile.s12p" indicating the filepath for Stage 1.                              |

# WLISt:SPARameter:CASCading:STAGe[m]:RX[n]

|                  | <b>o i i i i</b>                                                                                                    |
|------------------|----------------------------------------------------------------------------------------------------|
|                  | This command sets or returns the S-Parameter port assignment of the specified Stage and the channel's specified receiver port number (Rx-Port) in Cascading mode and Single-Ended Signalling Scheme (where applicable).                                     |
| Conditions       | S-Parameter Mode must be set to Cascading.                                                                                                    |
|                  | S-Parameter Signalling Scheme must be set to Single-Ended (where applicable).                                                                                                    |
|                  | Requires an S-Parameters license.                                                                                                    |
| Group            | S-Parameters                                                                                                    |
| Syntax           | WLISt:SPARameter:CASCading:STAGe[m]:RX[n] <port number=""><br/>WLISt:SPARameter:CASCading:STAGe[m]:RX[n]?</port>                                                                                                    |
| Related Commands | WLISt:SPARameter:MODE,<br>WLISt:SPARameter:CASCading:STYPe,<br>WLISt:SPARameter:CASCading:TYPE,<br>WLISt:SPARameter:CASCading:STAGe[m]:TX[n]                                                                                                    |
| Arguments        | $[m] ::= \{1 2 3 4 5 6\}$ . A variable value to define the Stage.                                                                                                    |
|                  | If omitted, interpreted as 1                                                                                                    |
|                  | [n] ::= <nr1>. A variable value to define the receiver port number (Rx-Port) of the channel.</nr1>                                                                                                    |
|                  | The actual range is dependent on the Number of Ports (Type).                                                                                                    |
|                  | Type = 1, then n = no value<br>Type = 2, then n = $\{1\}$<br>Type = 4 then n = $\{1-2\}$<br>Type = 6 then n = $\{1-3\}$<br>Type = 8 then n = $\{1-4\}$<br>Type = 12 then n = $\{1-6\}$                                                                      |
|                  | <pre><port number=""> ::= <nr1>. A variable value to define the S-Parameter Port assigned to the specified Tx-Port of the channel.</nr1></port></pre>                                                                                                    |
|                  | The actual range is dependent on the Number of Ports (Type).                                                                                                    |
|                  | Type = 1, then <port number=""> = no value<br/>Type = 2, then <port number=""> = <math>\{1 - 2\}</math><br/>Type = 4 then <port number=""> = <math>\{1 - 4\}</math><br/>Type = 6 then <port number=""> = <math>\{1 - 6\}</math></port></port></port></port> |

Type = 8 then <port number> =  $\{1 - 8\}$ Type = 12 then <port number> =  $\{1 - 12\}$ 

- **Returns** A single <NR1> value.
- **Examples** WLIST: SPARAMETER: CASCADING: STAGE2:RX2 4 assigns S-Parameter port 4 to the channel's receiver port 2 for Stage 2, in the Single-Ended, Cascading mode.

WLIST: SPARAMETER: CASCADING: STAGE6: RX3? might return 10, indicating that S-Parameter Port 10 is assigned to the channel's receiver port 3 for Stage 6, in the Single-Ended, Cascading mode.

# WLISt:SPARameter:CASCading:STAGe[m]:SSCHeme

This command sets or returns the S-Parameter Signalling Scheme, in Cascading mode. Signalling Scheme is only available when the Number of Ports is set to 4, 8, or 12.

| Conditions       | S-Parameter Mode must be set to Cascading.<br>Requires an S-Parameters license.                                                                                                    |  |  |  |  |  |  |
|------------------|----------------------------------------------------------------------------------------------------|--|--|--|--|--|--|
| Group            | S-Parameters                                                                                                    |  |  |  |  |  |  |
| Syntax           | WLISt:SPARameter:CASCading:STAGe[m]:SSCHeme<br>{SENDed DIFFerential}<br>WLISt:SPARameter:CASCading:STAGe[m]:SSCHeme?                                                                                                    |  |  |  |  |  |  |
| Related Commands | WLISt:SPARameter:MODE                                                                                                    |  |  |  |  |  |  |
| Arguments        | <ul> <li>[m] ::= {1 - 6} ("m" determines the stage number)</li> <li>If omitted, m is interpreted as 1.</li> <li>SENDed – Single Ended Signal Scheme</li> <li>DIFFerential – Differential Signal Scheme</li> </ul>                                                                                             |  |  |  |  |  |  |
| Returns          | SEND<br>DIFF                                                                                                    |  |  |  |  |  |  |
| Examples         | <ul> <li>WLIST:SPARAMETER:CASCADING:STAGE2:SSCHEME DIFF sets the Stage 2<br/>Signalling Scheme to Differential, in Cascading mode.</li> <li>WLIST:SPARAMETER:CASCADING:STAGE3:SSCHEME? might return SEND, indicating that the Stage 3 Signalling Scheme is set to Single Ended, in Cascading mode.</li> </ul> |  |  |  |  |  |  |

# WLISt:SPARameter:CASCading:STAGe[m]:TX[n]

This command sets or returns the S-Parameter port assignment of the specified Stage and the channel's specified transmission port number (Tx-Port) in Cascading mode and Single-Ended Signalling Scheme (where applicable).

| Conditions       | S-Parameter Mode must be set to Cascading.                                                                                                    |
|------------------|----------------------------------------------------------------------------------------------------|
|                  | S-Parameter Signalling Scheme must be set to Single-Ended (where applicable).                                                                                                    |
|                  | Requires an S-Parameters license.                                                                                                    |
| Group            | S-Parameters                                                                                                    |
| Syntax           | WLISt:SPARameter:CASCading:STAGe[m]:TX[n] <port number=""><br/>WLISt:SPARameter:CASCading:STAGe[m]:TX[n]?</port>                                                                       |
| Related Commands | WLISt:SPARameter:MODE,<br>WLISt:SPARameter:CASCading:STYPe,<br>WLISt:SPARameter:CASCading:TYPE,<br>WLISt:SPARameter:CASCading:STAGe[m]:RX[n]                                           |
| Arguments        | $[m] ::= \{1 2 3 4 5 6\}$ . A variable value to define the Stage.                                                                                                    |
|                  | If omitted, interpreted as 1                                                                                                    |
|                  | [n] ::= <nr1>. A variable value to define the transmission port number (Tx-Port) of the channel.</nr1>                                                                                 |
|                  | The actual range is dependent on the Number of Ports (Type).                                                                                                    |
|                  | Type = 1, then n = no value<br>Type = 2, then n = $\{1\}$<br>Type = 4 then n = $\{1-2\}$<br>Type = 6 then n = $\{1-3\}$<br>Type = 8 then n = $\{1-4\}$<br>Type = 12 then n = $\{1-6\}$ |
|                  | <port number> ::= $<$ NR1>. A variable value to define the S-Parameter Port assigned to the specified Tx-Port of the channel.                                                          |
|                  | The actual range is dependent on the Number of Ports (Type).                                                                                                    |
|                  | Type = 1, then $<$ port number $>$ = no value                                                                                                    |

- Type = 2, then <port number> =  $\{1 2\}$ Type = 4 then <port number> =  $\{1 - 4\}$
- Type = 6 then <port number> =  $\{1 6\}$

Type = 8 then <port number> =  $\{1 - 8\}$ Type = 12 then <port number> =  $\{1 - 12\}$ 

**Returns** A single <NR1> value.

**Examples** WLIST:SPARAMETER:CASCADING:STAGE2:TX2 4 assigns S-Parameter port 4 to the channel's transmission port 2 for Stage 2, in the Single-Ended, Cascading mode.

WLIST: SPARAMETER: CASCADING: STAGE6: TX3? might return 10, indicating that S-Parameter Port 10 is assigned to the channel's transmission port 3 for Stage 6, in the Single-Ended, Cascading mode.

### WLISt:SPARameter:CASCading:STYPe

This command sets or returns S-Parameter signal type (victim or aggressor), in Cascading mode. The number of ports must be either 8 or 12.

Conditions S-Parameter Mode must be set to Cascading. Number of Ports must be either 8 or 12. Requires an S-Parameters license. Group **S**-Parameters WLISt:SPARameter:CASCading:STYPe {VICTim|AGGRessor|BOTH} Syntax WLISt:SPARameter:CASCading:STYPe? WLISt:SPARameter:MODE **Related Commands** VICTim – enables the victim signal type. Arguments AGGRessor – enables the aggressor signal type. BOTH – enables the victim and aggressor signal types. VICT Returns AGGR BOTH **Examples** WLIST: SPARAMETER: CASCADING: STYPE BOTH sets the signal type to include both the Victim and Aggressor signal types, in Cascading mode. WLIST: SPARAMETER: CASCADING: STYPE? might return AGGR, indicating that the S-Parameter signal type is currently set to be Aggressor, in Cascading mode.

### WLISt:SPARameter:CASCading:TYPE

This command sets or returns the S-Parameter number of ports, in Cascading mode.

- **Conditions** Requires an S-Parameters license.
  - Group S-Parameters
  - **Syntax** WLISt:SPARameter:CASCading:TYPE {1|2|4|6|8|12} WLISt:SPARameter:CASCading:TYPE?
- **Arguments**  $\{1|2|4|6|8|12\}$  defines the number of S-Parameter ports.
  - **Returns** A single <NR1> value.
  - **Examples** WLIST:SPARAMETER:CASCADING:TYPE 12 sets the S-Parameter type to a 12-Port system for the cascading mode.

WLIST: SPARAMETER: CASCADING: TYPE? might return 6, indicating that the S-Parameter type is a 6-Port system for Cascading mode.

#### WLISt:SPARameter:MODE

This command sets or returns the S-Parameter mode (Cascading or Non-Cascading).

- **Conditions** Requires an S-Parameters license.
  - **Group** S-Parameters
  - **Syntax** WLISt:SPARameter:MODE {CASC|NCAS} WLISt:SPARameter:MODE?
- Arguments CASCading sets the S-Parameter mode to cascading. allowing you to cascade up to six S-parameter files and apply the characteristics on the waveform.

NCASCading sets the S-Parameter mode to non-cascading, allowing you to apply S-parameter characteristics on the waveform from only one S-parameter file.

Returns CASC

NCASC

**Examples** WLIST:SPARAMETER:MODE CASCADING sets the S-Parameter mode to cascading.

WLIST: SPARAMETER: MODE? might return NCAS, indicating that the S-Parameter mode is set to Non-Cascading mode.

## WLISt:SPARameter:NCAScading:AGGRessor2[:ENABle]

This command sets or returns the aggressor 2 signal type state (enabled or disabled) in Non-Cascading mode. Aggressor2 signals are available when the number of ports is set to 12.

Conditions S-Parameter Mode must be set to Non-Cascading.

Number of Ports must be set to 12.

Requires an S-Parameters license.

- Group S-Parameters
- **Syntax** WLISt:SPARameter:NCAScading:AGGRessor2[:ENAB]e] {0|1|0N|0FF} WLISt:SPARameter:NCAScading:AGGRessor2[:ENAB]e]?
- Related Commands WLISt:SPARameter:MODE
  - **Arguments** OFF or 0 disables the aggressor 2 signal type. OFF or 0 is the default value. ON or 1 enables the aggressor 2 signal type.
    - **Returns** A single <Boolean> value.
    - **Examples** WLIST:SPARAMETER:NCASCADING:AGGRESSOR2:ENABLE ON enables the aggressor 2 signal type, in Non-Cascading mode.

WLIST: SPARAMETER: NCASCADING: AGGRESSOR2: ENABLE? might return 0, indicating that the aggressor 2 signal type is disabled, in Non-Cascading mode.

# WLISt:SPARameter:NCAScading:AGGRessor[n]:AMPLitude

This command sets or returns the specified Aggressor's amplitude, in Non-Cascading mode.

- Conditions S-Parameter Mode must be set to Non-Cascading. Number of ports must be either 8 or 12. Requires an S-Parameters license. Group S-Parameters Syntax WLISt:SPARameter:NCAScading:AGGRessor[n]:AMPLitude <amplitude> WLISt:SPARameter:NCAScading:AGGRessor[n]:AMPLitude?
- Related Commands WLISt:SPARameter:MODE
  - Arguments  $[n] ::= \{1|2\}$  ("n" determines the aggressor signal (1 or 2). 2 is only valid if the number of ports is set to 12.)

If omitted, n is interpreted as 1.

<amplitude> ::= <NRf>

**Returns** A single <NR3> value.

**Examples** WLIST:SPARAMETER:NCASCADING:AGGRESSOR1:AMPLITUDE 200E-3 sets the 1st Aggressor's amplitude to 200 mV, in Non-Cascading mode.

WLIST: SPARAMETER: NCASCADING: AGGRESSOR2: AMPLITUDE? might return 100.00000000E-3, indicating that the 2nd Aggressor's amplitude is set to 100 mV, in Non-Cascading mode.

# WLISt:SPARameter:NCAScading:AGGRessor[n]:CTALk

This command sets or returns the specified Aggressor's crosstalk type, in Non-Cascading mode.

| Conditions       | S-Parameter Mode must be set to Non-Cascading.                                                                                                    |  |  |  |  |  |  |
|------------------|----------------------------------------------------------------------------------------------------|--|--|--|--|--|--|
|                  | Number of ports must be either 8 or 12.                                                                                                    |  |  |  |  |  |  |
|                  | Requires an S-Parameters license.                                                                                                    |  |  |  |  |  |  |
| Group            | S-Parameters                                                                                                    |  |  |  |  |  |  |
| Syntax           | WLISt:SPARameter:NCAScading:AGGRessor[n]:CTALk                                                                                                    |  |  |  |  |  |  |
|                  | {NEXT FEXT BOTH}<br>WLISt:SPARameter:NCAScading:AGGRessor[n]:CTALk?                                                                                                    |  |  |  |  |  |  |
|                  |                                                                                                    |  |  |  |  |  |  |
| Related Commands | WLISt:SPARameter:MODE                                                                                                    |  |  |  |  |  |  |
| Arguments        | [n] ::= $\{1 2\}$ ("n" determines the aggressor signal (1 or 2). 2 is only valid if the number of ports is set to 12.)                                                    |  |  |  |  |  |  |
|                  | If omitted, n is interpreted as 1.                                                                                                    |  |  |  |  |  |  |
|                  | NEXT – Near-End Crosstalk                                                                                                    |  |  |  |  |  |  |
|                  | FEXT – Far-End Crosstalk                                                                                                    |  |  |  |  |  |  |
|                  | BOTH – Near and Far-End Crosstalk                                                                                                    |  |  |  |  |  |  |
| Returns          | NEXT<br>FEXT<br>BOTH                                                                                                    |  |  |  |  |  |  |
| Examples         | WLIST:SPARAMETER:NCASCADING:AGGRESSOR1:CTALK FEXT sets the 1st Aggressor's Crosstalk type to Far End Crosstalk, in Non-Cascading mode.                                    |  |  |  |  |  |  |
|                  | WLIST: SPARAMETER: NCASCADING: AGGRESSOR2: CTALK? might return NEXT, indicating that the 2nd Aggressor crosstalk type is set to Far End Crosstalk, in Non-Cascading mode. |  |  |  |  |  |  |

# WLISt:SPARameter:NCAScading:AGGRessor[n]:DRATe

This command sets or returns the specified Aggressor's data rate, in Non-Cascading mode.

Conditions S-Parameter Mode must be set to Non-Cascading. Number of ports must be either 8 or 12. Requires an S-Parameters license. **S**-Parameters Group WLISt:SPARameter:NCAScading:AGGRessor[n]:DRATe <data\_rate> Syntax WLISt:SPARameter:NCAScading:AGGRessor[n]:DRATe? **Related Commands** WLISt:SPARameter:MODE  $[n] ::= \{1|2\}$  ("n" determines the aggressor signal (1 or 2). 2 is only valid if the Arguments number of ports is set to 12.) If omitted, n is interpreted as 1. <data rate> ::= <NRf> Returns A single <NR3> value. **Examples** WLIST:SPARAMETER:NCASCADING:AGGRESSOR1:DRATE 4E9 sets the 1st Aggressor's data rate to 4 Gbps, in Non-Cascading mode. WLIST:SPARAMETER:NCASCADING:AGGRESSOR2:DRATE? might return

500.00000000E+3, indicating that the 2nd Aggressor's data rate is set to 500 kbps, in Non-Cascading mode.

# WLISt:SPARameter:NCAScading:AGGRessor[n]:SIGNal

This command sets or returns specified Aggressor's signal type, in Non-Cascading mode.

| Conditions       | S-Parameter Mode must be set to Non-Cascading.                                                                                                    |  |  |  |  |  |  |
|------------------|----------------------------------------------------------------------------------------------------|--|--|--|--|--|--|
|                  | Number of ports must be either 8 or 12.                                                                                                    |  |  |  |  |  |  |
|                  | Requires an S-Parameters license.                                                                                                    |  |  |  |  |  |  |
| Group            | S-Parameters                                                                                                    |  |  |  |  |  |  |
| Syntax           | WLISt:SPARameter:NCAScading:AGGRessor[n]:SIGNal<br>{CLOCk PRBS FILE SAVictim}<br>WLISt:SPARameter:NCAScading:AGGRessor[n]:SIGNal?                               |  |  |  |  |  |  |
| Related Commands | WLISt:SPARameter:MODE,<br>WLISt:SPARameter:CASCading:AGGRessor[n]:SIGNal:FILE,                                                                                  |  |  |  |  |  |  |
| Arguments        | [n] ::= $\{1 2\}$ ("n" determines the aggressor signal (1 or 2). 2 is only valid if the number of ports is set to 12.)                                          |  |  |  |  |  |  |
|                  | If omitted, n is interpreted as 1.                                                                                                    |  |  |  |  |  |  |
|                  | CLOCk – Indicates that the aggressor signal is a clock pattern.                                                                                                 |  |  |  |  |  |  |
|                  | PRBS – Indicates that the aggressor signal is a PBRS pattern. You also must set the PBRS type.                                                                  |  |  |  |  |  |  |
|                  | FILE – Aggressor is set to use a file. You must set the file path.                                                                                              |  |  |  |  |  |  |
|                  | SAVictim – Aggressor is the same as the victim.                                                                                                    |  |  |  |  |  |  |
| Returns          | CLOC<br>PRBS<br>FILE<br>SAV                                                                                                    |  |  |  |  |  |  |
| Examples         | WLIST:SPARAMETER:NCASCADING:AGGRESSOR1:SIGNAL SAVICTIM sets the 1st aggressor signal to be the same as the victim, in Non-Cascading mode                        |  |  |  |  |  |  |
|                  | WLIST: SPARAMETER: NCASCADING: AGGRESSOR2: SIGNAL? might return FILE, indicating that 2nd Aggressor has a signal type set to use a file, in Non-Cascading mode. |  |  |  |  |  |  |

# WLISt:SPARameter:NCAScading:AGGRessor[n]:SIGNal:FILE

This command sets or returns the filepath to the aggressor file for the specified Aggressor, in Non-Cascading mode.

Conditions S-Parameter Mode must be set to Non-Cascading. Number of ports must be either 8 or 12. Aggressor signal type must be File. Requires an S-Parameters license. Group **S**-Parameters WLISt:SPARameter:NCAScading:AGGRessor[n]:SIGNa]:FILE Syntax <filepath> WLISt:SPARameter:NCAScading:AGGRessor[n]:SIGNal:FILE? **Related Commands** WLISt:SPARameter:MODE, WLISt:SPARameter:NCAScading:AGGRessor[n]:SIGNal Arguments  $[n] ::= \{1|2\}$  ("n" determines the aggressor signal (1 or 2). 2 is only valid if the number of ports is set to 12.) If omitted, n is interpreted as 1. <filepath> ::= <string> Returns <filepath> ::= <string> Examples WLIST: SPARAMETER: NCASCADING: AGGRESSOR1: SIGNAL: FILE "C:\temp\myFile.s12p" sets the 1st Aggressor's file and filepath when the aggressor is set to use a file, in Non-Cascading mode. WLIST:SPARAMETER:NCASCADING:AGGRESSOR2:SIGNAL:FILE? might return "C:\temp\myFile.s12p" indicating that the 2nd Aggressor has a signal type filepath set to "C:\temp\myFile.s12p", in Non-Cascading mode.

# WLISt:SPARameter:NCAScading:AGGRessor[n]:SIGNal:PRBS

This command sets or returns the specified Aggressor's PRBS signal type, in Non-Cascading mode.

| Conditions       | S-Parameter Mode must be set to Non-Cascading.                                                                                                    |  |  |  |  |  |  |
|------------------|----------------------------------------------------------------------------------------------------|--|--|--|--|--|--|
|                  | Number of ports must be either 8 or 12.                                                                                                    |  |  |  |  |  |  |
|                  | Aggressor signal type must be PRBS.                                                                                                    |  |  |  |  |  |  |
|                  | Requires an S-Parameters license.                                                                                                    |  |  |  |  |  |  |
| Group            | S-Parameters                                                                                                    |  |  |  |  |  |  |
| Syntax           | WLISt:SPARameter:NCAScading:AGGRessor[n]:SIGNal:PRBS<br>{PRBS7 PRBS9 PRBS15 PRBS16 PRBS20 PRBS21 PRBS23 PRBS29 PRBS31}<br>WLISt:SPARameter:NCAScading:AGGRessor[n]:SIGNal:PRBS?          |  |  |  |  |  |  |
| Related Commands | WLISt:SPARameter:MODE<br>WLISt:SPARameter:NCAScading:AGGRessor[n]:SIGNal                                                                                                    |  |  |  |  |  |  |
| Arguments        | [n] ::= $\{1 2\}$ ("n" determines the aggressor signal (1 or 2). 2 is only valid if the number of ports is set to 12.)                                                                   |  |  |  |  |  |  |
|                  | If omitted, n is interpreted as 1.                                                                                                    |  |  |  |  |  |  |
|                  | Patterns available include: PRBS7, PRBS9, PRBS15, PRBS16, PRBS20, PRBS21, PRBS23, PRBS29, PRBS31                                                                                         |  |  |  |  |  |  |
| Returns          | PRBS7, PRBS9, PRBS15, PRBS16, PRBS20, PRBS21, PRBS23, PRBS29, PRBS31                                                                                                    |  |  |  |  |  |  |
| Examples         | WLIST: SPARAMETER: NCASCADING: AGGRESSOR1: SIGNAL: PRBS PRBS31 sets the 1st Aggressor's Signal type's PRBS value to PRBS31, in Non-Cascading mode.                                       |  |  |  |  |  |  |
|                  | WLIST: SPARAMETER: NCASCADING: AGGRESSOR2: SIGNAL: PRBS? might return<br>PRBS15, indicating that the 2nd Aggressor has a signal type PRBS value set<br>to PRBS15, in Non-Cascading mode. |  |  |  |  |  |  |

### WLISt:SPARameter:NCAScading:DEEMbed

This command sets or returns whether the Non-Cascading S-Parameters is to de-embed (invert) the S-Parameters, in Non-Cascading mode.

| Conditions S-Parameter Mode must be set to Non-Cascadir | g. |
|---------------------------------------------------------|----|
|---------------------------------------------------------|----|

Requires an S-Parameters license.

Group S-Parameters

**Syntax** WLISt:SPARameter:NCAScading:DEEMbed {0|1|OFF|ON} WLISt:SPARameter:NCAScading:DEEMbed?

Related Commands WLISt:SPARameter:MODE

**Arguments** OFF or 0 disables de-embedding. OFF or 0 is the default value. ON or 1 enables de-embedding.

- **Returns** A single <Boolean> value.
- **Examples** WLIST:SPARAMETER:NCASCADING:DEEMBED 1 will de-embed the S-Parameters for Non-Cascading mode.

WLIST: SPARAMETER: NCASCADING: DEEMBED? might return 0, indicating that S-Parameters will not be de-embedded for Non-Cascading mode.

# WLISt:SPARameter:NCAScading:DRX[n]

|                  | This command sets or returns the S-Parameter port assignment of the channel's specified receiver port number (Rx-Port) in Non-Cascading mode and Differential Signalling Scheme (where applicable). |  |  |  |  |  |  |
|------------------|----------------------------------------------------------------------------------------------------|--|--|--|--|--|--|
| Conditions       | S-Parameter Mode must be set to Non-Cascading.                                                                                                    |  |  |  |  |  |  |
|                  | S-Parameter Signalling Scheme must be set to Differential.                                                                                                    |  |  |  |  |  |  |
|                  | Requires an S-Parameters license.                                                                                                    |  |  |  |  |  |  |
| Group            | S-Parameters                                                                                                    |  |  |  |  |  |  |
| Syntax           | WLISt:SPARameter:NCAScading:DRX[n] <port number=""><br/>WLISt:SPARameter:NCAScading:DRX[n]?</port>                                                                                                  |  |  |  |  |  |  |
| Related Commands | WLISt:SPARameter:MODE,<br>WLISt:SPARameter:CASCading:STYPe,<br>WLISt:SPARameter:NCAScading:TYPE,<br>WLISt:SPARameter:NCAScading:RX[n]                                                               |  |  |  |  |  |  |
| Arguments        | [n] ::= <nr1>. A variable value to define the reciever port number (Tx-Port) of the channel.</nr1>                                                                                                  |  |  |  |  |  |  |
|                  | The actual range is dependent on the Number of Ports (Type).                                                                                                    |  |  |  |  |  |  |
|                  | Type = 4, then n = $\{1\}$<br>Type = 8 then n = $\{1-2\}$<br>Type = 12 then n = $\{1-3\}$                                                                                                    |  |  |  |  |  |  |
|                  | If omitted, n is interpreted as 1.                                                                                                    |  |  |  |  |  |  |
|                  | <pre><port number=""> ::= <nr1>. A variable value to define the S-Parameter Port assigned to the specified Rx-Port of the channel.</nr1></port></pre>                                               |  |  |  |  |  |  |
|                  | The actual range is dependent on the Number of Ports (Type).                                                                                                    |  |  |  |  |  |  |
|                  | Type = 4, then n = $\{1-2\}$<br>Type = 8 then <port number=""> = <math>\{1-4\}</math><br/>Type = 12 then <port number=""> = <math>\{1-6\}</math></port></port>                                      |  |  |  |  |  |  |
| Returns          | A single <nr1> value.</nr1>                                                                                                    |  |  |  |  |  |  |
| Examples         | WLIST:SPARAMETER:NCASCADING:DTX2 4 assigns S-Parameter port 4 to channel's receiver port 2, in the Differential, Non-Cascading mode.                                                                |  |  |  |  |  |  |

WLIST: SPARAMETER: NCASCADING: DTX3? might return 6, indicating that S-Parameter Port 6 is assigned to the channel's receiver port 3, in the Differential, Non-Cascading mode.

# WLISt:SPARameter:NCAScading:DTX[n]

|                  | This command sets or returns the S-Parameter port assignment of the channel's specified transmission port number (Tx-Port) in Non-Cascading mode and Differential Signalling Scheme (where applicable). |  |  |  |  |  |  |
|------------------|----------------------------------------------------------------------------------------------------|--|--|--|--|--|--|
| Conditions       | S-Parameter Mode must be set to Non-Cascading.                                                                                                    |  |  |  |  |  |  |
|                  | S-Parameter Signalling Scheme must be set to Differential.                                                                                                    |  |  |  |  |  |  |
|                  | Requires an S-Parameters license.                                                                                                    |  |  |  |  |  |  |
| Group            | S-Parameters                                                                                                    |  |  |  |  |  |  |
| Syntax           | WLISt:SPARameter:NCAScading:DTX[n] <port number=""><br/>WLISt:SPARameter:NCAScading:DTX[n]?</port>                                                                                                    |  |  |  |  |  |  |
| Related Commands | WLISt:SPARameter:MODE,<br>WLISt:SPARameter:NCAScading:STYPe,<br>WLISt:SPARameter:NCAScading:TYPE,<br>WLISt:SPARameter:NCAScading:DRX[n]                                                                 |  |  |  |  |  |  |
| Arguments        | [n] ::= <nr1>. A variable value to define the transmission port number (Tx-Port) of the channel.</nr1>                                                                                                  |  |  |  |  |  |  |
|                  | The actual range is dependent on the Number of Ports (Type).                                                                                                    |  |  |  |  |  |  |
|                  | Type = 4, then $n = \{1\}$<br>Type = 8 then $n = \{1 - 2\}$<br>Type = 12 then $n = \{1 - 3\}$                                                                                                    |  |  |  |  |  |  |
|                  | If omitted, n is interpreted as 1.                                                                                                    |  |  |  |  |  |  |
|                  | <port number> ::= $<$ NR1>. A variable value to define the S-Parameter Port assigned to the specified Tx-Port of the channel.                                                                           |  |  |  |  |  |  |
|                  | The actual range is dependent on the Number of Ports (Type).                                                                                                    |  |  |  |  |  |  |
|                  | Type = 4 then $<$ port number> = $\{1 - 2\}$<br>Type = 8 then $<$ port number> = $\{1 - 4\}$<br>Type = 12 then $<$ port number> = $\{1 - 6\}$                                                           |  |  |  |  |  |  |
| Returns          | A single <nr1> value.</nr1>                                                                                                    |  |  |  |  |  |  |
| Examples         | WLIST:SPARAMETER:NCASCADING:DTX2 4 assigns S-Parameter port 4 to channel's transmission port 2, in the Differential, Non-Cascading mode.                                                                |  |  |  |  |  |  |

WLIST: SPARAMETER: NCASCADING: DTX3? might return 6, indicating that S-Parameter Port 6 is assigned to the channel's transmission port 3, in the Differential, Non-Cascading mode.

### WLISt:SPARameter:NCAScading:FILE

This command sets or returns the filepath and file name of the S-Parameter file, in Non-Cascading mode.

| Conditions | S-Parameter Mode must be set to Non-Cascading. |
|------------|------------------------------------------------|
|------------|------------------------------------------------|

Requires an S-Parameters license.

- Group S-Parameters
- **Syntax** WLISt:SPARameter:NCAScading:FILE <filepath>
- Related Commands WLISt:SPARameter:MODE
  - Arguments <filepath> ::= <string>
    - **Returns** <filepath> ::= <string>

**Examples** WLIST:SPARAMETER:NCASCADING:FILE "C:\temp\myFile.s12p" sets the filepath to "C:\temp\myFile.s12p" for use during compilation.

WLIST:SPARAMETER:NCASCADING:FILE? might return "C:\temp\myOtherFile.s6p", indicating the current filepath.

### WLISt:SPARameter:NCAScading:LAYout

This command sets or returns the 4 port S-Parameter Matrix Configuration, in Non-Cascading mode.

**Conditions** S-Parameter Mode must be set to Non-Cascading.

Number of Ports must be set to 4.

Requires an S-Parameters license.

Group S-Parameters

**Syntax** WLISt:SPARameter:NCAScading:LAYout {TYPical|ALTernate} WLISt:SPARameter:NCAScading:LAYout?

#### Related Commands WLISt:SPARameter:MODE

Arguments TYPical or ALTernate: selects the S-Parameter Matrix.

| S-Parmeter Matrix Typical |       |       |       | S-Parmeter Matrix Alternate |       |       |       |
|---------------------------|-------|-------|-------|-----------------------------|-------|-------|-------|
| SDD11                     | SDD12 | SDC11 | SDC12 | SCC11                       | SCC12 | SCD11 | SCD12 |
| SDD21                     | SDD22 | SDC21 | SDC22 | SCC21                       | SCC22 | SCD21 | SCD22 |
| SCD11                     | SCD12 | SCC11 | SCC12 | SDC11                       | SDC12 | SDD11 | SDD12 |
| SCD21                     | SCD22 | SCC21 | SCC22 | SDC21                       | SDC22 | SDD21 | SDD22 |

Returns TYP ALT

**Examples** WLIST: SPARAMETER: NCASCADING: LAYOUT TYPICAL sets the 4 port configuration's Layout to Typical, in Non-Cascading mode.

WLIST: SPARAMETER: NCASCADING: LAYOUT? might return TYP, indicating that configuration's Layout for port 4 is set to Typical, in Non-Cascading mode.

# WLISt:SPARameter:NCAScading:RX[n]

This command sets or returns the S-Parameter port assignment of the channel's specified receiver port number (Rx-Port) in Non-Cascading mode and Single-Ended Signalling Scheme (where applicable).

**Conditions** S-Parameter Mode must be set to Non-Cascading.

S-Parameter Signalling Scheme must be set to Single-Ended.

Requires an S-Parameters license.

Group S-Parameters

**Syntax** WLISt:SPARameter:NCAScading:RX[n] <port number> WLISt:SPARameter:NCAScading:RX[n]?

Related Commands WLISt:SPARameter:MODE, WLISt:SPARameter:CASCading:STYPe, WLISt:SPARameter:NCAScading:TYPE, WLISt:SPARameter:NCAScading:TX[n]

**Arguments** [n] ::= <NR1>. A variable value to define the receiver port number (Rx-Port) of the channel.

The actual range is dependent on the Number of Ports (Type).

Type = 1, then n = no value Type = 2, then n =  $\{1\}$ Type = 4 then n =  $\{1-2\}$ Type = 6 then n =  $\{1-3\}$ Type = 8 then n =  $\{1-4\}$ Type = 12 then n =  $\{1-6\}$ 

If omitted, n is interpreted as 1.

<port number> ::= <NR1>. A variable value to define the S-Parameter Port
assigned to the specified Rx-Port of the channel.

The actual range is dependent on the Number of Ports (Type).

Type = 1, then <port number> = no value Type = 2, then <port number> =  $\{1 - 2\}$ Type = 4 then <port number> =  $\{1 - 4\}$ Type = 6 then <port number> =  $\{1 - 6\}$ Type = 8 then <port number> =  $\{1 - 8\}$ Type = 12 then <port number> =  $\{1 - 12\}$  **Returns** A single <NR1> value.

**Examples** WLIST: SPARAMETER: NCASCADING: RX2 4 assigns S-Parameter port 4 to the channel's receiver port 2, in the Single-Ended, Non-Cascading mode.

WLIST: SPARAMETER: NCASCADING: RX4? might return 6, indicating that S-Parameter Port 6 is assigned to the channel's receiver port 4, in the Single-Ended, Non-Cascading mode.

#### WLISt:SPARameter:NCAScading:SSCHeme

This command sets or returns the S-Parameter Signalling Scheme, in Non-Cascading mode. Signalling Scheme is only available when the Number of Ports is set to 4, 8, or 12.

**Conditions** S-Parameter Mode must be set to Non-Cascading. Requires an S-Parameters license.

Requires an 5-1 arameters need

- Group S-Parameters
- **Syntax** WLISt:SPARameter:NCAScading:SSCHeme {SENDed|DIFFerential} WLISt:SPARameter:NCAScading:SSCHeme?
- Related Commands WLISt:SPARameter:MODE

ArgumentsSENDed – Single Ended Signal SchemeDIFFerential – Differential Signal Scheme

Returns SEND DIFF

Examples WLIST:SPARAMETER:NCASCADING:SSCHEME DIFF sets the Signalling Scheme to Differential, in Non-Cascading mode.
 WLIST:SPARAMETER:NCASCADING:SSCHEME? might return SEND, indicating that the Signalling Scheme is set to Single Ended, in Non-Cascading mode.

#### WLISt:SPARameter:NCAScading:STYPe

This command sets or returns S-Parameter signal type (victim or aggressor), in Non-Cascading mode. The number of ports must be either 8 or 12.

**Conditions** S-Parameter Mode must be set to Non-Cascading.

Number of Ports must be either 8 or 12.

Requires an S-Parameters license.

Group S-Parameters

**Syntax** WLISt:SPARameter:NCAScading:STYPe {VICTim|AGGRessor|BOTH} WLISt:SPARameter:NCAScading:STYPe?

#### Related Commands WLISt:SPARameter:MODE

**Arguments** VICTim – enables the victim signal type.

AGGRessor – enables the aggressor signal type.

BOTH – enables the victim and aggressor signal types.

Returns VICT AGGR BOTH

**Examples** WLIST: SPARAMETER: NCASCADING: STYPE BOTH sets the signal type to include both the Victim and Aggressor signal types, in Non-Cascading mode.

WLIST: SPARAMETER: NCASCADING: STYPE? might return AGGR, indicating that the S-Parameter signal type is currently set to be Aggressor, in Non-Cascading mode.

### WLISt:SPARameter:NCAScading:TX[n]

| Single-En | ded Signall | ing Schei | me (whe | re app | olicable) | ). |  |
|-----------|-------------|-----------|---------|--------|-----------|----|--|
|           |             |           |         |        |           |    |  |

Conditions S-Parameter Mode must be set to Non-Cascading.S-Parameter Signalling Scheme must be set to Single-Ended (where applicable).Requires an S-Parameters license.

Group S-Parameters

**Syntax** WLISt:SPARameter:NCAScading:TX[n] <port number> WLISt:SPARameter:NCAScading:TX[n]?

Related Commands WLISt:SPARameter:MODE, WLISt:SPARameter:CASCading:STYPe, WLISt:SPARameter:NCAScading:TYPE, WLISt:SPARameter:NCAScading:RX[n]

**Arguments** [n] ::= <NR1>. A variable value to define the transmission port number (Tx-Port) of the channel.

The actual range is dependent on the Number of Ports (Type).

Type = 1, then n = no value Type = 2, then n =  $\{1\}$ Type = 4 then n =  $\{1-2\}$ Type = 6 then n =  $\{1-3\}$ Type = 8 then n =  $\{1-4\}$ Type = 12 then n =  $\{1-6\}$ 

If omitted, n is interpreted as 1.

<port number> ::= <NR1>. A variable value to define the S-Parameter Port
assigned to the specified Tx-Port of the channel.

The actual range is dependent on the Number of Ports (Type).

Type = 1, then <port number> = no value Type = 2, then <port number> =  $\{1 - 2\}$ Type = 4 then <port number> =  $\{1 - 4\}$ Type = 6 then <port number> =  $\{1 - 6\}$ Type = 8 then <port number> =  $\{1 - 8\}$ Type = 12 then <port number> =  $\{1 - 12\}$  **Returns** A single <NR1> value.

**Examples** WLIST: SPARAMETER: NCASCADING: TX2 4 assigns S-Parameter port 4 to the channel's transmission port 2, in the Single-Ended, Non-Cascading mode.

WLIST: SPARAMETER: NCASCADING: TX4? might return 6, indicating that S-Parameter Port 6 is assigned to the channel's transmission port 4, in the Single-Ended, Non-Cascading mode.

## WLISt:SPARameter:NCAScading:TYPE

This command sets or returns the S-Parameter number of ports, in Non-Cascading mode.

| <b>Conditions</b> Requires an S-Parameters license. |  |
|-----------------------------------------------------|--|
|-----------------------------------------------------|--|

- Group S-Parameters
- **Syntax** WLISt:SPARameter:NCAScading:TYPE {1|2|4|6|8|12}
- **Arguments**  $\{1|2|4|6|8|12\}$  defines the number of S-Parameter ports.
  - **Returns** A single <NR1> value.
  - **Examples** WLIST:SPARAMETER:NCASCADING:TYPE 12 sets the S-Parameter type to a 12-Port system for Non-Cascading mode.

WLIST:SPARAMETER:NCASCADING:TYPE? might return 6, indicating that the S-Parameter type is a 6-Port system for Non-Cascading mode.

#### WLISt:SPARameter:SFORmat

This command sets or returns the currently used signal format for setting the S-Parameter values.

| Conditions | Requires an S-Parameters license. |
|------------|-----------------------------------|
|------------|-----------------------------------|

- **Group** S-Parameters
- Syntax WLISt:SPARameter:SFORmat {REAL|I|Q|IQ}
  WLISt:SPARameter:SFORmat?
- Arguments REAL: RF waveform. I: I data of an IQ waveform. Q: Q data of an IQ waveform. IQ: Waveform combining I and Q data.
  - Returns REAL I Q IQ
    - IQ
- **Examples** WLIST: SPARAMETER: SFORMAT Q sets the current S-Parameter format to Q so that values are set to the Q S-Parameters.
  - WLIST: SPARAMETER: SFORMAT? might return IQ, which indicates that current S-Parameter values are applied to both I and Q.

### WLISt:WAVeform:ACFile (No Query Form)

This command applies user supplied correction coefficients from an external (precompensation) file to the specified waveform (or waveforms) in the waveform list. Corrections from a precompensation file can be applied to a maximum of two waveforms.

**Conditions** When applying correction coefficients to two waveforms, it is assumed the specified waveforms are I and Q data signals. The order of the I and Q data signals is not specific.

This is an overlapping command. (See page 2-9, *Sequential, blocking, and overlapping commands*.)

- Group Waveform
- **Syntax** WLISt:WAVeform:ACFile <file\_path>, <wfm\_name>[, <wfm\_name2>]
- **Arguments** <file\_path>::=<string> This is the complete path to the correction file, including the correction file name.

<wfm\_name>::=<string> This is the name of the waveform (in the waveform list) to apply the correction coefficients.

<wfm\_name2>::=<string> This is the name of the second waveform (in the waveform list) to apply the correction coefficients.

**Examples** WLIST:WAVEFORM:ACFILE "C:\Corrections\Ch1Corrections.corr", "myWaveform" applies the correction coefficients in the file Ch1Corrections to myWaveform waveform.

WLIST:WAVEFORM:ACFILE "C:\Corrections\Ch1Corrections.corr", "myWaveform", "myWaveform2" applies the correction coefficients in the file Ch1Corrections to the two named I and Q waveforms.

#### WLISt:WAVeform:ACFile:GAUSsian

This command sets or returns whether a gaussian filter will be applied during the application of a precompensation file (correction coefficients file).

- **Conditions** The precompensation file must have been generated with the Generic Precompensation Type set to RF.
  - Group Waveform
  - **Syntax** WLISt:WAVeform:ACFile:GAUSsian {0|1|0FF|0N} WLISt:WAVeform:ACFile:GAUSsian?
- **Arguments** OFF or 0 disables the application of a gaussian filter. OFF or 0 is the default value. ON or 1 enables the application of a gaussian filter.
  - **Returns** A single <Boolean> value.
- **Examples** WLIST:WAVEFORM:ACFILE:GAUSSIAN 0 sets the system so that during application of a precompensation file, a gaussian filter will not be applied. WLIST:WAVEFORM:ACFILE:GAUSSIAN? might return 1, indicating that the system will apply a gaussian filter when applying a precompensation file.

#### WLISt:WAVeform:ACFile:GAUSsian:BANDwidth

This command sets or returns the bandwidth of the gaussian filter that is to be applied during application of a precompensation file (correction coefficients file).

| Conditions | The precompensation file must have been generated with the Generic |
|------------|--------------------------------------------------------------------|
|            | Precompensation Type set to RF and Apply Gaussian Filter selected. |

Group Waveform

**Syntax** WLISt:WAVeform:ACFile:GAUSsian:BANDwidth <bandwidth> WLISt:WAVeform:ACFile:GAUSsian:BANDwidth?

Related Commands WLISt: WAVeform: ACFile: GAUSsian

**Arguments** <br/> <br/>

**Returns** A single <NRf> value indicating the actual Gaussian Filter Bandwidth.

**Examples** WLIST:WAVEFORM:ACFILE:GAUSSIAN:BANDWIDTH 2E9 sets the gaussian filter bandwidth to 2 GHz.

WLIST:WAVEFORM: ACFILE: GAUSSIAN: BANDWIDTH? might return 1.000000000E+9, indicating that the gaussian filter bandwidth is set to 1 GHz.

#### WLISt:WAVeform:ACFile:RSINc

This command sets or returns whether or not corrections for Sin(x)/x distortions will be removed during application of a correction file.

- **Conditions** The correction file must have been generated with the Generic Precompensation Type set to RF and the distortions have not already been removed.
  - Group Waveform
  - **Syntax** WLISt:WAVeform:ACFile:RSINc {0|1|OFF|ON} WLISt:WAVeform:ACFile:RSINc?
- ArgumentsOFF or 0 will not remove the Sin(x)/x distortions from the correction file. OFF or<br/>0 is the default value.<br/>ON or 1 removes the Sin(x)/x distortions from the correction file.
  - **Returns** A single <Boolean> value.
- **Examples** WLIST:WAVEFORM:ACFILE:RSINC 1 sets the system to remove corrections for Sin(x)/x distortions from when a precompensation file is applied.
  - WLIST:WAVEFORM: ACFILE:RSINC? might return 0, indicating that the system will not remove corrections for Sin(x)/x distortions.

#### WLISt:WAVeform:ACFile:SKEW

This command sets or returns whether the measured Skew will be applied during application of a precompensation file (correction coefficients file).

- **Conditions** The precompensation file must have been generated with the Generic Precompensation Type set to IQ and the skew was measured.
  - Group Waveform
  - **Syntax** WLISt:WAVeform:ACFile:SKEW {0|1|OFF|ON} WLISt:WAVeform:ACFile:SKEW?

ArgumentsOFF or 0 will not apply the measured Skew during the application of a<br/>precompensation file. OFF or 0 is the default value.<br/>ON or 1 applies the measured Skew during the application of a precompensation<br/>file.

- **Returns** A single <Boolean> value.
- **Examples** WLIST:WAVEFORM:ACFILE:SKEW 1 applies the skew if it is available in the correction file.

WLIST:WAVEFORM:ACFILE:SKEW? might return 0, indicating that skew will not be applied.

#### WLISt:WAVeform:AMPLitude

This command sets or returns the Recommended Amplitude (peak-to-peak) of the specified waveform in the waveform list.

- **Conditions** If a recommended amplitude is not specified, a query returns the value for Not a Number (9.9100E+037).
  - Group Waveform
  - Syntax WLISt:WAVeform:AMPLitude <wfm\_name>,<amplitude>
    WLISt:WAVeform:AMPLitude? <wfm\_name>
- Related Commands WLISt: WAVeform: OFFSet
  - Arguments <wfm\_name>::=<string> <amplitude>::= <NRf>
    - **Returns** A single <NR3> value.
  - **Examples** WLIST: WAVEFORM: AMPLITUDE "Ramp1000", 500E-3 sets the recommended amplitude to 500 mV<sub>p-p</sub> for the waveform named Ramp1000.
    - WLIST:WAVEFORM: AMPLITUDE? "Ramp1000" might return 200.000000000E-3, indicating that the amplitude for the waveform named Ramp1000 is 200 mV<sub>p-p</sub>.

#### WLISt:WAVeform:DATA

This command transfers analog waveform data from the external controller into the specified waveform or from a waveform to the external control program.

If the waveform is of the Signal Format type IQ use the commands to write to I and Q data.

**NOTE.** Before transferring data to the instrument, a waveform must be created using the WLISt: WAVeform: NEW command.

Using StartIndex and Size, part of a waveform can be transferred at a time. Very large waveforms can be transferred in chunks.

Waveform data is always transferred in the LSB first format.

The format of the transferred data depends on the waveform type.

If Size is omitted, the length of waveform is assumed to be the value of the Size parameter.

Transferring large waveforms in chunks allows external programs to cancel the operation before it is completed.

The instrument supports floating point format. Floating point waveform data points occupy four bytes. So the total bytes will be four times the size of the waveform.

The minimum size of the waveform must be 1 and the maximum size depends on the instrument model and configuration.

This command has a limit of 999,999,999 bytes of data.

The IEEE 488.2 limits that the largest read or write that may occur in a single command is 999,999,999 bytes.

Because of the size limitation, it is suggested that the user make use of the starting index (and size for querying) to append data in multiple commands/queries.

To set marker data, use the command WLISt: WAVeform: MARKer: DATA.

Group Waveform

#### Related Commands WLISt:WAVeform:NEW, WLISt:WAVeform:MARKer:DATA,

#### WLISt:WAVeform:DATA:I, WLISt:WAVeform:DATA:Q

- Arguments StartIndex, Size, <block\_data> <wfm\_name> ::= <string> <StartIndex> ::= <NR1> <Size> ::= <NR1> <block\_data> ::= <IEEE 488.2 block>
  - **Returns** <block\_data>
- **Examples** WLIST: WAVEFORM: DATA "Testwfm", 0, 1024, #44096xxxx... transfers the waveform data to a waveform named "TestWfm". The data size is 1024 points (4096 bytes) and the start index is 0 (the first data point).

#### WLISt:WAVeform:DATA:I

This command transfers waveform data from the external controller into the specified waveform or from a waveform to the external control program.

This command writes the data to I. The waveform must be of the Signal Format type IQ. To write to Q data, use the command WLISt:WAVeform:DATA:Q.

**NOTE.** Before transferring data to the instrument, a waveform must be created using the WLISt: WAVeform: NEW command.

Using StartIndex and Size, part of a waveform can be transferred at a time. Very large waveforms can be transferred in chunks.

Waveform data is always transferred in the LSB first format.

The format of the transferred data depends on the waveform type.

If Size is omitted, the length of waveform is assumed to be the value of the Size parameter.

Transferring large waveforms in chunks allows external programs to cancel the operation before it is completed.

The instrument supports floating point format. Floating point waveform data points occupy four bytes. So the total bytes will be four times the size of the waveform.

The minimum size of the waveform must be 1 and the maximum size depends on the instrument model and configuration.

This command has a limit of 999,999,999 bytes of data.

As the IEEE 488.2 is a limitation that the largest read or write that may occur in a single command is 999,999,999 bytes as the structure is defined as a '#' followed by a byte to determine the number of bytes to read '9'. '9' indicates that we need to read 9 bytes to determine the length of the following data block: 999,999,999 (separated by commas to help separate - they will not be present normally).

Because of the size limitation, it is suggested that the user make use of the starting index (and size for querying) to append data in multiple commands/queries.

To set marker data, use the command WLISt: WAVeform: MARKer: DATA.

Group Waveform

- Related Commands WLISt:WAVeform:NEW, WLISt:WAVeform:MARKer:DATA, WLISt:WAVeform:DATA, WLISt:WAVeform:DATA:Q
  - Arguments StartIndex, Size, <block\_data> <wfm\_name> ::= <string> <StartIndex> ::= <NR1> <Size> ::= <NR1> <block\_data> ::= <IEEE 488.2 block>
    - **Returns** <block\_data>
    - **Examples** WLIST:WAVEFORM:DATA:I "TestWfm\_I", 0, 1024, #44096xxxx... transfers the I waveform data to a waveform called "TestWfm\_I". The data size is 1024 points (4096 bytes) and the start index is 0 (the first data point).

#### WLISt:WAVeform:DATA:Q

This command transfers waveform data from the external controller into the specified waveform or from a waveform to the external control program.

This command writes the data to Q. The waveform must be of the Signal Format type IQ. To write to I data, use the command WLISt:WAVeform:DATA:I.

**NOTE.** Before transferring data to the instrument, a waveform must be created using the WLISt: WAVeform: NEW command.

Using StartIndex and Size, part of a waveform can be transferred at a time. Very large waveforms can be transferred in chunks.

Waveform data is always transferred in the LSB first format.

The format of the transferred data depends on the waveform type.

If Size is omitted, the length of waveform is assumed to be the value of the Size parameter.

Transferring large waveforms in chunks allows external programs to cancel the operation before it is completed.

The instrument supports floating point format. Floating point waveform data points occupy four bytes. So the total bytes will be four times the size of the waveform.

The minimum size of the waveform must be 1 and the maximum size depends on the instrument model and configuration.

This command has a limit of 999,999,999 bytes of data.

As the IEEE 488.2 is a limitation that the largest read or write that may occur in a single command is 999,999,999 bytes as the structure is defined as a '#' followed by a byte to determine the number of bytes to read '9'. '9' indicates that we need to read 9 bytes to determine the length of the following data block: 999,999,999 (separated by commas to help separate - they will not be present normally).

Because of the size limitation, it is suggested that the user make use of the starting index (and size for querying) to append data in multiple commands/queries.

To set marker data, use the command WLISt: WAVeform: MARKer: DATA.

Group Waveform

- Related Commands WLISt: WAVeform:NEW, WLISt: WAVeform:MARKer:DATA, WLISt: WAVeform:DATA, WLISt: WAVeform:DATA:I
  - Arguments StartIndex, Size,<block\_data> <wfm\_name> ::= <string> <StartIndex> ::= <NR1> <Size> ::= <NR1> <block\_data> ::= <IEEE 488.2 block>
    - **Returns** <block\_data>
    - **Examples** WLIST:WAVEFORM:DATA:Q "TestWfm\_Q",0,1024,#44096xxxx... transfers the Q waveform data to a waveform called "TestWfm\_Q". The data size is 1024 points (4096 bytes) and the start index is 0 (the first data point).

#### WLISt:WAVeform:DELete (No Query Form)

This command deletes a single waveform from the waveform list or all waveforms.

**NOTE.** When ALL is specified, all user-defined waveforms in the list are deleted in a single action. Note that there is no "UNDO" action once the waveforms are deleted. Use caution before issuing this command.

If the deleted waveform is currently loaded into waveform memory, it is unloaded. If the RUN state of the AWG is ON, the state is turned OFF. If the channel is on, it will be switched off.

- Group Waveform
- **Syntax** WLISt:WAVeform:DELete {<wfm\_name>|ALL}
- Related Commands WLISt:SIZE?, WLISt:NAME?, WLISt:LAST?
  - **Arguments** <wfm\_name> ::= <string>
    - **Examples** WLIST:WAVEFORM:DELETE ALL deletes all waveforms from the waveform list. WLIST:WAVEFORM:DELETE "Test1" deletes the waveform named Test1 from the waveform list.

#### WLISt:WAVeform:FREQuency

The command sets or returns the Recommended Center Frequency of the named IQ waveform.

- **Conditions** If the Recommended Frequency is not specified, a query will return the value for Not a Number: 9.91E+37.
  - Group Waveform
  - **Syntax** WLISt:WAVeform:FREQuency <wfm\_name>,<frequency> WLISt:WAVeform:FREQuency?
- Arguments<wfm\_name>::=<string>.
  - <frequency>::= <NR3> value.
  - **Returns** A single <NR3> value.
- **Examples** WLIST:WAVEFORM: FREQUENCY "Ramp1000", 1E9 sets the Center Frequency of the IQ waveform "Ramp1000" to 1 GHz.
  - WLIST:WAVEFORM: FREQUENCY? "Ramp1000" might return 1.000000000E+9, indicating the Center Frequency for the IQ waveform "Ramp1000" is set to 1 GHz.
  - WLIST:WAVEFORM: FREQUENCY? "Ramp1000" might return 9.91E+37 if no Recommended Center Frequency is not defined.

## WLISt:WAVeform:GRANularity? (Query Only)

This command returns the granularity of sample points required for the waveform to be valid. The number of sample points of a single channel instrument must be divisible by 2.

| Group | Waveform |
|-------|----------|
|-------|----------|

| Syntax           | WLISt:WAVeform:GRANularity?                                                                                      |
|------------------|----------------------------------------------------------------------------------------------------|
| Related Commands | WLISt:WAVeform:LMINimum?, WLISt:WAVeform:LMAXimum?                                                               |
| Returns          | A single <nr1> value.</nr1>                                                                                      |
| Examples         | WLIST:WAVEFORM: GRANULARITY? might return 2, indicating that the number of sample points must be divisible by 2. |

#### WLISt:WAVeform:INVert (No Query Form)

This command inverts the named waveform (in the waveform list) and preserves the offset.

- Group Waveform
- Syntax WLISt:WAVeform:INVert <wfm\_name>
- Arguments <wfm\_name>::= <string>
- **Examples** WLIST:WAVEFORM:INVERT "wave2" inverts the waveform titled "wave2", if it exists in the waveform list,, preserving the offset.

## WLISt:WAVeform:LENGth? (Query Only)

This command returns the size of the specified waveform in the waveform list. The returned value represents data points (not bytes).

 Group
 Waveform

 Syntax
 WLISt:WAVeform:LENGth? <wfm\_name>

 Arguments
 <wfm\_name> ::= <string>

 Returns
 A single <NR1> value.

 Examples
 WLIST:WAVEFORM:LENGTH? "waveform2" might return 360, indicating the waveform contains 360 data points.

## WLISt:WAVeform:LMAXimum? (Query Only)

This command returns the maximum number of waveform sample points allowed.

- **Conditions** The returned value is dependent on the instrument model, the installed options, and sampling rate setting.
  - Group Waveform
  - **Syntax** WLISt:WAVeform:LMAXimum?
- Related Commands WLISt: WAVeform: LMINimum?
  - **Returns** A single <NR1> value.
  - **Examples** WLIST: WAVEFORM: LMAXIMUM? might return 200000000, indicating that the maximum number of allowed waveform sample points is 2 G samples.

## WLISt:WAVeform:LMINimum? (Query Only)

This command returns the minimum number of waveform sample points required for a valid waveform. The number of required sample points is dependent on the instrument model.

- Group Waveform
- **Syntax** WLISt:WAVeform:LMINimum?
- **Related Commands** WLISt: WAVeform: LMAXimum?
  - **Returns** A single <NR1> value.
  - **Examples** WLIST: WAVEFORM: LMINIMUM? might return 2400, indicating that the minimum number of waveform sample points required is 2.4 k.

#### WLISt:WAVeform:MARKer:DATA

This command sets or returns the waveform marker data.

**NOTE.** This command returns or sends only marker data for the waveform.

Each marker data occupies one bit. Four most significant bits of each byte are used for markers. Bit 7 for marker 1 and bit 6 for marker 2, bit 5 for marker 3, and bit 4 for marker 4.

You will have to use bit masks to obtain the actual value.

When used on a waveform with n data points, you get only n bytes, each byte having values for both markers.

Block data can be sent in batches using "Size" and "StartIndex" parameters.

This command has a limit of 999,999,999 bytes of data. If this limit is insufficient, consider the following alternatives:

- Send a more efficient file format using MMEM:DATA.
- Use Ethernet (ftp, http, or file sharing) to transfer the file.

Group Waveform

- Related Commands WLISt: WAVeform: DATA, WLISt: WAVeform: DATA, WLISt: WAVeform: NEW

Arguments <swfm\_name> ::= <string>
 <StartIndex> ::= <NR1>
 <Size> ::= <NR1>
 <block\_data> ::= <IEEE 488.2 block>

**Returns** <block\_data>

**Examples** WLIST: WAVEFORM: MARKER: DATA "myWaveform", 0, 1000, #41000.... transfers the marker data to the waveform named myWaveform.

WLIST:WAVEFORM:MARKER:DATA? "myWaveform",0,1000 returns 1000 marker values from myWaveform starting at the first sample.

## WLISt:WAVeform:MIQ (No Query Form)

This command creates an IQ waveform from two real waveforms. The name is derived from the I waveform name.

- **Conditions** You cannot make an IQ waveform from existing IQ waveforms.
  - Group Waveform
  - Syntax WLISt:WAVeform:MIQ <I\_wfm\_name>,<Q\_wfm\_name>
- Arguments <I\_wfm\_name>::=<string> <Q wfm name>::=<string>
- **Examples** WLIST:WAVEFORM:MIQ "Test\_I", "Test\_Q" creates an IQ waveform named "Test\_I" using "Test\_I" as the I component and "Test\_Q" as the Q component.

## WLISt:WAVeform:NEW (No Query Form)

This command creates a new empty waveform in the waveform list of the current setup.

Group Waveform

Syntax WLISt:WAVeform:NEW <wfm\_name>,<Size>[,<format>]

- Related Commands WLISt: WAVeform: DATA

  - **Examples** WLIST:WAVEFORM:NEW "Test1", 1024 creates a new waveform called Test1 with 1024 points.

## WLISt:WAVeform:NORMalize (No Query Form)

This command normalizes a waveform in the waveform list.

| Conditions | This is an overlapping command. (See page 2-9, Sequential, blocking, and overlapping commands.)                                                                                                    |
|------------|----------------------------------------------------------------------------------------------------|
| Group      | Waveform                                                                                                    |
| Syntax     | WLISt:WAVeform:NORMalize <wfm_name>,{FSCale ZREFerence}</wfm_name>                                                                                                    |
| Arguments  | <wfm_name> ::= <string><br/>FSCale normalizes the waveform to the full amplitude range.<br/>ZREFerence normalizes the waveform while preserving the offset.</string></wfm_name>                                |
| Examples   | WLIST:WAVEFORM:NORMALIZE "Untitled25",FSCALE<br>*OPC?<br>normalizes the waveform titled "Untitled25", if it exists, using full scale. The<br>overlapping command is followed with an Operation Complete query. |

#### WLISt:WAVeform:OFFSet

This command sets or returns the Recommended Offset of the specified waveform in the waveform list.

- **Conditions** If a recommended offset is not specified, a query returns the value for Not a Number (9.9100E+037).
  - Group Waveform
  - Syntax WLISt:WAVeform:OFFSet <wfm\_name>,<offset>
    WLISt:WAVeform:OFFSet? <wfm\_name>
- Related Commands WLISt: WAVeform: AMPLitude
  - Arguments <wfm\_name>::=<string> <offset>::= <NR3>
    - **Returns** A single <NR3> value.
    - **Examples** WLIST:WAVEFORM:OFFSET "Ramp1000", 100E-3 sets the recommended offset to 100 mV for the waveform named Ramp1000.
      - WLIST:WAVEFORM:OFFSET? "Ramp1000" might return 10.000000000E-3, indicating that the offset for the waveform named Ramp1000 is 10 mV.

## WLISt:WAVeform:RESample (No Query Form)

This command resamples the number of points in a waveform in the waveform list.

| Conditions | This is an overlapping command. (See page 2-9, Sequential, blocking, and overlapping commands.)                                                                                            |
|------------|----------------------------------------------------------------------------------------------------|
| Group      | Waveform                                                                                                    |
| Syntax     | WLISt:WAVeform:RESample <wfm_name>,<size></size></wfm_name>                                                                                                    |
| Arguments  | <wfm_name ::="&lt;string"><br/><size>::=<nr1></nr1></size></wfm_name>                                                                                                    |
| Examples   | WLIST:WAVEFORM:RESAMPLE "Untitled25", 1024<br>*OPC?<br>resamples the waveform titled "Untitled25" to 1024 points. The overlapping<br>command is followed with an Operation Complete query. |

## WLISt:WAVeform:REVerse (No Query Form)

This command reverses the order of the named waveform (in the waveform list).

| Group     | Waveform                                                                                                    |
|-----------|----------------------------------------------------------------------------------------------------|
| Syntax    | WLISt:WAVeform:REVerse <wfm_name></wfm_name>                                                                         |
| Arguments | <wfm_name>::= <string></string></wfm_name>                                                                           |
| Examples  | WLIST:WAVEFORM:REVERSE "wave2" reverses the order of the waveform titled "wave2", if it exists in the waveform list. |

## WLISt:WAVeform:ROTate (No Query Form)

This command rotates the named waveform (in the waveform list).

| Conditions | This is an overlapping command. (See page 2-9, Sequential, blocking, and overlapping commands.) |
|------------|-------------------------------------------------------------------------------------------------|
| Group      | Waveform                                                                                        |

- **Syntax** WLISt:WAVeform:ROTate <wfm\_name>,<phase>
- Arguments <wfm\_name> ::= <string> <phase> ::= <NR3>

Range: -360 to 360

**Examples** WLIST:WAVEFORM:ROTATE "Wave1", 90 rotates the waveform named Wave1 by 90 degrees.

## WLISt:WAVeform:SFORmat

This command sets or returns the signal format of the specified waveform in the waveform list.

| Group     | Waveform                                                                                                    |
|-----------|----------------------------------------------------------------------------------------------------|
| Syntax    | WLISt:WAVeform:SFORmat <wfm_name>,{REAL I Q}<br/>WLISt:WAVeform:SFORmat? <wfm_name></wfm_name></wfm_name>                                                  |
| Arguments | <wfm_name ::="&lt;string"></wfm_name>                                                                                                    |
|           | REAL identifies this as a waveform type other than I or Q.                                                                                                 |
|           | I identifies this as I data.                                                                                                    |
|           | Q identifies this as Q data.                                                                                                    |
| Returns   | REAL<br>I<br>Q                                                                                                    |
| Examples  | WLIST:WAVEFORM:SFORMAT "Waveform1", REAL sets the signal format properties of the waveform names "Waveform1" to REAL.                                      |
|           | WLIST:WAVEFORM:SFORMAT? "WaveformData1" might return Q, indicating the signal format properties of "WaveformData1" is set to Q to identify this as Q data. |

## WLISt:WAVeform:SHIFt (No Query Form)

This command shifts the phase of a waveform in the waveform list.

| Conditions | This is an overlapping command. (See page 2-9, Sequential, blocking, and overlapping commands.)                                                                                                   |
|------------|----------------------------------------------------------------------------------------------------|
| Group      | Waveform                                                                                                    |
| Syntax     | WLISt:WAVeform:SHIFt <wfm_name>,<phase></phase></wfm_name>                                                                                                    |
| Arguments  | <wfm_name ::="&lt;string"><br/><phase> ::= <nr1></nr1></phase></wfm_name>                                                                                                    |
| Returns    | <wfm_name::=<string><br/><size>::=<nr3></nr3></size></wfm_name::=<string>                                                                                                    |
| Examples   | WLIST:WAVEFORM:SHIFT "Untitled25",180<br>*OPC?<br>shifts the waveform titled "Untitled25" (if it exists) by 180 degrees. The<br>overlapping command is followed with an Operation Complete query. |

#### WLISt:WAVeform:SRATe

The command sets or returns the Recommended Sampling Rate of the specified waveform in the waveform list

- **Conditions** If the Recommended Sampling Rate is not specified, then the result of a query will return the value for Not a Number: 9.91E+37.
  - Group Waveform
  - Syntax WLISt:WAVeform:SRATe <wfm\_name>,<sample\_rate>
    WLISt:WAVeform:SRATe? <wfm\_name>
- Arguments <wfm\_name>::=<string> <sample\_rate>::= <NRf>
  - **Returns** A single <NR3> value
- **Examples** WLIST:WAVEFORM:SRATE "Ramp1000", 2E9 sets the Recommended Sampling Rate of waveform "Ramp1000" to 2 GHz.

WLIST:WAVEFORM:SRATE? "Ramp1000" might return 50.000000000E+9, indicating that the Recommended Sampling Rate of waveform "Ramp1000" is 50 GHz.

## WLISt:WAVeform:TSTamp? (Query Only)

This command returns the timestamp of the specified waveform in the waveform list.

**NOTE.** The timestamp is updated whenever the waveform is created (added) or changed.

The command returns the date as a string in the form yyyy/mm/dd hh:mm:ss (a blank space between date and time).

| Group     | Waveform                                                                                                    |
|-----------|----------------------------------------------------------------------------------------------------|
| Syntax    | WLISt:WAVeform:TSTamp? <wfm_name></wfm_name>                                                                                                    |
| Arguments | <wfm_name> ::= <string></string></wfm_name>                                                                                                    |
| Returns   | "yyyy/mm/dd hh:mm:ss" is the waveform timestamp.                                                                                                    |
|           | Where<br>yyyy refers to a four-digit year number mm refers to two-digit month number<br>from 01 to 12.<br>dd refers to two-digit day number in the month.<br>hh refers to two-digit hour number mm refers to two-digit minute number.<br>ss refers to two-digit second number. |
| Examples  | WLIST:WAVEFORM:TSTAMP? "Sine" might return "2012/07/25 9:05:21", which is the date and time the "Sine" waveform was added or last modified.                                                                                                    |

## WLISt:WAVeform:TYPE? (Query Only)

This command returns the type of the waveform.

**NOTE.** This command exists for backwards compatibility with the AWG5000 and AWG7000 series instruments.

- Group Waveform
  Syntax WLISt:WAVeform:TYPE? <wfm\_name>
  Arguments <wfm\_name> ::= <string>
  Returns REAL
  - **Examples** WLIST: WAVEFORM: TYPE? "Ramp1000" returns REAL.

#### WPLugin:ACTive

This command sets or returns the active waveform creation plug-in.

- **Conditions** The Sequencing option must be enabled. This is an overlapping command. (See page 2-9, *Sequential, blocking, and overlapping commands.*)
  - **Group** Waveform plug-in

Syntax WPLugin:ACTive <plugin\_name>

- Arguments <plugin\_name>::=<string>
  - **Returns** A single string representing the active waveform creation plug-in.
- **Examples** WPLUGIN: ACTIVE "Multitone" sets Multitone plug-in as the active plug-in. WPLUGIN: ACTIVE? might return "Multitone", indicating the Multitone plug-in is currently active.

## WPLugin:PLUGins? (Query Only)

This command returns all the available waveform creation plug-ins installed. The response returns a comma separated string with all the plug-in names.

| Group | Waveform plug-in |
|-------|------------------|
|-------|------------------|

- Syntax WPLugin: PLUGins?
- Returns<string>::= <plugin\_name>,<plugin\_name>, ....Plugin\_name is the waveform plug-in name(s).
- **Examples** WPLUGIN: PLUGINS? might return "Basic Waveform, Multitone" indicating that the Basic Waveform and Multitone plug-ins are installed.

# **Status and Events**

# Status and events

The SCPI interface in the instrument includes a status and event reporting system that enables the user to monitor crucial events that occur in the instrument. The instrument is equipped with four registers and one queue that conform to IEEE Std 488.2. This section discusses these registers and queues along with status and event processing.

#### Status and event reporting system

The following figure outlines the status and event reporting mechanism offered in the arbitrary waveform generators. It contains three major blocks

- Standard Event Status
- Operation Status
- Questionable Status (fan-out structure)

The processes performed in these blocks are summarized in the Status Byte. The three blocks contain four types of registers as shown in the following table.

#### Table 3-1: Register type

| Register                                                                                  | Description                                                                                                   |  |  |
|-------------------------------------------------------------------------------------------|----------------------------------------------------------------------------------------------------|--|--|
| Condition register                                                                        | Records event occurrence in the instrument. Read only.                                                        |  |  |
| Transition register<br>(positive/negative)                                                | A positive transition filter allows an event to be reported when a condition changes from false to true.      |  |  |
|                                                                                           | A negative filter allows an event to be reported when a condition changes from true to false.                 |  |  |
|                                                                                           | Setting both positive and negative filters true allows an event to be reported anytime the condition changes. |  |  |
|                                                                                           | Clearing both filters disables event reporting.                                                               |  |  |
| Event register                                                                            | Records events filtered by the transition register. Read only.                                                |  |  |
| Enable register Masks the event register to report in the summary bit.<br>User-definable. |                                                                                                    |  |  |

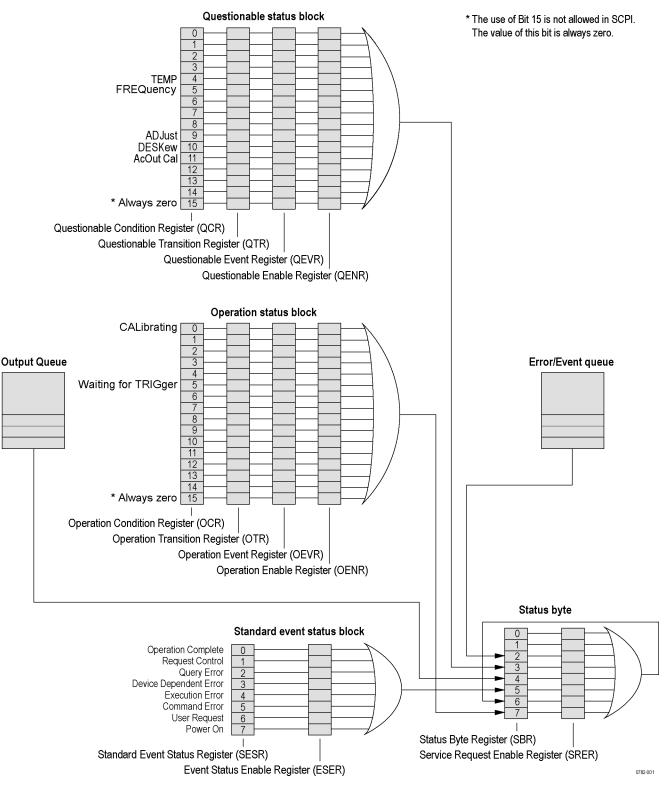

Figure 3-1: Status/Event reporting mechanism

#### Status byte

The Status Byte contains the following two registers

- Status Byte Register (SBR)
- Service Request Enable Register (SRER)

**Status Byte Register (SBR)** The SBR is made up of 8 bits. Bits 4, 5 and 6 are defined in accordance with IEEE Std 488.2. These bits are used to monitor the output queue, SESR and service requests, respectively. The contents of this register are returned when the \*STB? query is used.

|     | 6   |     |     |     |     |   |   |
|-----|-----|-----|-----|-----|-----|---|---|
| 7   | RQS | 5   | 4   | 3   | 2   | 1 | 0 |
| OSS | 6   | ESB | MAV | QSS | EAV | — | — |
|     | MSS |     |     |     |     |   |   |

Figure 3-2: Status Byte Register (SBR)

Table 3-2: SBR bit functions

| Bit | Description                                                                                                    |
|-----|----------------------------------------------------------------------------------------------------|
| 7   | Operation Summary Status (OSS). Summary of the operation status register.                                                                                                    |
| 6   | Request Service (RQS)/Master Status Summary (MSS). When the instrument is<br>accessed using the serial poll command, this bit is called the Request Service<br>(RQS) bit and indicates to the controller that a service request has occurred.<br>The RQS bit is cleared when serial poll ends. |
|     | When the instrument is accessed using the *STB? query, this bit is called the Master Status Summary (MSS) bit and indicates that the instrument has issued a service request for one or more reasons. The MSS bit is never cleared to 0 by the *STB? query.                                    |
| 5   | Event Status Bit (ESB). This bit indicates whether or not a new event has<br>occurred after the previous Standard Event Status Register (SESR) has been<br>cleared or after an event readout has been performed.                                                                               |
| 4   | Message Available Bit (MAV). This bit indicates that a message has been placed in the output queue and can be retrieved.                                                                                                    |
| 3   | Questionable Summary Status (QSS). Summary of the Questionable Status Byte register.                                                                                                    |
| 2   | Event Quantity Available (EAV). Summary of the Error Event Queue.                                                                                                    |
| 1-0 | Not used                                                                                                    |

#### Service Request Enable Register (SRER)

The SRER is made up of bits defined exactly the same as bits 0 through 7 in the SBR as shown in the following figure. This register is used by the user to determine what events will generate service requests.

The SRER bit 6 cannot be set. Also, the RQS is not maskable.

The generation of a service request with the GPIB interface involves changing the SRQ line to LOW and making a service request to the controller. The result is that a status byte for which an RQS has been set is returned in response to serial polling by the controller.

Use the \*SRE command to set the bits of the SRER. Use the \*SRE? query to read the contents of the SRER. Bit 6 must normally be set to 0.

| 7   | 6 | 5   | 4   | 3   | 2 | 1 | 0 |  |
|-----|---|-----|-----|-----|---|---|---|--|
| OSB | — | ESB | MAV | QSB | — | — | — |  |

| Figure 3-3: | Service | <b>Request Enable</b> | Register | (SRER) |
|-------------|---------|-----------------------|----------|--------|
|-------------|---------|-----------------------|----------|--------|

#### Standard Event Status Block (SESB)

Reports the power on/off state, command errors, and the running state. It consists of the following registers

- Standard Event Status Register (SESR)
- Event Status Enable Register (ESER)

These registers are made up of the same bits defined in the following figure and table. Use the \*ESR? query to read the contents of the SESR. Use the \*ESE() command to access the ESER.

| 7   | 6 | 5   | 4   | 3   | 2   | 1 | 0   |
|-----|---|-----|-----|-----|-----|---|-----|
| PON | — | CME | EXE | DDE | QYE | — | OPC |

Figure 3-4: Standard event status register

| Table 3-3: Standard | l event status | register | bit definition |
|---------------------|----------------|----------|----------------|
|---------------------|----------------|----------|----------------|

| Bit | Description                                                                                                    |  |  |  |  |  |  |  |
|-----|----------------------------------------------------------------------------------------------------|--|--|--|--|--|--|--|
| 7   | Power On (PON). Indicates that the power to the instrument is on.                                                                                       |  |  |  |  |  |  |  |
| 6   | Not used.                                                                                                    |  |  |  |  |  |  |  |
| 5   | Command Error (CME). Indicates that a command error has occurred while<br>parsing by the command parser was in progress.                                |  |  |  |  |  |  |  |
|     | Execution Error (EXE). Indicates that an error occurred during the execution of<br>a command. Execution errors occur for one of the following reasons   |  |  |  |  |  |  |  |
|     | When a value designated in the argument is outside the allowable range of<br>the instrument, or is in conflict with the capabilities of the instrument. |  |  |  |  |  |  |  |
|     | When the command could not be executed properly because the conditions for execution differed from those essentially required.                          |  |  |  |  |  |  |  |
| 3   | Device-Dependent Error (DDE). An instrument error has been detected.                                                                                    |  |  |  |  |  |  |  |

| Description                                                                                                    |
|----------------------------------------------------------------------------------------------------|
| Query Error (QYE). Indicates that a query error has been detected by the output queue controller. Query errors occur for one of the following reasons             |
| An attempt was made to retrieve messages from the output queue, despite<br>the fact that the output queue is empty or in pending status.                          |
| The output queue messages have been cleared despite the fact that they have not been retrieved.                                                                   |
| Not used.                                                                                                    |
| Operation Complete (OPC). This bit is set with the results of the execution of the<br>*OPC command. It indicates that all pending operations have been completed. |
|                                                                                                    |

Table 3-3: Standard event status register bit definition (cont.)

When an event occurs, the SESR bit corresponding to the event is set, resulting in the event being stacked in the Error/Event Queue. The SBR OAV bit is also set. If the bit corresponding to the event has also been set in the ESER, the SBR ESB bit is also set. When a message is sent to the Output Queue, the SBR MAV bit is set.

#### **Operation status block**

The operation status block contains conditions that are part of the instrument's normal operation. It consists of the following registers

- Operation Condition Register (OCR)
- Operation Positive/ Negative Transition Register (OPTR/ONTR)
- Operation Event Register (OEVR)
- Operation Enable Register (OENR)

These registers are made up of the same bits defined in the following table and figure. Use the STATus:OPERation commands to access the operation status register set.

| 15 | 14 | 13 | 12 | 11 | 10 | 9 | 8 | 7 | 6 | 5   | 4 | 3 | 2 | 1 | 0   |
|----|----|----|----|----|----|---|---|---|---|-----|---|---|---|---|-----|
|    |    |    |    |    |    | - |   |   |   | WFT |   |   |   |   | CAL |

#### Figure 3-5: Operation status register

| Table 3-4: Operation status register bit definitio | Table 3-4: | Operation | status | register | bit | definitio |
|----------------------------------------------------|------------|-----------|--------|----------|-----|-----------|
|----------------------------------------------------|------------|-----------|--------|----------|-----|-----------|

| Bit    | Description                                                                                       |
|--------|---------------------------------------------------------------------------------------------------|
| 15     | Always zero (0).                                                                                  |
| 14 - 6 | Not used.                                                                                         |
| 5      | Waiting for trigger (WFT). Indicates that the instrument is waiting for a trigger event to occur. |

| Bit   | Description                                                                             |
|-------|-----------------------------------------------------------------------------------------|
| 4 - 1 | Not used.                                                                               |
| 0     | Calibrating (CAL). Indicates that the instrument is currently performing a calibration. |

 Table 3-4: Operation status register bit definition (cont.)

When the specified state changes in the OCR, its bit is set or reset. This change is filtered with a transition register, and the corresponding bit of the OEVR is set. If the bit corresponding to the event has also been set in the OENR, the SBR OSS bit is also set.

#### **Questionable status block**

The questionable status register set contains bits which give an indication of the quality of various aspects of the signal together with the fanned out registers as described in the next subsections. It consists of the following registers

- Questionable Condition Register (QCR)
- Questionable Positive/Negative Transition Register (QPTR/QNTR)
- Questionable Event Register (QEVR)
- Questionable Enable Register (QENR)

These registers are made up of the same bits defined in the following table and figure. Use the STATus:QUEStionable commands to access the questionable status register set.

| 15 | 14 | 13 | 12 | 11           | 10   | 9   | 8 | 7 | 6 | 5    | 4    | 3 | 2 | 1 | 0 |
|----|----|----|----|--------------|------|-----|---|---|---|------|------|---|---|---|---|
|    |    |    |    | AcOut<br>Cal | DESK | ADJ |   |   |   | FREQ | TEMP |   |   |   |   |

Figure 3-6: Questionable status register

Table 3-5: Questionable status register bit definition

| Description                                                                                            |
|----------------------------------------------------------------------------------------------------|
| Always zero (0).                                                                                       |
| Not used.                                                                                              |
| AcOut Calibration (AC)                                                                                 |
| AC output is operating outside of calibrated limits.                                                   |
| Adjustments of A1, A2, A3, and Dac may create amplitudes that are above or<br>below calibrated limits. |
| DESKew<br>Deskew calibration required due to temperature out of range.                                 |
| ADJust (ADJ).<br>External clock adjustment required.                                                   |
|                                                                                                    |

| Bit   | Description                                                                       |
|-------|-----------------------------------------------------------------------------------|
| 8 – 6 | Not used                                                                          |
| 5     | FREQuency (FREQ).<br>Using External Reference or frequency is out of range.       |
| 4     | TEMPerature (TEMP).<br>Calibration required due to instrument temperature change. |
| 3 – 0 | Not used.                                                                         |

Table 3-5: Questionable status register bit definition (cont.)

When the specified state changes in the QCR, its bit is set or reset. This change is filtered with a transition register, and the corresponding bit of the QEVR is set. If the bit corresponding to the event has also been set in the QENR, the SBR QSS bit is also set.

#### Queues

|              | There are two types of queues in the status reporting system used in the instrument: output queues and event queues.                                                                                                    |
|--------------|----------------------------------------------------------------------------------------------------|
| Output queue | The output queue is a FIFO (first in, first out) queue and holds response messages to queries, where they await retrieval. When there are messages in the queue, the SBR MAV bit is set.                                                                                                    |
|              | The output queue will be emptied each time a command or query is received, so<br>the controller must read the output queue before the next command or query<br>is issued. If this is not done, an error will occur and the output queue will be<br>emptied; however, the operation will proceed even if an error occurs. |
| Event queue  | The event queue is a FIFO queue and stores events as they occur in the instrument. If more than 32 events occur, event 32 will be replaced with event code -350 ("Queue Overflow"). The error code and text are retrieved using the SYSTem:ERRor queries.                                                                |

#### Status and event processing sequence

The following figure shows an outline of the sequence for status and event processing.

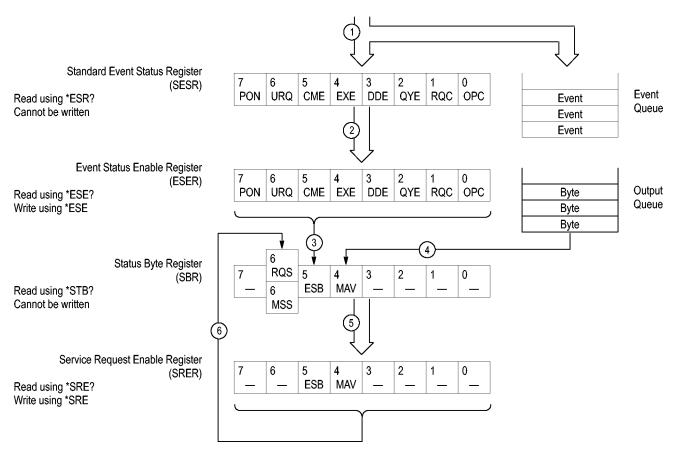

Figure 3-7: Status and event processing sequence

- 1. If an event has occurred, the SESR bit corresponding to that event is set and the event is placed in the event queue.
- 2. A bit corresponding to that event in the ESER has is set.
- 3. The SBR ESB bit is set to reflect the status of the ESER.
- 4. When a message is sent to the output queue, the SBR MAV bit is set.
- 5. Setting either the ESB or MAV bits in the SBR sets the respective bit in the SRER.
- 6. When the SRER bit is set, the SBR MSS bit is set and a service request is generated when using the GPIB interface.

# Synchronizing execution

|                                               | Almost all commands are executed in the order in which they are sent from the controller. However, some commands perform data analysis in another thread, and another command can thus be executed concurrently. These types of commands are called overlapping commands. (See page 2-9, <i>Sequential, blocking, and overlapping commands.</i> )                                                                                        |
|-----------------------------------------------|----------------------------------------------------------------------------------------------------|
|                                               | Some examples of these types of commands include the following.                                                                                                    |
|                                               | AWGControl:RUN                                                                                                    |
|                                               | CLOCk:JITTer                                                                                                    |
|                                               | MMEMory:SAVE:WFMX                                                                                                    |
|                                               | You have two options to achieve command synchronization.                                                                                                    |
|                                               | <ul> <li>Using the status and event reporting function</li> </ul>                                                                                                    |
|                                               | <ul> <li>Using synchronizing commands</li> </ul>                                                                                                    |
| Using the status and event reporting function | In the following example, the Operation Condition Register (OCR) is being used to provide synchronization.                                                                                                    |
| reporting renotion                            | STATUS:OPERation:NTRansition 32<br>// Set the filter of the OCR Waiting for Trigger bit<br>STATUS:OPERation:ENABle 32<br>// Enable the filter of the OCR Waiting for Trigger bit<br>*SRE 128<br>// Set the SRER OSS bit                                                                                                    |
|                                               | The command waits for generation of SRQ.                                                                                                    |
| Using synchronizing<br>commands               | The IEEE-488.2 common commands include the following synchronizing commands                                                                                                    |
|                                               | ■ *OPC                                                                                                    |
|                                               | ■ *OPC?                                                                                                    |
|                                               | ■ *WAI                                                                                                    |
|                                               | <b>Using the *OPC command.</b> The *OPC command causes the AWG to sense the internal flag referred to as the "No-Operation-Pending" flag. (An on-going overlapped command would be an operation that is pending.) When the pending operation has completed, the Operation Complete (OPC) bit in the Event Status Register (ESR) is set. The user can poll the ESR register (*ESR?) or enable the service request process to be notified. |
|                                               | <b>Using the *OPC? query.</b> The *OPC? query causes the AWG to sense the internal flag referred to as the "No-Operation-Pending flag (same as the *OPC command).                                                                                                    |

When the pending operation has completed, a "1" will be returned to the client. This query does not use the ESR register and the service request process does not work.

**Using the \*WAI command.** The \*WAI command causes the AWG to sense the same internal flag, referred to as the No-Operation-Pending" flag. The \*WAI command prevents any command or query from executing until any pending operation completes.

# Error messages and codes

Error codes with negative values are SCPI standard codes. Error codes with positive values are unique to the AWG5200 Series Arbitrary Waveform Generators.

Event codes and messages can be obtained by using the queries SYSTem:ERRor? and SYSTem:ERRor:ALL? These are returned in the following format

#### **Command errors**

Command errors are returned when there is a syntax error in the command.

| Error code | Error message               |
|------------|-----------------------------|
| -100       | Command                     |
| -101       | Invalid character           |
| -102       | Syntax                      |
| -103       | Invalid separator           |
| -104       | Data type                   |
| -105       | GET not allowed             |
| -108       | Parameter not allowed       |
| -109       | Missing parameter           |
| -110       | Command header              |
| -111       | Header separator            |
| -112       | Program mnemonic too long   |
| -113       | Undefined header            |
| -114       | Header suffix out of range  |
| -120       | Numeric data                |
| -121       | Invalid character in number |
| -123       | Exponent too large          |
| -124       | Too many digits             |
| -128       | Numeric data not allowed    |
| -130       | Suffix                      |
| -131       | Invalid suffix              |
| -134       | Suffix too long             |
| -138       | Suffix not allowed          |

Table 3-6: Command errors

| Error code | Error message                    |
|------------|----------------------------------|
| -140       | Character data                   |
| -141       | Invalid character data           |
| -144       | Character data too long          |
| -148       | Character data not allowed       |
| -150       | String data                      |
| -151       | Invalid string data              |
| -158       | String data not allowed          |
| -160       | Block data                       |
| -161       | Invalid block data               |
| -168       | Block data not allowed           |
| -170       | Expression                       |
| -171       | Invalid expression               |
| -178       | Expression data not allowed      |
| -180       | Macro                            |
| -181       | Invalid outside macro definition |
| -183       | Invalid inside macro definition  |
| -184       | Macro parameter                  |

#### Table 3-6: Command errors (cont.)

## **Execution errors**

These error codes are returned when an error is detected while a command is being executed.

Table 3-7: Execution errors

| Error code | Error message            |
|------------|--------------------------|
| -200       | Execution                |
| -201       | Invalid while in local   |
| -202       | Settings lost due to RTL |
| -210       | Trigger                  |
| -211       | Trigger ignored          |
| -212       | Arm ignored              |
| -213       | Init ignored             |
| -214       | Trigger deadlock         |
| -215       | Arm deadlock             |

| Error code | Error message                  |
|------------|--------------------------------|
| -220       | Parameter                      |
| -221       | Settings conflict              |
| -222       | Data out of range              |
| -223       | Too much data                  |
| -224       | Illegal parameter value        |
| -225       | Out of memory                  |
| -226       | Lists not same length          |
| -230       | Data corrupt or stale          |
| -231       | Data questionable              |
| -240       | Hardware                       |
| -241       | Hardware missing               |
| -250       | Mass storage                   |
| -251       | Missing mass storage           |
| -252       | Missing media                  |
| -253       | Corrupt media                  |
| -254       | Media full                     |
| -255       | Directory full                 |
| -256       | Filename not found             |
| -257       | Filename                       |
| -258       | Media protected                |
| -260       | Execution expression           |
| -261       | Math in expression             |
| -270       | Execution macro                |
| -271       | Macro syntax                   |
| -272       | Macro execution                |
| -273       | Illegal macro label            |
| -274       | Execution macro parameter      |
| -275       | Macro definition too long      |
| -276       | Macro recursion                |
| -277       | Macro redefinition not allowed |
| -278       | Macro header not found         |
| -280       | Program                        |
| -281       | Cannot create program          |
| -282       | Illegal program name           |
| -283       | Illegal variable name          |
| -284       | Program currently running      |
| -285       | Program syntax                 |

 Table 3-7: Execution errors (cont.)

| Error code | Error message                  |
|------------|--------------------------------|
| -286       | Program runtime                |
| -290       | Memory use                     |
| -291       | Out of memory                  |
| -292       | Referenced name does not exist |
| -293       | Referenced name already exists |
| -294       | Incompatible type              |

| Table 3-7: Execution errors (cont.) |  |
|-------------------------------------|--|
|-------------------------------------|--|

## Device specific errors

These error codes are returned when an internal instrument error is detected. This type of error can indicate a hardware problem or programming error.

Table 3-8: Device specific errors

| Error code | Error message                          |
|------------|----------------------------------------|
| -300       | Device specific or sequence step error |
| -310       | System                                 |
| -311       | Memory                                 |
| -312       | PUD memory lost                        |
| -313       | Calibration memory lost                |
| -314       | Save/Recall memory lost                |
| -315       | Configuration memory lost              |
| -320       | Storage fault                          |
| -321       | Out of memory                          |
| -330       | Self test failed                       |
| -340       | Calibration failed                     |
| -350       | Queue overflow                         |
| -360       | Communication                          |
| -361       | Parity in program message              |
| -362       | Framing in program message             |
| -363       | Input buffer overrun                   |

## Query and system errors

These error codes are returned in response to an unanswered query.

| Error message                              |
|--------------------------------------------|
| Query error                                |
| Query interrupted                          |
| Query unterminated                         |
| Query deadlocked                           |
| Query unterminated after indefinite period |
| Power on                                   |
| User request                               |
| Request control                            |
| Operation complete                         |
|                                            |

## Instrument specific error codes

These error codes and messages are unique to the AWG5200 Series instruments.

| Table 3-10: Device error | rs |  |
|--------------------------|----|--|
|--------------------------|----|--|

| Error code | Error message                                                                                                    |
|------------|----------------------------------------------------------------------------------------------------|
| 500        | Calibration in process.                                                                                                    |
| 501        | Waiting for trigger.                                                                                                    |
| 550        | Lost frequency lock with External Reference source.                                                                                               |
| 551        | External Reference frequency out of range.                                                                                                    |
| 552        | Calibration recommended, temperature change.                                                                                                    |
| 553        | Ext Clk adjustment recommended for frequency change.                                                                                              |
| 554        | Ext Clk adjustment recommended for temperature change.                                                                                            |
| 555        | Deskew Calibration recommended.                                                                                                    |
| 556        | Synchronization Adjust recommended on master.                                                                                                    |
| 557        | Sync Clock unlocked. Lost frequency lock with Clock In provided by the system – unable to play.                                                   |
| 558        | Sync Frequency out of range. Clock In frequency is higher or<br>lower than the specified range or the value specified by the<br>system.           |
| 559        | Configuration recommended on Master. Configure the system<br>on the Master or adjust if already configured to properly<br>synchronize the system. |

| Error code | Error message                                                                                             |
|------------|----------------------------------------------------------------------------------------------------|
| 560        | AC Out amplitude beyond calibrated range.                                                                 |
|            | A1, A2, A3 and Dac are adjusted such that the amplitude/power is above the calibrated limit.              |
| 1000       | Waveform allocation failed.<br>Not enough memory for waveform – unable to complete the operation.         |
| 1001       | Registry write failed.                                                                                    |
| 1002       | Option 03 (Sequencing) not enabled – unable to complete the operation.                                    |
| 1100       | Function generator failed.<br>Unable to generate the defined waveform.                                    |
| 1101       | Clock settings changed. Functions mode uses internal clock and no jitter reduction.                       |
| 1102       | Function generator frequency too high; waveform too short.                                                |
| 1103       | Function generator frequency too low; waveform too long                                                   |
| 1104       | Function generator hardware failed.                                                                       |
| 1200       | Load failure, unable to load waveform or sequence.                                                        |
| 1201       | Waveform load max length error, waveform length exceeds maximum samples - unable to load waveform.        |
|            | Maximum length is based on sample rate and options.                                                       |
| 1202       | Waveform load min length error, waveform length less than minimum samples - unable to load waveform.      |
|            | Use Modify waveform to increase the number of waveform points by adding points or repeating the waveform. |
| 1203       | Waveform load granularity error, length is not divisible by granularity - unable to load waveform.        |
|            | Use Modify waveform to add or subtract one point or repeat the waveform for 2 cycles.                     |
| 1204       | Play failed, no waveform assigned; not all enabled channels have waveforms assigned.                      |
| 1205       | Play failed, no waveform assigned to enabled channel.                                                     |
| 1206       | Play failed, resampled waveform exceeds maximum.                                                          |
|            | Use Modify waveform to decrease the number of waveform points.                                            |
| 1207       | Play failed, resampled waveform too small.                                                                |
|            | Use Modify waveform to increase the number of waveform points.                                            |
| 1208       | Play failed, waveform granularity error. Resampled waveform length not divisible by granularity.          |
| 1209       | Play failed, hardware failure.                                                                            |
| 1210       | Play failed to stop, hardware failure.                                                                    |

| Error code | Error message                                                                                        |
|------------|----------------------------------------------------------------------------------------------------|
| 1212       | Sample rate not available, requested sample rate is not available; sample rate set to nearest value. |
| 1213       | Failed to load sequence, sequence step count exceeds hardware limit.                                 |
| 1214       | Failed to load sequence, sequence step has no asset assigned.                                        |
| 1215       | Failed to load sequence, repeat count of Sequence step<br>exceeds hardware limit.                    |
| 1216       | Failed to load sequence, sequence step contains invalid Goto step.                                   |
| 1217       | Failed to load sequence, sequence step contains invalid Event Jump step.                             |
| 1218       | Failed to load sequence, pattern jump table contains invalid jump target.                            |
| 1219       | Hardware error, unable to load waveform or sequence due to hardware error.                           |
| 1220       | Empty sequence, sequence is empty - unable to load.                                                  |
| 1221       | Failed to load sequence, sequence step must contain waveforms of equal length.                       |
| 1222       | Failed to load sequence, pattern jump table size exceeds hardware limit.                             |
| 1223       | Failed to load sequence, total waveform(s) length exceeds maximum samples.                           |
| 1224       | Failed to find sequence, no sequence definition was found in the file.                               |
| 1225       | Failed to load sequence, subsequence step has no waveform assigned                                   |
| 1226       | Failed to load sequence, repeat count of subsequence exceeds<br>hardware limit.                      |
| 1227       | Failed to load sequence, subsequence step contains invalid Goto step.                                |
| 1228       | Failed to load sequence, subsequence step must contain<br>waveforms of equal length.                 |
| 1229       | Failed to play, sample rate must be set without failure before play may begin.                       |
| 1230       | Failed to play, AWG is in calibration/diagnostic mode.                                               |
| 1231       | Failed to play, clock must be locked before play may begin.                                          |
| 1232       | Failed to load sequence, subsequence does not contain track.                                         |
| 1300       | Unknown exception, unable to save file.                                                              |
| 1301       | File save error, unknown error - unable to save waveform.                                            |
| 1302       | File restore error, unknown error - unable to open asset from setup file.                            |

| Error code | Error message                                                                          |  |  |  |  |
|------------|----------------------------------------------------------------------------------------|--|--|--|--|
| 1303       | Unknown exception, unable to open waveform.                                            |  |  |  |  |
| 1304       | Duplicate waveform name, a waveform with that name is already in the Waveform List.    |  |  |  |  |
| 1307       | File access error, cannot access the file because it is being used by another process. |  |  |  |  |
| 1308       | Recall waveform failed, missing parameter.                                             |  |  |  |  |
| 1309       | Recall waveform failed, unsupported number of bits.                                    |  |  |  |  |
| 1310       | Recall waveform failed, invalid marker type. Marker data must be UInt8.                |  |  |  |  |
| 1311       | Recall waveform failed, invalid marker data length.                                    |  |  |  |  |
| 1312       | Recall waveform failed, waveform name and/or data not found.                           |  |  |  |  |
| 1313       | Recall waveform failed, unsupported waveform file type.                                |  |  |  |  |
| 1314       | Recall waveform failed, invalid sample data.                                           |  |  |  |  |
| 1315       | Recall waveform failed, unable to read sample data.                                    |  |  |  |  |
| 1316       | Recall waveform failed, unable to read Matlab HDF5 data set.                           |  |  |  |  |
| 1317       | Recall waveform failed, invalid IQ data format.                                        |  |  |  |  |
| 1318       | Recall waveform failed, invalid DPX spectral data format.                              |  |  |  |  |
| 1319       | Recall waveform failed, invalid RSA header format.                                     |  |  |  |  |
| 1320       | Recall waveform failed, data length error.                                             |  |  |  |  |
| 1321       | Recall waveform failed, invalid data format.                                           |  |  |  |  |
| 1322       | Recall waveform failed, invalid marker data format.                                    |  |  |  |  |
| 1323       | Recall waveform failed, invalid file extension.                                        |  |  |  |  |
| 1324       | Recall waveform failed, invalid file header.                                           |  |  |  |  |
| 1325       | Recall waveform failed, file type unknown.                                             |  |  |  |  |
| 1326       | Recall waveform failed, file version not supported.                                    |  |  |  |  |
| 1327       | Recall waveform failed, no waveform data.                                              |  |  |  |  |
| 1328       | Asset not found, unable to import asset(s).                                            |  |  |  |  |
| 1329       | Recall waveform failed, unable to open waveform from RSA file.                         |  |  |  |  |
| 1330       | Recall waveform failed, waveform format not supported.                                 |  |  |  |  |
| 1331       | Invalid operation.                                                                     |  |  |  |  |
| 1332       | Read failed, unable to open file.                                                      |  |  |  |  |
| 1333       | Export failed to write file.                                                           |  |  |  |  |
| 1334       | Recall waveform failed, unable to read filed.                                          |  |  |  |  |
| 1335       | Export failed, out of disk space.                                                      |  |  |  |  |
| 1336       | File not found.                                                                        |  |  |  |  |
| 1337       | File format error, file format not valid - unable to open file.                        |  |  |  |  |
|            | Failed to delete file.                                                                 |  |  |  |  |

| Error code | Error message                                                                                                    |  |  |  |  |  |  |
|------------|----------------------------------------------------------------------------------------------------|--|--|--|--|--|--|
| 1340       | Invalid save type, save type not valid - unable to save file.                                                                                            |  |  |  |  |  |  |
| 1341       | Asset name error, asset list already has an asset with that name - unable to save file.                                                                  |  |  |  |  |  |  |
| 1342       | Asset not found, item is not in the Asset List - unable to save file.                                                                                    |  |  |  |  |  |  |
| 1343       | Recall failed, IQ waveform error.                                                                                                    |  |  |  |  |  |  |
| 1344       | Restore setup failed, unable to open setup file.                                                                                                    |  |  |  |  |  |  |
| 1345       | Error in file format or data, unable to restore the sequence and it's assets.                                                                            |  |  |  |  |  |  |
| 1346       | Subsequences not supported, restored subsequences will<br>be added to the Sequence List, but the sequence steps they<br>occupied will be shown as Empty. |  |  |  |  |  |  |
| 1347       | Missing asset file(s), waveform or sequence file(s) not found;<br>shown as Empty in the sequence table.                                                  |  |  |  |  |  |  |
| 1348       | Restore pattern table error, Pattern Jump table has too many rows; Restored the first 256 patterns only.                                                 |  |  |  |  |  |  |
| 1349       | Failed to open waveform in editor, Waveform was not created by this editor.                                                                              |  |  |  |  |  |  |
| 1400       | Waveform Editor error, unable to start waveform editor.                                                                                                  |  |  |  |  |  |  |
| 1500       | Capture and Playback, compile failed.                                                                                                    |  |  |  |  |  |  |
| 1501       | Capture and Playback, failed to add signal.                                                                                                    |  |  |  |  |  |  |
| 1502       | Capture and Playback, compiled failed.                                                                                                    |  |  |  |  |  |  |
|            | More than one signal selected to compile and assign to channel;<br>Select only one signal to assign to channel.                                          |  |  |  |  |  |  |
| 1503       | Capture and Playback, compile failed.                                                                                                    |  |  |  |  |  |  |
|            | Invalid channel ID.                                                                                                    |  |  |  |  |  |  |
| 1504       | Capture and Playback, compile failed.                                                                                                    |  |  |  |  |  |  |
|            | No signal selected to compile.                                                                                                    |  |  |  |  |  |  |
| 1600       | Timing error, unable to change clock setting.                                                                                                    |  |  |  |  |  |  |
| 1601       | Timing error, lost timing lock.                                                                                                    |  |  |  |  |  |  |
| 1602       | Channel error, unable to change channel parameter.                                                                                                    |  |  |  |  |  |  |
| 1603       | USB lock/unlock failed.                                                                                                    |  |  |  |  |  |  |
|            | Administrator permissions are required to lock or unlock the USB ports. Check the Windows security settings or contact your network administrator.       |  |  |  |  |  |  |
| 1604       | Force Jump error, unable to force jump to specified step.                                                                                                |  |  |  |  |  |  |
| 1605       | External Clock adjustment failed, check the Clock In signal.                                                                                             |  |  |  |  |  |  |
| 1606       | External Clock error, clock In differs from external clock<br>adjustments - Check the Clock In signal or Adjust.                                         |  |  |  |  |  |  |
| 1607       | External Clock detection and adjustment failed, check the Clock In signal.                                                                               |  |  |  |  |  |  |

| Error code | Error message                                                                         |  |  |  |
|------------|---------------------------------------------------------------------------------------|--|--|--|
| 1608       | External Clock detection failed, Clock In signal outside of range.                    |  |  |  |
| 1609       | External Reference detection failed, Reference In signal outside of range.            |  |  |  |
| 1701       | Waveform Editor failure.                                                              |  |  |  |
|            | Failed to resample waveform.                                                          |  |  |  |
| 1702       | Waveform Editor failure.                                                              |  |  |  |
|            | Resampling ratio too small - unable to resample the waveform.                         |  |  |  |
| 1703       | Waveform Editor failure.                                                              |  |  |  |
|            | Resampling ratio too large - unable to resample the waveform.                         |  |  |  |
| 1704       | Waveform Editor failure.                                                              |  |  |  |
|            | Shift/rotate failed - unable to modify waveform.                                      |  |  |  |
| 1705       | Waveform Editor failure.                                                              |  |  |  |
|            | Compile failed - another compile operation already in progress.                       |  |  |  |
| 1707       | Waveform Editor failure.                                                              |  |  |  |
|            | Compile failed - can't modify a waveform that is being played out.                    |  |  |  |
| 1708       | Waveform Editor failure.                                                              |  |  |  |
|            | Compiler warning, clock pattern truncated.                                            |  |  |  |
| 1709       | Waveform Editor failure.                                                              |  |  |  |
|            | Compile error - cursor values out of range                                            |  |  |  |
| 1710       | Waveform Editor failure.                                                              |  |  |  |
|            | Compile error - number of steps must be a positive number.                            |  |  |  |
| 1750       | Step number exceeds max, exceeds max number of steps - failed to add step(s).         |  |  |  |
| 1751       | Invalid step, invalid step specified.                                                 |  |  |  |
| 1752       | Add step(s) failure, failed to add step(s) to sequence.                               |  |  |  |
| 1753       | Insert step(s) failure, failed to insert step(s) to sequence.                         |  |  |  |
| 1754       | Remove step(s) failure, failed to remove step(s) from sequence.                       |  |  |  |
| 1755       | Failed to add track, exceeded maximum number of tracks.                               |  |  |  |
| 1756       | Failed to remove track, sequence must have at least one track.                        |  |  |  |
| 1757       | Invalid track number, invalid track number specified.                                 |  |  |  |
| 1758       | Add track error, failed to add track.                                                 |  |  |  |
| 1759       | Remove track error, failed to remove track.                                           |  |  |  |
| 1760       | Sequence name in use, name already used in Sequence List - unable to create sequence. |  |  |  |
| 1761       | Sequence creation failed, unable to create sequence.                                  |  |  |  |
| 1762       | Paste error, clipboard values do not match paste area data type(s).                   |  |  |  |

| Error code | Error message                                                                              |  |  |  |  |  |  |
|------------|--------------------------------------------------------------------------------------------|--|--|--|--|--|--|
| 1763       | Unable to set subsequence, a waveform cannot be set as a subsequence.                      |  |  |  |  |  |  |
| 1764       | Unable to set subsequence, the sequence already contains a subsequence.                    |  |  |  |  |  |  |
| 1765       | Unable to set subsequence, this sequence is already a subsequence.                         |  |  |  |  |  |  |
| 1766       | Unable to set subsequence, you cannot set a sequence as a<br>subsequence of itself.        |  |  |  |  |  |  |
| 1767       | Unable to set subsequence, the total number of steps exceeds the maximum number of steps.  |  |  |  |  |  |  |
| 1768       | Unable to set flag definition, step has a subsequence.                                     |  |  |  |  |  |  |
| 1800       | Invalid name, invalid name or handle for asset.                                            |  |  |  |  |  |  |
| 1801       | Renaming error, no name given - unable to rename asset.                                    |  |  |  |  |  |  |
| 1802       | Asset name in use, name already used in list - unable to rename asset.                     |  |  |  |  |  |  |
| 1803       | Rename failed, linked file missing.                                                        |  |  |  |  |  |  |
| 1804       | File name in use, unable to rename asset.                                                  |  |  |  |  |  |  |
| 1805       | Waveform name in use, name already used in list - unable to create waveform.               |  |  |  |  |  |  |
| 1806       | Waveform creation failed, unable to create waveform.                                       |  |  |  |  |  |  |
| 1900       | No tests selected in Diagnostics, select one or more tests and try again.                  |  |  |  |  |  |  |
| 1902       | Diagnostics are still running, abort and try again.                                        |  |  |  |  |  |  |
| 1903       | Calibrations are still running. Abort and try again.                                       |  |  |  |  |  |  |
| 2005       | Failed to set sample rate on Port 2.                                                       |  |  |  |  |  |  |
| 2006       | Failed to set sample rate on Port 3.                                                       |  |  |  |  |  |  |
| 2007       | Failed to set sample rate on Port 4.                                                       |  |  |  |  |  |  |
| 2200       | Batch Compiler.                                                                            |  |  |  |  |  |  |
|            | Compile failed, failed to parse definition file.                                           |  |  |  |  |  |  |
| 2201       | Batch Compiler.                                                                            |  |  |  |  |  |  |
|            | Compile failed, failed to parse definition file.                                           |  |  |  |  |  |  |
| 2202       | Batch Compiler.                                                                            |  |  |  |  |  |  |
|            | Compile failed, definition file does not have sample rate information.                     |  |  |  |  |  |  |
| 2203       | Batch Compiler.                                                                            |  |  |  |  |  |  |
|            | Compile failed, definition file does not contain sequence track information.               |  |  |  |  |  |  |
| 2204       | Batch Compiler.                                                                            |  |  |  |  |  |  |
|            | Compile failed, failed to parse definition file: tracks must contain same number of steps. |  |  |  |  |  |  |

| Error code | Error message                                |
|------------|----------------------------------------------|
| 2205       | Batch Compiler.                              |
|            | Compile failed, failed to compile waveforms. |
| 2207       | Batch Compiler.                              |
|            | Compile failed, invalid definition file"     |
| 2208       | Batch Compiler.                              |
|            | Compile failed, sequence name in use.        |

# **Appendices**

# **Appendix A: Character charts**

| B7<br>B6<br>B5      | 0                                                                           | )<br>0     | 0        | 0<br>1              | 0        | 1 0                                  | 0        | 1 1            | 1         | 0 0         | 1           | 0 1            | 1         | 1 0                 | 1         | 1 1             |
|---------------------|-----------------------------------------------------------------------------|------------|----------|---------------------|----------|--------------------------------------|----------|----------------|-----------|-------------|-------------|----------------|-----------|---------------------|-----------|-----------------|
| BITS<br>B4 B3 B2 B1 |                                                                             | CON        | TROI     | _                   |          | NUMI<br>SYME                         |          |                |           | UPPEF       |             | SE .           |           | LOWER               | R CAS     | ε               |
| 0 0 0 0             | 0<br>NU                                                                     |            | 20       | DLE                 | 40       | LA0<br>SP                            | 60       | LA16<br>0      | 100       | TA0         | 120         | TA16<br>P      | 140       | SA0                 | 160       | SA16            |
| 0000                | 0                                                                           | 0          | 10       | 16                  | 20       | 32                                   | 30       | 48             | 40        | @<br>64     | 50          | F<br>80        | 60        | . 96                | 70        | <b>p</b><br>112 |
| 0 0 0 1             | 1 SO                                                                        | GTL        | 21       |                     | 41       | LA1<br>!                             | 61       | LA17<br>1      | 101       | TA1<br>A    | 121         | TA17<br>Q      | 141       | SA1<br>a            | 161       | SA17<br>q       |
| 0001                | 1                                                                           | " 1        | 11       | 17                  | 21       | 33                                   | 31       | 49             | 41        | 65          | 51          | 81             | 61        | <b>u</b><br>97      | 71        | ч<br>113        |
| 0 0 1 0             | 2<br>ST                                                                     | v          | 22       | DC2                 | 42       | LA2                                  | 62       | LA18<br>2      | 102       | TA2<br>B    | 122         | TA18<br>R      | 142       | SA2<br>b            | 162       | SA18<br>r       |
| 0010                | 2                                                                           | <b>^</b> 2 | 12       | 18                  | 22       | 34                                   | 32       | <b>2</b><br>50 | 42        | <b>B</b> 66 | 52          | n<br>82        | 62        | <b>Б</b><br>98      | 72        | 114             |
|                     | 3 гт                                                                        | v          | 23       | DC3                 | 43       | LA3                                  | 63       | LA19<br>3      | 103       | TA3         | 123         | TA19<br>S      | 143       | SA3                 | 163       | SA19            |
| 0 0 1 1             | 3 ET.                                                                       | ×<br>3     | 13       | 19<br>19            | 23       | <b>#</b><br>35                       | 33       | <b>3</b><br>51 | 43        | C<br>67     | 53          | <b>5</b><br>83 | 63        | C<br>99             | 73        | <b>S</b><br>115 |
|                     | 4                                                                           | SDC        | 24       | DCL                 | 44       | LA4                                  | 64       | LA20           | 104       | TA4         | 124         | _ TA20         | 144       | SA4                 | 164       | SA20            |
| 0 1 0 0             | 4 EO                                                                        | 4          | 14       | DC4 20              | 24       | \$<br>36                             | 34       | <b>4</b><br>52 | 44        | D<br>68     | 54          | T<br>84        | 64        | <b>d</b><br>100     | 74        | t<br>116        |
|                     | 5                                                                           | PPC        | 25       | PPU                 | 45       | LA5                                  | 65       | LA21           | 105       | TA5         | 125         | TA21           | 145       | SA5                 | 165       | SA21            |
| 0 1 0 1             | 5 EN                                                                        | Q<br>5     | 15       | NAK 21              | 25       | <b>%</b><br>37                       | 35       | 5<br>53        | 45        | E<br>69     | 55          | U<br>85        | 65        | <b>e</b><br>101     | 75        | u<br>117        |
|                     | 6                                                                           |            | 26       |                     | 46       | LA6                                  | 66       | LA22           | 106       | TA6         | 126         | TA22           | 146       | SA6                 | 166       | SA22            |
| 0 1 1 0             | 6 AC                                                                        | K 6        | 16       | SYN 22              | 26       | <b>&amp;</b><br>38                   | 36       | <b>6</b><br>54 | 46        | F<br>70     | 56          | V<br>86        | 66        | f<br>102            | 76        | V<br>118        |
|                     | 7                                                                           |            | 27       |                     | 47       | LA7                                  | 67       | LA23           | 107       | TA7         | 127         | TA23           | 147       | SA7                 | 167       | SA23            |
| 0 1 1 1             | 7 BE                                                                        | L 7        | 17       | ETB 23              | 27       | 39                                   | 37       | 7<br>55        | 47        | G 71        | 57          | W<br>87        | 67        | <b>g</b><br>103     | 77        | W<br>119        |
|                     | 10                                                                          | GET        | 30       | SPE                 | 50       | LA8                                  | 70       | LA24           | 110       | TA8         | 130         | TA24           | 150       | SA8                 | 170       | SA24            |
| 1000                | 8 BS                                                                        | S<br>8     | 18       | CAN 24              | 28       | (<br>40                              | 38       | 8<br>56        | 48        | H<br>72     | 58          | X<br>88        | 68        | <b>h</b><br>104     | 78        | <b>X</b><br>120 |
|                     | 11                                                                          | тст        | 31       | SPD                 | 51       | LA9                                  | 71       | LA25           | 111       | TA9         | 131         | TA25           | 151       | SA9                 | 171       | SA25            |
| 1001                | 9 H1                                                                        | Г<br>9     | 19       | EM<br>25            | 29       | ) 41                                 | 39       | 9<br>57        | 49        | I<br>73     | 59          | Y<br>89        | 69        | i<br>105            | 79        | <b>у</b><br>121 |
|                     | 12                                                                          |            | 32       | 25                  | 52       | LA10                                 | 72       | LA26           | 112       | TA10        | 132         | TA26           | 152       | SA10                | 172       | SA26            |
| 1010                | LF                                                                          | =<br>10    | 1.       | SUB 26              | 24       | *<br>42                              | 24       | :              |           | J<br>74     | = 1         | Z<br>90        | 64        | j<br>106            | 74        | Z 100           |
|                     | A<br>13                                                                     | 10         | 1A<br>33 | 20                  | 2A<br>53 | 42<br>LA11                           | 3A<br>73 | 58<br>LA27     | 4A<br>113 | 74<br>TA11  | 5A<br>133   | 90<br>TA27     | 6A<br>153 | SA11                | 7A<br>173 | 122<br>SA27     |
| 1011                | B                                                                           |            |          | ESC                 |          | +                                    |          | ; 59           | 4B        | K           | 5B          | [<br>91        |           | k                   | 7B        | {               |
|                     | в<br>14                                                                     | 11         | 1B<br>34 | 27                  | 2B<br>54 | 43<br>LA12                           | 3B<br>74 | 59<br>LA28     | 4B<br>114 | 75<br>TA12  | 5B<br>134   | TA28           | 6B<br>154 | 107<br>SA12         | 7B<br>174 | 123<br>SA28     |
| 1 1 0 0             | FF                                                                          |            |          | FS                  |          | ,                                    |          | <              |           | L           |             | ١              |           | 1                   | 7C        | 124             |
|                     | C<br>15                                                                     | 12         | 1C<br>35 | 28                  | 2C<br>55 | 44<br>LA13                           | 3C<br>75 | 60<br>LA29     | 4C<br>115 | 76<br>TA13  | 5C<br>135   | 92<br>TA29     | 6C<br>155 | 108<br>SA13         | 175       | SA29            |
| 1 1 0 1             | CF                                                                          |            |          | GS                  |          | -                                    |          | =              |           | M           |             | 1              |           | m                   |           | }               |
|                     | D<br>16                                                                     | 13         | 1D<br>36 | 29                  | 2D<br>56 | 45<br>LA14                           | 3D<br>76 | 61<br>LA30     | 4D<br>116 | 77<br>TA14  | 5D<br>136   | 93<br>TA30     | 6D<br>156 | 109<br>SA14         | 7D<br>176 | 125<br>SA30     |
| 1 1 1 0             | so                                                                          | -          |          | RS                  |          |                                      |          | >              |           | Ν           |             | ^              |           | n                   |           | ~               |
|                     | E<br>17                                                                     | 14         | 1E<br>37 | 30                  | 2E<br>57 | 46<br>LA15                           | 3E<br>77 | 62<br>UNL      | 4E<br>117 | 78<br>TA15  | 5E<br>137   | 94<br>UNT      | 6E<br>157 | 110<br>SA15         | 7E<br>177 | 126             |
| 1 1 1 1             | S                                                                           |            |          | US                  |          | 1                                    |          | ?              |           | 0           |             | -              |           | 0                   | R         |                 |
|                     | F                                                                           | 15         | 1F       | 31                  | 2F       | 47                                   | 3F       | 63             | 4F        | 79          | 5F          | 95             | 6F        | 111                 | 7F        | (DEL)<br>127    |
|                     | ADDRE:<br>COMM/                                                             |            |          | NIVERSAL<br>Ommands |          | LIS<br>ADDRE                         |          |                |           | ta<br>Addri | LK<br>ESSES |                |           | SECONDARY<br>OR COM | ADDRE     | SSES            |
| KEY                 | KEY octal -> 5 PPC - GPIB code (with ATN asserted)<br>ENQ - ASCII character |            |          |                     |          | Tektronix<br>REF: ANSI STD X3.4-1977 |          |                |           |             |             |                |           |                     |           |                 |

hex - 5 5 4 decimal

REF: ANSI STD X3.4-1977 IEEE STD 488.1-1987 ISO STD 646-2973

# **Appendix B: Raw socket specification**

TCP/IP is used as the network protocol, and the port number is variable. Commands can be sent from the application program through the TCP/IP socket interface, and queries can be received through the interface.

- The Line Feed (LF) code is needed as a terminator at the end of a message.
- The IEEE 488.1 standard (for example, Device Clear or Service Request) is not supported.
- The Message Exchange Control Protocol in the IEEE 488.2 is not supported. However, common commands such as \*ESE and the event handling features are supported.
- The Indefinite format (the block start at #0) in the <ARBITRARY BLOCK PROGRAM DATA> of the IEEE 488.2 is not supported.

# **Appendix C: Factory initialization settings**

Commands affected by a factory initialization (\*RST command) are listed in the following table and are also noted in their command description.

**NOTE.** \*RST does not affect waveform plug-ins.

#### Table C-1: Factory initialization settings

| Command                               | Default value |
|---------------------------------------|---------------|
| ACTive:MODE                           | NORMal        |
| AWGControl:RMODe                      | CONTinuous    |
| CALibration:LOG:FAILuresonly          | 0 (off)       |
| CLOCk:ECLock:DIVider                  | 1             |
| CLOCk:ECLock:MULTiplier               | 1             |
| CLOCk:EREFerence:DIVider              | 1             |
| CLOCk:EREFerence:FREQuency            | 35 MHz        |
| CLOCk:EREFerence:MULTiplier           | 1             |
| CLOCk:JITTer                          | 0 (off)       |
| CLOCk:OUTPut[:STATe]                  | 0 (off)       |
| CLOCk:PHASe[:ADJust[:DEGRees]]        | 0°            |
| CLOCk:SOURce                          | INTernal      |
| CLOCk:SOUT[:STATe]                    | 0 (off)       |
| CLOCk:SRATe                           | 2.5 GS/s      |
| DIAGnostic:CONTrol:COUNt              | 0             |
| DIAGnostic:CONTrol:HALT               | 0 (off)       |
| DIAGnostic:CONTrol:LOOP               | ONCE          |
| DIAGnostic:LOG:FAILuresonly           | 0 (off)       |
| DIAGnostic:TYPE                       | NORMal        |
| DISPlay[:PLOT][:STATe]                | 1 (on)        |
| FGEN[:CHANnel[n]]:AMPLitude[:VOLTage] | 500 mV        |
| FGEN[:CHANnel[n]]:FREQuency           | 1.2 MHz       |
| FGEN[:CHANnel[n]]:DCLevel             | 0 V           |
| FGEN[:CHANnel[n]]:HIGH                | 250 mV        |
| FGEN[:CHANnel[n]]:LOW                 | –250 mV       |
| FGEN[:CHANnel[n]]:OFFSet              | 0 V           |
| FGEN[:CHANnel[n]]:PHASe               | 0°            |
| FGEN[:CHANnel[n]]:SYMMetry            | 100%          |
| FGEN[:CHANnel[n]]:TYPE                | SINE          |
| INSTrument:COUPle:SOURce              | 0 (off)       |
|                                       |               |

|                                                                   | ,<br>_ , , , , |
|-------------------------------------------------------------------|----------------|
| Command                                                           | Default value  |
| INSTrument:MODE                                                   | AWG            |
| MMEMory:OPEN[:PARameter]:NORMalize                                | NONE           |
| OUTPut:OFF                                                        | 0 (off)        |
| OUTPut[n][:STATe]                                                 | 0 (off)        |
| OUTPut[n]:SVALue[:ANALog][:STATe]                                 | ZERO           |
| OUTPut[n]:SVALue:MARKer[m]                                        | LOW            |
| OUTPut[n]:WVALue[:ANALog][:STATe]                                 | ZERO           |
| OUTPut[n]:WVALue:MARKer[m]                                        | LOW            |
| SLISt:SEQuence:EVENt:JTIMing                                      | END            |
| SLISt:SEQuence:EVENt:PJUMp:ENABle                                 | 0 (off)        |
| SLISt:SEQuence:RFLag                                              | 1 (on)         |
| SLISt:SEQuence:STEP[n]:EJINput                                    | 0 (off)        |
| [SOURce:]FREQuency[:CW] [:FIXed]                                  | 8 GHz          |
| [SOURce[n]:]DAC:RESolution                                        | 10             |
| [SOURce[n]:]MARKer[m]:DELay                                       | 0 seconds      |
| [SOURce[n]:]MARKer[m]:VOLTage[:LEVel][:<br>IMMediate][:AMPLitude] | 1 V            |
| [SOURce[n]:]MARKer[m]:VOLTage[:LEVel][:<br>IMMediate]:HIGH        | 1 V            |
| [SOURce[n]:]MARKer[m]:VOLTage[:LEVel][:<br>IMMediate]:LOW         | 0 V            |
| [SOURce[n]:]MARKer[m]:VOLTage[:LEVel][:<br>IMMediate]:OFFSet      | 500 mV         |
| [SOURce:]RCCouple                                                 | 0 (off)        |
| [SOURce[n]:]RMODe                                                 | CONTinuous     |
| [SOURce[n]:]SKEW                                                  | 0 seconds      |
| [SOURce[n]:]TINPut                                                | ATRigger       |
| [SOURce[n]:]VOLTage[:LEVel][:IMMediate][:<br>AMPLitude]           | 500 mV         |
| [SOURce[n]:]VOLTage[:LEVel][:IMMediate]:HIGH                      | 250 mV         |
| [SOURce[n]:]VOLTage[:LEVel][:IMMediate]:LOW                       | –250 mV        |
| SYSTem:ERRor:DIALog                                               | 1 (enabled)    |
| TRIGger:IMPedance                                                 | 50 Ω           |
| TRIGger:LEVel                                                     | 1.4 V          |
| TRIGger:MODE                                                      | ASYNchronous   |
| TRIGger:SLOPe                                                     | POSitive.      |
| TRIGger:SOURce                                                    | EXTernal       |
| TRIGger:WVALue                                                    | ZERO           |
|                                                                   |                |

Table C-1: Factory initialization settings (cont.)

# Index

## A

ABORt, 2-35 ACTive: MODE, 2-36 AUXoutput[n]:SOURce, 2-38 AUXoutput[n]:SOURce:CMAPping, 2-39 AWGControl[:CLOCk]:DRATe, 2-41 AWGControl[:CLOCk]:SOURce, 2-43 AWGControl: ARSettings, 2-40 AWGControl:CLOCk:PHASe[:ADJust], 2-42 AWGControl:COMPile, 2-44 AWGControl:CONFigure:CNUMber?, 2-44 AWGControl:PJUMp:JSTRobe, 2-45 AWGControl:PJUMp:SEDGe, 2-46 AWGControl:RMODe, 2-47 AWGControl:RSTate?, 2-48 AWGControl:RUN[:IMMediate], 2-48 AWGControl:SNAMe?, 2-49 AWGControl:SREStore, 2-50 AWGControl:SSAVe, 2-51 AWGControl:STOP[:IMMediate], 2-52

#### В

BWAVeform: AMPLitude, 2-53 BWAVeform: AUTO, 2-54 BWAVeform:COMPile, 2-55 BWAVeform:COMPile:CASSign, 2-55 BWAVeform:COMPile:CHANnel, 2-56 BWAVeform:COMPile:NAME, 2-57 BWAVeform:COMPile:PLAY, 2-58 BWAVeform:CYCLe, 2-59 BWAVeform:FDRange, 2-60 BWAVeform: FREQuency, 2-61 BWAVeform: FUNCtion. 2-62 BWAVeform:HIGH, 2-63 BWAVeform:LENGth, 2-64 BWAVeform:LOW, 2-65 BWAVeform:OFFSet, 2-66 BWAVeform:RESet. 2-67 BWAVeform:SRATe, 2-67

#### С

\*CAL?, 2-68 CALibration[:ALL], 2-70 CALibration: ABORt, 2-69 CALibration:CATalog?, 2-71 CALibration:LOG?, 2-72 CALibration:LOG:CLEar, 2-73 CALibration:LOG:FAILuresonly, 2-74 CALibration:RESTore, 2-75 CALibration:RESult?, 2-76 CALibration: RESult: TEMPerature?, 2-78 CALibration:RESult:TIME?, 2-78 CALibration: RUNNing?, 2-79 CALibration:STARt, 2-79 CALibration:STATe:FACTory?, 2-80 CALibration:STATe:USER?, 2-81 CALibration:STOP:STATe?, 2-82 character charts, A-1 CLOCk:ECLock:DIVider, 2-83 CLOCk:ECLock:FREQuency, 2-84 CLOCk: ECLock: FREQuency: DETect, 2-85 CLOCk:ECLock:MULTiplier, 2-86 CLOCk:EREFerence:DIVider, 2-87 CLOCk:EREFerence:FREQuency, 2-88 CLOCk:EREFerence:FREQuency:DETect, 2-89 CLOCk:EREFerence:MULTiplier, 2-90 CLOCk: JITTer, 2-91 CLOCk:OUTPut[:STATe], 2-93 CLOCk:OUTPut:FREQuency?, 2-92 CLOCk:PHASe[:ADJust[:DEGRees]], 2-94 CLOCk:PHASe[:ADJust]:TIMe, 2-95 CLOCk:SOURce, 2-96 CLOCk:SOUT[:STATe], 2-97 CLOCk:SRATe, 2-98 \*CLS, 2-99 CPLayback:CAPTure:FILE, 2-100 CPLayback:CAPTure:INSTrument: OSCilloscope, 2-102 CPLayback:CAPTure:INSTrument:RSA, 2-103 CPLayback:CLISt:NAME?, 2-103 CPLayback:CLISt:SIGNal:DELete, 2-104 CPLayback:CLISt:SIGNal:SCOMpile, 2-105 CPLayback:CLISt:SIGNal:WAVeform: FOFFset, 2-106 CPLayback:CLISt:SIGNal:WAVeform: NAME?, 2-107 CPLayback:CLISt:SIGNal:WAVeform:OTIMe, 2-108 CPLayback:CLISt:SIGNal:WAVeform:SRATe, 2-109 CPLayback:CLISt:SIGNal:WCOunt?, 2-110 CPLayback:CLISt:SIZE?, 2-110 CPLayback:COMPile, 2-111 CPLayback:COMPile:CFRequency, 2-112 CPLayback:COMPile:LSEQuence, 2-113 CPLayback:COMPile:NORMalize, 2-114 CPLayback:COMPile:SRATe, 2-115 CPLayback:COMPile:SRATe:AUTO, 2-116

## D

DIAGnostic[:IMMediate], 2-124 DIAGnostic:ABORt, 2-117 DIAGnostic:CATalog?, 2-118 DIAGnostic:CONTrol:COUNt, 2-120 DIAGnostic:CONTrol:HALT, 2-121 DIAGnostic:CONTrol:LOOP, 2-122 DIAGnostic:DATA?, 2-123 DIAGnostic:LOG?, 2-125 DIAGnostic:LOG:CLEar, 2-126 DIAGnostic:LOG:FAILuresonly, 2-127 DIAGnostic:LOOPs?, 2-128 DIAGnostic:RESult?, 2-129 DIAGnostic:RESult:TEMPerature?, 2-131 DIAGnostic:RESult:TIME?, 2-132 DIAGnostic:RUNNing?, 2-133 DIAGnostic:SELect, 2-134 DIAGnostic:SELect:VERify?, 2-136 DIAGnostic:STARt, 2-137 DIAGnostic:STOP, 2-138 DIAGnostic:STOP:STATe?, 2-139 DIAGnostic:TYPE, 2-140 DIAGnostic:TYPE:CATalog?, 2-141 DIAGnostic:UNSelect, 2-142 DISPlay[:PLOT][:STATe], 2-143

### Ε

error codes, 3-11 \*ESE, 2-144 \*ESR?, 2-144

#### F

factory settings, C-1 FGEN[:CHANnel[n]]:AMPLitude[:VOLTage], 2-146 FGEN:[CHANnel[n]]:AMPLitude:POWer, 2-145 FGEN[:CHANnel[n]]:DCLevel, 2-147 FGEN[:CHANnel[n]]:FREQuency, 2-148 FGEN[:CHANnel[n]]:HIGH, 2-149 FGEN[:CHANnel[n]]:LOW, 2-150 FGEN[:CHANnel[n]]:OFFSet, 2-151 FGEN[:CHANnel[n]]:PATH, 2-152 FGEN[:CHANnel[n]]:PERiod?, 2-153 FGEN[:CHANnel[n]]:PHASe, 2-154 FGEN[:CHANnel[n]]:SYMMetry, 2-155 FGEN[:CHANnel[n]]:TYPE, 2-156

## I

\*IDN?, 2-157 INSTrument:COUPle:SOURce, 2-158 INSTrument:MODE, 2-159

#### Μ

MMEMory:CATalog?, 2-160 MMEMory: CDIRectory, 2-161 MMEMory:DATA, 2-162 MMEMory:DATA:SIZE?, 2-164 MMEMory: DELete, 2-165 MMEMory: IMPort, 2-166 MMEMory:IMPort[:PARameter]:NORMalize, 2-168 MMEMory: MDIRectory, 2-169 MMEMory: MSIS, 2-169 MMEMory:OPEN, 2-170 MMEMory:OPEN[:PARameter]:NORMalize, 2-172 MMEMory:OPEN[:PARameter]:SIQ, 2-173 MMEMory:OPEN:SASSet[:WAVeform], 2-177 MMEMory:OPEN:SASSet:SEQuence, 2-174 MMEMory:OPEN:SASSet:SEQuence: MROPened?, 2-176 MMEMory:OPEN:SETup, 2-178 MMEMory: OPEN: TXT, 2-179 MMEMory:SAVE[:WAVeform][:WFMX], 2-187 MMEMory:SAVE[:WAVeform]:MAT, 2-182 MMEMory:SAVE[:WAVeform]:TIQ, 2-183 MMEMory:SAVE[:WAVeform]:TXT, 2-184 MMEMory:SAVE[:WAVeform]:WFM, 2-186 MMEMory:SAVE:SEQuence, 2-180 MMEMory:SAVE:SETup, 2-181

### 0

\*OPC, 2-188 operation status block, 3-5 \*OPT?, 2-189 OUTPut[n][:STATe], 2-192 OUTPut[n]:PATH, 2-191 OUTPut[n]:SVALue[:ANALog][:STATe], 2-193 OUTPut[n]:SVALue:MARKer[m], 2-194 OUTPut[n]:WVALue[:ANALog][:STATe], 2-195 OUTPut[n]:WVALue:MARKer[m], 2-196 OUTPut:OFF, 2-190

## Q

questionable status block, 3-6 queues, 3-7 event, 3-7 output, 3-7

## R

raw socket specification, B-1 \*RST, 2-197

## S

service request enable register (SRER), 3-3 SLISt:NAME?. 2-197 SLISt:SEQuence: AMPLitude, 2-198 SLISt:SEQuence:DELete, 2-199 SLISt:SEQuence:EVENt:JTIMing, 2-200 SLISt:SEQuence:EVENt:PJUMp:DEFine, 2-201 SLISt:SEQuence:EVENt:PJUMp:ENABle, 2-202 SLISt:SEQuence:EVENt:PJUMp:SIZE?, 2-203 SLISt:SEQuence:FREQuency, 2-204 SLISt:SEQuence:LENGth?, 2-205 SLISt:SEQuence:NEW, 2-206 SLISt:SEQuence:OFFSet, 2-207 SLISt:SEQuence:RFLag, 2-208 SLISt:SEQuence:SRATe, 2-209 SLISt:SEQuence:STEP:ADD, 2-210 SLISt:SEQuence:STEP:MAX?, 2-211 SLISt:SEQuence:STEP[n]:EJINput, 2-212 SLISt:SEQuence:STEP[n]:EJUMp, 2-213 SLISt:SEQuence:STEP[n]:GOTO, 2-215 SLISt:SEQuence:STEP[n]:RCOunt, 2-216 SLISt:SEQuence:STEP[n]:TASSet[m]?, 2-218 SLISt:SEQuence:STEP[n]:TASSet[m]:TYPE?, 2-219 SLISt:SEQuence:STEP[n]:TASSet[m]: WAVeform, 2-220 SLISt:SEQuence:STEP[n]:TASSet:SEQuence, 2-217 SLISt:SEQuence:STEP[n]:TFLag[m]:AFLag, 2-221 SLISt:SEQuence:STEP[n]:TFLag[m]:BFLag, 2-222

SLISt:SEQuence:STEP[n]:TFLag[m]:CFLag, 2-223 SLISt:SEQuence:STEP[n]:TFLag[m]:DFLag, 2-224 SLISt:SEQuence:STEP[n]:WINPut, 2-225 SLISt:SEQuence:STEP:RCOunt:MAX?, 2-211 SLISt:SEQuence:TRACk?, 2-227 SLISt:SEQuence:TRACk:MAX?, 2-227 SLISt:SEQuence:TSTamp?, 2-228 SLISt:SEQuence:WMUSage?, 2-229 SLISt:SIZE?, 2-229 [SOURce:]FREQuency[:CW][[:FIXed], 2-230 [SOURce:]IQIMode, 2-243 [SOURce:]RCCouple, 2-232 [SOURce:]ROSCillator:MULTiplier, 2-233 [SOURce[n]:]CASSet?, 2-234 [SOURce[n]:]CASSet:CLEar, 2-235 [SOURce[n]:]CASSet:SEQuence, 2-236 [SOURce[n]:]CASSet:TYPE?, 2-237 [SOURce[n]:]CASSet:WAVeform, 2-238 [SOURce[n]:]CFRequency, 2-239 [SOURce[n]:]DAC:RESolution, 2-240 [SOURce[n]:]DDR, 2-241 [SOURce[n]:]DMODe, 2-242 [SOURce[n]]:JUMP:FORCe, 2-244 [SOURce[n]]:JUMP:PATTern:FORCe, 2-245 [SOURce[n]:]MARKer[m]:DELay, 2-246 [SOURce[n]:]MARKer[m]:VOLTage[:LEVel][: IMMediate][:AMPLitude], 2-247 [SOURce[n]:]MARKer[m]:VOLTage[:LEVel][: IMMediate]:HIGH, 2-248 [SOURce[n]:]MARKer[m]:VOLTage[:LEVel][: IMMediate]:LOW, 2-249 [SOURce[n]:]MARKer[m]:VOLTage[:LEVel][: IMMediate]:OFFSet, 2-250 [SOURce[n]:]POWer[:LEVel][:IMMediate][: AMPLitude], 2-231 [SOURce[n]:]RMODe, 2-251 [SOURce[n]:]SCSTep?, 2-252 [SOURce[n]:]SKEW, 2-253 [SOURce[n]:]TINPut, 2-254 [SOURce[n]:]VOLTage[:LEVel][:IMMediate][: AMPLitude], 2-255 [SOURce[n]:]VOLTage[:LEVel][:IMMediate]: BIAS, 2-256 [SOURce[n]:]VOLTage[:LEVel][:IMMediate]:BIAS: ENABle, 2-257 [SOURce[n]:]VOLTage[:LEVel][:IMMediate]:

[SOURce[n]:]VOLTage[:LEVel][:IMMediate]: LOW, 2-259 [SOURce[n]:]VOLTage[:LEVel][:IMMediate]: OFFSet, 2-260 [SOURce[n]:]WAVeform, 2-261 \*SRE, 2-262 standard event status block (SESB), 3-4 status and event, processing sequence, 3-8 status and events, 3-1 reporting system, 3-1 status byte register (SBR), 3-3 STATus:OPERation[:EVENt]?, 2-263 STATus: OPERation: CONDition?, 2-262 STATus: OPERation: ENABle, 2-263 STATus: OPERation: NTRansition, 2-264 STATus: OPERation: PTRansition, 2-265 STATus:PRESet, 2-266 STATus:QUEStionable[:EVENt]?, 2-268 STATus:QUEStionable:CONDition?, 2-266 STATus: OUEStionable: ENABle, 2-267 STATus: QUEStionable: NTRansition, 2-268 STATus: QUEStionable: PTRansition, 2-269 \*STB?, 2-270 SYNChronize: ENABle, 2-276 SYNChronize: TYPE, 2-277 synchronizing execution, 3-9 SYSTem:DATE, 2-270 SYSTem:ERRor[:NEXT]?, 2-273 SYSTem:ERRor:ALL?, 2-271 SYSTem:ERRor:CODE[:NEXT]?, 2-272 SYSTem:ERRor:CODE:ALL?, 2-271 SYSTem:ERRor:COUNt?, 2-272 SYSTem:ERRor:DIALog, 2-273 SYSTem:TIME, 2-274 SYSTem: VERSion?, 2-275

#### Т

\*TRG, 2-278 TRIGger[:IMMediate], 2-279 TRIGger:IMPedance, 2-280 TRIGger:INTerval, 2-281 TRIGger:LEVel, 2-282 TRIGger:MODE, 2-283 TRIGger:SLOPe, 2-284 TRIGger:SOURce, 2-285 TRIGger:WVALue, 2-286 \*TST?, 2-287

#### W

\*WAI, 2-287 WLISt:LAST?, 2-288 WLISt:LIST?, 2-288 WLISt:NAME?, 2-289 WLISt:SIZE?, 2-289 WLISt:SPARameter:APPLy, 2-290 WLISt:SPARameter:BANDwidth, 2-291 WLISt:SPARameter:BANDwidth:AUTO, 2-292 WLISt:SPARameter:CASCading:AGGRessor[n]: AMPLitude, 2-294 WLISt:SPARameter:CASCading:AGGRessor[n]: CTALk, 2-295 WLISt:SPARameter:CASCading:AGGRessor[n]: DRATe, 2-296 WLISt:SPARameter:CASCading:AGGRessor[n]: SIGNal, 2-297 WLISt:SPARameter:CASCading:AGGRessor[n]: SIGNal:FILE, 2-298 WLISt:SPARameter:CASCading:AGGRessor[n]: SIGNal:PRBS, 2-299 WLISt:SPARameter:CASCading:AGGRessor2[: ENABle], 2-293 WLISt:SPARameter:CASCading:DEEMbed, 2-300 WLISt:SPARameter:CASCading:STAGe[m]: DRX[n], 2-301 WLISt:SPARameter:CASCading:STAGe[m]: DTX[n], 2-303 WLISt:SPARameter:CASCading:STAGe[m]: ENABle, 2-305 WLISt:SPARameter:CASCading:STAGe[m]: FILE, 2-306 WLISt:SPARameter:CASCading:STAGe[m]: RX[n], 2-307 WLISt:SPARameter:CASCading:STAGe[m]: SSCHeme, 2-309 WLISt:SPARameter:CASCading:STAGe[m]: TX[n], 2-310 WLISt:SPARameter:CASCading:STYPe, 2-312 WLISt:SPARameter:CASCading:TYPE, 2-313 WLISt:SPARameter:MODE, 2-314 WLISt:SPARameter:NCAScading:AGGRessor[n]: AMPLitude, 2-316 WLISt:SPARameter:NCAScading:AGGRessor[n]: CTALk, 2-317

- WLISt:SPARameter:NCAScading:AGGRessor[n]: DRATe, 2-318
- WLISt:SPARameter:NCAScading:AGGRessor[n]: SIGNal, 2-319
- WLISt:SPARameter:NCAScading:AGGRessor[n]: SIGNal:FILE, 2-320
- WLISt:SPARameter:NCAScading:AGGRessor[n]: SIGNal:PRBS, 2-321
- WLISt:SPARameter:NCAScading:AGGRessor2[: ENABle], 2-315
- WLISt:SPARameter:NCAScading:DEEMbed, 2-322
- WLISt:SPARameter:NCAScading:DRX[n], 2-323
- WLISt:SPARameter:NCAScading:DTX[n], 2-325
- WLISt:SPARameter:NCAScading:FILE, 2-327
- WLISt:SPARameter:NCAScading:LAYout, 2-328
- WLISt:SPARameter:NCAScading:RX[n], 2-329
- WLISt:SPARameter:NCAScading:SSCHeme, 2-331
- WLISt:SPARameter:NCAScading:STYPe, 2-332
- WLISt:SPARameter:NCAScading:TX[n], 2-333
- WLISt:SPARameter:NCAScading:TYPE, 2-335
- WLISt:SPARameter:SFORmat, 2-336
- WLISt:WAVeform:ACFile, 2-337
- WLISt: WAVeform: ACFile: GAUSsian, 2-338
- WLISt:WAVeform:ACFile:GAUSsian:
  - BANDwidth, 2-339
- WLISt:WAVeform:ACFile:RSINc, 2-340
- WLISt:WAVeform:ACFile:SKEW, 2-341

WLISt: WAVeform: AMPLitude, 2-342 WLISt:WAVeform:DATA, 2-343 WLISt:WAVeform:DATA:I, 2-345 WLISt:WAVeform:DATA:O, 2-347 WLISt:WAVeform:DELete, 2-349 WLISt:WAVeform:FREQuency, 2-350 WLISt: WAVeform: GRANularity?, 2-351 WLISt: WAVeform: INVert, 2-351 WLISt: WAVeform: LENGth?, 2-352 WLISt:WAVeform:LMAXimum?, 2-352 WLISt: WAVeform: LMINimum?, 2-353 WLISt:WAVeform:MARKer:DATA, 2-354 WLISt:WAVeform:MIQ, 2-356 WLISt: WAVeform: NEW, 2-357 WLISt:WAVeform:NORMalize, 2-358 WLISt: WAVeform: OFFSet, 2-359 WLISt:WAVeform:RESample, 2-360 WLISt:WAVeform:REVerse, 2-361 WLISt:WAVeform:ROTate, 2-361 WLISt: WAVeform: SFORmat, 2-362 WLISt:WAVeform:SHIFt, 2-363 WLISt:WAVeform:SRATe, 2-364 WLISt:WAVeform:TSTamp?, 2-365 WLISt: WAVeform: TYPE?, 2-366 WPLugin: ACTive, 2-366 WPLugin:PLUGins?, 2-367